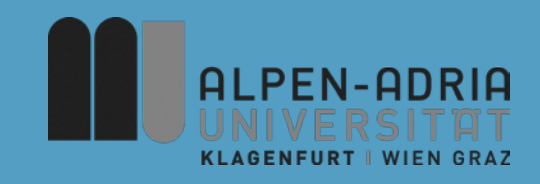

### **Einführung in die strukturierte und objektbasierte Programmierung (620.200, »ESOP«)**

### Assoc. Prof. Dr. Mathias Lux ITEC / AAU

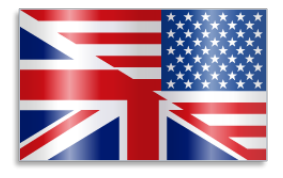

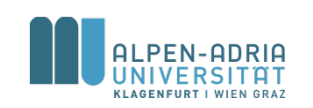

English slides on http://www.itec.uni-klu.ac.at/~mlux/index.php?id=courses/esop16

# Mentoring @ AINF

- ALLE NeueinsteigerInnen Angewandte Informatik (BA-Erstzulassung oder Studien(ort)wechsel)
- Betreuung in Kleingruppen durch Professoren (bei Bedarf, wenigstens 1 Stunde alle 2-3 Wochen)
- Ziel

#### Nicht "WIR" kümmern uns um Sie (vgl. Gemeinschaftsküche, in der "ALLE" aufräumen), sondern Herr/Frau xy kümmert sich um Sie!

Infos zum ersten Treffen folgen per E-Mail. Holen Sie sich Ihr Info- und Welcome-Package ab!

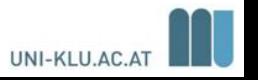

# Mentoring @ AINF

• ALLE NeueinsteigerInnen Angewandte Informatik (BA-Erstzulassung oder Studien(ort)wechsel) noch nicht per E-Mail zur Teilnahme eingeladen wurden:

E-Mail an [spl-informatik@aau.at](mailto:spl-informatik@aau.at)

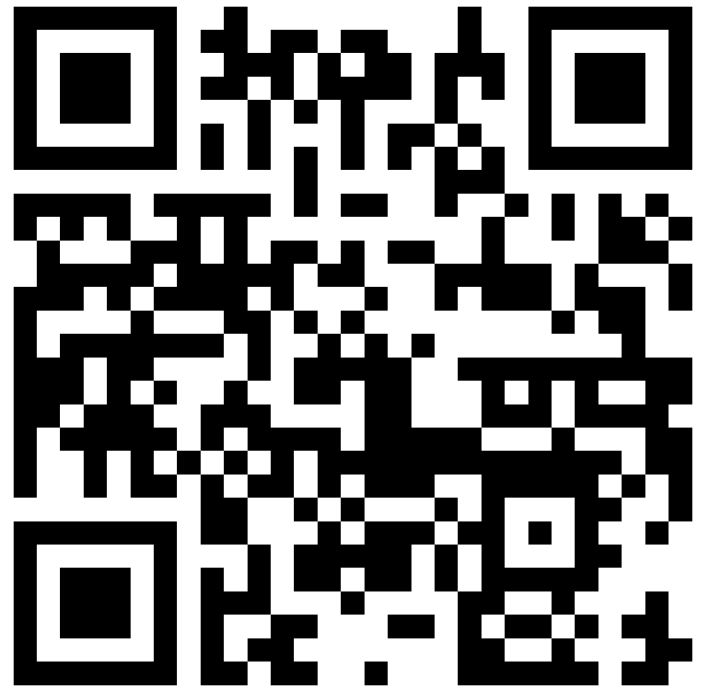

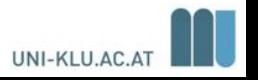

# **Modalitäten**

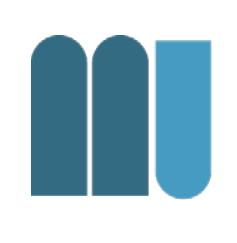

- Wir sind hier in der Vorlesung
- Prüfung am Ende des Semesters
	- 10.02. 2017, 10-12 Uhr, HS A
	- 100 Minuten, 100 Punkte
	- An- bzw. Abmeldung nicht vergessen!

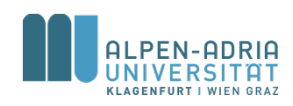

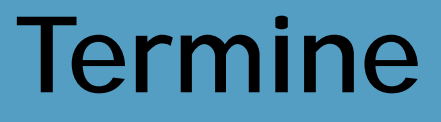

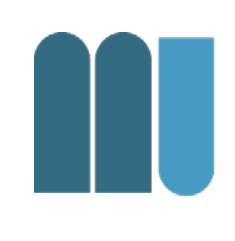

#### • Donnerstags, 14-16 Uhr, HS C (c.t.)

– Eventuelle Ausfälle werden bekannt gegeben

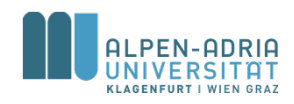

# **Übung und Tutorium**

- Übung ab kommender Woche
	- Laptop mitbringen falls vorhanden!
- Tutorium
	- Bitte anmelden!
	- Je PR ein Tutor
	- Eine zusätzliche SWS, Tutorium im PR
- The MORE course
	- It's in English and
	- It will revisit the theoretical part too.

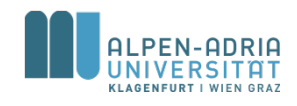

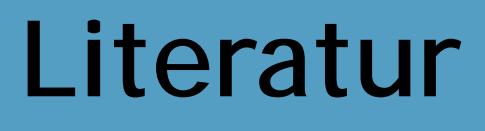

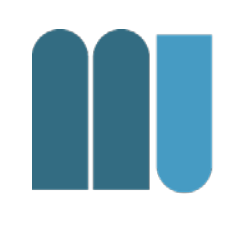

Hanspeter Mössenböck, *Sprechen Sie Java? Eine Einführung in das systematische Programmieren* 5. Auflage, dpunkt.verlag, 2014 ISBN 978-3-86490-099-0

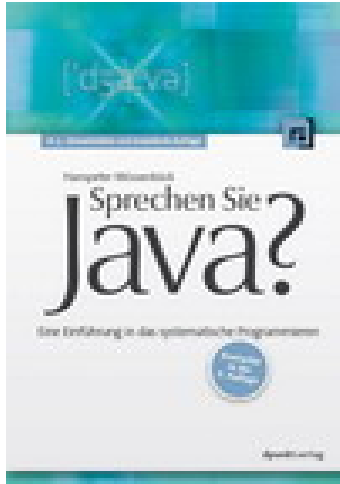

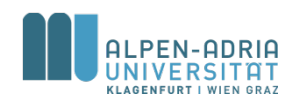

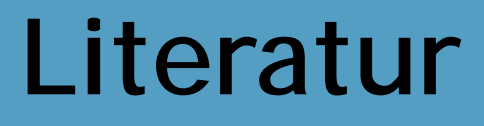

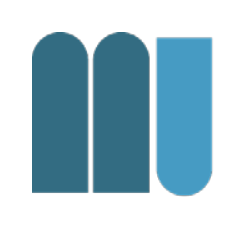

• Kathy Sierra, Bert Bates (2005) Head First Java (Englisch) Taschenbuch, O'Reilly and Associates; Auflage: 2

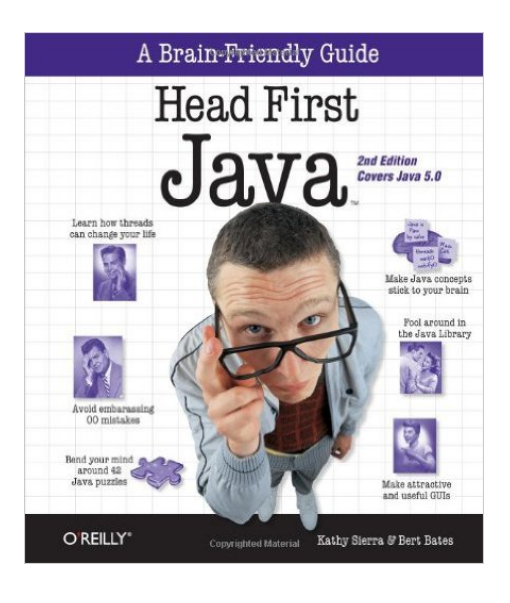

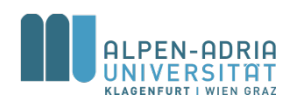

# **Java Dokumentation**

• Java API Doc

– http://docs.oracle.com/javase/8/docs/api/

- Java Tutorials
	- http://docs.oracle.com/javase/tutorial/

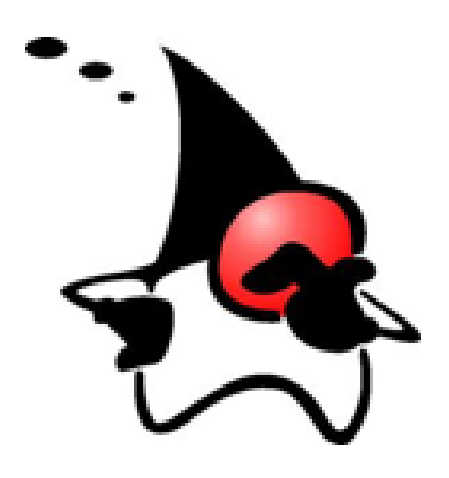

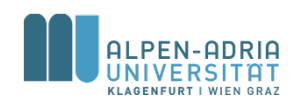

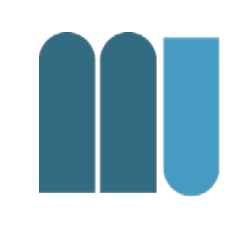

- 1. Spaß am Programmieren entwickeln
- 2. Java Tutorials & Buch durcharbeiten
- 3. VO und PR besuchen

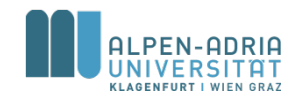

### **Motivation – Warum Lux?**

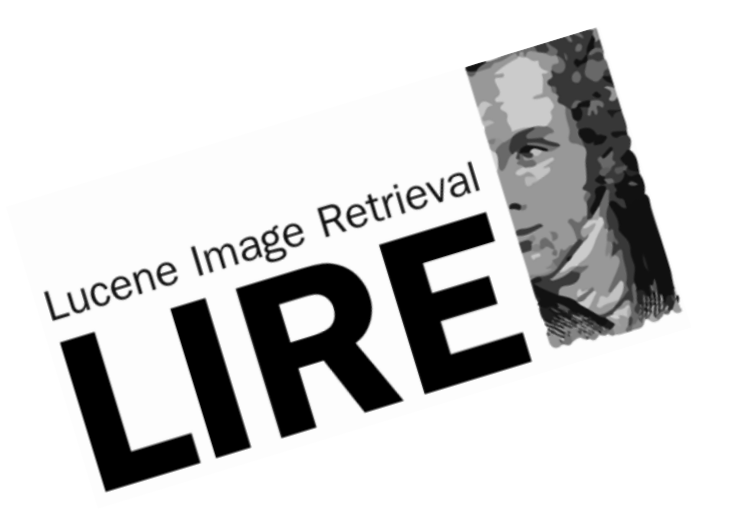

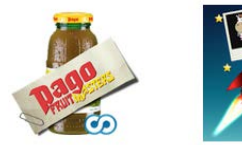

 $\bullet$ 

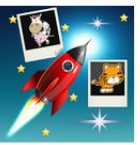

 $\bullet$ 

Pago Fruit Masters Pago International

\*\*\*\*\*

Picalicious econob GmbH \*\*\*\*\*

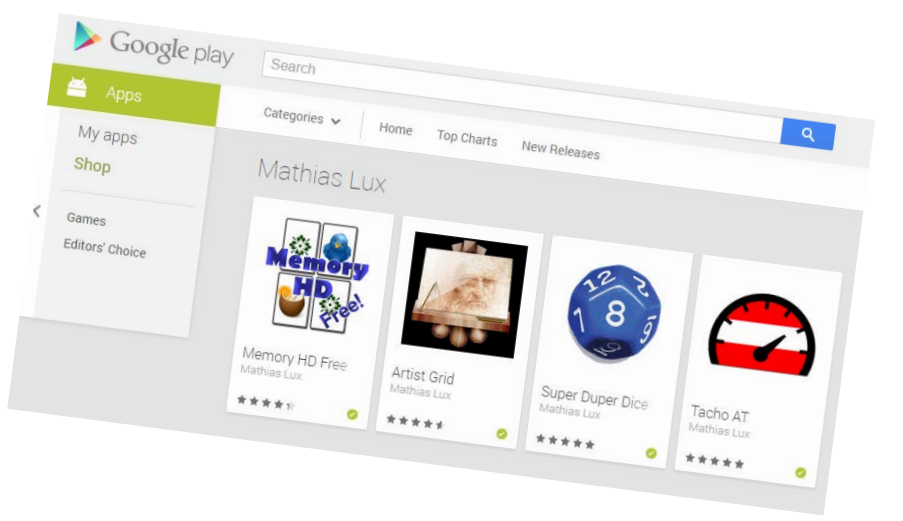

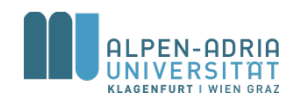

# **Motivation**

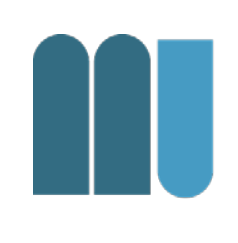

- Notwendigkeit in der Forschung – Grand Challenge Projekte
- Multimedia, zB. Processing
- Games, Apps, usw.

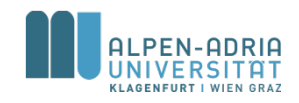

# **Was kann ich tun?**

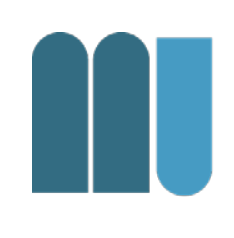

- Links auf der Homepage
	- Von visuellen Programmiersprachen bis Games

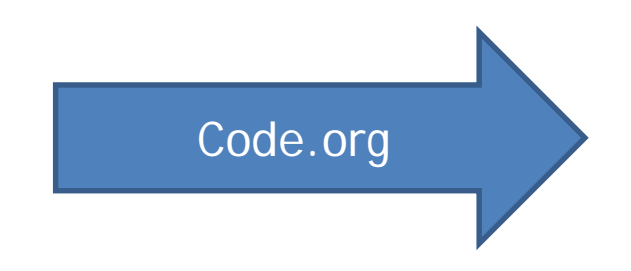

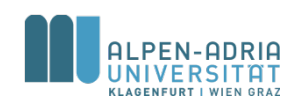

- Einige Themen wurden sehr schnell abgehandelt und auch in den Übungen nicht berücksichtigt, zuviel Input, wodurch sehr viel nur ganz oberflächlich behandelt werden konnte
- Die Folien könnten etwas schöner aufgebaut sein..
- Viel Stoff für Einführung. Wenig Gemeinsamkeiten mit der Uebung. Als Einsteiger hatte man oft keine Ahnung wovon Prof.Lux spricht.

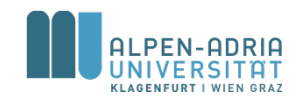

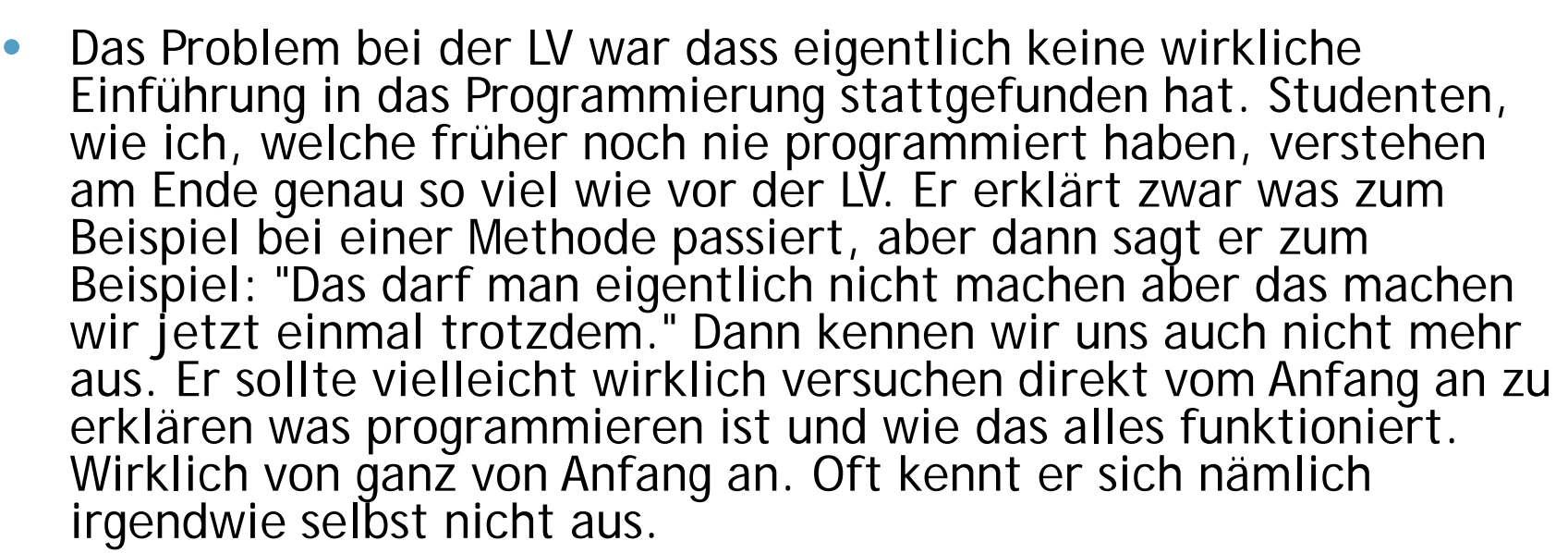

- - finde es schwierig Programmieren in einer VO zu vermitteln meine Konzentration war schnell weg
- langsamer Vorprogrammieren.

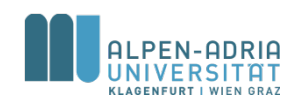

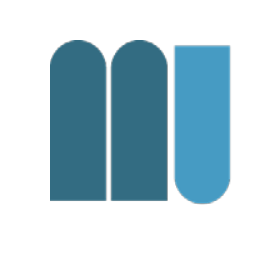

- //Der Bezug zwischen VO und UE war nicht gegeben. Dies ist insofern ein Problem, da es entweder heißt "Hören Sie später mal." oder auch "So kann man das machen.", ohne eigentlich zu wissen was da jetzt eigentlich passiert. Auch wenn es sicherlich langweilig ist, so würde es definitiv nicht schaden würde man hergehen und wirklich mit den absolut niedrigsten Thema anfängt (= System.out.print("Hello World"); + Was bedeuten die einzelnen Code-Lines, etwa auch einzelne Unterarten von System.out.Printl, etc.) //Nicht von Feminazis einschüchtern lassen.
- Praktische Beispiele etwas kürzer halten
- Weniger Name-Generator, mehr klausurbezogene Theorie. Was war der Sinn des Name-Generators? Für welche, die sich schon besser auskennen war das ja womöglich echt interessant, aber ich als völliger Anfänger hab das eher verwirrend gefunden..

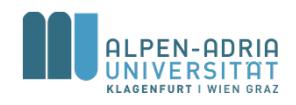

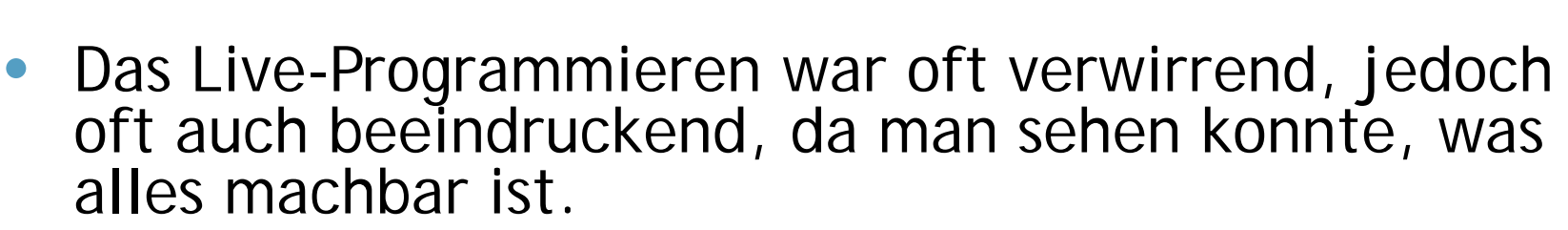

- Skriptum könnte detaillierter sein(man wird fast zum Kauf vom buch "Sprechen sie Java" gezwungen)
- LV-Leiter wird schnell zu spezifisch, ohne die Basics klar an die Studenten ohne Vorkenntnisse zu übermitteln. Studenten ohne Vorwissen müssen hier nach dem Buch gehen. Besser wäre es die Basics anhand von einfacheren Praxisbeispielen zu erklären. "Live-Programmieren gute Idee" - jedoch durch Tastenkombinationen und nicht ganz verständliche Erklärungen (für Anfänger) eher verwirrend

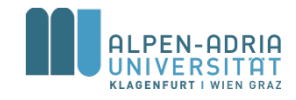

# **Problemdefinition**

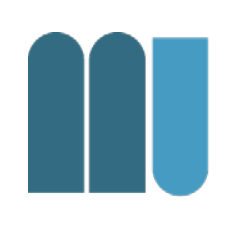

#### • Programme schreiben besteht aus ...

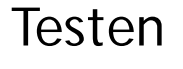

Organisation

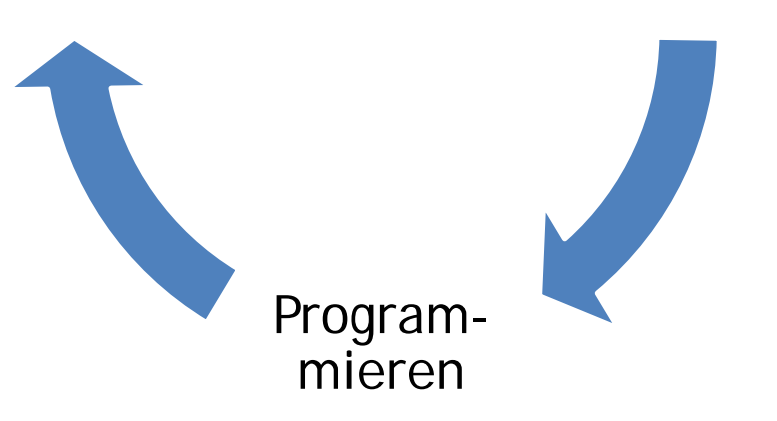

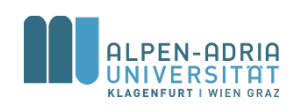

# **Organisation**

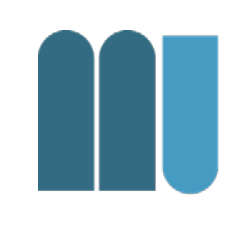

- Rahmenbedingungen für Programmierung
	- Compiler
	- Entwicklungsumgebung
	- Bibliotheken
	- Dokumentation

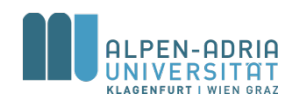

# **Programmieren**

- Klare Anweisungen
- In Programmiersprache
- Abbildung von Daten und Prozeß

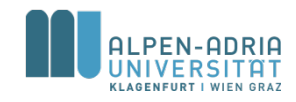

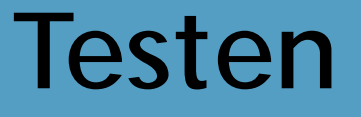

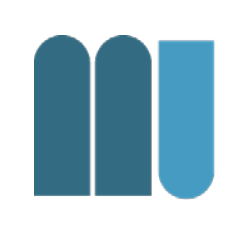

- Sicherstellen dass das Programm
	- lauffähig ist,
	- Ergebnisse liefert und
	- terminiert

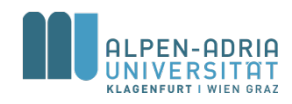

# **Was ist Programmieren?**

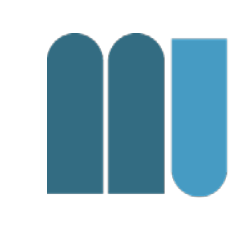

#### ... die Lösung eines Problems so exakt beschreiben, dass es ein Computer lösen kann

#### Vgl. Kochrezept, Bedienungsanleitung.

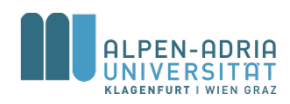

*Quelle für die folgenden Folien: Grundlagen der Programmierung, Prof. Dr. Hanspeter Mössenböck*

### **Code.org – Hour of Code**

• Live Demo ...

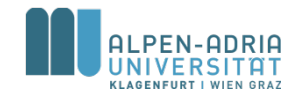

# **Programmieren ist ...**

- eine kreative Tätigkeit
- eine Ingenieurstätigkeit
- schwierig, wenn man es gut machen will

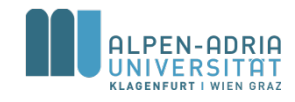

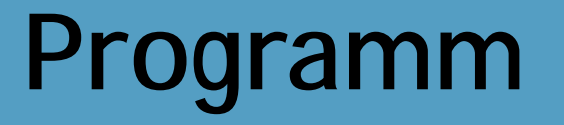

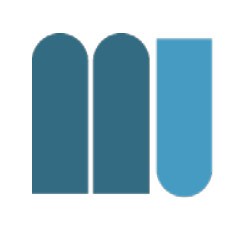

#### Programm = Daten + Befehle

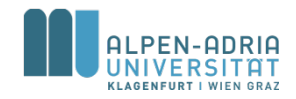

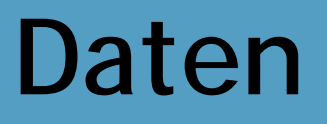

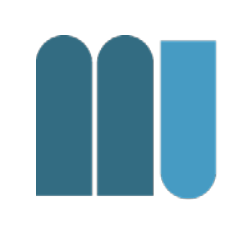

• Menge addressierbarer Speicherzellen

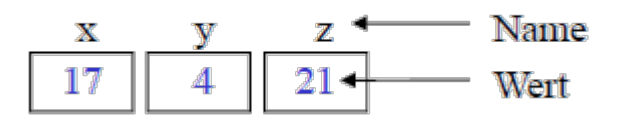

- Daten binär gespeichert (z.B. 17 = 10001)
- Binärspeicherung ist universell – (Zahlen, Texte, Bilder, Ton, ...)
- 1 Byte  $= 8$  Bit
- 1 Wort = 4 Byte (typischerweise)

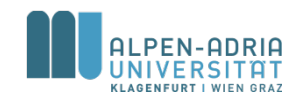

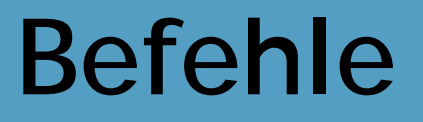

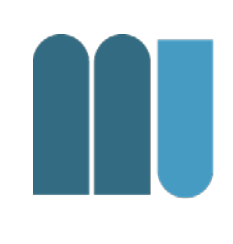

#### • Operationen mit den Speicherzellen

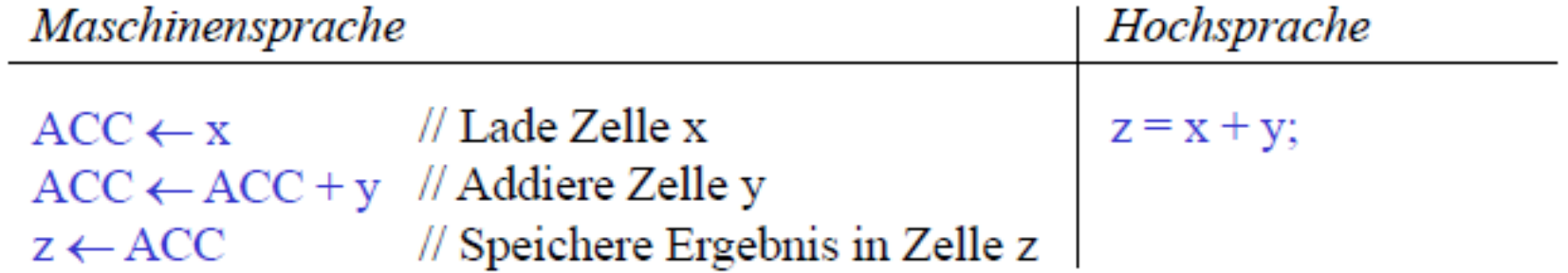

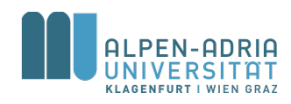

# **Programmerstellung**

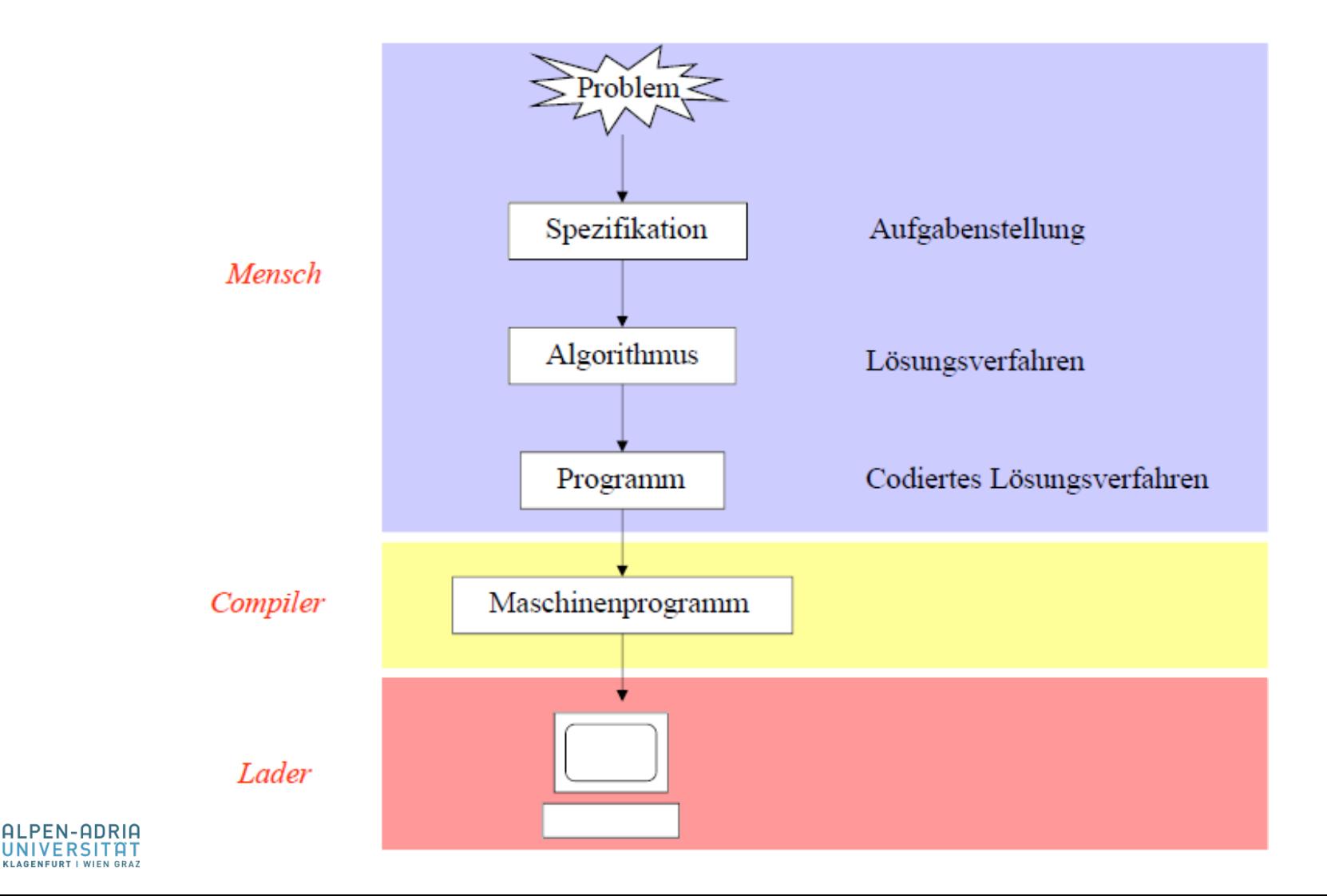

# **Algorithmus**

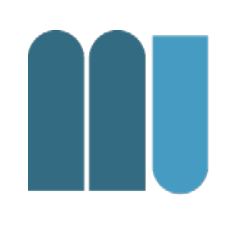

• Schrittweises, präzises Verfahren zur Lösung eines Problems

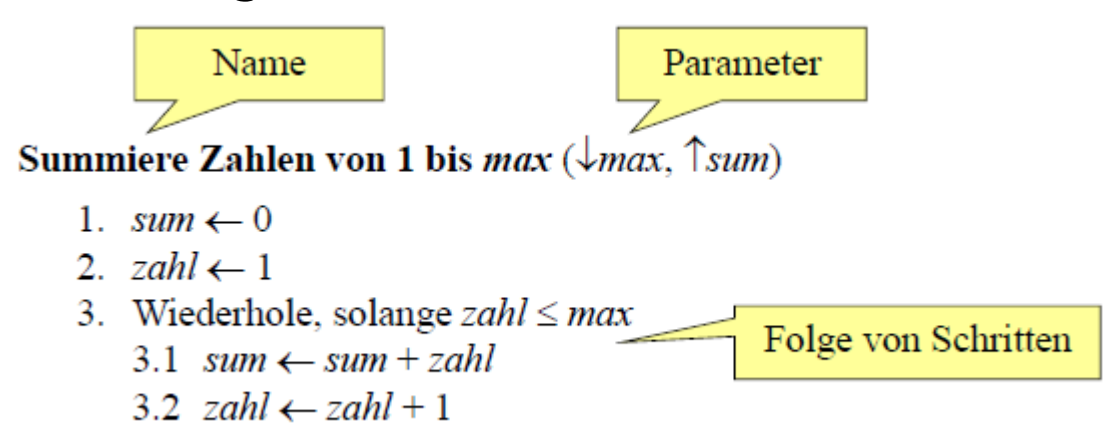

• Programm = Beschreibung eines Algorithmus in einer Programmiersprache

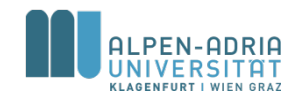

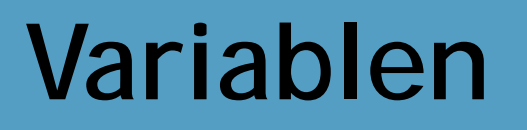

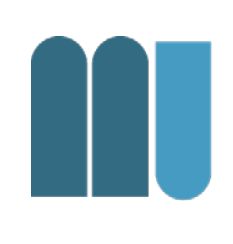

• Sind benannte Behälter für Werte

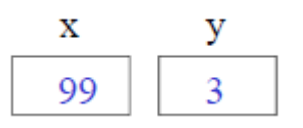

• Können ihren Wert ändern

100  $x \leftarrow x + 1$ 

- Haben einen Datentyp
	- definiert Menge erlaubter Werte

х

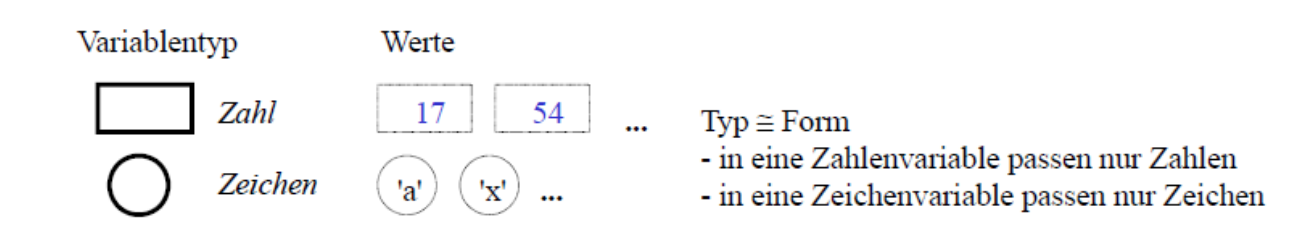

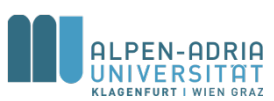

# **Anweisungen**

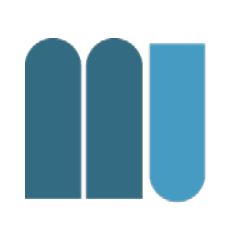

#### • Wertzuweisung

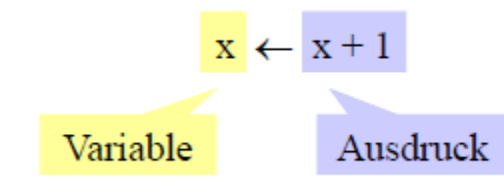

- 1. werte Ausdruck aus 2. weise seinen Wert der Variablen zu
- Anweisungsfolge (Sequenz)

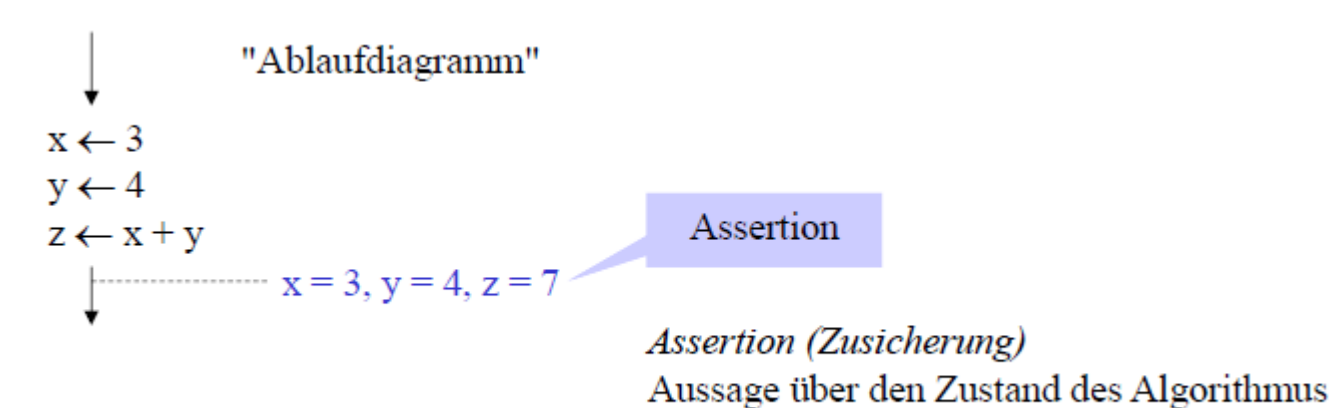

an einer bestimmten Stelle

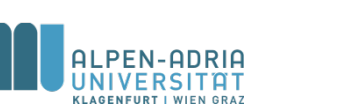

## **Anweisungen**

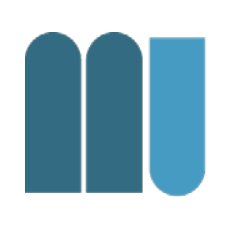

- Auswahl
	- auch Verzweigung, Abfrage, Selektion

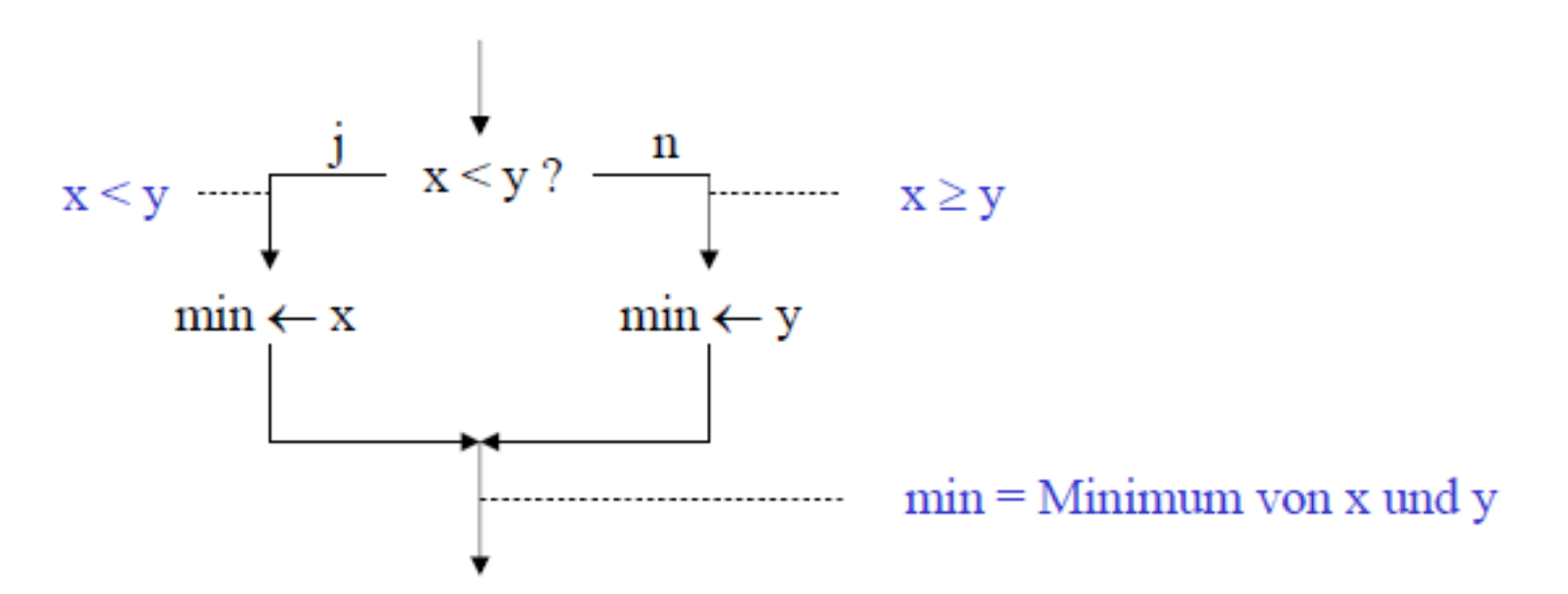

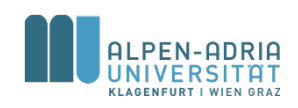

# **Anweisungen**

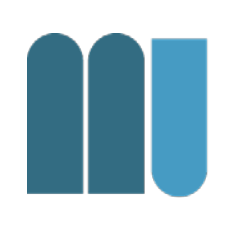

• Wiederholung

– Auch: Schleife, Iteration

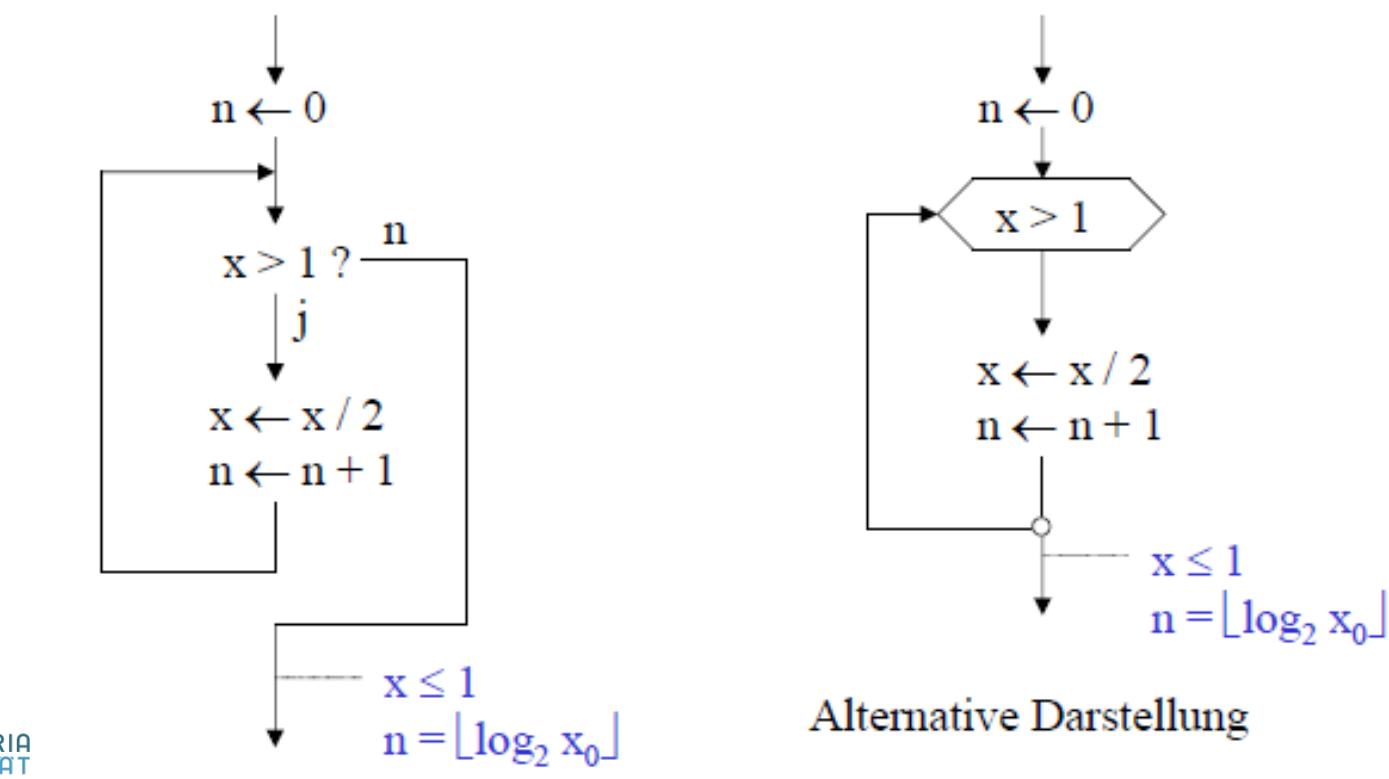

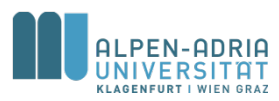

# **Beispiel: Vertauschen zweier Variablen**

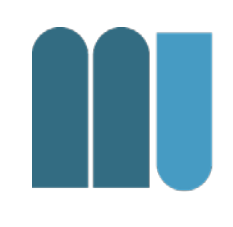

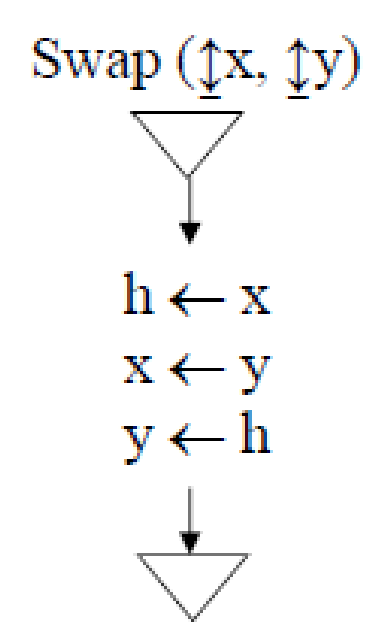

#### Schreibtischtest

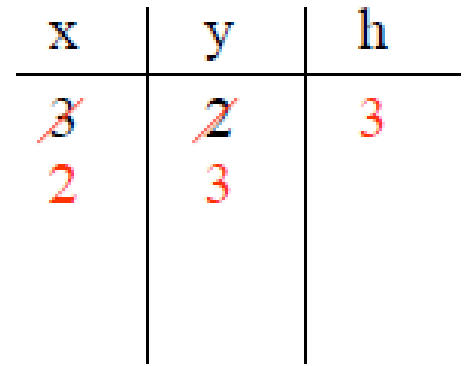

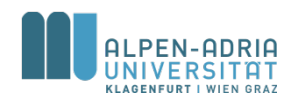

# **Beispiel: Vertauschen zweier Variablen**

- int x **= 10;**
- int y **= -5;**
- int h**;**

println**(x);** println**(y);**

- h **= x;**
- x **= y;**
- y **= h;**

println**(x);** println**(y);**

- Source Code für **Processing**
- Processing ist "wie Java"
- int … Datentyp
- ; … beendet Anweisung
- println() ... Funktion zur Ausgabe

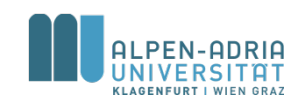

# **Beispiel: Maximum dreier Zahlen bestimmen**

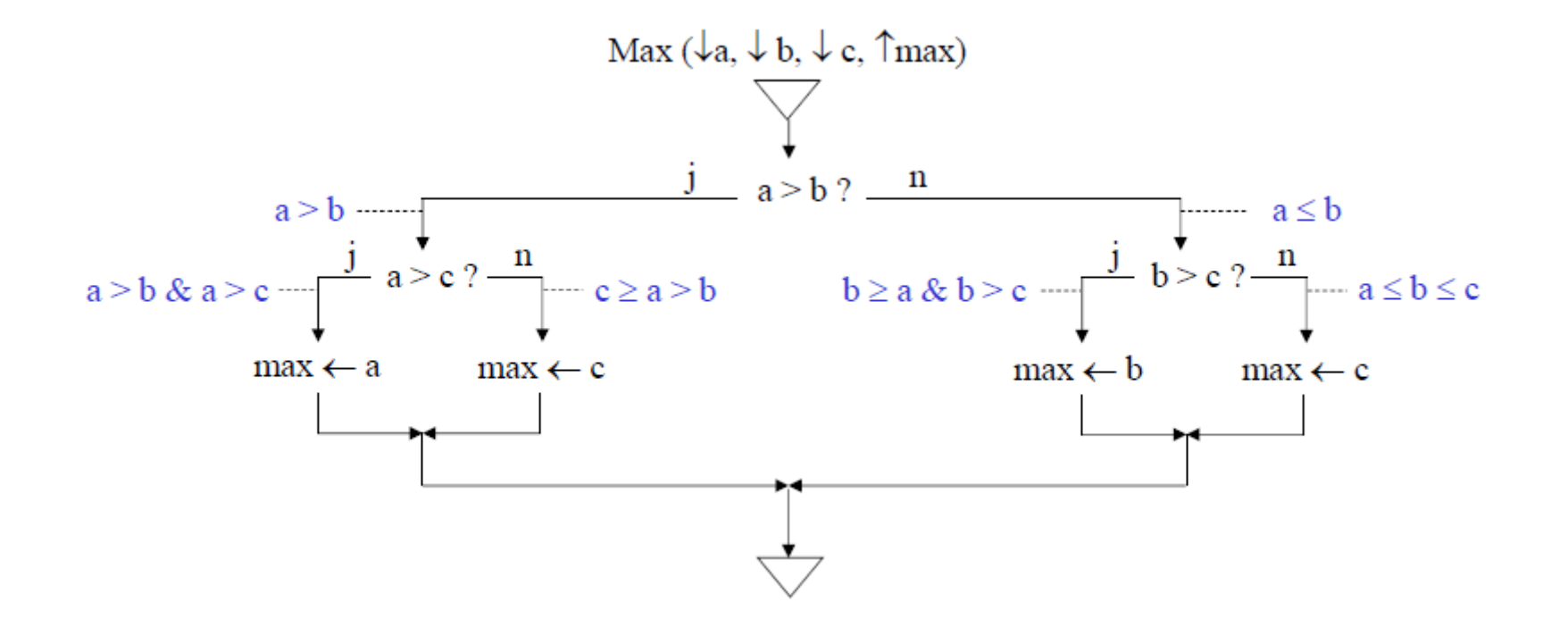

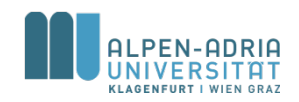
# **Beispiel: Maximum dreier Zahlen bestimmen**

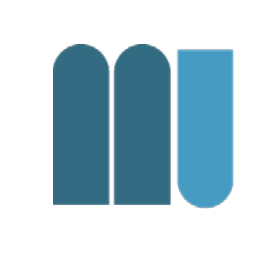

```
int a = 11;
int b = 12;
int c = 13;
int max;
if (a < b) {
  if (b<c) {
    max = c;
  } else {
    max = b;
  }
} else {
  if (a<c) {
    max = c;
  } else {
    max = a;
  }
}
```
println**(max);**

- Source Code für **Processing**
- if (test)  $\{.\}$
- else  $\{.\}$

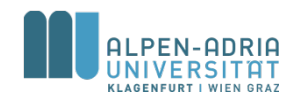

# **Beispiel: Euklidscher Algorithmus**

• Berechnet den größten gemeinsamen Teiler zweier Zahlen x und y

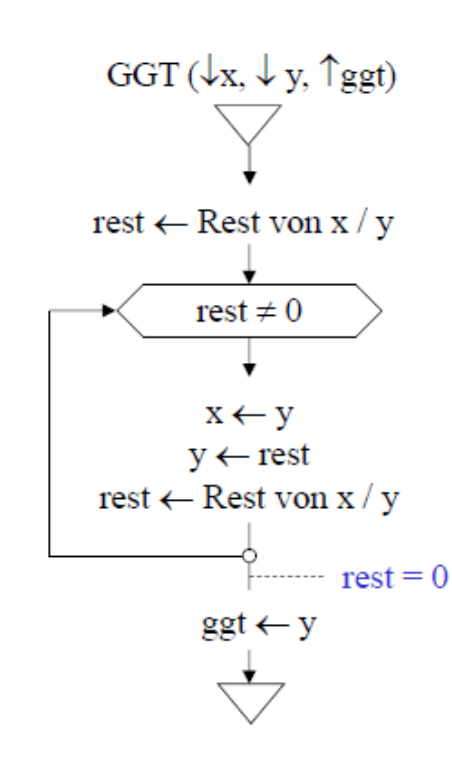

Schreibtischtest

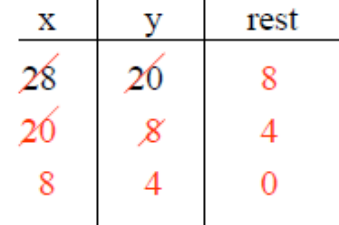

Warum funktioniert dieser Algorithmus?  $(ggt \text{ teilt x}) & (get \text{ teilt y})$  $\Rightarrow$  x = i\*ggt, y = j\*ggt, (x-y) = (i-j)\*ggt  $\Rightarrow$  ggt teilt (x - y)  $\Rightarrow$  ggt teilt (x - q\*y)  $\Rightarrow$  ggt teilt rest  $\Rightarrow$  GGT(x, y) = GGT(y, rest)

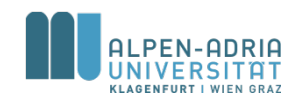

# **Beispiel: Euklidscher Algorithmus**

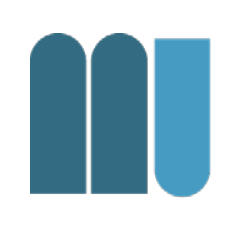

- int x **= 21;** int y **= 14;**
- int rest **= x % y;**

```
while (rest != 0) {
  x = y;
  y = rest;
  rest = x % y;
```
- Source Code für Processing
- While (test)  $\{.\}$
- % … modulo

println**(y);**

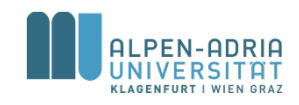

**}**

#### **Beispiel: Quadratwurzel**

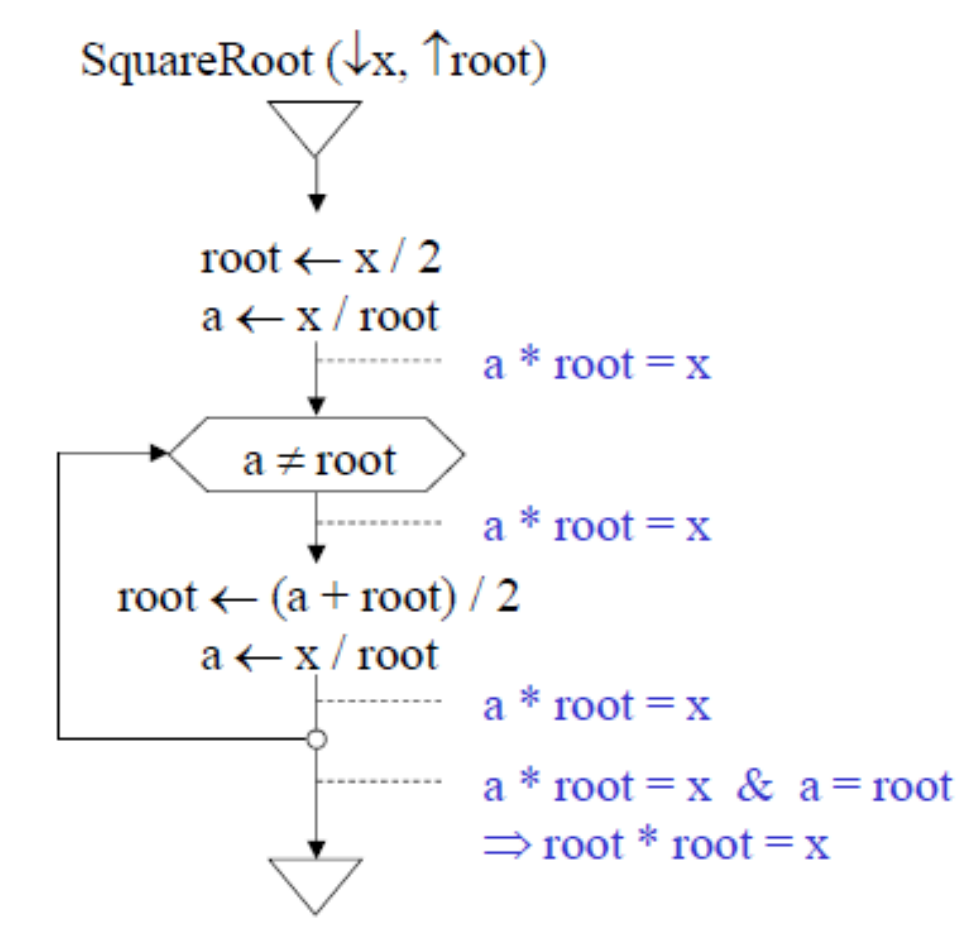

#### Schreibtischtest

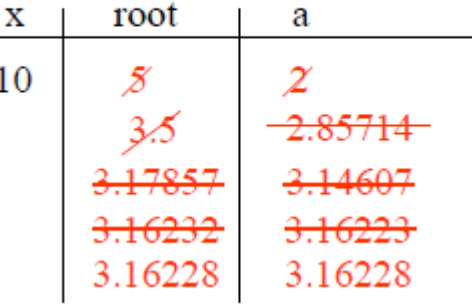

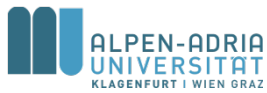

# **Beispiel: Quadratwurzel**

float x **= 10;**

float root **= x / 2;** float a **= x / root;**

```
while (a != root) {
  root = (a + root) / 2;
  a = x / root;
}
```
println**(root);**

- Source Code für **Processing**
- float ... Datentyp
- *L* … Division
- Tipp: float nicht auf Gleichheit prüfen! – |a-root| < 0,00001

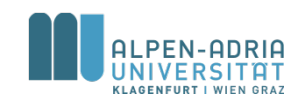

# **Beschreibung von Programmiersprachen**

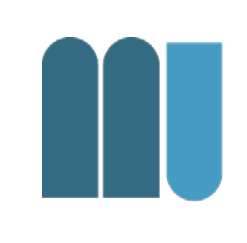

- Syntax
	- Regeln, nach denen Sätze gebaut werden dürfen
	- z.B.: Zuweisung = Variable "<-" Ausdruck
- Semantik
	- Bedeutung der Sätze
	- z.B.: werte Ausdruck aus und weise ihn der Variablen zu

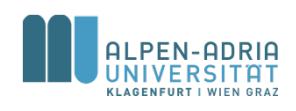

# **Beschreibung von Programmiersprachen**

- Grammatik
	- Menge von Syntaxregeln
	- z.B. Grammatik der ganzen Zahlen
		- Ziffer = "0" | "1" | "2" | "3" | "4" | "5" | "6" | "7" | "8" | "9".
		- Zahl = Ziffer {Ziffer}.

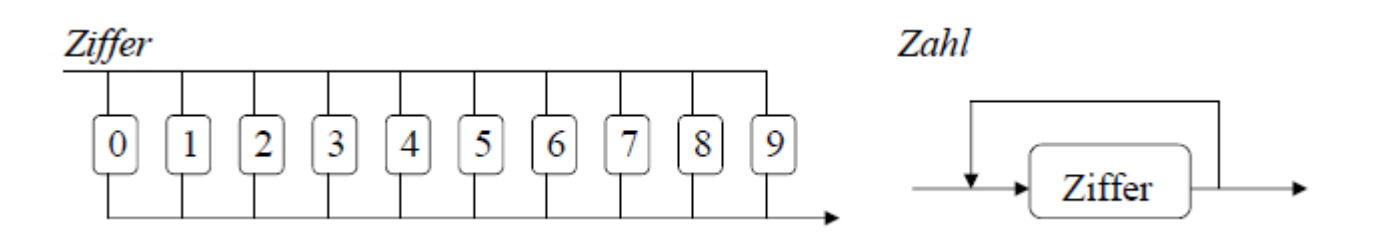

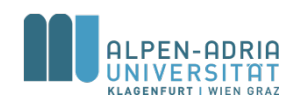

# **EBNF (Erweiterte Backus-Naur-Form)**

#### **Beispiele**

- *Grammatik der Gleitkommazahlen*
	- $-$  Zahl = Ziffer {Ziffer}.
	- Gleitkommazahl = Zahl "." Zahl ["E" ["+" | "-"] Zahl].
- *Grammatik der If-Anweisung*
	- IfAnweisung = "if" "(" Ausdruck ")" Anweisung ["else" Anweisung].

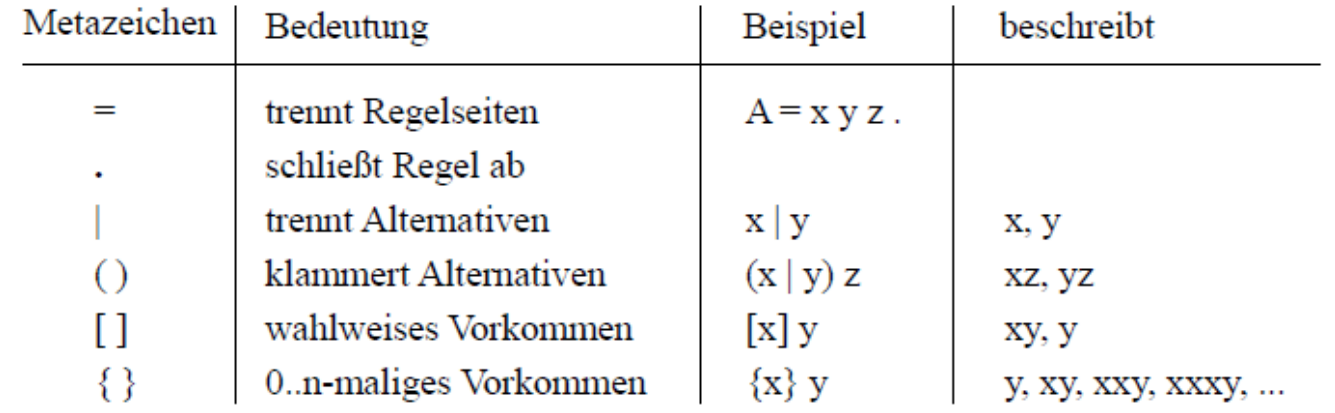

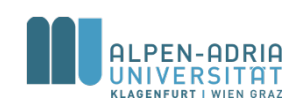

### **Programmiersprachen**

- Maschinell (durch ein Programm) übersetzbare formale Sprachen
	- Ein Programm ist ein »Text« in einer formalen Sprache
- Viele verschiedene formale Sprachen
	- Java, Python, C, C++, Objective C, Pascal, Modula, Perl, Basic, C#, JavaScript, Dart, Erlang, LUA uvm.

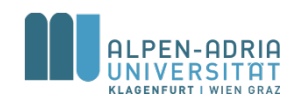

## **Programmiersprachen**

- Compiler: Programmtext wird
	- von einem Übersetzungsprogramm
	- in Maschinensprache übersetzt
	- Bsp. C, C++
- Interpreter:
	- Programmtext wird unmittelbar, schrittweise ausgeführt
	- Bsp. Python, Ruby

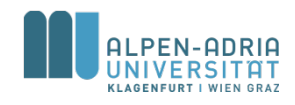

# **Algorithmennotation**

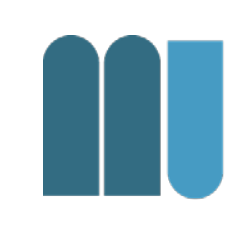

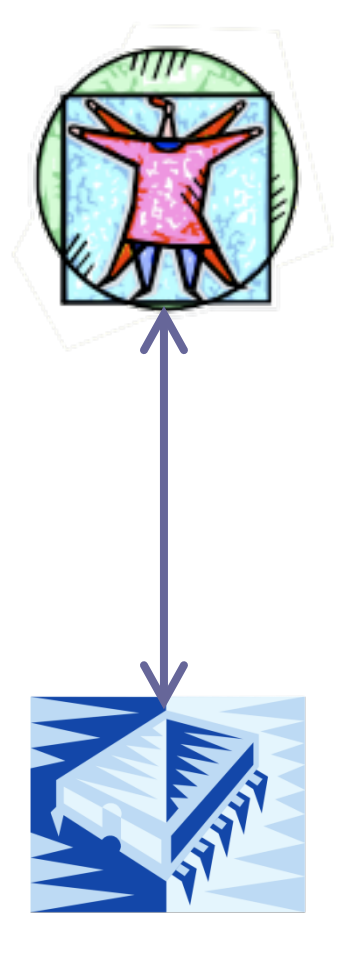

#### Grafische Notationen Verbale Notationen

Höhere Programmiersprachen (wie Java)

Assemblersprachen

Maschinencode (binär)

Hardware (elektrische Signale)

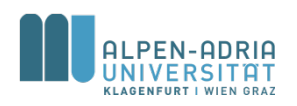

## **Verbale Darstellung**

• Beschreibung in natürliche Sprache

Euklidischer Algorithmus ggT(A, B)

- 0. Eingabe von A und B
- 1. Wenn A größer B, dann subtrahiere B von A und weise das Ergebnis A zu
- 2. Wenn A kleiner B, dann subtrahiere A von B und weise das Ergebnis B zu
- 3. Wenn A ungleich B, weiter bei Schritt 1.
- 4. Das Ergebnis ist A (oder B)

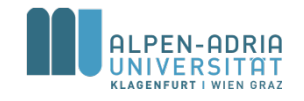

#### **Flussdiagramm**

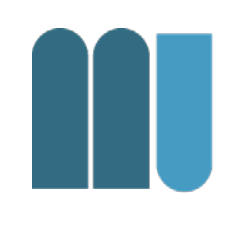

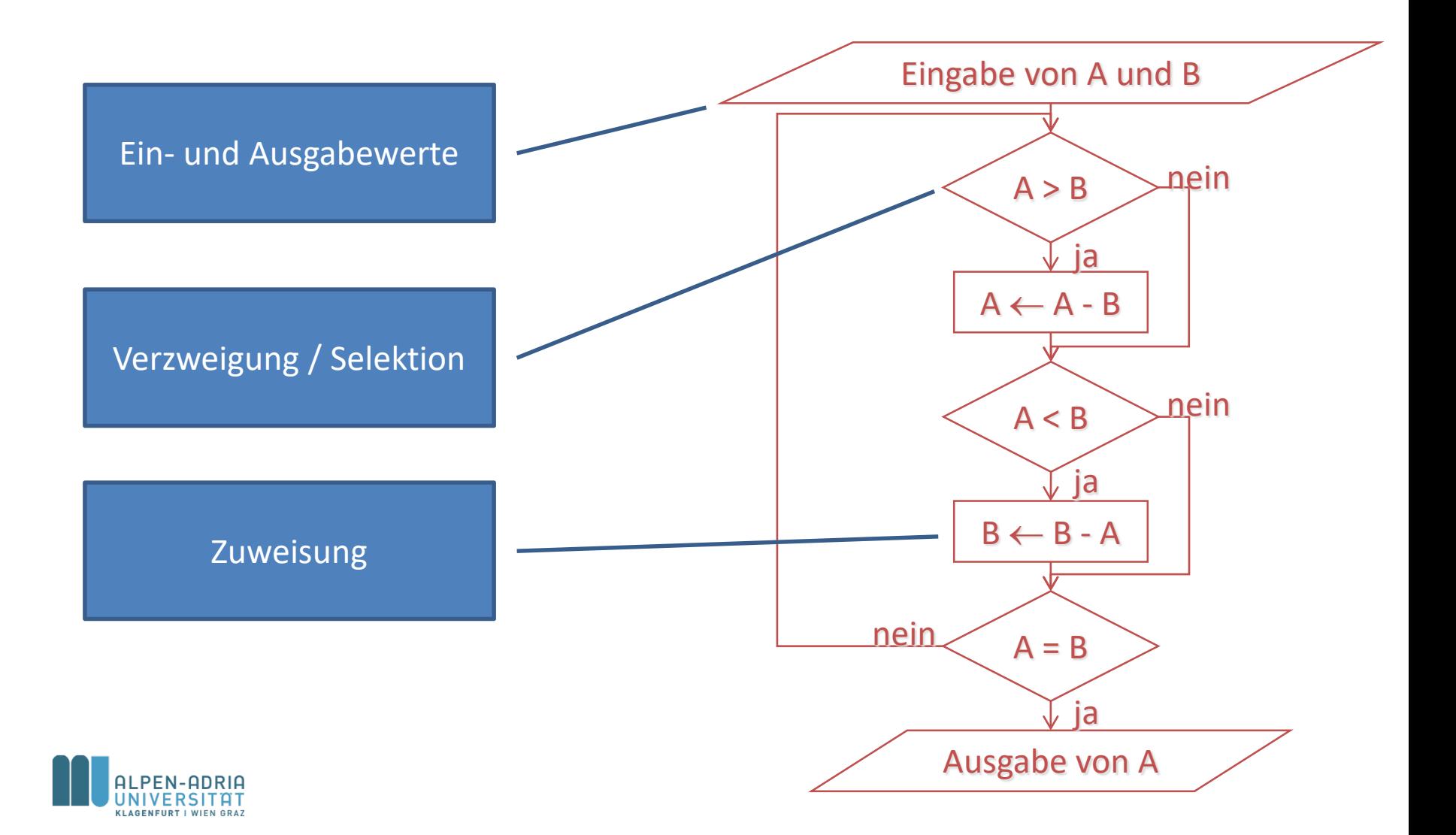

# **Flussdiagramm**

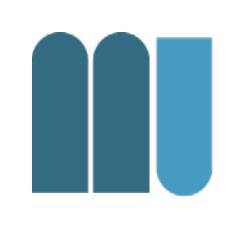

Nachteile eines Flussdiagramms

- Oft unstrukturiert, keine formalen Vorgaben
- Für fremde Leser nicht verständlich, nicht teamfähig
- Nicht wartbar, nicht erweiterbar

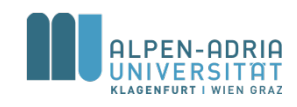

# **Nassi-Shneiderman-Diagramm**

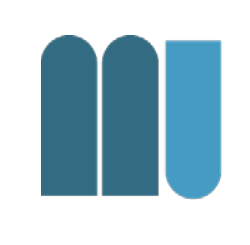

- Einschränkung der Darstellungsmöglichkeiten, führt zu strukturierteren Graphen
- Sequenz

- Fallunterscheidung
- + Schachtelung!

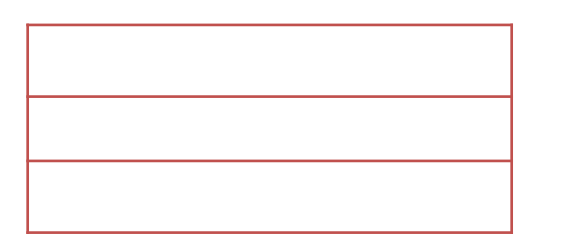

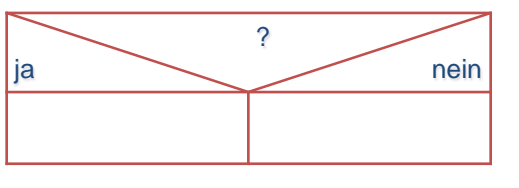

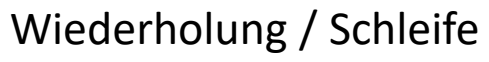

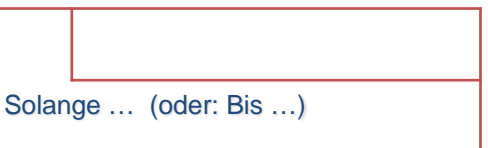

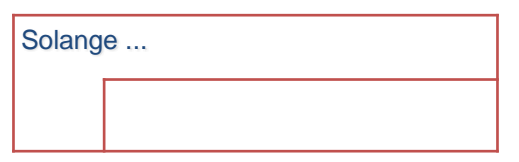

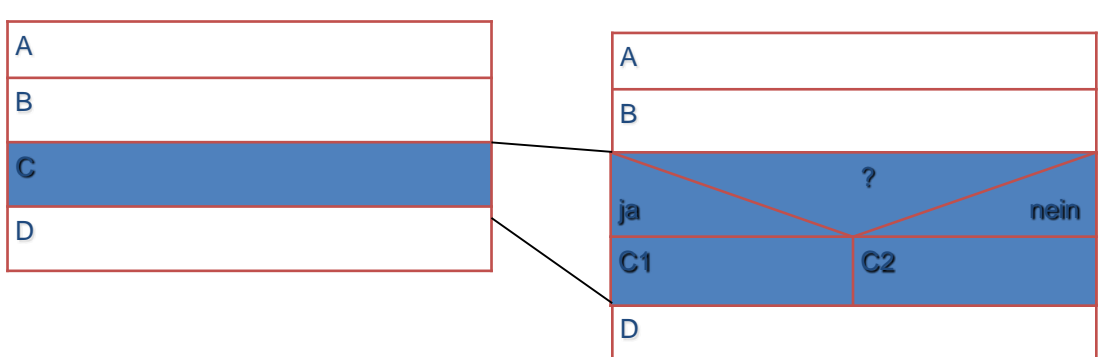

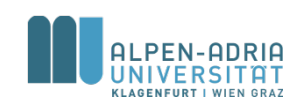

#### **Nassi-Shneiderman-Diagramm: Euklidischer Algorithmus**

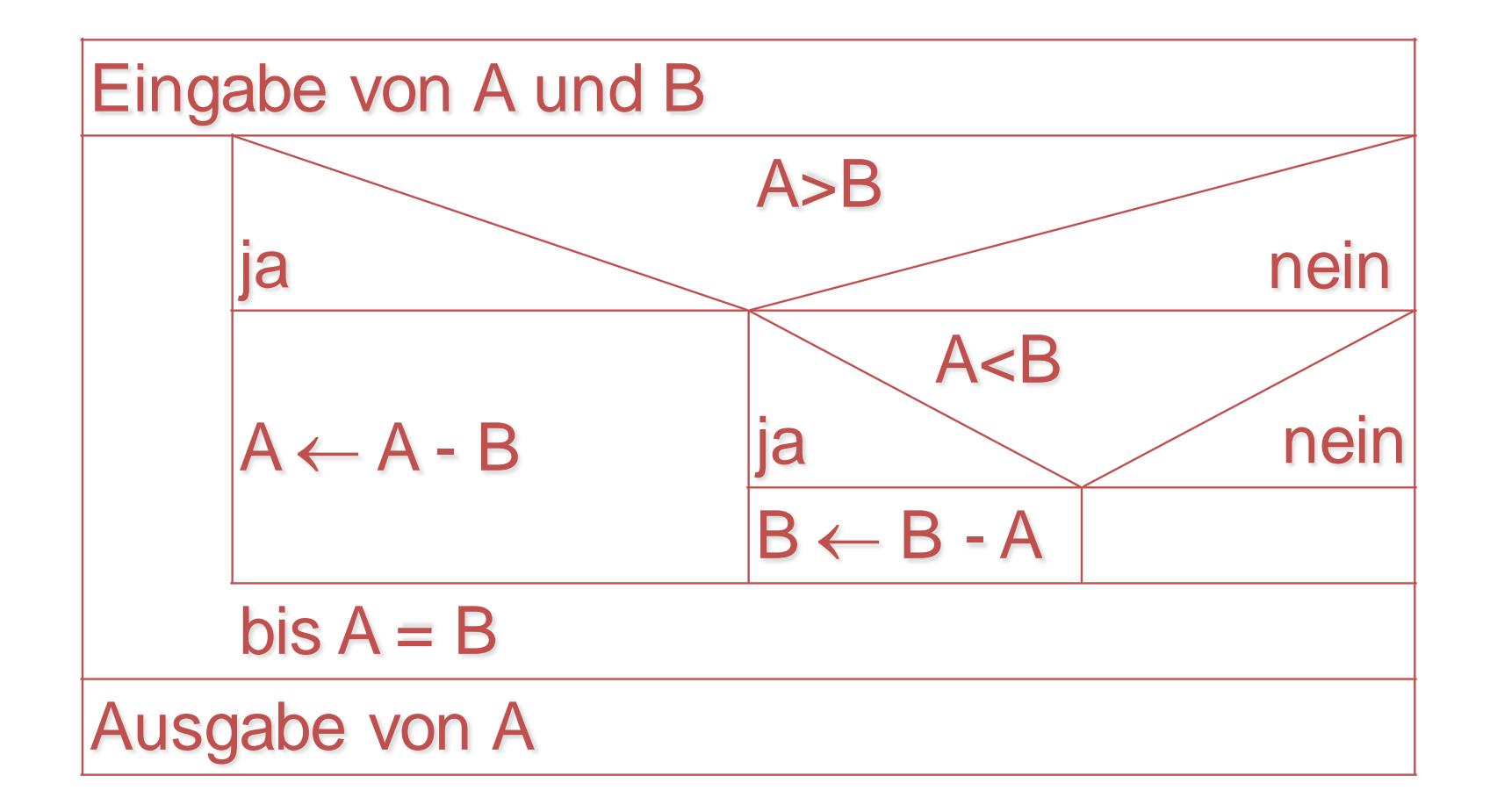

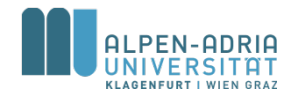

#### **Pseudocode**

- Semiformale Sprachen
- Beispiel:

WHILE A ungleich B IF  $A > B$ THEN subtrahiere B von A ELSE subtrahiere A von B ENDIF ENDWHILE  $ggT := A$ 

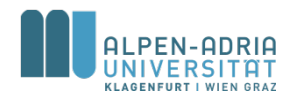

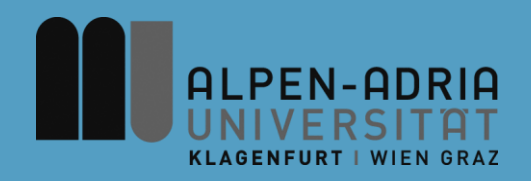

#### **ESOP – Einfache Programme**

#### Assoc. Prof. Dr. Mathias Lux ITEC / AAU

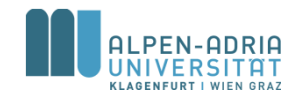

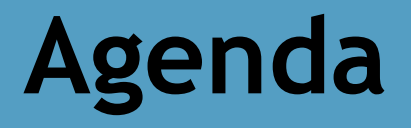

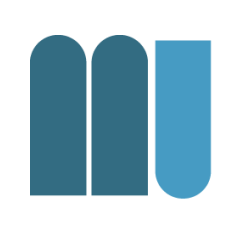

- Grundsymbole
- Variablen, Konstanten
- Zuweisungen
- Operatoren

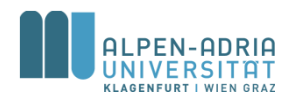

# **Grundsymbole: Namen**

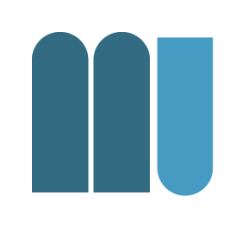

Bezeichnen Variablen, Typen, ... in einem Programm

- bestehen aus Buchstaben, Ziffern und " $^{\prime\prime}$
- beginnen mit Buchstaben
- beliebig lang
- Groß-/Kleinschreibung signifikant
- Beispiele

 $- x$ , x17, my Var, myVar

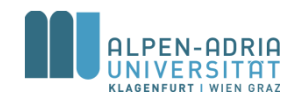

**Grundsymbole: Schlüsselwörter**

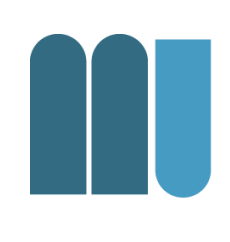

- Heben Programmteile hervor
- Dürfen nicht als Namen verwendet werden

- Beispiele:
	- if, while, for, enum, class, static, ...

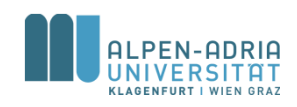

# **Grundsymbole: Zahlen**

- Ganze Zahlen
	- (dezimal oder hexadezimal)
- Gleitkommazahlen
- Beispiele
	- 376 ... dezimal
	- 0x1A5 ... hexadezimal
	- 3.14 ... Gleitkommazahl

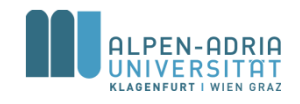

**Grundsymbole: Zeichenketten**

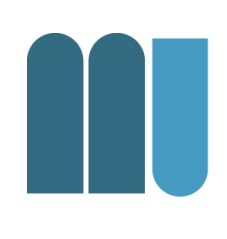

- Beliebige Zeichenfolgen zwischen Hochkommas
- Dürfen nicht über Zeilengrenzen gehen
- " in der Zeichenkette wird als \" geschrieben
- Beispiele
	- "a simple string"
	- "sie sagte \"Hallo\""

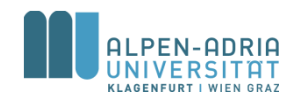

**Grundsymbole: Zeichenketten**

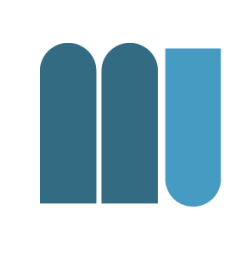

• String ... Zeichenkette

– Eigentlich kein Basisdatentyp, sondern ein Objekt!

- char ... ein einzelnes Unicode Zeichen
	- 2 Bytes
	- unter einfachem Hochkomma, z.B. 'L', ')', ...

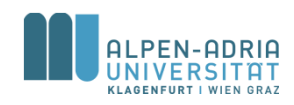

# **Variablendeklaration**

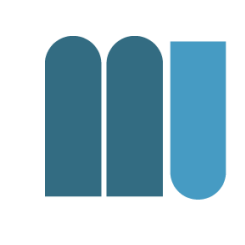

- Jede Variable muss vor ihrer Verwendung deklariert werden
	- macht den Namen und den Typ der Variablen bekannt
	- Compiler reserviert Speicherplatz für die Variable
- Beispiele:
	- $-$  int  $x$ ; ... deklariert eine Variable x vom Typ int (integer)
	- short a, b; ... deklariert 2 Variablen a und b vom Typ short (short integer)

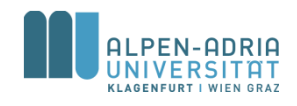

# **Ganzzahlige Typen**

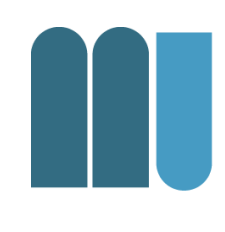

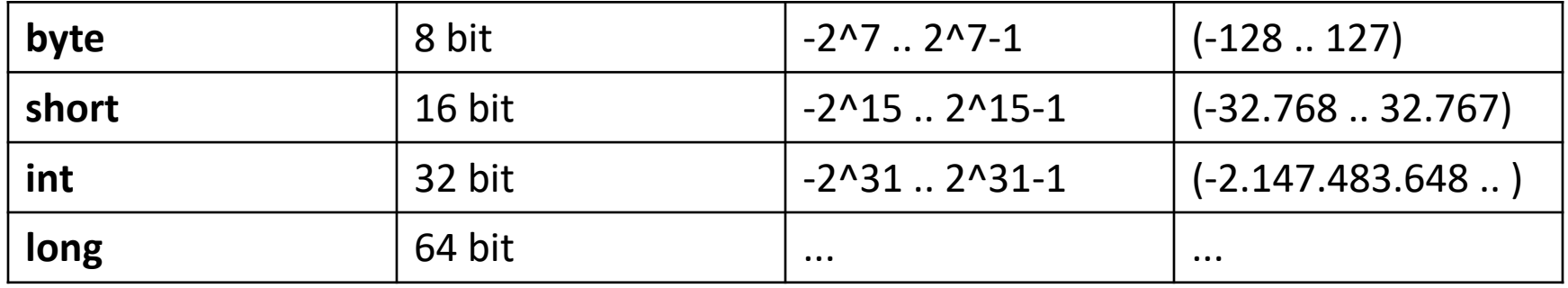

#### • Initialisierungen

 $-$  int  $x = 100$ ;

deklariert int-Variable x; weist ihr den Anfangswert 100 zu

$$
-
$$
 short  $a = 0$ ,  $b = 1$ ;

deklariert 2 short-Variablen a und b mit Anfangswerten

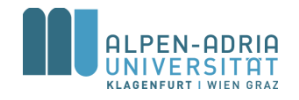

## **Konstantendeklaration**

- Kein Konstanten in Java.
- Initialisierte "Variablen", deren Wert man nicht mehr ändern kann
	- $-$  final int max = 100;
- Zweck
	- bessere Lesbarkeit
		- max ist lesbarer als 100
	- bessere Wartbarkeit
		- wenn die "Konstante" mehrmals vorkommt und geändert werden muss, dann muss das nur an 1 Stelle erfolgen

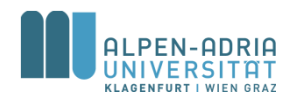

#### **Kommentare**

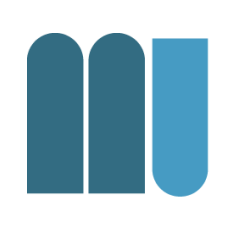

- Zeilenendekommentare
	- Beginnen mit // .. reichen bis zum Zeilenende (EOL)
- Klammerkommentare
	- durch /\* ... \*/ begrenzt, können über mehrere Zeilen gehen

#### • Kommentare & Lesbarkeit

- alles kommentieren, was Erklärung bedarf
- nicht kommentieren, was schon da ist;

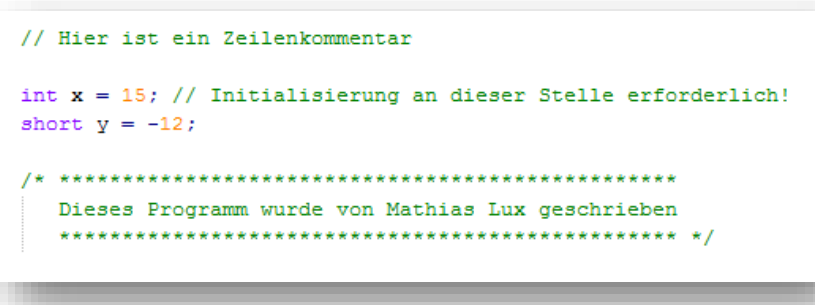

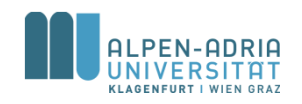

# **Sprache für Kommentare & Namen**

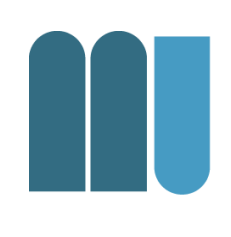

- Am "potentiellen Team" orientieren – Englisch besser als Deutsch
- Auf keinen Fall mischen
- Achtung bei

– Schimpfworten, Emailadressen, Namen, Lizenzen!

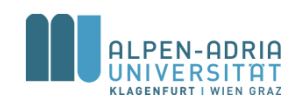

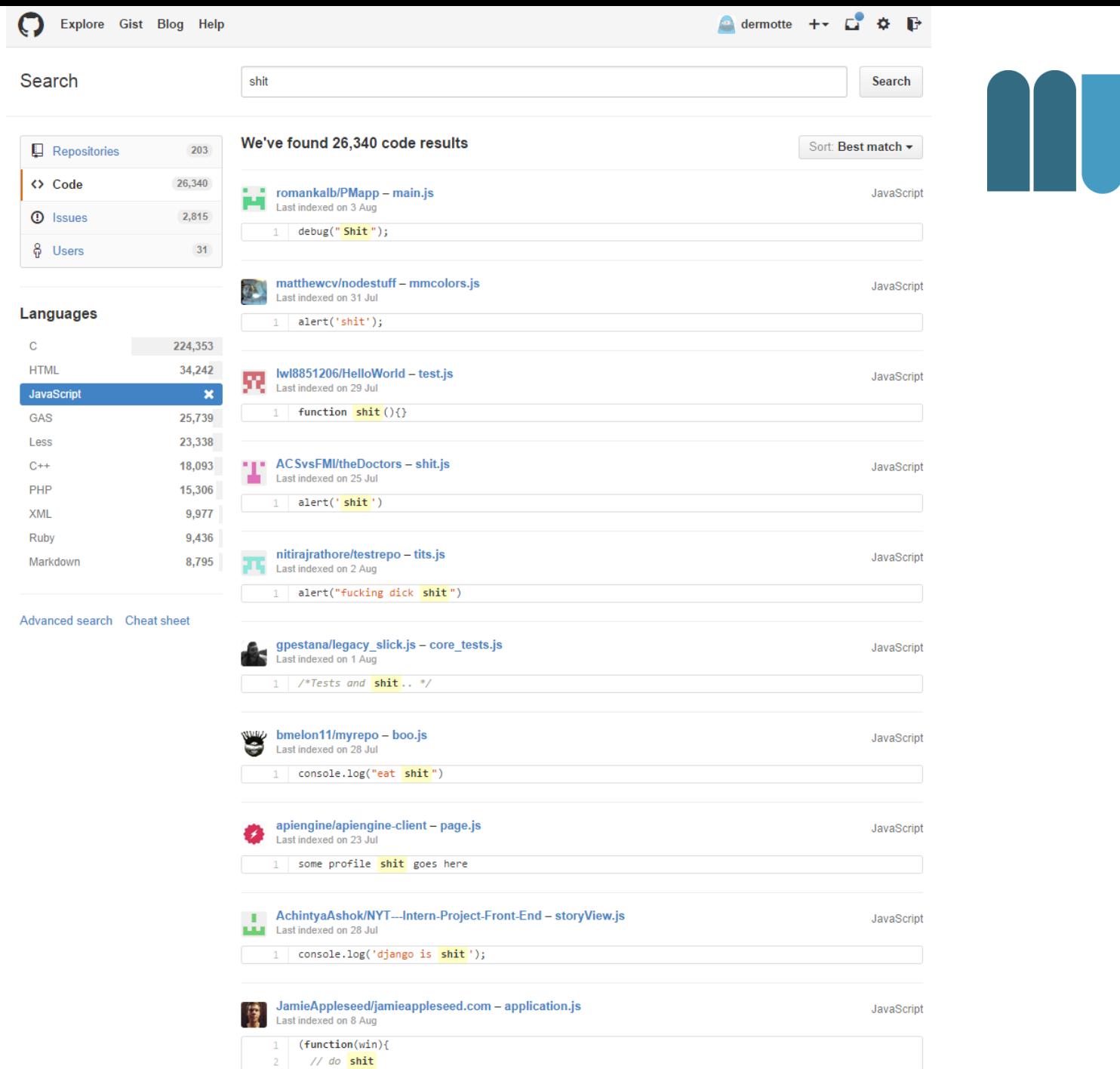

 $\rightarrow$  (this);

# **Namenswahl für Variablen & Konstanten**

- Coding Conventions existieren für
	- Lesbarkeit über Teams hinweg
	- Wartbarkeit & Preservation
- Naming Conventions siehe:

http://www.oracle.com/technetwork/java/javase/documentation/codeconventions-135099.html#367

- Tipps:
	- Bedeutungsvolle Namen (vgl. Kommentare)
	- Eher kurz als lang, aber IDE unterstützt.

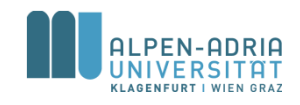

#### **Schlechte Beispiele ...**

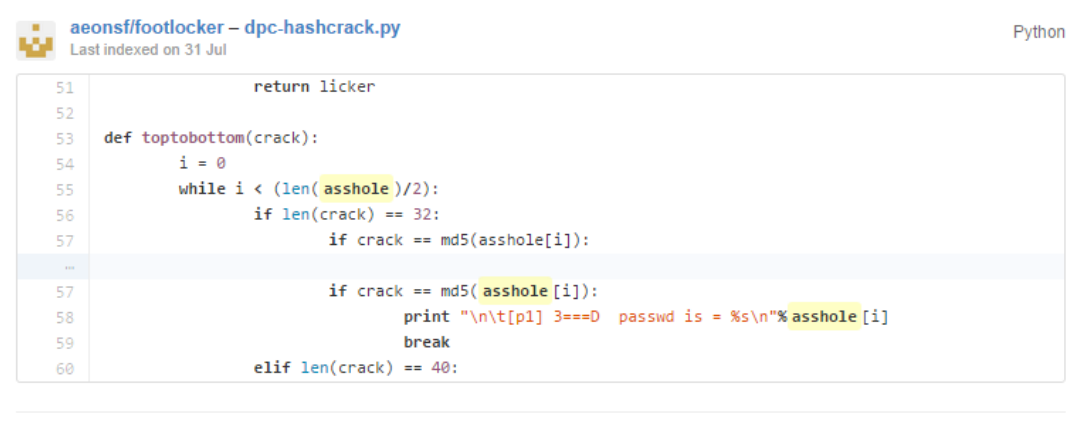

#### hallfox/teampython - ex10b.py Python Last indexed on 3 Aug  $escape4 = "%s is a total **asshole**."$ 6 asshole = "Tyler \t\nFUCK\n Sontag \\" 8 9 singlequotepreformatting =  $''''$ This looks a lot cleaner and minimalistic. 10 For now on, let's use the single quotes instead.  $12$ 10,000  $13$ 14 print escape1 15 16 print escape2 17 print escape3 18 print escape4 % asshole print singlequotepreformatting  $19$

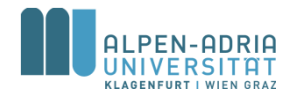

#### **Zuweisungen**

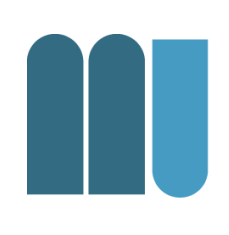

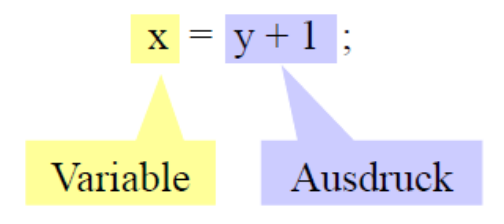

- 1. berechne den Ausdruck
- 2. speichere seinen Wert in der Variablen

- Bedingung: linke und rechte Seite müssen zuweisungskompatibel sein
	- müssen dieselben Typen haben, oder
	- $-$  Typ links  $\supseteq$  Typ rechts
- Hierarchie der ganzzahligen Typen

 $-$  long  $\supseteq$  int  $\supseteq$  short  $\supseteq$  byte

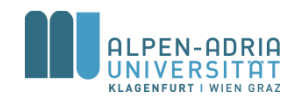

#### **Zuweisungen**

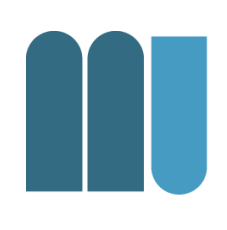

#### • Beispiele

#### int **i, j; short s; byte b;**

- i **= j; // ok: derselbe Typ**
- i **= 300; // ok (Zahlkonstanten sind int)**
- b **= 300; // nicht ok: 300 passt nicht in byte**
- i **= s; // ok**
- s **= i; // nicht ok**

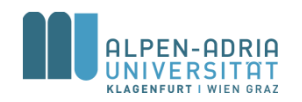

# **Statische Typenprüfung**

- Compiler prüft:
	- dass Variablen nur erlaubte Werte enthalten
	- dass auf Werte nur erlaubte Operationen ausgeführt werden

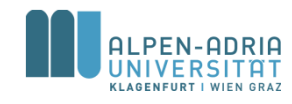

**Arithmetische Ausdrücke**

#### • Vereinfachte Grammatik

Expr = Operand {BinaryOperator Operand}. Operand = [UnaryOperator] ( identifier | number | "(" Expr ")" ).

#### • z.B.:  $- x + 3 * (y + 1)$

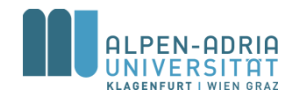
### **Arithmetische Ausdrücke**

#### **Binäre Operatoren**

- Addition  $+$
- Subtraktion ÷.
- $\frac{1}{2}$ Multiplikation
- 7
- $\frac{0}{0}$

Division, Ergebnis ganzzahlig  $5/3 = 1$   $(-5)/3 = -1$   $5/(-3) = -1$   $(-5)/(-3) = 1$ Modulo (Divisionsrest)  $5\%3 = 2 (-5)\%3 = -2 5\%(-3) = 2 (-5)\%(-3) = -2$ 

#### **Unäre Operatoren**

- Identität  $(+x = x)$  $+$
- Vorzeichenumkehr

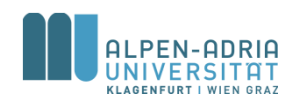

## **Typregeln in arithmetischen Ausdrücken**

- Vorrangregeln
	- Punktrechnung (\*, /, %) vor Strichrechnung (+, -)
		- $Z.B. 2 + 3 * 4 = 14$
	- Linksassoziativität
		- $7.8.7 3 2 = 2$
	- Unäre Operatoren binden stärker als binäre
		- $z.B.: -2 * 4 + 3$  ergibt -5
- Typregeln
	- Operandentypen byte, short, int, long
	- Ergebnistyp wenn mindestens 1 Operand long -> long, sonst -> int

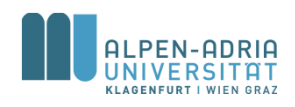

#### **Beispiele**

#### short s; int i; long x;

- $x = x + i$ ;
- $i = s + 1;$
- $s = s + 1$ ;
- $s = (short)(s + 1);$

#### // long // int (1 ist vom Typ int) // nicht ok!

#### // Typumwandlung nötig

#### Typumwandlung (type cast)

(type)expression

- wandelt Typ von *expression* in type um
- dabei kann etwas abgeschnitten werden

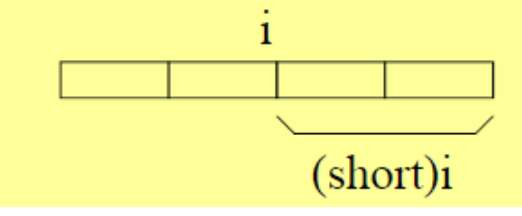

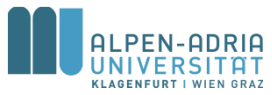

## **Increment / Decrement**

- Variablenzugriff kombiniert mit Addition/Subtraktion
	- x++ ... nimmt den Wert von x und erhöht x anschließend um 1
	- ++x ... erhöht x um 1 und nimmt anschließend den erhöhten Wert
	- $-$  x--,  $-x$   $\ldots$  entsprechend
- Kann auch als eigenständige Anweisung verwendet werden
	- $x = 1; x++)$ ; //  $x = 2$  entspricht:  $x = x + 1;$
- Beispiele
	- $x = 1$ ;  $y = x++ * 3$ ; //  $x = 2$ ,  $y = 3$  entspricht:  $y = x * 3$ ;  $x = x + 1$ ;
	- $x = 1$ ;  $y = ++x * 3$ ; //  $x = 2$ ,  $y = 6$  entspricht:  $x = x + 1$ ;  $y = x * 3$ ;
- Darf nur auf Variablen angewendet werden (nicht auf Ausdrücke)  $- y = (x + 1) + +;$  // Fehler!

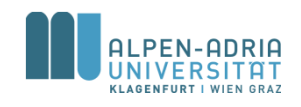

## **Multiplikation/Division mit Zweierpotenzen**

#### Mit Shift-Operationen effizient implementierbar

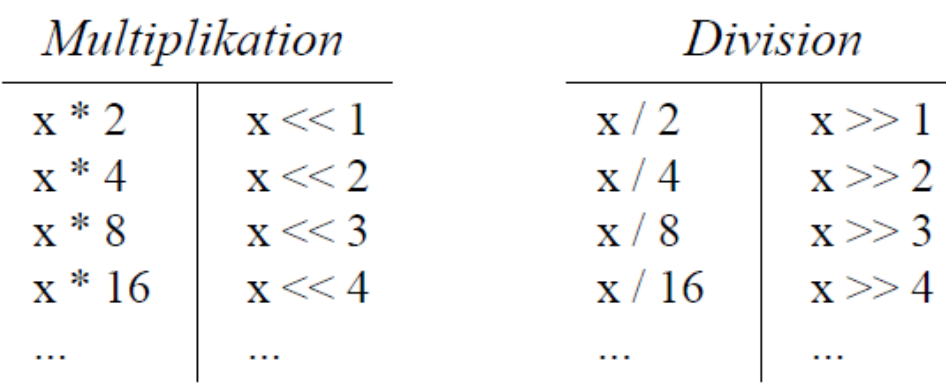

Division nur bei positiven Zahlen durch Shift ersetzbar

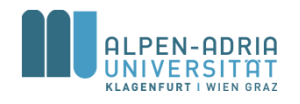

## **Multiplikation/Division mit Zweierpotenzen**

#### Beispiele

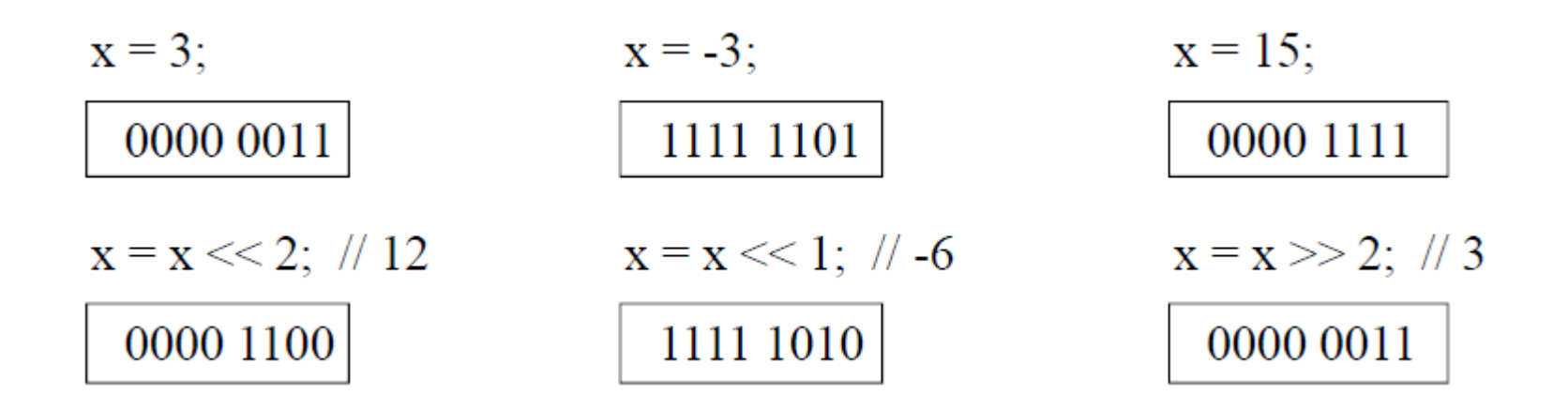

*Java verwendet die Zweierkomplementdarstellung!*

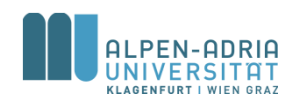

#### **Zuweisungsoperatoren**

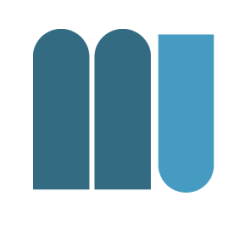

• Arithmetischen Operationen lassen sich mit Zuweisung kombinieren

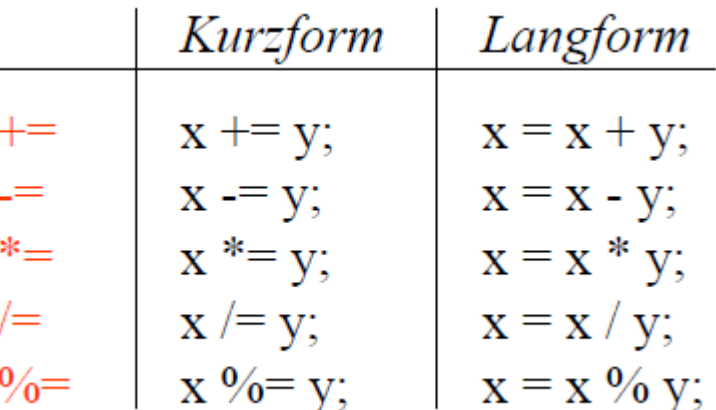

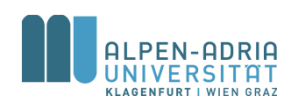

check<http://docs.oracle.com/javase/specs/jls/se8/html/jls-15.html#jls-15.26>

## **String-Operatoren**

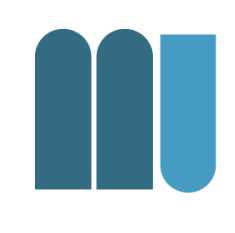

- Strings können mit '+' verknüpft werden  $-$  "Mathias" + " " + "Lux"
- Andere Operatoren gelten nicht für **Strings** 
	- Vor allem nicht Prüfung auf Gleichheit
	- "Mathias" != "Lux" ... vergleicht Adressen!

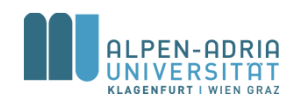

#### **Bit-Operatoren**

- 
- Die Bits der Operanden werden miteinander verknüpft.
	- Beispiel (Java nutzt Zweierkomplement)
		- byte a = 17; // 00010001
		- byte b = 7; // 00000111
- Eine Eins steht im Ergebnis genau dort, wo…
	- Disjunktion: … einer der Operanden eine Eins aufweist
		- byte or = a | b; // 23
	- Konjunktion: …beide Operanden eine Eins aufweisen
		- byte and =  $a & b$ ; // 1
	- Antivalenz: …die Operanden unterschiedlich sind
		- byte xor = a  $\land$  b; // 22
	- Komplement: …der Operand eine Null aufweist
		- byte notB =  $\neg b$ ; // -8

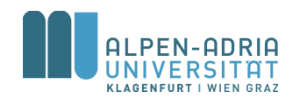

## **Grundstruktur von Java-Programmen**

```
class ProgramName {
    public static void main (String[] arg) {
          ... // Deklarationen
          ... // Anweisungen
    }
}
```

```
// Beispiel:
class Sample {
    public static void main (String[] arg) {
           int a = 23;
           int b = 100;
           System.out.print("Summe = ");
           System.out.println(a + b);
    }
```

```
}
```
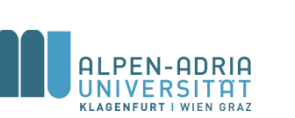

Text muss in einer Datei namens *ProgramName.java stehen*

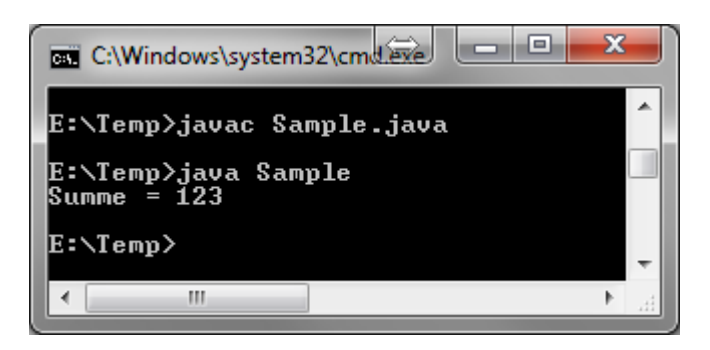

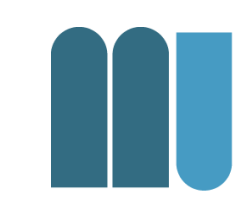

# **Übersetzen und Ausführen mit JDK**

#### • Übersetzen

- C:\> cd MySamples wechselt zu Quelldatei
- C:\MySamples> javac Sample.java erzeugt Datei Sample.class

#### • Ausführen

– C:\MySamples> java Sample ruft main-Methode der Klasse Sample auf

```
- Summe = 123
```
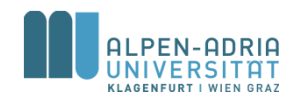

## **Beispiel: IDEA IDE**

- Beispiele für Kommentare – Rechtschreibprüfung
- Live Templates
	- $-$  psvm +  $$
- Automatische Benennung von Variablen

– <Strg>-<Leertaste>

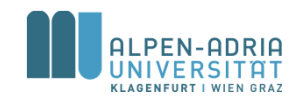

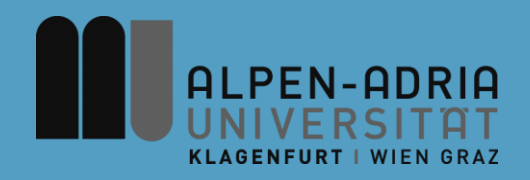

#### **ESOP – Verzweigungen & Schleifen**

#### Assoc. Prof. Dr. Mathias Lux ITEC / AAU

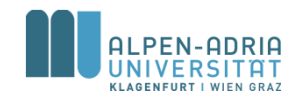

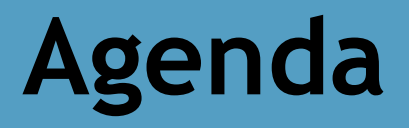

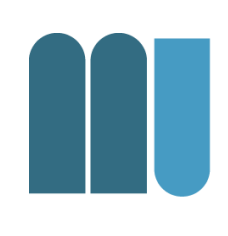

- Verzweigungen – If – Else, Switch
- Schleifen
	- While, Do-While, For

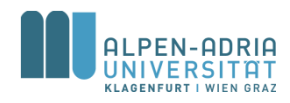

#### **If-Anweisung**

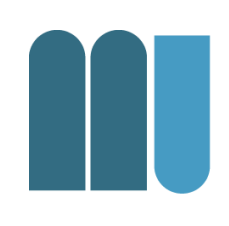

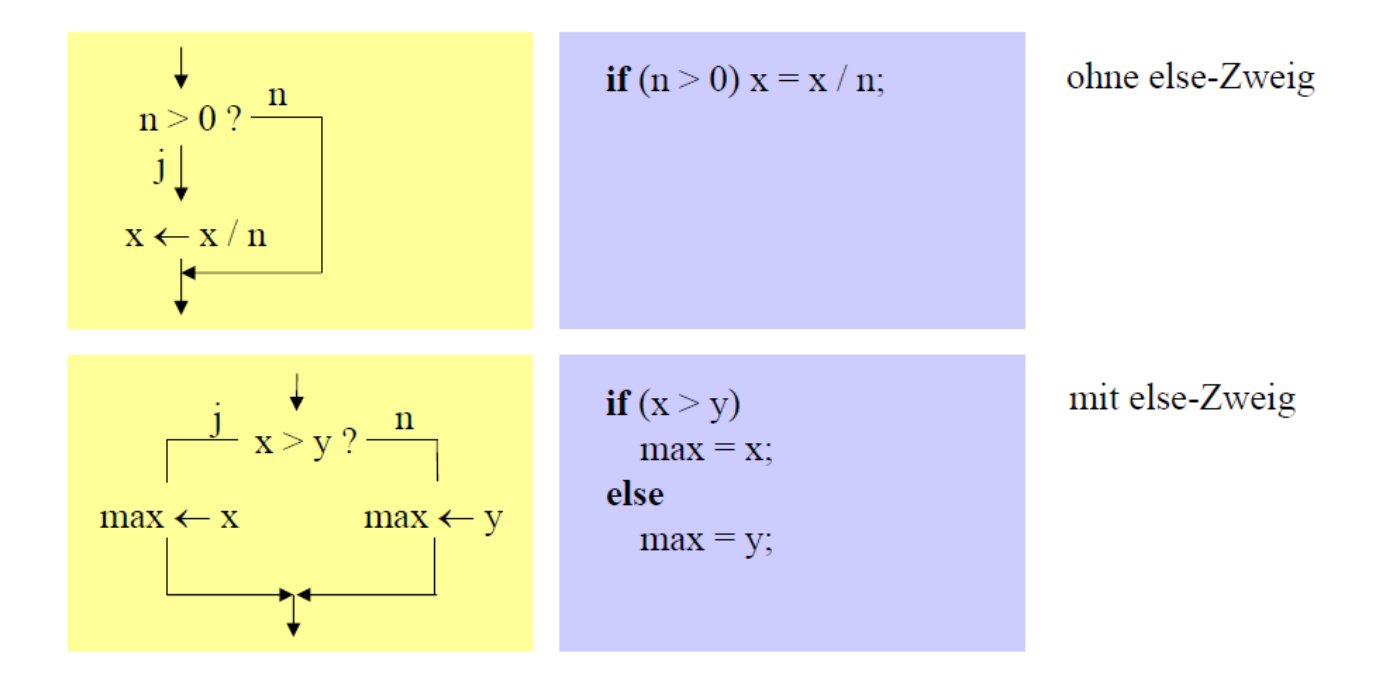

Syntax

IfStatement = "if" "(" Expression ")" Statement ["else" Statement].

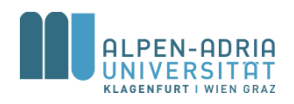

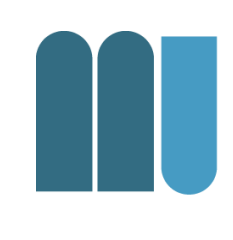

#### Wenn if-Zweig oder else-Zweig aus mehr als 1 Anweisung bestehen, müssen sie durch { ... } geklammert werden.

Statement = Assignment | IfStatement | Block | Block = "**{" {Statement} "}".**

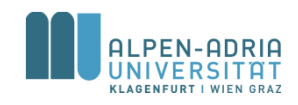

## **Anweisungsblöcke**

• Beispiel

Einrückung

negNumbers**++;**

System**.out.print(-x);**

#### **} else {**

if  $(x < 0)$ 

```
posNumbers++;
```

```
System.out.print(x);
```
**}**

Best Practice: {...} auch bei einzelnen **Statements** 

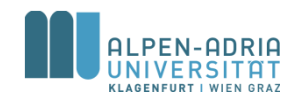

## **Einrückungen**

- Erhöhen die Lesbarkeit
	- machen Programmstruktur besser sichtbar
- Einrückungstiefe
	- 1 Tabulator oder 2 Leerzeichen
- Kurze If-Anw. auch in einer Zeile:

– **if (n != 0) x = x / n;**

 $-$  **if**  $(x > y)$  max = x; else max = y;

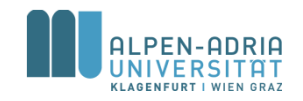

## **Dangling Else**

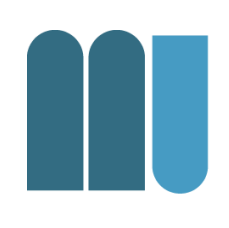

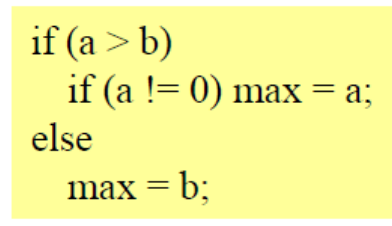

if  $(a > b)$ if  $(a != 0)$  max = a; else max = b;

- Zu welchem if gehört das else?
- In Java: else gehört immer zum unmittelbar vorausgegangenen if
- Alternative: Anweisungsblöcke verwenden!

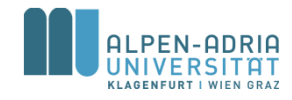

### **Kurze If-Anweisungen**

• (Expression)?Statement:Statement

int x **= 3;** int y **= 4;** int max **= (x<y)?y:x;**

println**(max);**

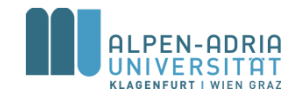

### **Vergleichsoperatoren**

- Vergleich zweier Werte
- Liefert *true* oder *false*

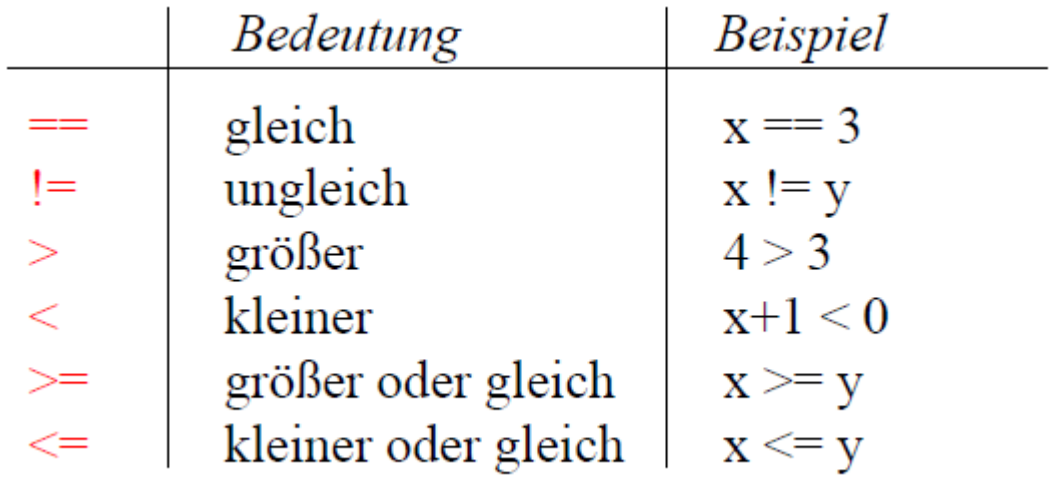

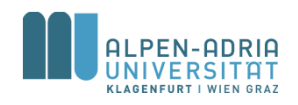

#### Zusammengesetzte Vergleiche **Boolesche Operatoren**

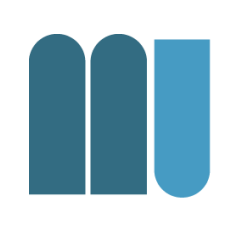

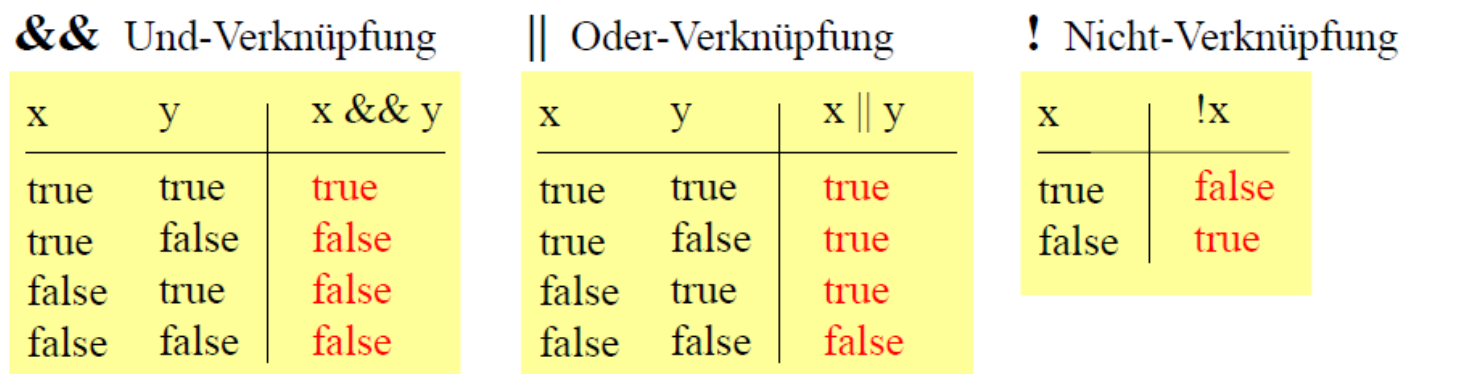

• Beispiel

- if (a >= 0 && a <= 10 || a >= 100 && a <= 110) b = a;

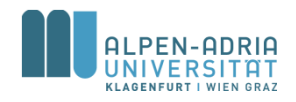

## **Boolesche Operatoren Bindung**

- · ! bindet stärker als && bzw | |
- && bindet stärker als | |

• Klammerung möglich  $-$  if (a > 0 && (b==1 || b==7)) ...

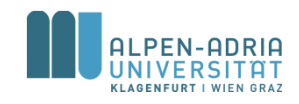

### **Datentyp boolean**

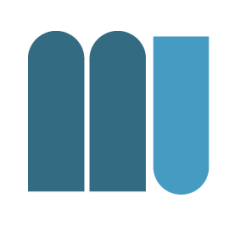

- Datentyp (wie z.B. int) – mit den beiden Werten *true* und *false*
- Beispiel
	- boolean p**, q;** p **= false;** q **= x > 0;** p **= p || q && x < 10;**

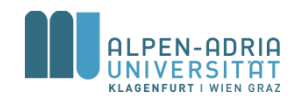

#### DeMorgan'sche Regeln

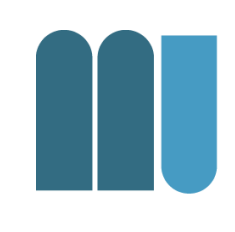

\n- ! (a & 0) 
$$
\Leftrightarrow
$$
 ! a || ! b
\n- ! (a || b)  $\Leftrightarrow$  ! a & 0.1 b
\n

if (x >= 0 & x & x < 10) {\n...  
\n} else { // ! (x >= 0 & x & x < 10) \n...  
\n} ...  
\n}  
\n
$$
\begin{array}{ccc}\n & & & \\
\therefore & & & \\
\hline\n\end{array}
$$
\n
$$
\begin{array}{ccc}\n & & & \\
\hline\n\end{array}
$$
\n
$$
\begin{array}{ccc}\n & & & \\
\hline\n\end{array}
$$
\n
$$
\begin{array}{ccc}\n & & & \\
\hline\n\end{array}
$$
\n
$$
\begin{array}{ccc}\n & & & \\
\hline\n\end{array}
$$
\n
$$
\begin{array}{ccc}\n & & & \\
\hline\n\end{array}
$$
\n
$$
\begin{array}{ccc}\n & & & \\
\hline\n\end{array}
$$
\n
$$
\begin{array}{ccc}\n & & & \\
\hline\n\end{array}
$$
\n
$$
\begin{array}{ccc}\n & & & \\
\hline\n\end{array}
$$
\n
$$
\begin{array}{ccc}\n & & & \\
\hline\n\end{array}
$$
\n
$$
\begin{array}{ccc}\n & & & \\
\hline\n\end{array}
$$
\n
$$
\begin{array}{ccc}\n & & & \\
\hline\n\end{array}
$$
\n
$$
\begin{array}{ccc}\n & & & \\
\hline\n\end{array}
$$
\n
$$
\begin{array}{ccc}\n & & & \\
\hline\n\end{array}
$$

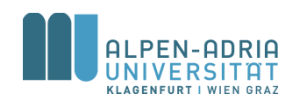

## Beispiele boolean & if

- Bedingung wird auf true oder false ausgewertet
	- $-if (true)$
	- $-if$  (!true)
	- $-if ((x >=1) == true)$

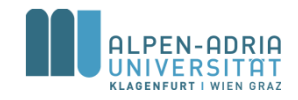

## **Switch-Anweisung**

• Mehrfachverzweigung

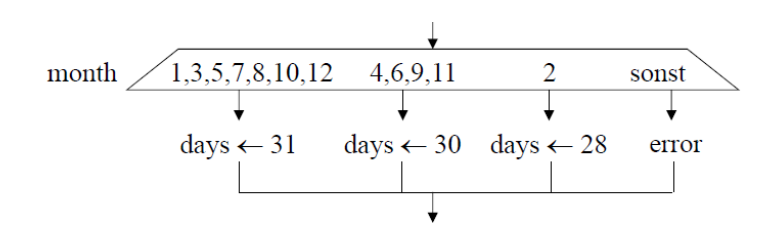

#### • In Java

```
switch (month) {
  case 1: case 3: case 5: case 7: case 8: case 10: case 12:
   days = 31; break;
  case 4: case 6: case 9: case 11:
   days= 30; break;
  case 2:
   days = 28; break;
  default:
    System.out.println("error");
}
```
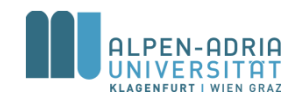

## **Switch-Anweisung**

#### • Bedingungen

- Audruck ganzzahlig, char oder String
- Case-Marken sind Konstante
- Case-Marken Typ muss zu Ausdruck passen
- Case-Marken müssen verschieden sein

#### • Break-Anweisung

- Spring ans Ende der Switch-Anweisung
- Fehlt break, wir alles danach ausgeführt => häufiger Fehler!

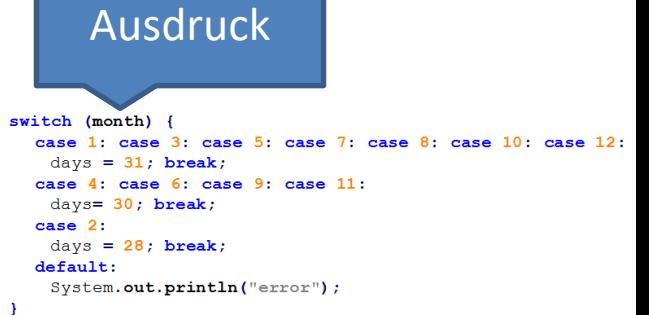

Switch-

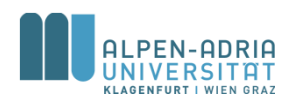

#### **Switch-Syntax**

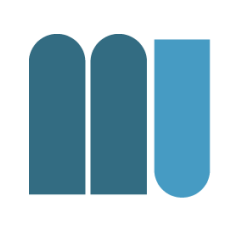

```
Statement = Assignment | IfStatement | SwitchStatement | ... | Block.
SwitchStatement = "switch" "(" Expression ")" "{" {LabelSeq StatementSeq} "}".
LabelSeq = Label {Label}.
StatementSeq = Statement {Statement}.
Label = "case" ConstantExpression ":" | "default" ":".
```
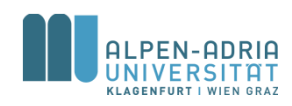

### **While-Schleife**

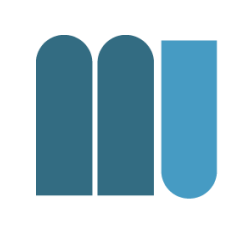

- Führt eine Anweisungsfolge aus
- Solange eine bestimmte Bedingung gilt

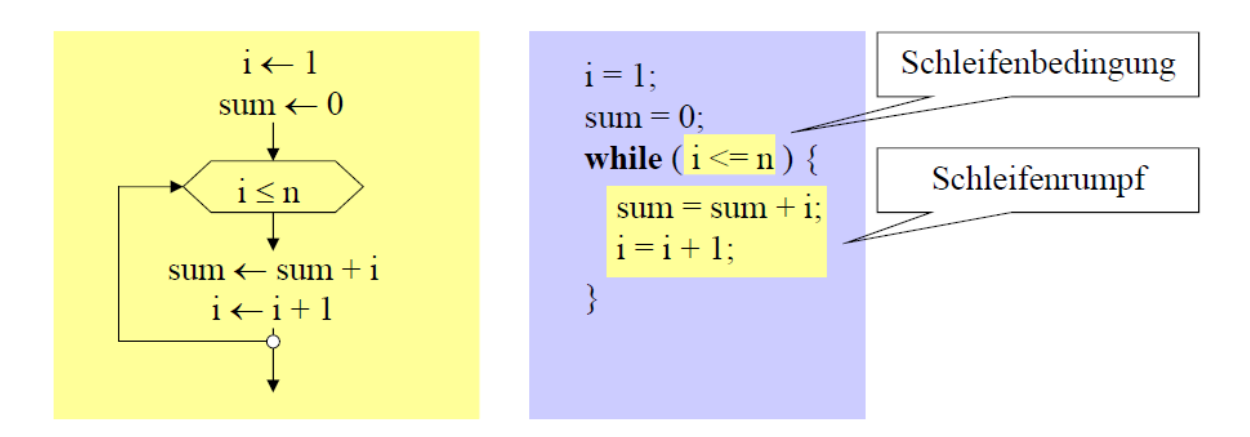

Statement = Assignment | IfStatement | SwitchStatement | WhileStatement | ... | Block. WhileStatement = "**while" "(" Expression ")" Statement .**

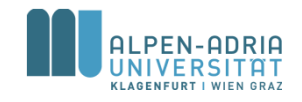

### **While-Schleife**

```
class Pyramid {
   public static void main (String[] arg) {
          int i = 10;
          while (i-->0) {
                    int j = 0;
                    while (j++<i) {
                               System.out.print("*");
                    }
                    System.out.println();
          }
    }
}
```
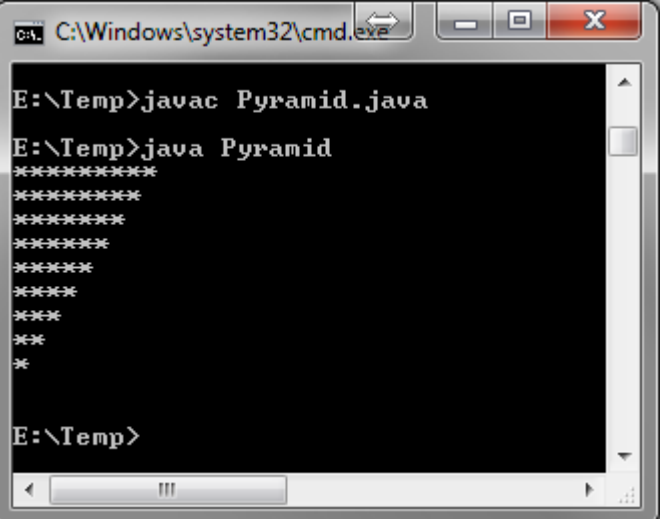

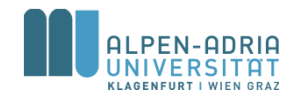

### **Termination**

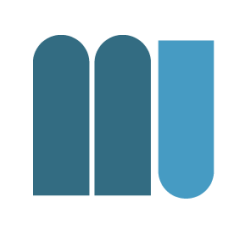

- Schleifen sollten ein Ende haben – kein while (true) { ... }
- Problem: Endlosschleifen
	- Abgefragte Variable wird nicht verändert
	- Abbruchbedingung wird nicht erreicht
		- z.B. while  $(x!=0)$  {  $x == 5;$  }
- Lösung: Modellierung möglicher Probleme

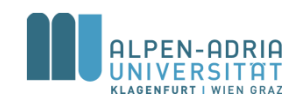

## **Do-While-Schleife**

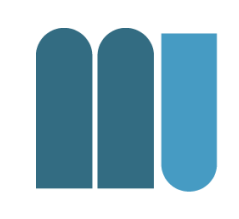

- Abbruchbedingung wird am Ende der Schleife geprüft
- Schleife wird mind. 1x durchlaufen

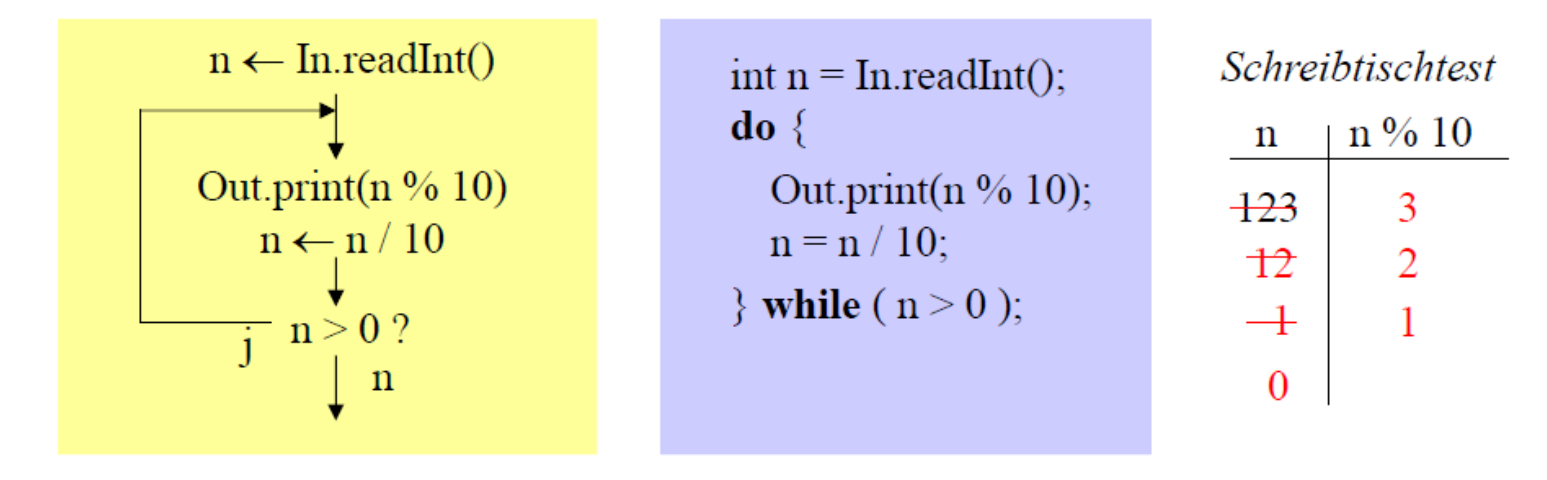

Statement = Assignment | IfStatement | WhileStatement | DoWhileStatement | ... | Block. DoWhileStatement = "**do" Statement "while" "(" Expression ")" ";".**

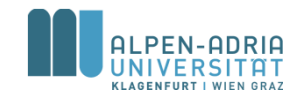

## For-Schleife (Zählschleife)

#### • Falls Anzahl im Vorhinein bekannt ist

 $sum = 0$ : for  $(i = 1 ; i \leq n ; i++)$  $sum = sum + i$ :

1) Initialisierung der Laufvariablen

2) Schleifenabbruchbedingung

3) Ändern der Laufvariablen

#### Kurzform für

sum = 0;  
\n
$$
i = 1;
$$
  
\nwhile (i  $\le n$ ) {  
\nsum = sum + i;  
\n $i++;$   
\n}

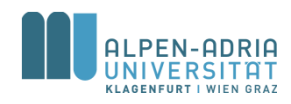

#### **For-Schleife: Beispiele**

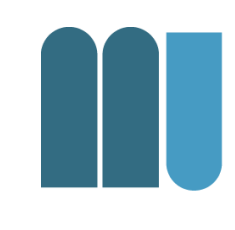

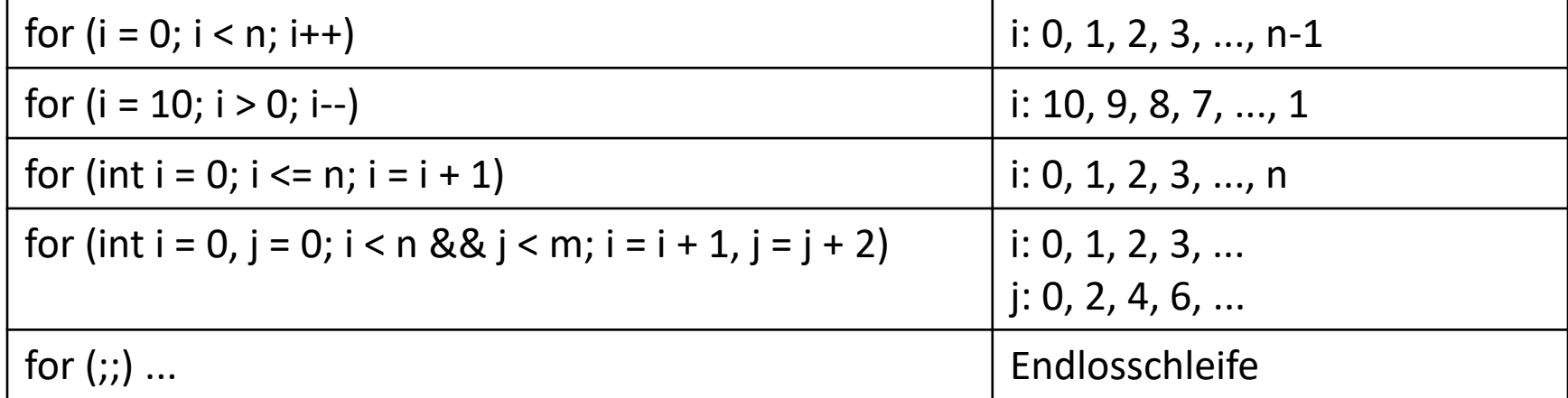

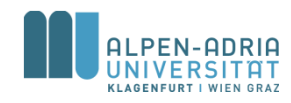

## **For-Schleife: Definition**

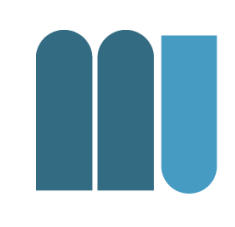

ForStatement = "**for" "(" [ForInit] ";" [Expression] ";" [ForUpdate] ")" Statement.**

ForInit = Assignment {"," Assignment} | Type VarDecl {"," VarDecl}.

ForUpdate = Assignment  $\{ "$ ," Assignment $\}$ .

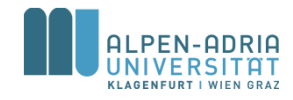
#### **For-Schleife: Beispiel**

```
class PrintMulTab {
  public static void main (String[] arg) {
       int n = 5;
       for (int i = 1; i \le n; i++) {
              for (int j = 1; j \leq n; j++) {
                     System.out.print(i * j + "\t");
              }
              System.out.println();
```
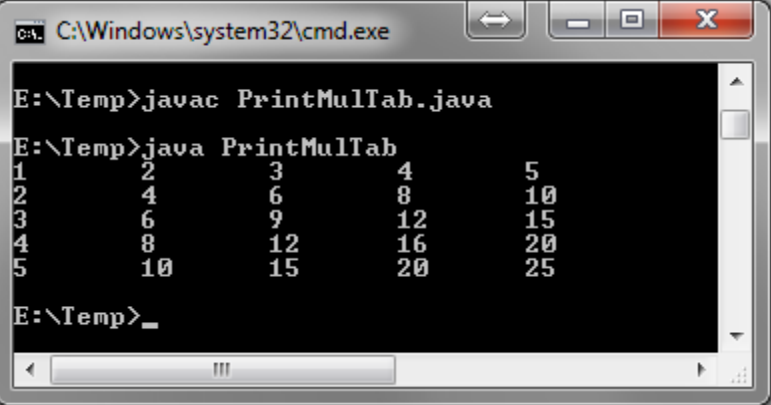

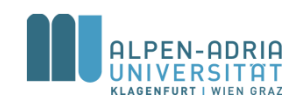

**}**

**}**

#### **Schleifenabbrüche**

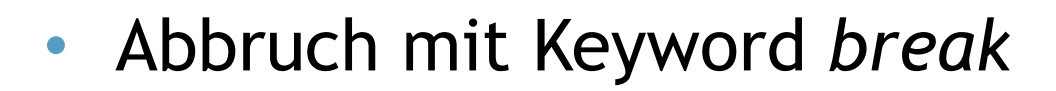

```
while (In.done()) {
   sum = sum + x;
  if (sum > 1000) {
    Out.println("zu gross");
    break;
   }
  x = In.nextNumber();
}
```
#### • Besser als Schleifenbedingung ...

```
while (In.done() && sum < 1000) {
   sum = sum + x;
   x = In.nextNumber();
}
if (sum > 1000)
   Out.println("zu gross");
```
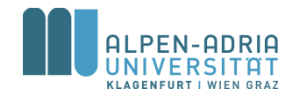

## **Abbruch äußerer Schleifen**

```
outer: // Marke!
for (;;) { // Endlosschleife!
  for (;;) {
       ...
      if (...) break; // verlässt innere Schleife
      else break outer; // verlässt äußere Schleife
       ...
  }
```
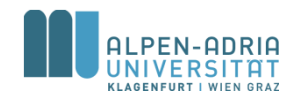

## **Schleifenabbrüche**

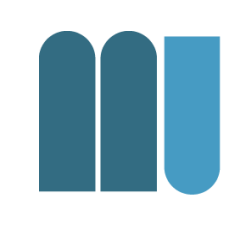

- Wann ist ein Schleifenabbruch mit break typischerweise vertretbar?
	- bei Abbruch wegen Fehlern (Performance!)
	- bei mehreren Aussprüngen an verschiedenen Stellen der Schleife
	- bei echten Endlosschleifen (z.B. in Echtzeitsystemen)

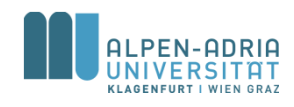

## **Vergleich der Schleifenarten**

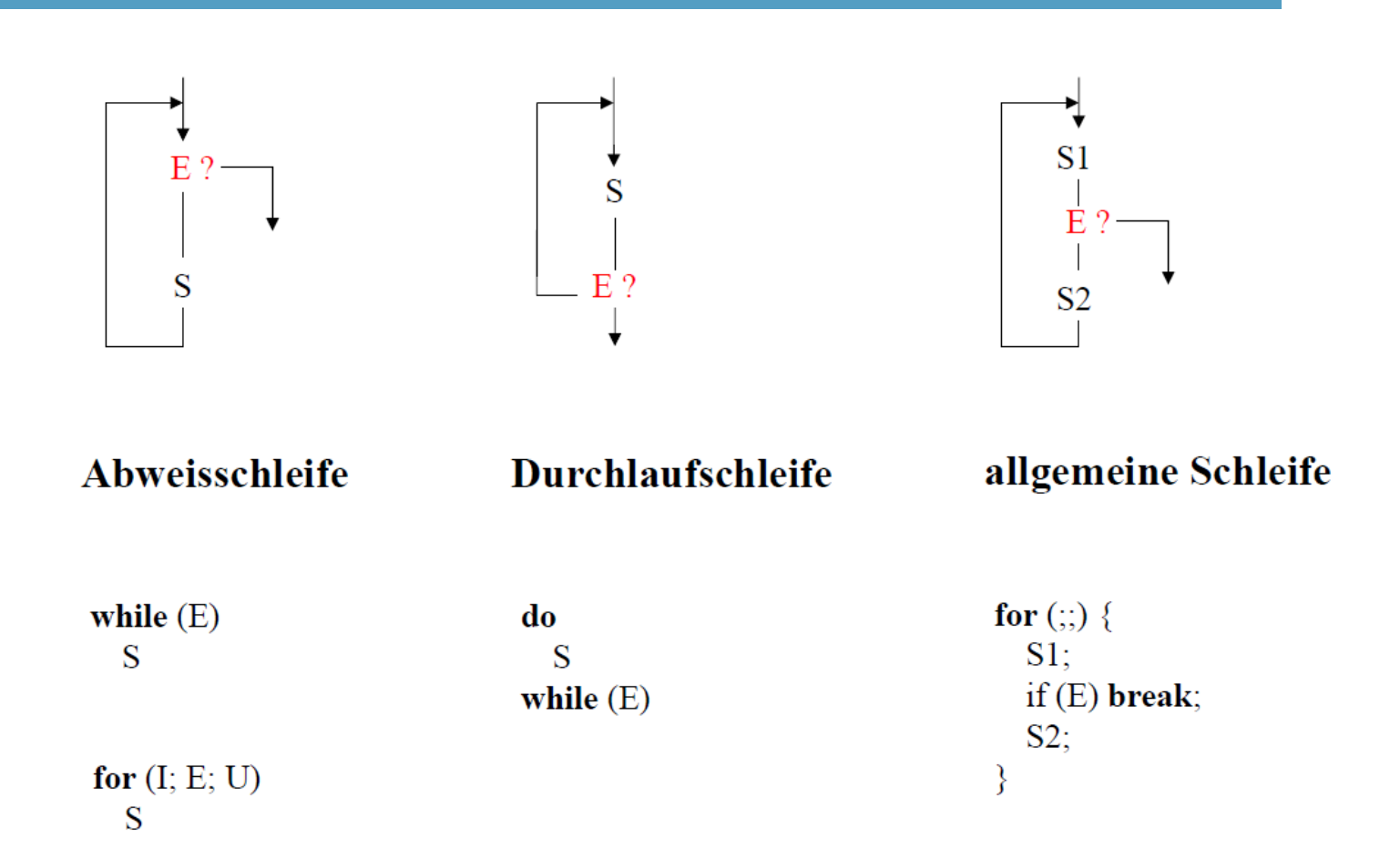

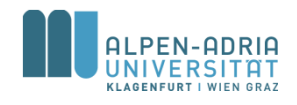

## **Welche Schleife Wann?**

- Auswahl nach "Convenience"
- Auswahl nach Performance
	- (s.u. für Javascript, http://jsperf.com/fun-with-for-loops/8)

#### **Test runner**

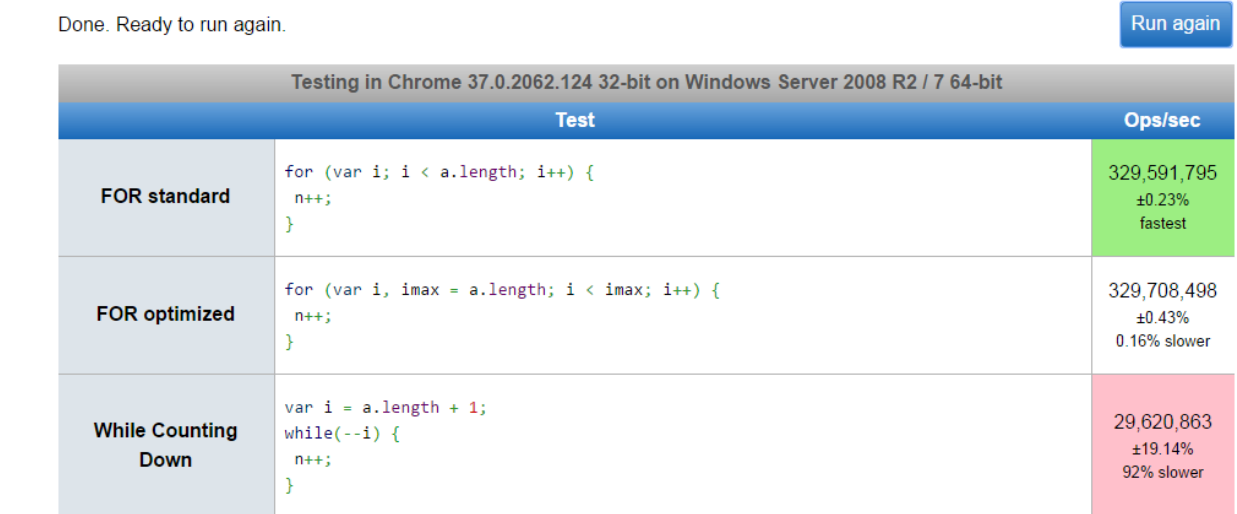

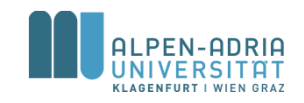

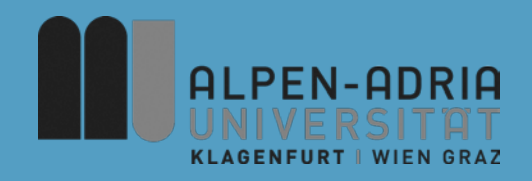

#### **ESOP – Gleitkommazahlen, Methoden und Arrays**

#### Assoc. Prof. Dr. Mathias Lux ITEC / AAU

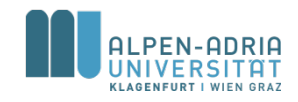

# **Wiederholung ..**

```
/**
* Check for primes, simple version ...
*/
public class Primes {
  public static void main(String[] args) {
     int maxPrime = 1000;
     // iterate candidates
     for (int candidate = 3; candidate <= maxPrime; candidate++) {
       boolean isPrime = true;
       // iterate potential dividers
       for (int divider = 2; divider < candidate; divider++) {
          // check for division without rest
          if (candidate % divider == 0) {
             isPrime = false;
           }
        }
        if (isPrime)
          System.out.println("prime = " + candidate);
     }
  }
}
```
• Finde Primzahlen < maxPrime

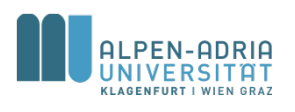

## **Gleitkommazahlen**

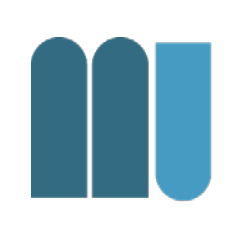

#### • Zwei Datentypen

- float ... 32 Bit Genauigkeit (24/8 in Java 8)
- double ... 64 bit Genauigkeit (53/11 in Java 8)

#### • Syntax

```
FloatConstant = [Digits] "." [Digits] [Exponent] 
  [FloatSuffix].
Digits = Digit {Digit}.
Exponent = ("e" | "E") [ "+" | "-"] Digits.FloatSuffix = "f" | "F" | "d" | "D".
```
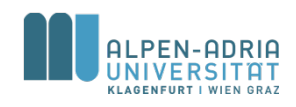

## **Gleitkommazahlen**

- **Variablen**
	- float x, y;
	- double z;
- **Konstanten**
	-
	-
	-
	-
	-
	- $-.23$
	- $-1.E2$  // 100
	- $-3.14$  // Typ double  $-3.14f$  // Typ float  $-3.14E0$  // 3.14  $*10^0$  $-0.314E1$  // 0.314  $*101$  $-31.4E-1$  // 31.4  $*$  10<sup>-1</sup>
		-

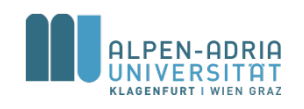

### **Harmonische Reihe**

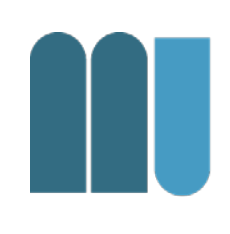

```
public class HarmonicSequence {
    public static void main (String[] arg) {
        float sum = 0;
        int n = 10;
        for (int i = n; i > 0; i--)
            sum += 1.0f / i;
        System.out.println("sum = " + sum);
    }
}
```
- Was würden statt 1.0f / i folgende Ausdrücke liefern?
	- 1 / i ... 0 (weil ganzzahlige Division)
	- 1.0 / i ... einen double-Wert

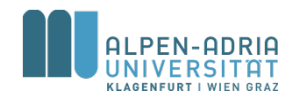

#### **Float vs. Double**

```
public class HarmonicSequence {
    public static void main (String[] arg) {
        float sum = 0;
        int n = 10;
        for (int i = n; i > 0; i--)
            sum += 1.0f / i;
        System.out.println("sum = " + sum);
    }
}
```
D:\Java\JDK\jdk1.6.0\_45\bin\java ...  $sum = 2.9289684$ 

Process finished with exit code 0

```
public class HarmonicSequence {
    public static void main (String[] arg) {
        double sum = 0;
        int n = 10;
        for (int i = n; i > 0; i--)
            sum += 1.0d / i;
        System.out.println("sum = " + sum);
    }
}
```
D:\Java\JDK\jdk1.6.0\_45\bin\java ...  $sum = 2.9289682539682538$ 

Process finished with exit code 0

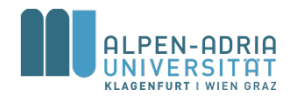

#### **Zuweisungen und Operationen**

**Achtung**

- Zuweisungskompatibiltät – double ⊇ float ⊇ long ⊇ int ⊇ short ⊇ byte
- Erlaubte Operationen
	- Arithmetische Operationen (+,-,\*,/)
	- $-$  Vergleiche (==, !=, <, <=, >, >=) Achtung! Gleitkommazahlen nicht auf Gleichheit prüfen!

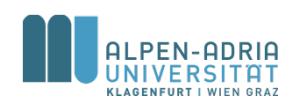

#### **Zuweisungen und Casts**

float f**; int i;**

- f **= i; // erlaubt**
- i **= f; // verboten**
- i **= (int) f; // erlaubt: schneidet Nachkommastellen ab;**
	- **// falls zu groß oder zu klein:**
	- **// Integer.MAX\_VALUE, Integer.MIN\_VALUE**
- f **= 1.0; // verboten, weil 1.0 vom Typ double ist**

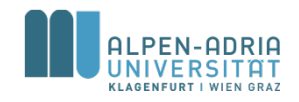

- Ganzzahlige Typen: byte, char, short, int, long
- Gleitkommazahlen: float, double
- Zeichenketten: String
- Boolesche Variablen: boolean

See also https://docs.oracle.com/javase/tutorial/java/nutsandbolts/datatypes.html

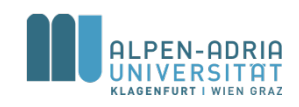

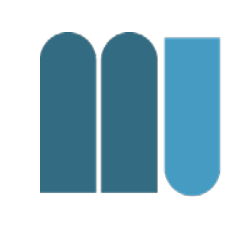

- Ganzzahlige Ausdrücke werden zu int – werden in kleinstmöglichen Container eingepasst
- Kommazahlen und "e"-Format werden zu double
- Erzwungener Typ mit Suffix

$$
- \ _n L^n \text{ oder } _n l^n \rightarrow \text{long}
$$

– "d" -> double

 $\sqrt{r}$  -> float

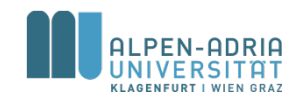

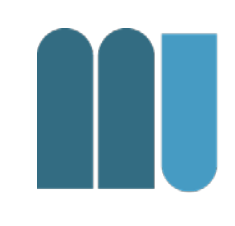

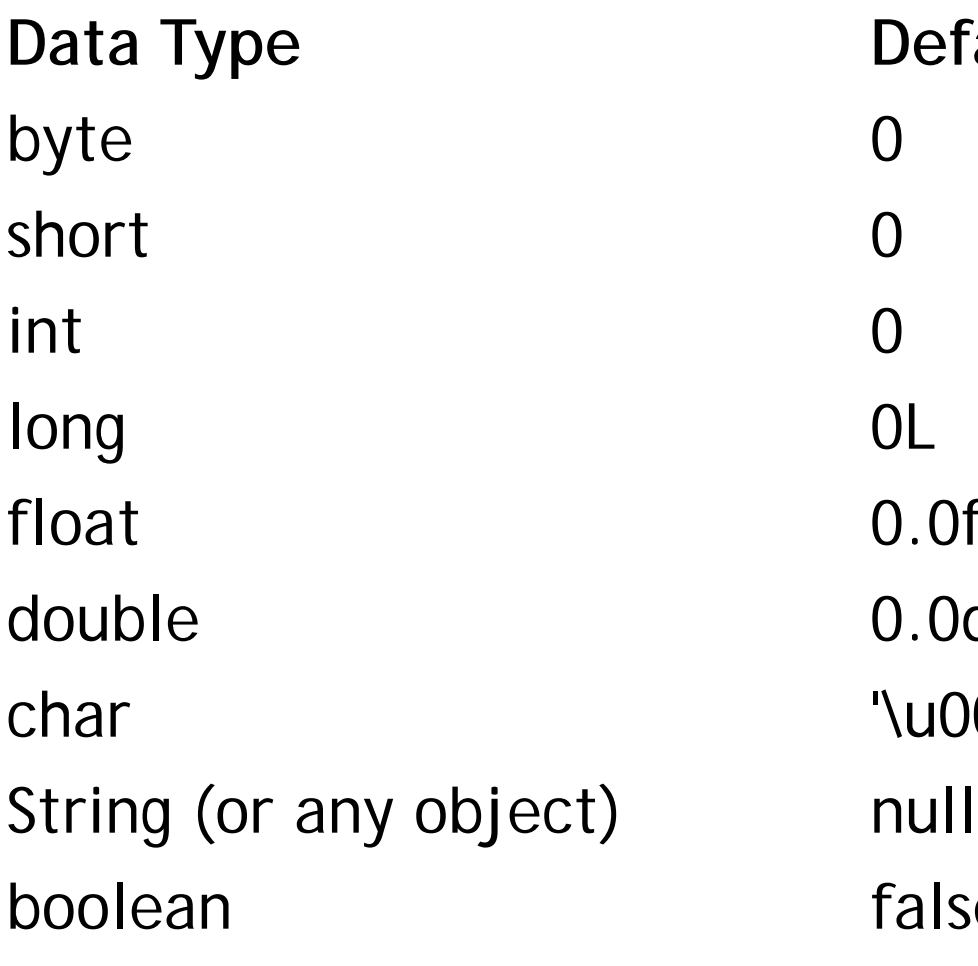

**Default Value (for fields)**  $0.0f$ 0.0d '\u0000' false

#### • Operatoren

- Unäre Operatoren +, bzw. !
- Binäre Operatoren
- $-$  Achtung bei String und "+"

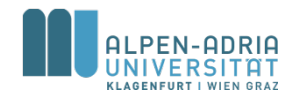

# **Beispiele: Datentypen**

- IDEA rote Unterstreichung usw.
- Suffix für erzwungenen Typ

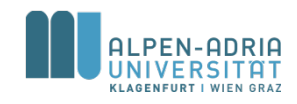

#### **Methoden**

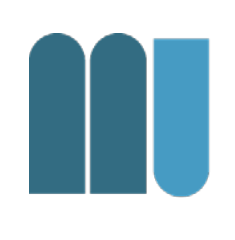

- Vgl. funktionalen Sprachen – Unterprogramme, Funktionen, ...
- Ziel ist Code wiederzuverwenden – Oft genutzte Funktionen / Operationen
- Weniger Zeilen Code
	- weniger Arbeit, weniger Fehler
	- leichter zu warten

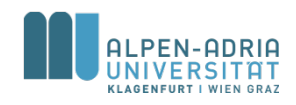

## **Methoden in Java**

- Wir betrachten erst Spezialfall von Methoden
	- .. und nutzen sie als Unterprogramme
- Namenskonventionen für Methoden
	- Beginnen mit Verb und Kleinbuchstaben
	- Beispiele:
		- printHeader, findMaximum, traverseList, ...

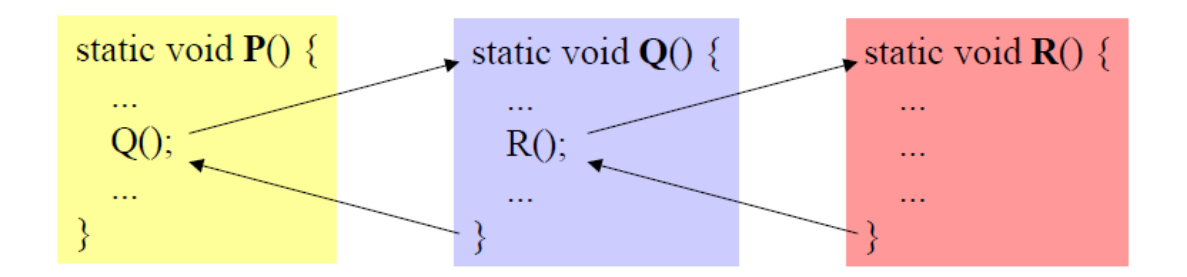

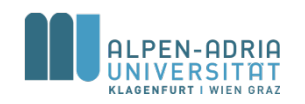

### **Methoden in Java**

```
public class SubroutineExample {
   private static void printRule() { // Methodenkopf
       System.out.println("-------------"); // Methodenrumpf
    }
   public static void main(String[] args) {
       printRule(); // Aufruf
       System.out.println("Header 1");
       printRule();
    }
}
D:\Java\JDK\jdk1.6.0_45\bin\java ...
-------------
Header 1
 -------------
```
Process finished with exit code 0

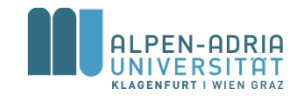

#### **Parameter**

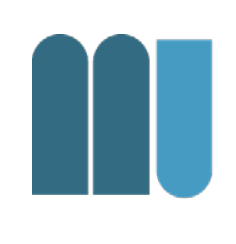

#### • Es können Werte an die Methode übergeben werden.

class Sample {

```
static void printMax (int x, int y) \{if (x > y) Out.print(x); else Out.print(y);
```

```
public static void main (String[] arg) {
```

```
printMax(100, 2 * i);
```
#### formale Parameter

 $-$  im Methodenkopf (hier x, y) - sind Variablen der Methode

#### aktuelle Parameter

- an der Aufrufstelle (hier 100, 2\*i)
- können Ausdrücke sein

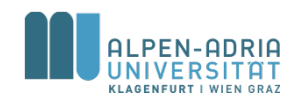

#### **Parameter**

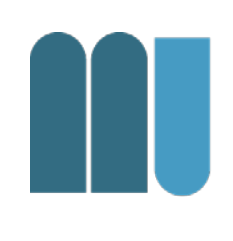

• Aktuelle Parameter werden den entsprechenden formalen Parametern zugewiesen

$$
x = 100; y = 2 * i;
$$

– aktuelle Parameter müssen mit formalen zuweisungskompatibel sein

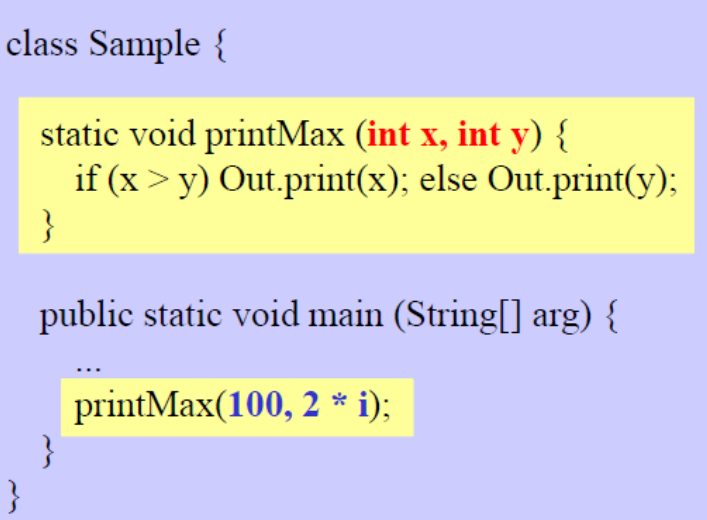

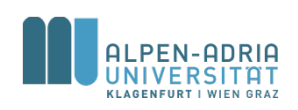

#### **Funktionen**

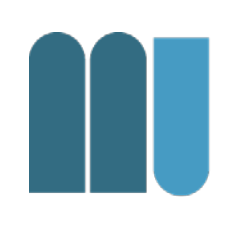

• Funktionen sind Methoden, die einen Ergebniswert an den Aufrufenden zurückliefern

```
class Sample {
  static int max (int x, int y) \{if (x > y) return x; else return y;
  public static void main (String[] arg) {
    int result = 3 * max(100, i + j) + 1;
```
- haben **Funktionstyp** (z.B. *int*) statt *void* (= kein Typ)
- · liefern Ergebnis mittels return-Anweisung an den Rufer zurück (x muss zuweisungskompatibel mit *int* sein)
- Werden wie Operanden in einem **Ausdruck benutzt**

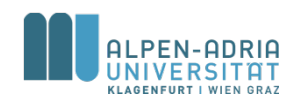

### **Funktionen vs. Prozeduren**

- Funktionen
	- Methoden mit Rückgabewert
	- static int max (int x, int y)  $\{\ldots\}$
- Prozeduren
	- Methoden ohne Rückgabewert
	- $-$  static void printMax (int x, int y)  $\{ \ldots \}$

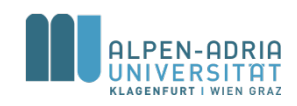

#### **Beispiel**

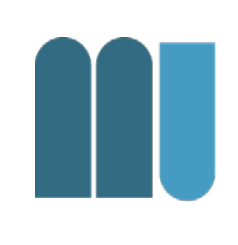

```
public class BinomialCoefficient {
    public static void main(String[] args) {
         int n = 5, k = 3;
         int result = factorial(n) /
                  (factorial(k) * factorial(n - k));
         System.out.println("result = " + result);
    }
    public static int factorial(int k) {
         int result = 1;
         for (int i = 2; i <= k; i++) {
                                                        \binom{n}{k} = \frac{n!}{k! \cdot (n-k)!}.result *= i;
         }
        return result;
    }
```
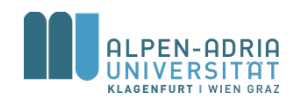

#### **Return & Rekursion**

```
public class BinomialCoefficient {
    static int n = 5, k = 3;
    public static void main(String[] args) {
        int result = factorial(n) /
                (factorial(k) * factorial(n - k));
        System.out.println("result = " + result);
    }
    public static int factorial(int k) {
        if (k>1) {
            return factorial(k-1)*k;
        }
        else {
            return 1;
        }
    }
```
- Return leitet Rücksprung ein
- Kann an beliebiger Stelle in der Methode stehen
- Methode, die sich selbst aufruft -> direkte Rekursion

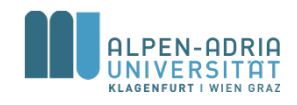

## **Primzahlen**

```
/**
* Primes based on function.
*/
public class PrimesWithMethod {
  public static void main(String[] args) {
     int maxPrime = 1000;
     // iterate candidates
     for (int candidate = 3; candidate \leq maxPrime;
candidate++) {
        if (isPrime(candidate))
          System.out.println("prime = " + candidate);
     }
  }
  public static boolean isPrime(int candidate) {
```

```
boolean isPrime = true;
  // iterate potential dividers
  for (int divider = 2; divider < candidate; divider + +) {
     // check for division without rest
     if (candidate % divider == 0) {
        isPrime = false;
     }
  }
  return isPrime;
}
```

```
/**
* Check for primes, simple version ...
*/
public class Primes {
  public static void main(String[] args) {
     int maxPrime = 1000;
     // iterate candidates
     for (int candidate = 3; candidate \leq maxPrime;
candidate++) {
        boolean isPrime = true;
        // iterate potential dividers
        for (int divider = 2; divider < candidate; divider++) {
           // check for division without rest
           if (candidate % divider == 0) {
             isPrime = false;
           }
        }
        if (isPrime)
           System.out.println("prime = " + candidate);
     }
  }
```
**}**

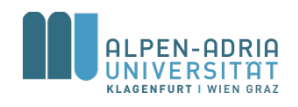

# **Gültigkeitsbereiche (Scope) von Variablen**

- Innerhalb eines Blocks gültig  $-$  {  $\ldots$  },  $-$  for (int i; ...) {...}
- Außerhalb ist Variable nicht bekannt!

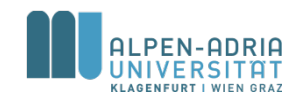

#### **Beispiel**

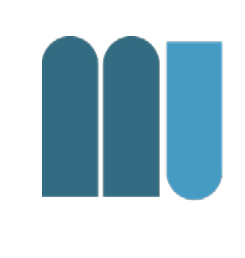

```
public class BinomialCoefficient {
    public static void main(String[] args) {
        int n = 5, k = 3; \longleftarrowint result = factorial(n) /
                 (factorial(k) * factorial(n - k));
        System.out.println("result = " + result);
    }
    public static int factorial(int k) {
        int result = 1;
        for (int i = 2; i <= k; i++) {
             result *= i;
         }
        return result;
    }
}
                                                            Unterschiedliche 
                                                            Variablen mit 
                                                            unterschiedlichen 
                                                            Gültigkeitsbereichen
```
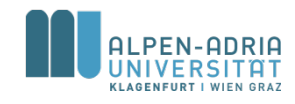

### **Beispiel: Scope**

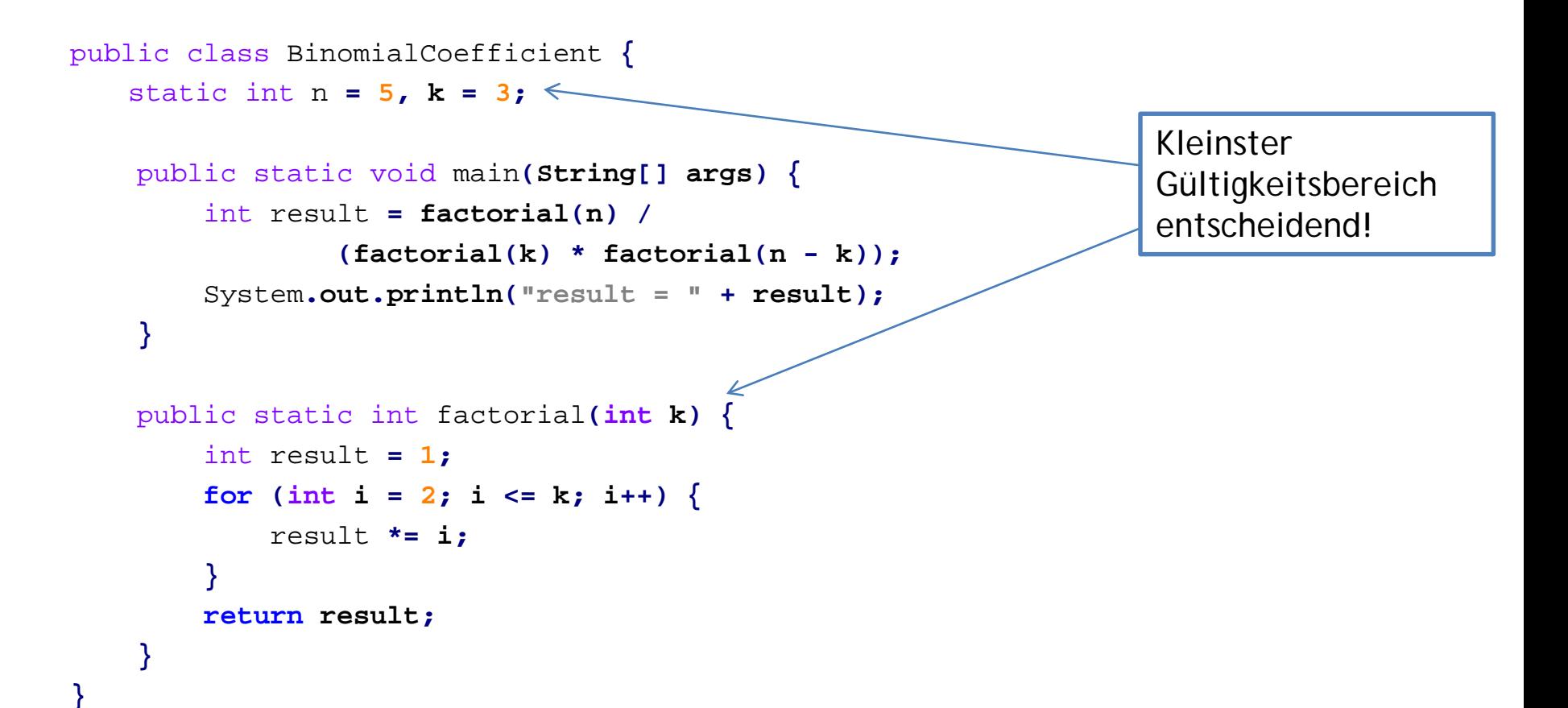

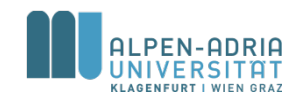

#### **Sichtbarkeitsbereich von Namen: Lokale Variablen**

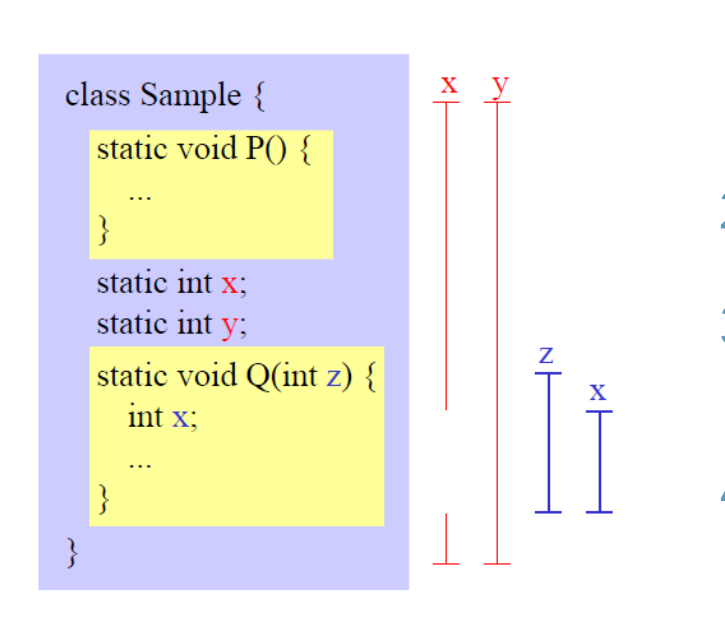

#### **Regeln**

- 1. Ein Name darf in einem Block nicht mehrmals deklariert werden (auch nicht in geschachtelten Anweisungsblöcken).
- 2. Lokale Namen verdecken Namen, die auf Klassenebene deklariert sind.
- 3. Der Sichtbarkeitsbereich eines lokalen Namens beginnt bei seiner Deklaration und geht bis zum Ende der Methode.
- 4. Auf Klassenebene deklarierte Namen sind in allen Methoden der Klasse sichtbar.

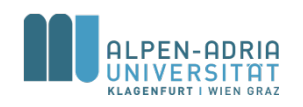

# **Lokale & statische Variablen**

#### **Statische Variablen**

- Am Programmbeginn angelegt
- Zu Programmende wieder freigegeben

#### **Lokale Variablen**

- Bei jedem Aufruf der Methode angelegt
- Am Ende der Methode wieder freigegeben

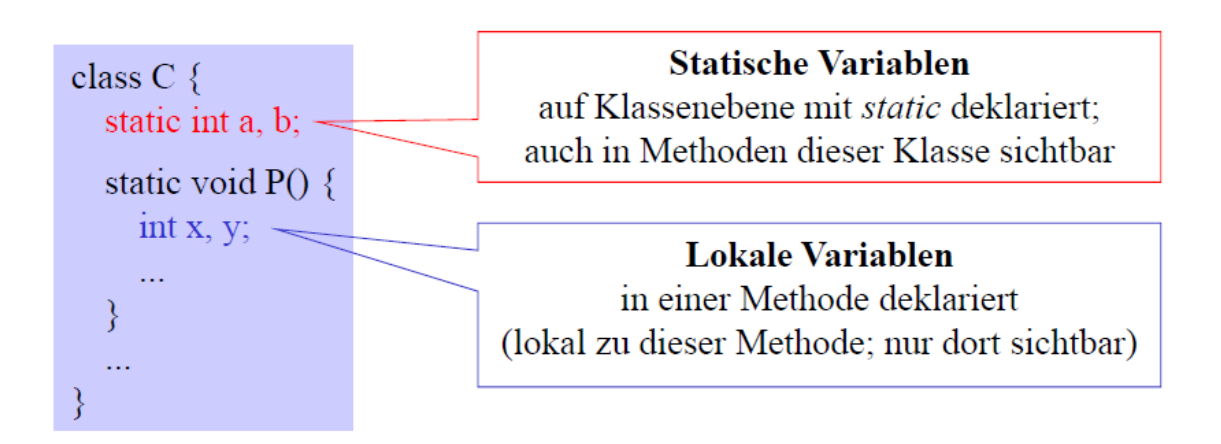

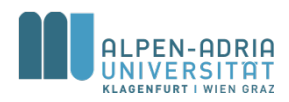

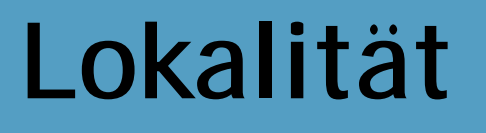

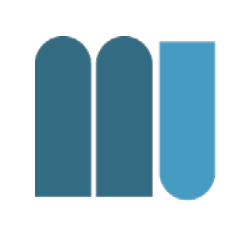

#### Best Practice: Variablen möglichst lokal deklarieren, nicht als statische Variablen.

#### Vorteile:

- Übersichtlichkeit: Deklaration und Benutzung nahe beisammen
- Sicherheit: Lokale Variablen können nicht durch andere Methoden zerstört werden
- Effizienz: Zugriff auf lokale Variable ist oft schneller als auf statische Variable

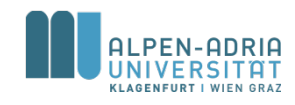

# **Überladen von Methoden**

• Methoden mit gleichem Namen aber verschiedenen Parameterlisten können in derselben Klasse deklariert werden

> static void write (int i)  $\{...\}$ static void write (float f)  $\{...\}$ static void write (int i, int width)  $\{...\}$

• Beim Aufruf wird diejenige Methode gewählt, die am besten zu den aktuellen Parametern passt

> write(100);  $\implies$  write (int i) write  $(3.14f)$ ;  $\Rightarrow$  write (float f) write (100, 5);  $\implies$  write (int i, int width) short  $s = 17$ ; write(s);  $\implies$  write (int i);

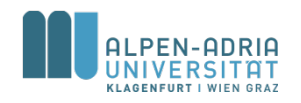
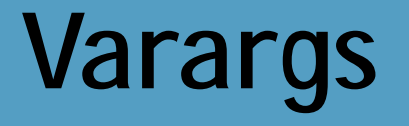

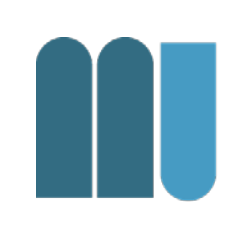

• In Java können Methoden mit beliebiger Anzahl an Parametern definiert werden.

```
public class VarargExample {
    public static void main(String[] args) {
        printList("one"
,
"two"
,
"three");
    }
```

```
public static void printList(String... list) {
    System.out.println("list[0] = " + list[0]);
    System.out.println("list[1] = " + list[1]);
    System.out.println("list[2] = " + list[2]);
```
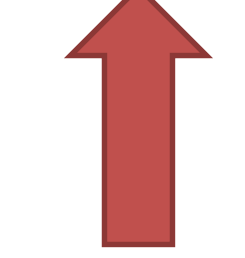

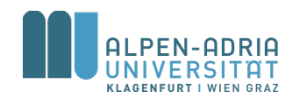

**}**

**}**

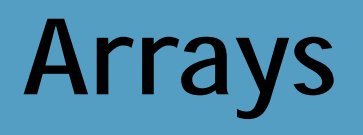

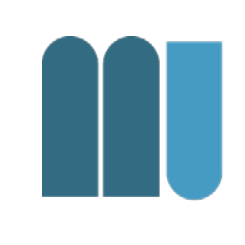

- Zusammenfassung Daten gleichen Typs
- Arrays haben fixe Länge – Bei Erzeugung festgelegt
- Array Variablen sind Referenz-Variablen – In Java! Vgl. int, float, etc. -> Basistypen
- Zugriff erfolgt über Index
	- Erstes Element hat Indexzahl 0.

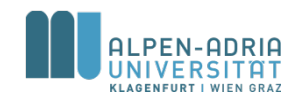

# **Eindimensionale Arrays**

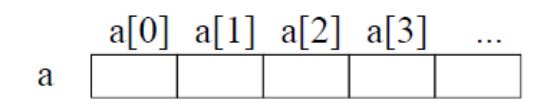

#### **Deklaration**

 $int[] a;$ float[]  $\mathbf{b}$ ;

#### **Erzeugung**

 $a = new int[5];$  $b = new float[10];$ 

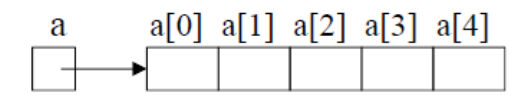

- Name *a* bezeichnet das gesamte Array
- Elemente werden über Indizes angesprochen  $(z.B. a[3])$
- · Indizierung beginnt bei 0
- Elemente sind "namenlose" Variablen
- $\bullet$  deklariert ein Array namens  $a$  (bzw.  $b$ )
- seine Elemente sind vom Typ int (bzw. float)
- · seine Länge ist noch unbekannt
- legt ein neues *int*-Array mit 5 Elementen an (aus dem Heap-Speicher)
- $\bullet$  weist seine Adresse *a* zu

Array-Variablen enthalten in Java Zeiger auf Arrays!  $(Zeiger = Speicheradresse)$ 

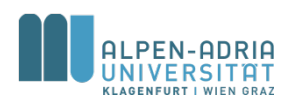

# **Zugriff auf Arrays**

- Arrayelemente werden wie Variablen benutzt
- Index kann ein ganzzahliger Ausdruck sein
- Laufzeitfehler, falls Array noch nicht erzeugt wurde
- Laufzeitfehler, falls Index < 0 oder >= Arraylänge
- *length* ist ein Standardoperator
- Liefert Anzahl der Elemente

 $a[3] = 0;$  $a[2^*i+1] = a[i] * 3;$ 

int len  $=$  a.length;

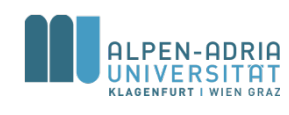

## **Beispiel**

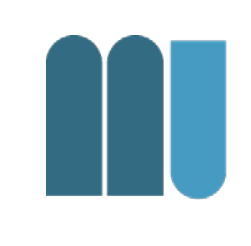

```
public class ArrayExample {
   public static void main(String[] args) {
       int[] myArray = new int[5];
       // initialisiere Werte in Array: {1, 2, 3, 4, 5}
       for (int i = 0; i < myArray.length; i++)myArray[i] = i+1;
       }
       // Berechne Durchschnitt:
       float sum = 0;
       for (int i = 0; i < myArray.length; i++) {
           sum += myArray[i];
       }
       System.out.println(sum/myArray.length);
    }
}
                                                     • Berechnet 
                                                        Durchschnitt
                                                     • Beachte 
                                                         impliziten 
                                                        Cast auf float!
```
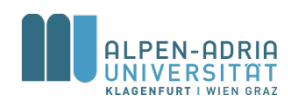

# **Beispiel: While, For Each**

```
public class ArrayExample {
   public static void main(String[] args) {
       int[] myArray = new int[5];
       // initialisiere Werte in Array: {1, 2, 3, 4, 5}
       int i = 0;
       while (i < myArray.length) { // while
           myArray[i] = i+1;
           i++;
       }
       // Berechne Durchschnitt:
       float sum = 0;
       for (int myInt : myArray) { // for each
           sum += myInt;
       }
       System.out.println(sum/myArray.length);
    }
                                                       • Andere 
                                                           Schleifen
                                                       • Beachte 
                                                           "for each"
```
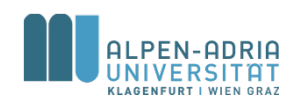

**}**

# **Beispiel: Initialisierung**

```
public class ArrayExample {
    public static void main(String[] args) {
        // initialisiere Werte in Array: {1, 2, 3, 4, 5}
        int[] myArray = \{1, 2, 3, 4, 5\};
        // Berechne Durchschnitt:
        float sum = 0;
        for (int myInt : myArray) { // for each
            sum += myInt;
        }
        System.out.println(sum/myArray.length);
    }
}
```
• Andere Intialisierung!

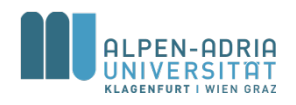

# **Arrayzuweisung**

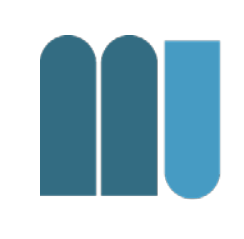

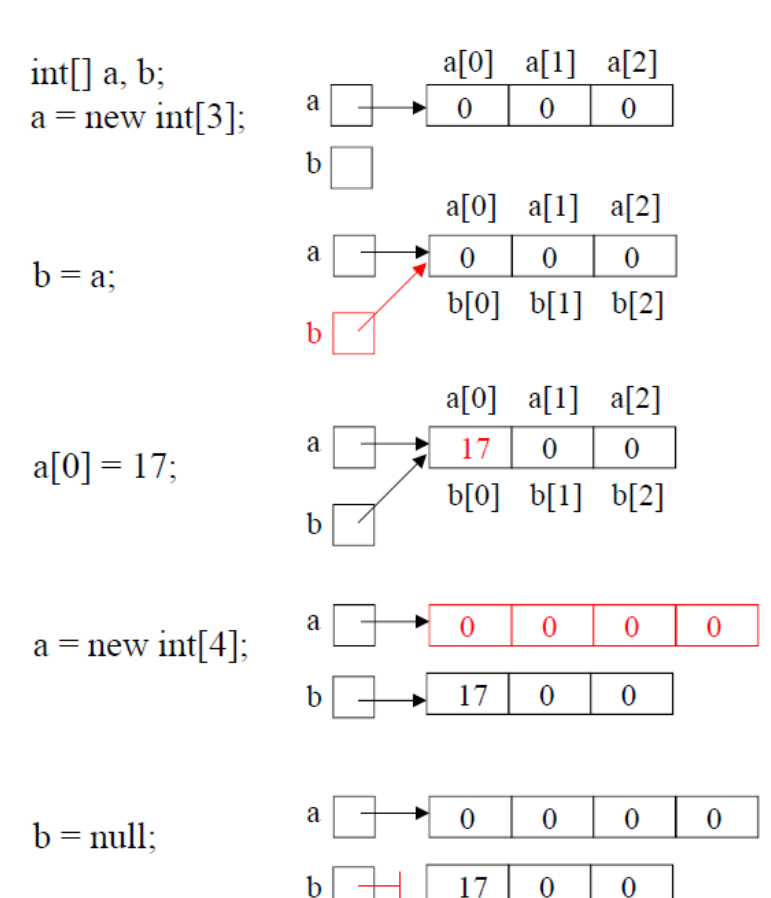

Arrayelemente werden in Java standardmäßig mit 0 initialisiert

 $b$  bekommt denselben Wert wie  $a$ . Arrayzuweisung ist in Java Zeigerzuweisung!

ändert in diesem Fall auch  $b[0]$ 

*a* zeigt jetzt auf neues Array.

null: Spezialwert, der auf kein Objekt zeigt; kann jeder Arrayvariablen zugewiesen werden

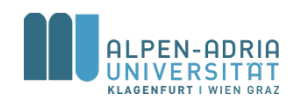

## **Kopieren von Arrays**

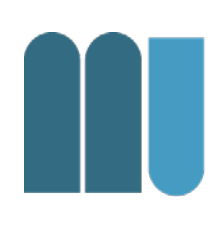

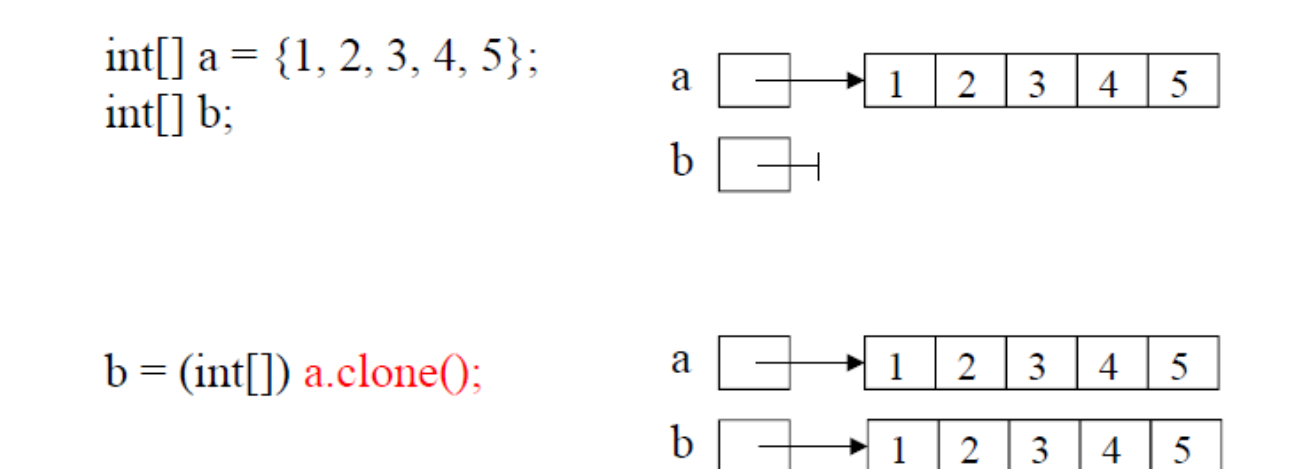

• Typumwandlung nötig, da a.clone() Typ Object[] liefert

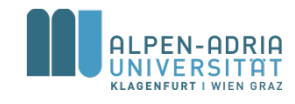

# **Kommandozeilenparameter**

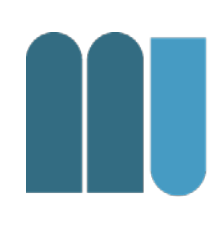

- Programmaufruf mit Parametern – java Programmname par1 par2 par3 ...
- Parameter als String-Array – main(String[] args) Methode des Programms

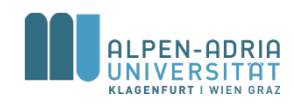

## **Kommandozeilenparameter**

```
public class ArrayExample {
    public static void main(String[] args) {
        for (int i = 0; i < args.length; i++) {
            String arg = args[i];
            System.out.println(arg);
        }
    }
}
```

```
$> java ArrayExample one two three
one
two
three
```
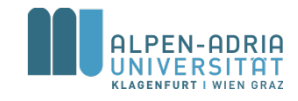

# **Beispiel: Sequentielle Suche**

```
public class LinearSearch {
    public static void main(String[] args) {
        int[] myArray = {12, 2, 32, 74, 26, 42, 53, 22};
        int query = 22;
        for (int i = 0; i < myArray.length; i++)if (query == myArray[i]) {
                System.out.println("Found at position " + i);
            }
        }
    }
}
```
- Jedes Element wird untersucht -> sequentiell
- Braucht *n* Schritte Wie groß ist *n*?

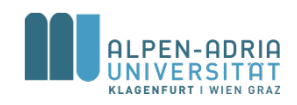

# **Beispiel: Sortierung**

- Wie sortiert man ein Array *a*?
- Einfacher Ansatz:
	- 1. Erzeuge ein gleich großes Array *b*
	- 2. Verschiebe Minimum von *a* nach *b*
	- 3. Falls a nicht leer gehe zu Schritt 2.

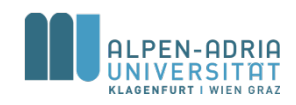

## **Beispiel: Sortierung**

```
public class SortExample {
   public static void main(String[] args) {
        // o.b.d.A. a[k] > 0 & a[k] < 100
        int[] a = {12, 2, 32, 74, 26, 42, 53, 22};
        // create result array
       int[] b = new int[a.length];
        for (int i = 0; i < b.length; i++) \{ // set each item of bint minimum = 100;
            int pos = 0;
            for (int \; j = 0; j < a.length; j++) \{ // find minimumif (a[j] < minimum) {
                    minimum = a[j];
                    pos = j;
                }
            }
            b[i] = minimum;
            a[pos] = 100; // set visited.
        }
        for (int i = 0; i < b.length; i++) {
            System.out.print(b[i] + ", ");
        }
    }
}
```
- Lösbar auf viele Arten
- Vgl. AlgoDat!

## **Beispiel: Sieb des Eratosthenes**

```
public class Sieve {
  public static void main(String[] args) {
     int maxPrime = 200 000;
     boolean[] sieve = new boolean[maxPrime];
     // init array
     for (int i = 0; i < sieve.length; i++) {
        sieve[i] = true;
     }
```

```
// mark the non-primes
for (int i = 2; i < Math.sqrt(sieve.length); i++) {
   if (\text{sieve}[i] == \text{true}) \{ // if it is a prime
      int k = 2;
      while (k*i < sieve.length) {
         sieve[k*i] = false;
         k++;
      }
   }
}
```

```
// print results
for (int i = 2; i < sieve.length; i++) {
   if (sieve[i]) System.out.println(i);
}
```
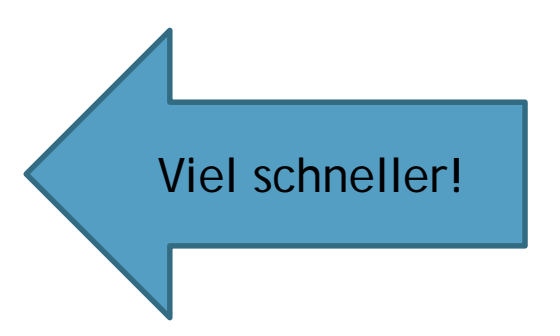

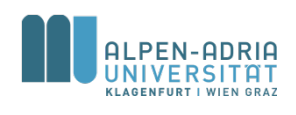

**} }**

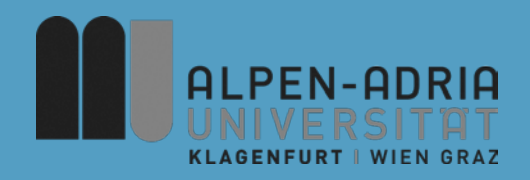

## **ESOP – Klassen und Objekte**

## Assoc. Prof. Dr. Mathias Lux ITEC / AAU

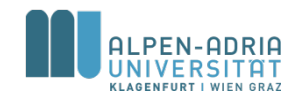

**Mehrdimensionale Arrays**

### • Zweidimensionales Array == Matrix

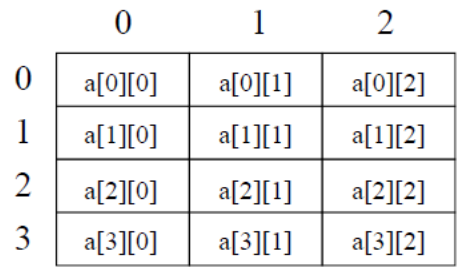

### • In Java: Array von Arrays

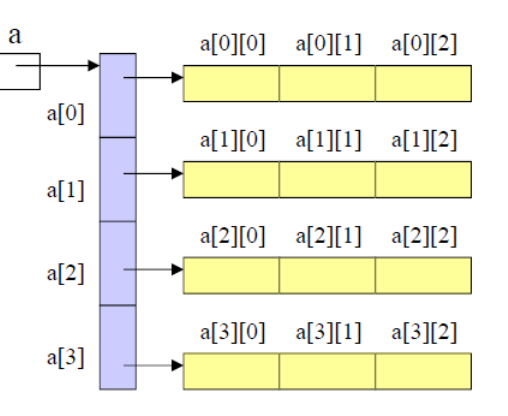

Deklaration und Erzeugung

 $int[$ [ $\parallel$ a;  $a = new int[4][3];$ 

Zugriff

 $a[i][j] = a[i][j+1];$ 

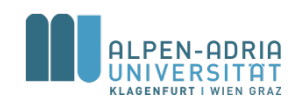

## **Mehrdimensionale Arrays**

### • Zeilen können unterschiedlich lang sein

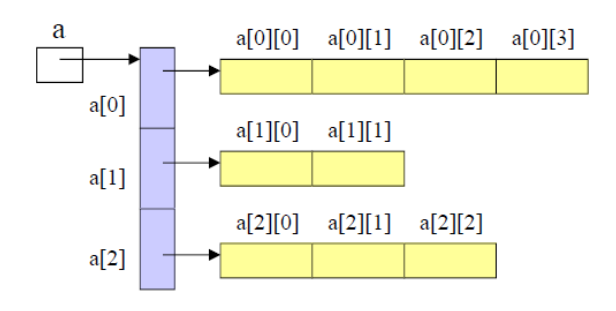

 $int[\]$  a = new int[3][];  $a[0]$  = new int[4];  $a[1]$  = new int[2];  $a[2]$  = new int[3];

### • Initialisierung

 $int[||]$  a = {{1, 2, 3}, {4, 5, 6}};

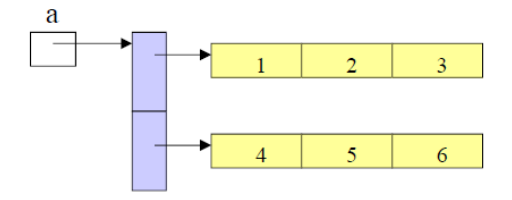

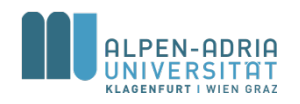

## **Retrospektiv ...**

- Skalare Datentypen
	- $-$  , basic data types" int, byte, short, int, long, float, double, boolean, char
	- Variable enthält Wert
- Aggregierte Datentypen
	- Mehrere Datenelemente über einen Namen verwaltbar
	- siehe Arrays ...

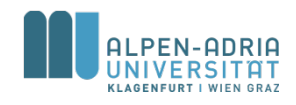

## **Retrospektiv ...**

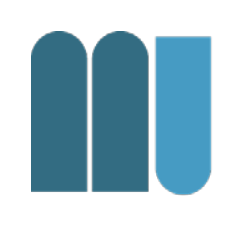

- Referenzdatentypen
	- Variable speichert Referenz (nicht Wert)
- In Java
	- fundamentale Typen -> by value
	- alles andere -> by reference

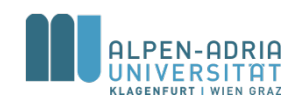

# Uber "Alles Andere" ...

- Zusammenfassung
	- von fundamentalen Datentypen
	- in eine (manchmal komplexe) Struktur
- In jeder Sprache ein bisschen anders ...
	- Pascal: Record
	- C: struct
	- Java / Python: class

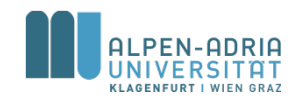

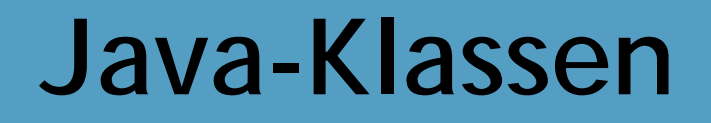

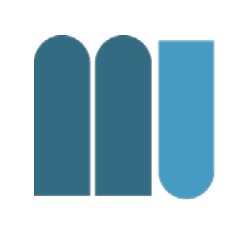

- Beispiel: Speichern eines Datums in einer einzelnen Struktur.
	- Tag, Monat, Jahr
- Einzelne Werte unbequem ..
	- wenn man mehrere speichern will
	- als Rückgabewert einer Funktion
	- im Vergleich mit anderen Datums-Elementen

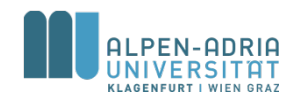

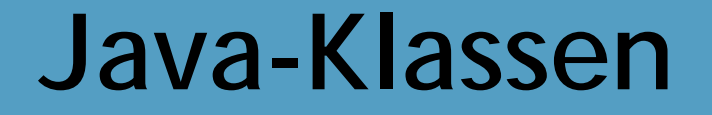

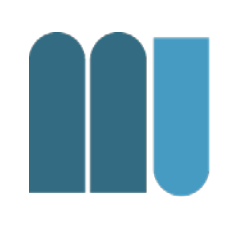

• Idee: Fasse die notwendigen Variablen zu einer Struktur (Klasse) zusammen:

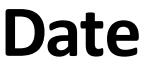

day : int

month : String

year : int

Klassenname

Felder (fields, class members)

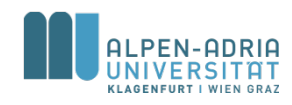

# **Datentype Klasse**

• Deklaration

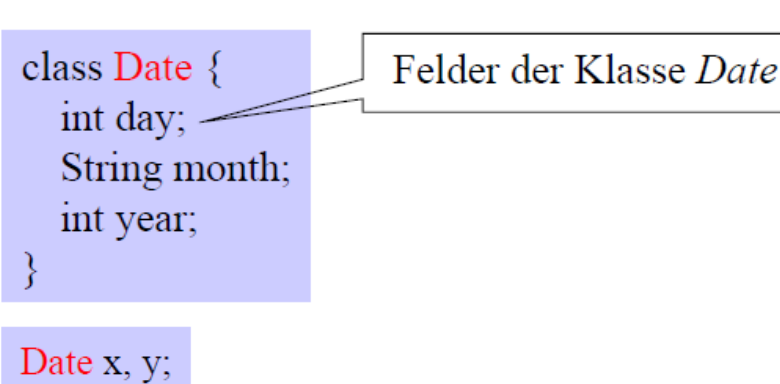

- Verwendung als Typ
- Zugriff

 $x \cdot day = 13$ ; x.month = "November"; x.year =  $2004$ ;

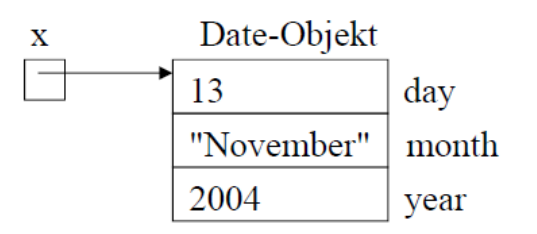

Date-Variablen sind Zeiger auf Objekte

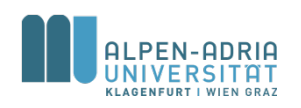

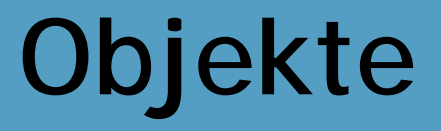

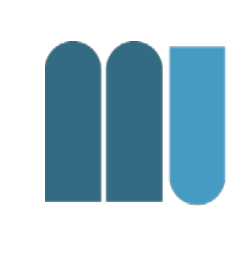

- Klasse ist wie eine Schablone – Nach deren Vorlage Objekte erstellt werden
- Objekte (Instanzen) einer Klasse müssen vor Verwendung erzeugt werden!

– Variablen haben sonst den Wert null

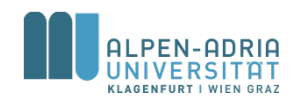

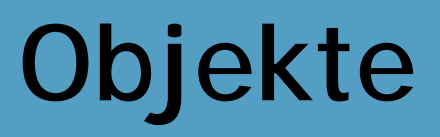

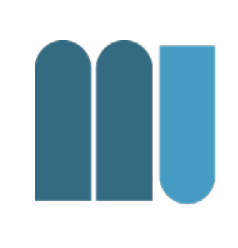

Date  $x, y$ ;

reserviert nur Speicher für die Zeigervariablen

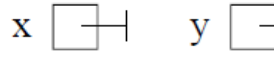

haben anfangs den Wert null

#### **Erzeugung**

 $x = new Date();$ 

erzeugt ein Date-Objekt und weist seine Adresse x zu

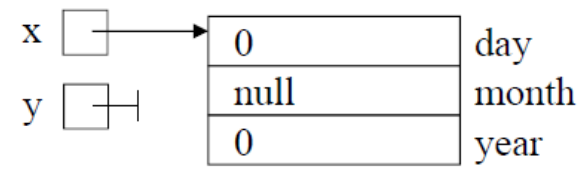

neu erzeugte Objekte werden  $mit 0$ , null, false, '\ $u0000'$ initialisiert

Eine Klasse ist wie eine Schablone, von der beliebig viele Objekte erzeugt werden können.

#### **Benutzung**

 $x \cdot day = 13$ ; х 13 day  $x$  month = "November"; "November" month  $x.year = 2004;$ 2004 year

#### Freigabe von Objekten

durch den Garbage Collector

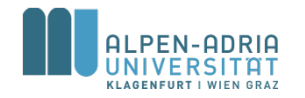

## **Zuweisungen**

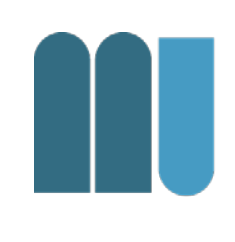

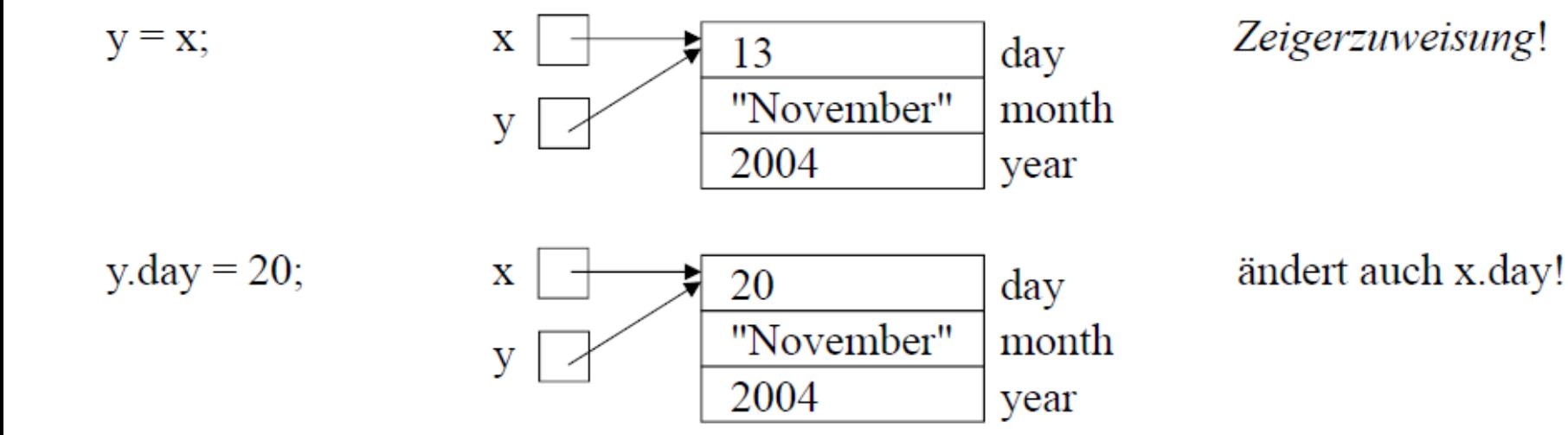

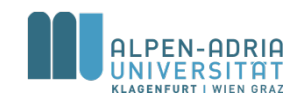

## **Zuweisungen**

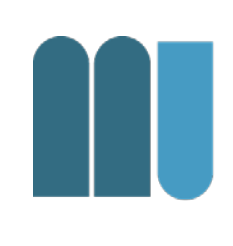

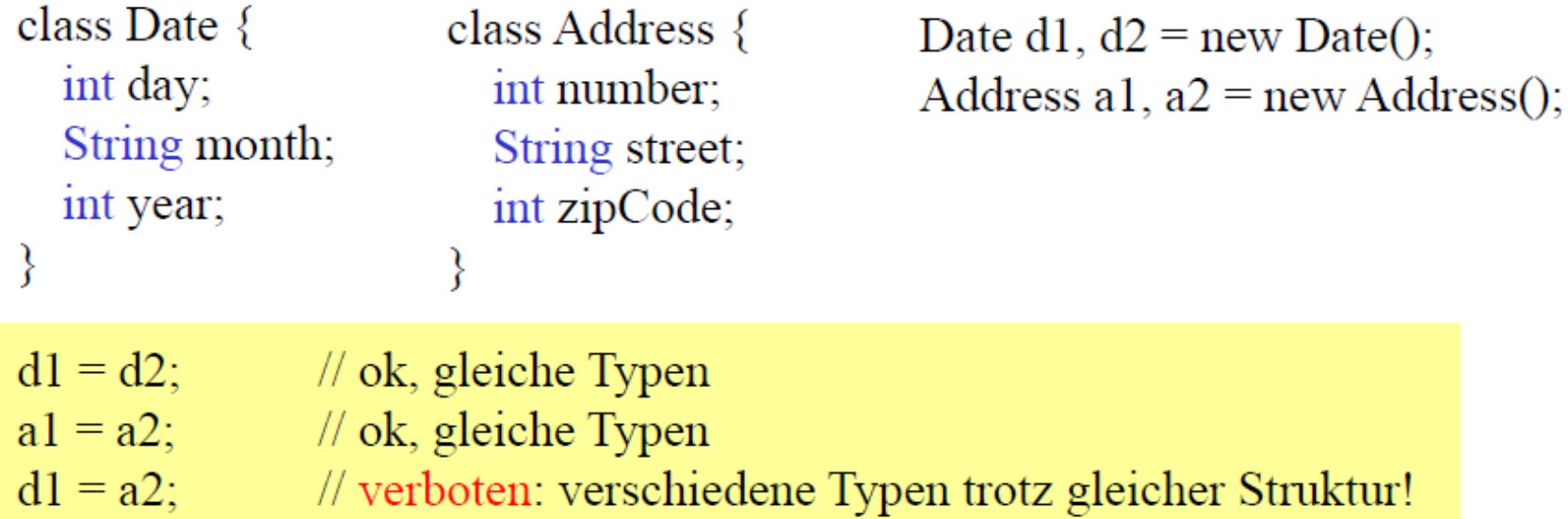

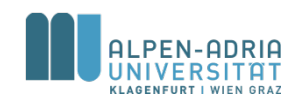

## **Referenzvergleich**

- 
- $x == y$  und  $x != y$ ... vergleicht Referenzen  $\bullet$  <, <=, >, >=... nicht erlaubt

 $x == y$  liefert true

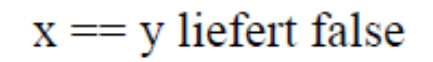

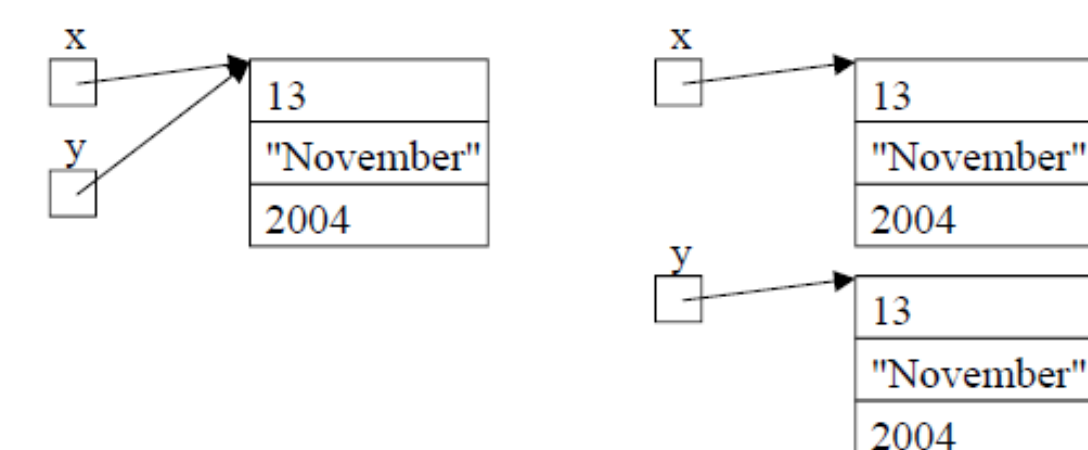

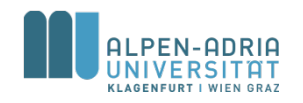

## **Wertevergleich**

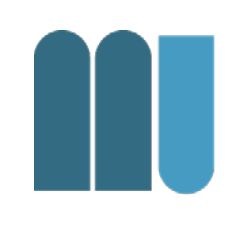

• Muss durch Methode implementiert werden.

```
public static boolean equalDate (Date x, Date y) {
  return x.day == y.day &&
   x.month.equals(y.month) &&
   x.year == y.year;
}
```
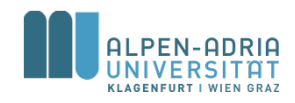

## **Wo werden Klassen deklariert?**

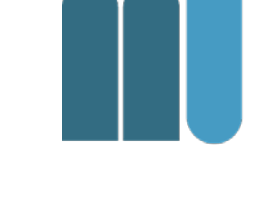

### **Einzelne Datei**

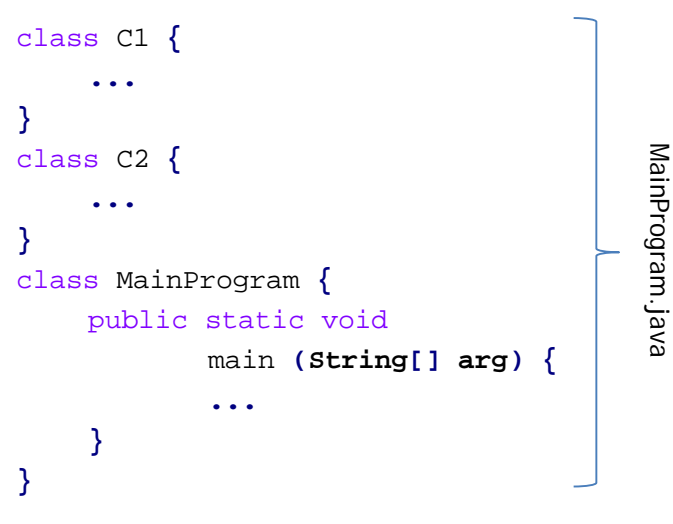

Übersetzung \$> javac MainProgram.java

### **Getrennte Dateien**

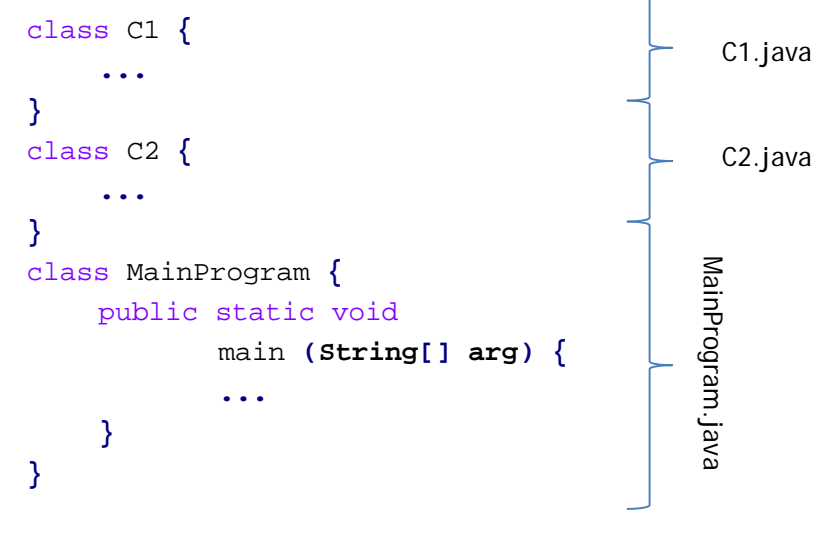

Übersetzung \$> javac MainProgram.java C1.java C2.java

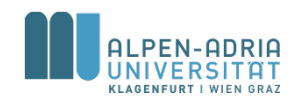

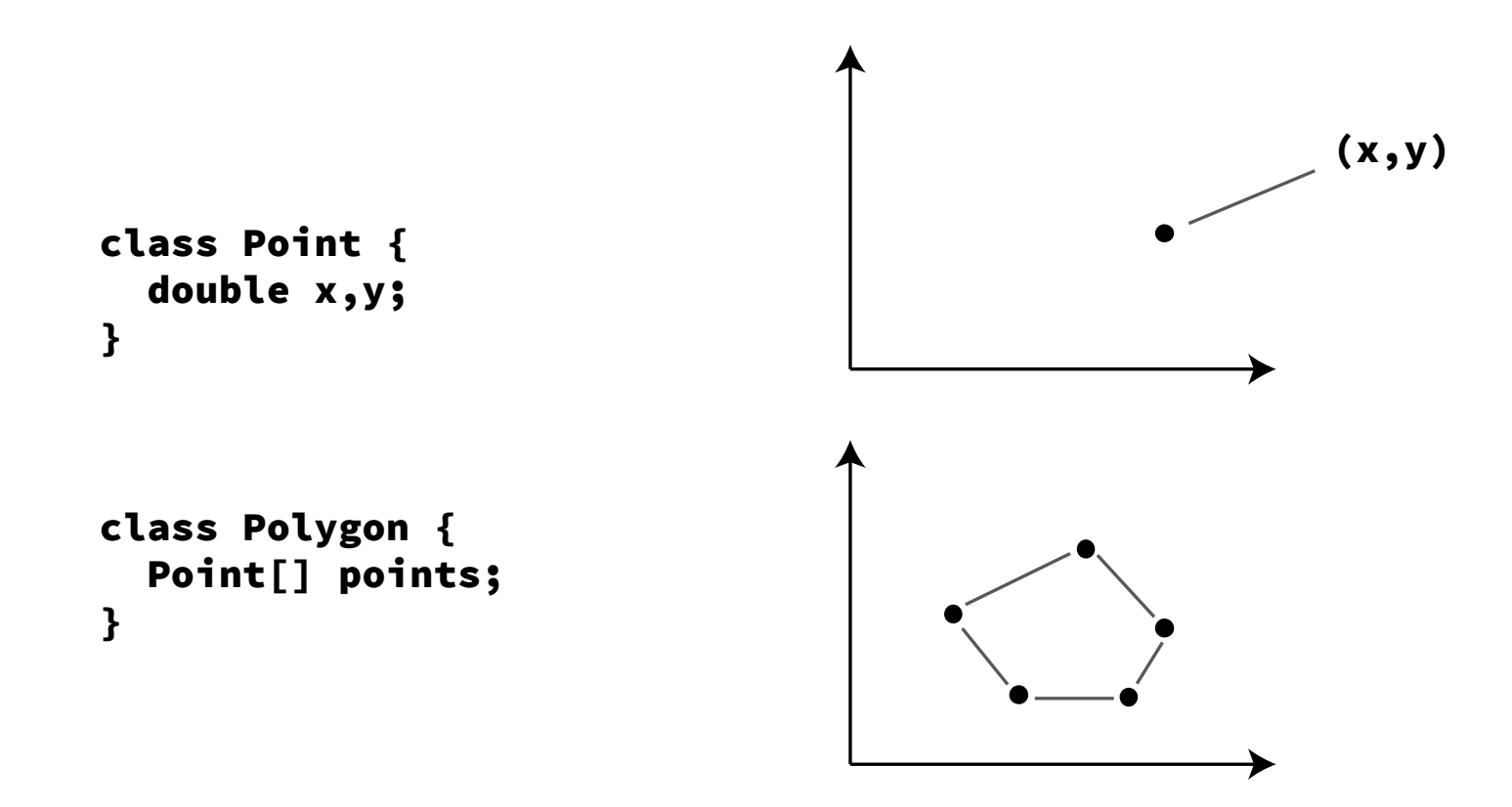

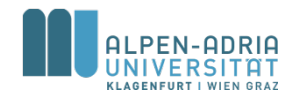

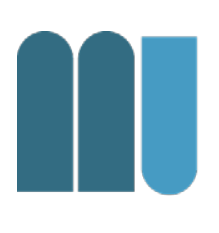

• Klassen können andere Klassen beinhalten – und darauf aufbauen

```
class Point {
  int x, y;
}
class Polygon {
  Point[] pt;
  int color;
}
```
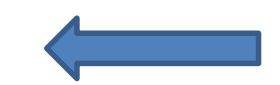

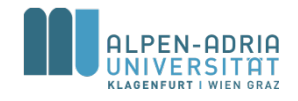

• Implementierung von Methoden mit mehreren Rückgabewerten:

```
class Time {
   int h, m, s;
}
class Program {
   static Time convert (int sec) {
     Time t = new Time();
     t.h = sec / 3600; t.m = (sec % 3600) / 60; t.s = sec % 60;
     return t;
   }
   public static void main (String[] arg) {
     Time t = convert(10000);
     System.out.println(t.h + ":" + t.m + ":" + t.s);
   }
}
```
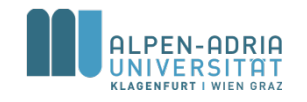

• Kombination von Klassen mit Arrays:

```
class Person {
   String name, phoneNumber;
}
class Phonebook {
   Person[] entries;
```

```
}
```

```
class Program {
   public static void main (String[] arg) {
     Phonebook phonebook = new Phonebook();
     phonebook.entries = new Person[10];
     phonebook.entries[0].name = "Mathias Lux"
     phonebook.entries[0].phoneNumber = "+43 463 2700 3615"
     // ...
   }
}
```
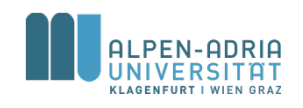

# **Objektorientierung**

- Bisher erläutert ...
	- Klasse fasst Datentypen zusammen
	- Funktioniert mit Basisdatentypen, Arrays und anderen Klassen
- Objektorientierung
	- Klassen = Daten + Methoden

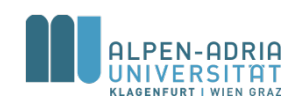
## **Beispiel: Positionsklasse**

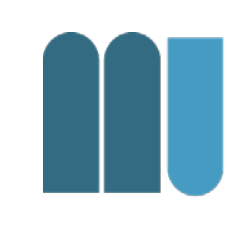

class Position **{** private int x**;** private int y**;**

**}**

```
void goLeft() { x = x - 1; }
void goRight() { x = x + 1; }
```
// ... Benutzung Position pos1 **= new Position();** pos1**.goLeft();** Position pos2 **= new Position();** pos2**.goRight();**

- Methoden sind lokal definiert
	- ohne Keyword *static*
- Jedes Objekt hat seinen eigenen Zustand

– ...

- pos1 = new Position()
- pos2 = new Position()

## **Beispiel: Positionsklasse**

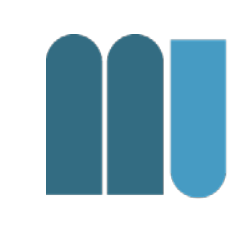

class Position **{** private int x**;** private int y**;**

> // Methoden mit Parametern void goLeft**(int n) {**  $X = X - n$ ; **}** // [...]

- Nutzung von Parametern in Methoden
- .. und Rückgabewerte

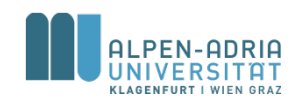

**}**

## **Beispiel: Positionsklasse**

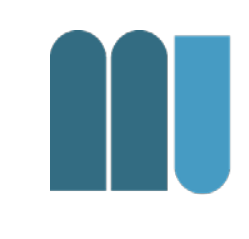

class Position **{** private int x**;** private int y**;**

```
// Keyword "this"
void goLeft(int x) {
       this.x = \text{this} \cdot x - x;
}
```

```
// [...]
```
**}**

- this notwendig wenn auf Objektweiten Scope zugegriffen wird
- Bei Nichtnutzung würde lokales *x* verwendet werden.

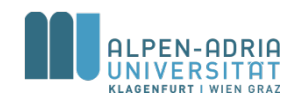

### **Beispiel: Bruchzahlenklasse**

### class Fraction {

int z;  $//$  Zähler int n;  $//$  Nenner void **mult** (Fraction f)  $\{$  $z = z * f.z$ ;  $n = n * f.n;$ ł void **add** (Fraction f)  $\{$  $z = z * f.n + f.z * n;$  $n = n * f.n;$ 

Fraction  $a = new Fraction()$ ;  $a.z = 1$ ;  $a.n = 2$ ; Fraction  $b = new Fraction()$ ;  $b.z = 3$ ;  $b.n = 5$ ;

$$
\begin{array}{c}\n a \rightarrow \begin{array}{c} 1 \\ 2 \end{array} \\
 \end{array}\n \begin{array}{c}\n a \rightarrow \begin{array}{c} 1 \\ 2 \end{array} \\
 \end{array}\n \begin{array}{c}\n a \rightarrow \begin{array}{c} 1 \\ 2 \end{array} \\
 \end{array}\n \begin{array}{c}\n 3 \\ 5 \end{array}\n \begin{array}{c}\n z \\ n \end{array}
$$

 $a.mult(b);$ 

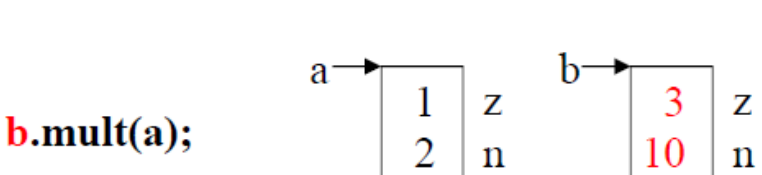

Es wird immer der Zustand des Empfängers verändert!

 $\begin{array}{c|c} 3 & z \\ 0 & z \end{array}$ 

 $\frac{3}{5}$ 

 $\mathbf{z}$ 

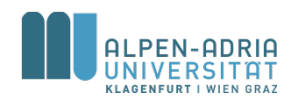

### **UML Notation**

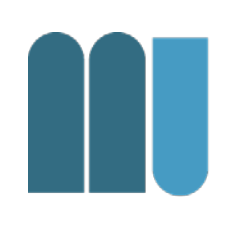

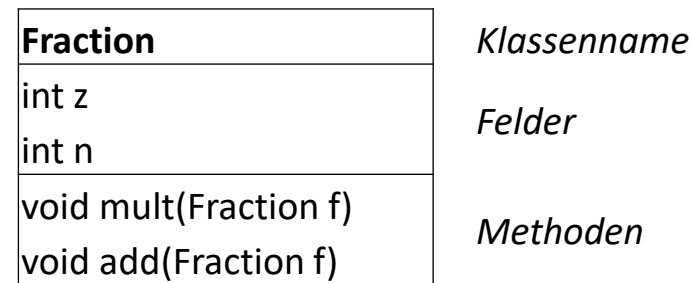

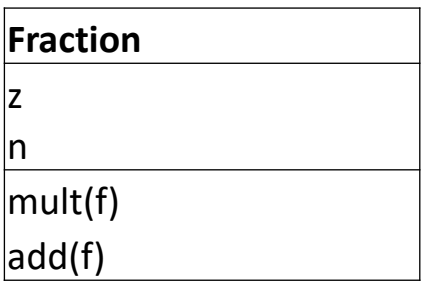

**Fraction** *Vereinfachte Form*

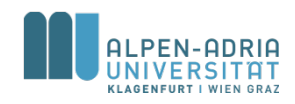

### **Konstruktoren**

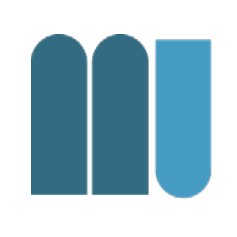

- Spezielle Methoden
	- bei der Instanzierung aufgerufen
	- dienen zur Initialisierung eines Objekts
	- heißen wie die Klasse
	- ohne Funktionstyp und ohne *void*
	- können Parameter haben
	- können überladen werden

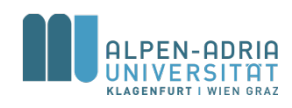

### **Konstruktoren**

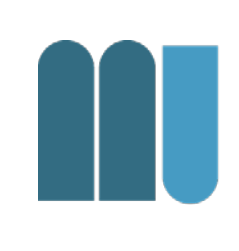

### public class ExtendedFraction {

```
int n; // numerator
int d; // denominator
/\star\star* Constructor for the fraction class.
 * @param n
 * @param d
 */
public ExtendedFraction(int n, int d) {
    this.n = n;
   this.d = d;
}
public ExtendedFraction() {
    n = 0;
    d = 1; // make sure denominator is not 0.
}
/**
 * Multiply this fraction with another one.
 ** @param f the second factor
 */
void mult(ExtendedFraction f) {
        ...
```
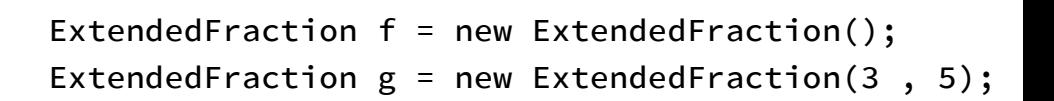

```
• ruft entsprechende Konstruktoren auf.
```
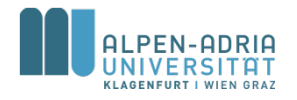

### **Konstruktoren ...**

- Beispiel: Time-Klasse
- Beispiel: Position-Klasse

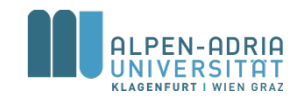

## **Beispiel für eine Klasse: java.lang.String**

### • Char-Array vs. Strings

- char[] helloArray = { 'h', 'e', 'l', 'l', 'o', '.' };
- String helloString = new String(helloArray);
- System.out.println(helloString);
- Länge eines String-Objekts
	- helloString.length()
- Aus String chars lesen
	- helloString.charAt(2) // result: 'l'
	- helloString.getChars(...)
	- helloString.toCharArray()

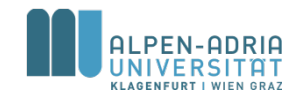

### **Beispiel: Reverse String**

```
public class ReverseString {
    public static void main(String[] args) {
        // input String
        String myString = new String("FTW");
        // data structures for reversing
        char[] tmpCharsIn = new char[m\nu String.length()];
        char[] tmpCharsOut = new char[myString.length()];
        // getting the input data to an array:
        myString.getChars(0, myString.length(), tmpCharsIn, 0);
        // iterating output and setting chars:
        for (int i = 0; i < tmpCharsOut.length; i++) {
            tmpCharsOut[i] = tmpCharsIn[myString.length() -1-i];}
        // print result:
        System.out.println(new String(tmpCharsOut));
    }
```
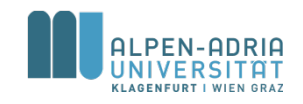

}

### **Java String**

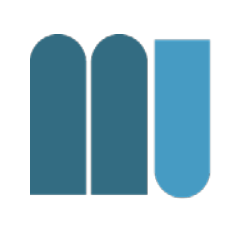

- String aneinanderhängen – string1.concat(string2)
	- "Hello " .concat("World!")
	- "Hello " + "World!"

• Achtung: Die String-Klasse ist immutable

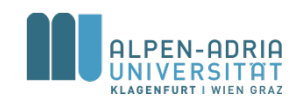

# **Strings Numbers**

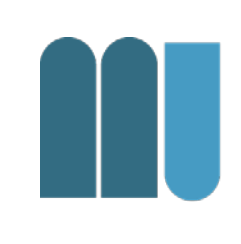

### • String zu Zahl

- $-$  float a = (Float.valueOf("3.14")).floatValue();
- float a = Float.parseFloat("3.14");
- Entsprechend für die anderen numerischen Typen

### • Zahl zu String

– String s = Double.toString(42.0);

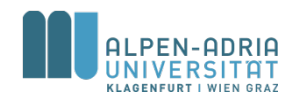

# **String - Manipulation**

### • Teilstring

- String substring(int beginIndex, int endIndex)
- String substring(int beginIndex)
- Groß- und Kleinschreibung
	- String toLowerCase()
	- String toUpperCase()
- Leerzeichen am Ende entfernen
	- String trim()

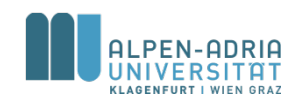

# **String - Suche**

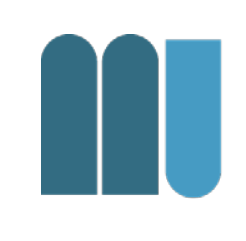

- Suche nach char oder String in Strings
	- int indexOf(char ch)
	- int lastIndexOf(char ch)
	- int indexOf(char ch, int fromIndex)
	- int lastIndexOf(char ch, int fromIndex)
- Auch mit String als argument
	- int indexOf(String str)

– ...

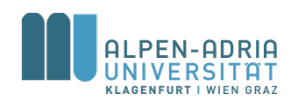

### **Beispiel**

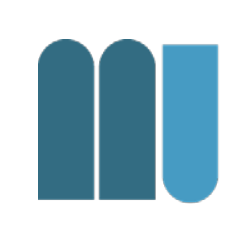

public static void main(String[] args) { // input String myFileName = "paper.pdf"; // find the position of the last dot int dotIndex = myFileName.lastIndexOf('.'); // take substring and add new suffix String newFileName = myFileName.substring( $0$ , dotIndex) + ".doc"; // print result: System.*out*.println("newFileName = " + newFileName); }

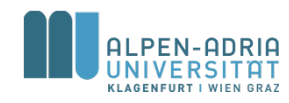

### **String – Andere Methoden**

- boolean endsWith(String suffix)
- boolean startsWith(String prefix)
- int compareTo(String anotherString)
- boolean equals(Object anObject)

mehr Information:

<https://docs.oracle.com/javase/8/docs/api/java/lang/String.html>

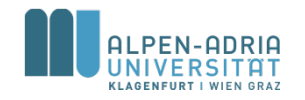

...

**•** 

### **CharSequence**

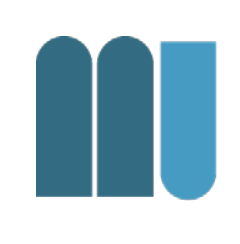

• String ist immutable

– Manipulationen sind teuer in der Ausführung

- CharSequence ist Interface für Stringähnliche Klassen
	- StringBuilder
	- StringBuffer

mehr Informationen: <https://docs.oracle.com/javase/8/docs/api/java/lang/CharSequence.html>

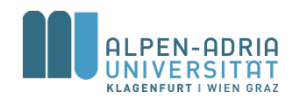

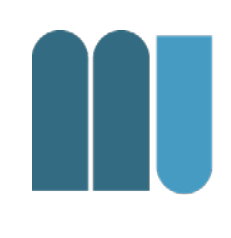

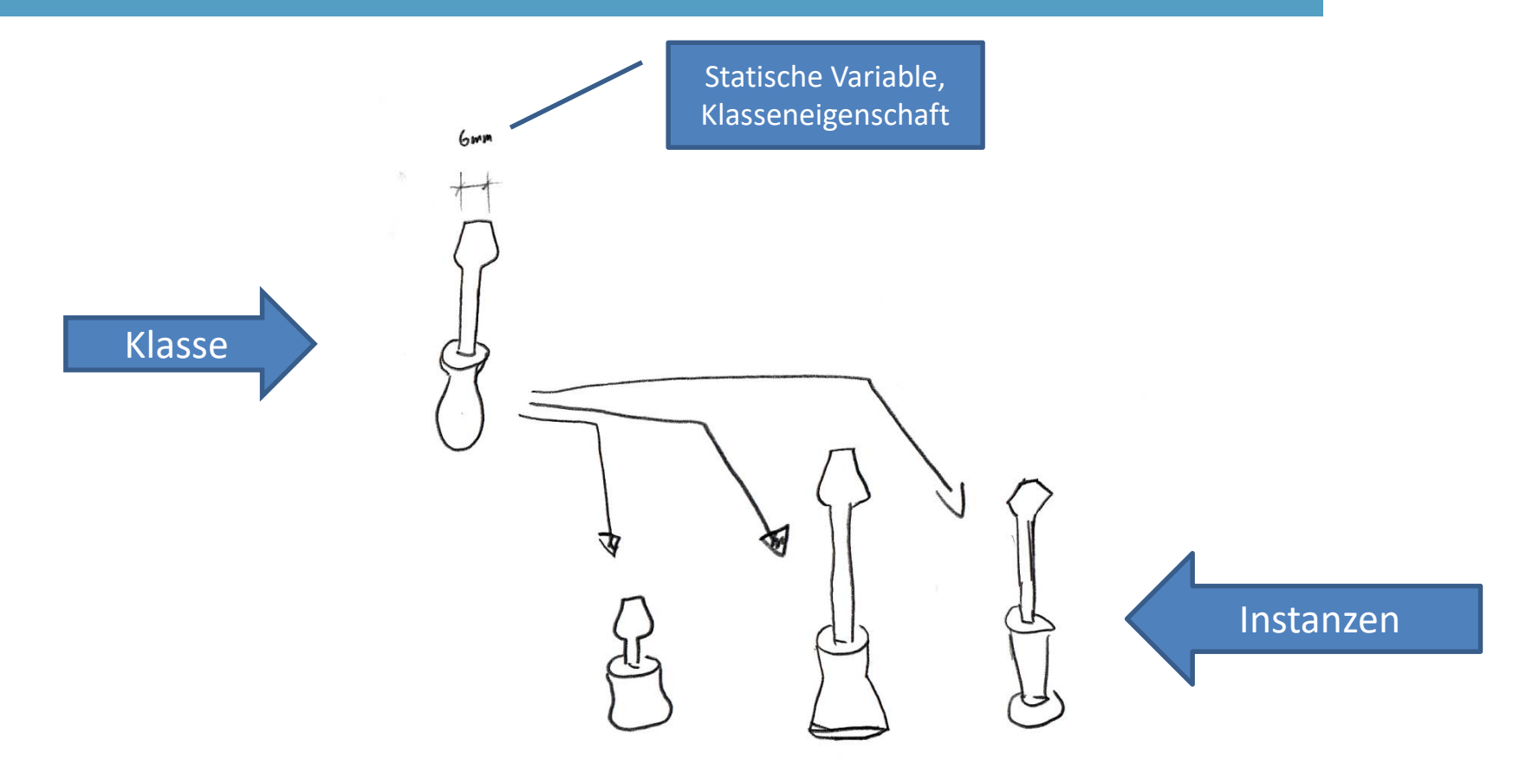

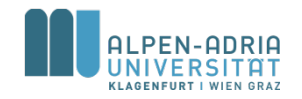

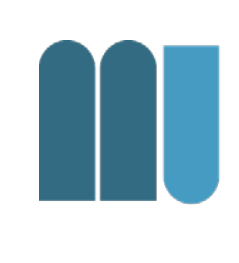

### class Window **{**

int x**, y, w, h; // Objektfelder (in jedem Window-Objekt vorhanden)** static int border**; // Klassenfeld (nur einmal pro Klasse vorhanden)**

```
Window(int x, int y, int w, int h) {...} // Objektkonstruktor (zur Initialisierung von Objekten)
static { // Klassenkonstruktor (zur Initialisierung der Klasse)
       border = 3;}
```

```
void redraw () {...} // Objektmethode (auf Objekte anwendbar)
static void setBorder (int n) {border = n;} // Klassenmethode (auf Klasse Window anwendbar)
```
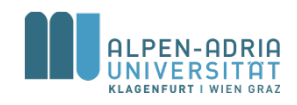

**}**

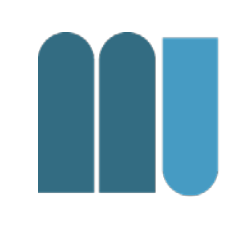

- Objektmethoden haben Zugriff auf Klassenfelder
	- redraw() kann auf border zugreifen
- Klassenmethoden haben keinen direkten Zugriff auf Objektfelder
	- setBorder() kann nicht auf x zugreifen

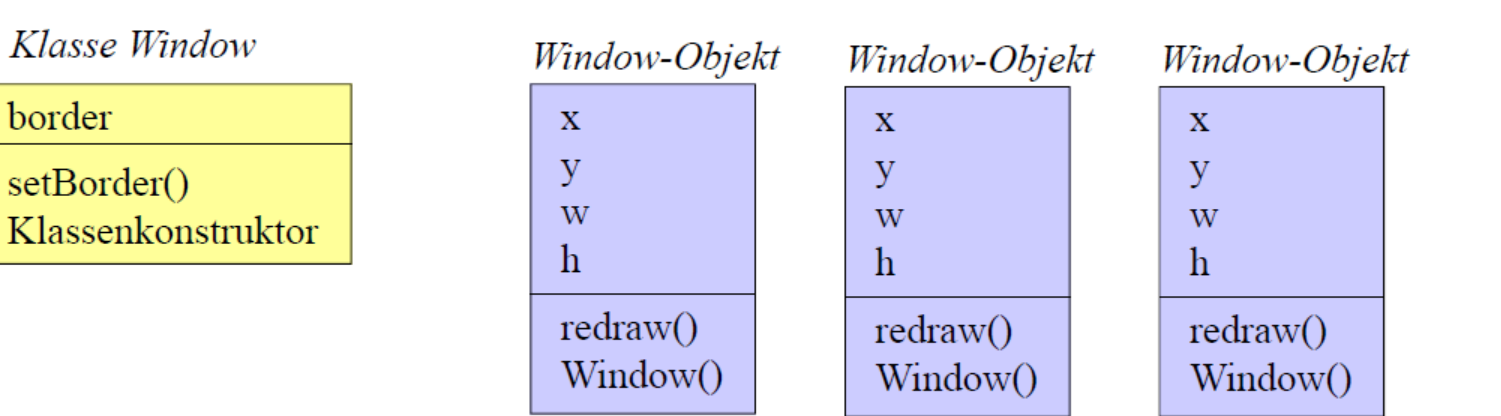

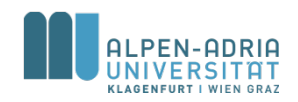

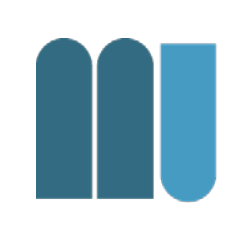

Was geschieht wann?

- Beim Laden der Klasse Window
	- Klassenfelder werden angelegt (border*)*
	- Klassenkonstruktor wird aufgerufen
- Beim Erzeugen eines Window-Objekts (new Window(...))
	- Objektfelder werden angelegt (*x, y, w, h)*
	- Objektkonstruktor wird aufgerufen

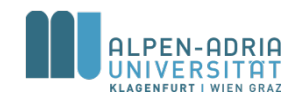

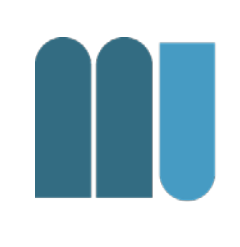

- Zugriff static-Elemente: Klassennamen
	- Window.border = ...; Window.setBorder(3);
	- Methoden der Klasse Window können Klassennamen weglassen (border = ...; setBorder(3);)
- Zugriff nonstatic-Elemente: Objektnamen
	- $-$  Window win = new Window(100, 50); win.x =  $\dots$ ; win.redraw();
	- Methoden der Klasse Window können auf eigene Elemente direkt zugreifen  $(x = ...;$  redraw $()$ ;

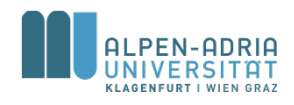

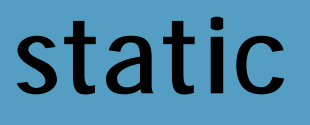

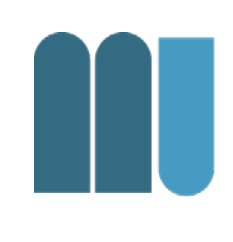

- Achtung: Statische Felder leben während der gesamten Programmausführung!
- Entsprechend: Lokalitätsprinzip anwenden!

• Vgl. auch OOP, SE und weiterführende VO/PRs

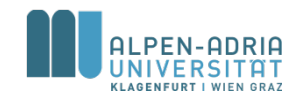

## **Bispiel für static: java.lang.Math**

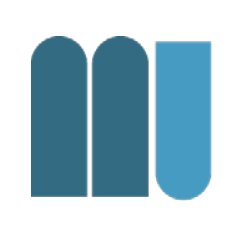

- Java stellt erweiterte mathematische Funktionen in der Klasse Math bereit
- Jede Methode in Math ist static
	- Optionaler statischer Import
	- import static java.lang.Math.\*;
	- dann Methode wie Funktionsaufrufe, zB.  $cos(x)$

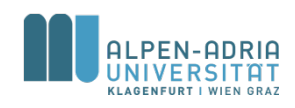

### **Java Math Konstante**

- Math.E – Eulersche Zahl e
- Math.PI
	- Kreiszahl π

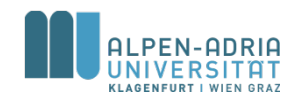

### **Java Math Basics**

- Absolutwerte
	- int Math.abs(int value)
	- auch für double, long, float
- Auf- und Abrundung
	- double Math.ceil(double value)
	- double Math.floor(double value)
- Rundung
	- long Math.round(double value)
	- int Math.round(float value)

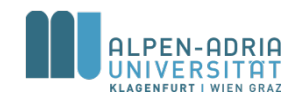

### **Java Math Basics**

### • Minimum zweier Zahlen

- double Math.min(double arg1, double arg2)
- auch für float, long, int
- Maximum zweier Zahlen
	- double Math.max(double arg1, double arg2)
	- auch für float, long, int

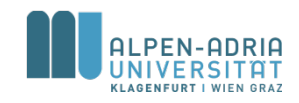

### **Java Math Exp & Log**

- 
- Exponentialfunction und Logarithmus
	- double Math.log(double value)
	- double Math.exp(double value)
- Potenzieren und Wurzel
	- double Math.pow(double base, double exp)
	- double Math.sqrt(double value)

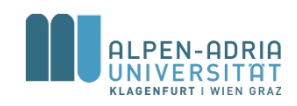

## **Java Math Trigonometrie**

### • Winkelfunktionen

- double Math.sin(double value)
- auch für cos, tan, asin, acos, atan

### • Winkel eines Vektors

– double Math.atan2(double x, double y)

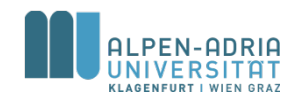

## **Beispiel: ASCII Sinuswelle**

```
public static void main(String[] args) {
  for (double d = 0d; d < 10; d+=0.1) {
       double x = 60*(Math.sin(d) + 1);
      x = Math.round(x);
       for (int i = 0; i< x; i++) System.out.print(' ');
       System.out.println('*');
  }
}
```
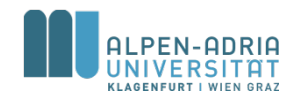

## **Java Math - Zufall**

- double Math.random()
	- liefert Pseudo-Zufallszahl 0<=x<1
	- funktioniert ausreichend gut für einzelne Zufallszahlen
- Andere Zahlenbereiche
	- $-Z.B. Math. random() * 10.0$

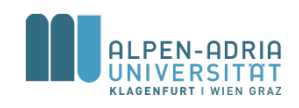

### **Beispiel: Zufallsnamen**

```
public class SimpleNameGenerator {
    public static void main(String[] args) {
        char[] v = new char[]{'a', 'e', 'i', 'o', 'u', 'y'};
        char[] c = new String("bcdfghjklmnpqrstvwxz").toCharArray();
        System.out.print(getRandomChar(v));
        System.out.print(getRandomChar(c));
        System.out.print(getRandomChar(v));
        System.out.print(getRandomChar(c));
        System.out.print(getRandomChar(c));
        System.out.print(getRandomChar(v));
        System.out.print(getRandomChar(c));
    }
    public static char getRandomChar(char[] c) {
        int randomIndex = (int) Math.floor(c.length * Math.random());
        return c[randomIndex];
    }
```
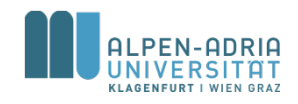

**}**

### **Mehr Math**

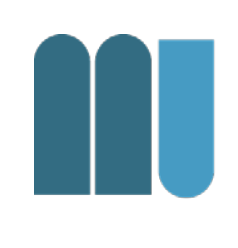

- JavaDoc
	- https://docs.oracle.com/javase/8/docs/api/ java/lang/Math.html
- BigInteger
	- Für beliebig große ganze Zahlen
- BigDecimal
	- Für beliebig genaue Dezimalzahlen

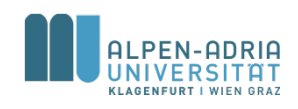

### **Beispiel: Stack & Queue**

- Stack (Stapel, Kellerspeicher)
	- push(x) ... legt x auf den Stapel
	- pop() ... entfernt/liefert oberstes Element
	- LIFO-Datenstruktur == last in first out
- Queue (Puffer, Schlange)
	- $-$  put(x)  $\ldots$  stellt x hinten an
	- get() ... entfernt/liefert erstes Element
	- FIFO-Datenstruktur == first in first out

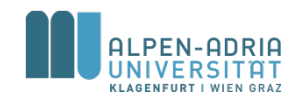

### **Stack ...**

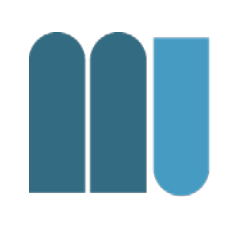

```
public class Stack {
    int[] data;
    int top;
    Stack(int size) {
        data = new int[size];top = -1;
    }
    void push(int x) {
        if (top == data.length - 1)
            System.out.println("-- overflow");
        else
            data[++top] = x;}
    int pop() {
        if (top \leq 0) {
            System.out.println("-- underflow");
            return 0;
        } else
            return data[top--];
    }
}
```
### **Usage:**

```
public static void main(String[] args) {
   Stack s = new Stack(10);s.push(3);s.push(5);
   int x = s.pop() - s.pop();System.out.println("x = " + x);
}
```
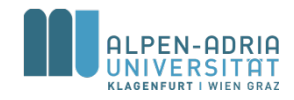

### **Queue**

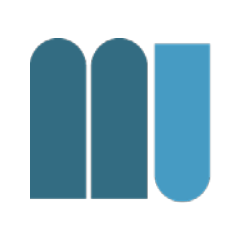

```
public class Queue {<br>
int[] data;<br>
int head, tail, length;<br>
int head, tail, length;
    int[] data;
    int head, tail, length;
    Queue(int size) {
        data = new int[size];head = 0;
        tail = 0;length = 0;
    }
    void put(int x) {
        if (length == data.length) 
              System.out.println("-- overflow");
        else {
            data[tail] = x;length++;
            tail = (tail + 1) % data.length;
        }
    }
    int get() {
        int x;
        if (length \leq 0) {
            System.out.println("-- underflow");
            return 0;
        \} else x = data[head];length--;
        head = (head + 1) % data.length;
        return x;
    }
}
```
EN-ADRIA **KLAGENEURT I WIEN GRAT** 

```
Queue q = new Queue(10);
q.put(3);q.put(6);int x = q.get(); // x == 3int y = q.get(); // y == 6
```
# Klassifikation

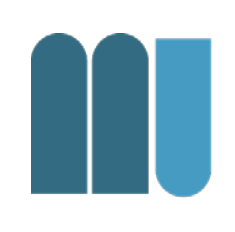

Vererbung

#### Dinge der realen Welt lassen sich oft klassifizieren

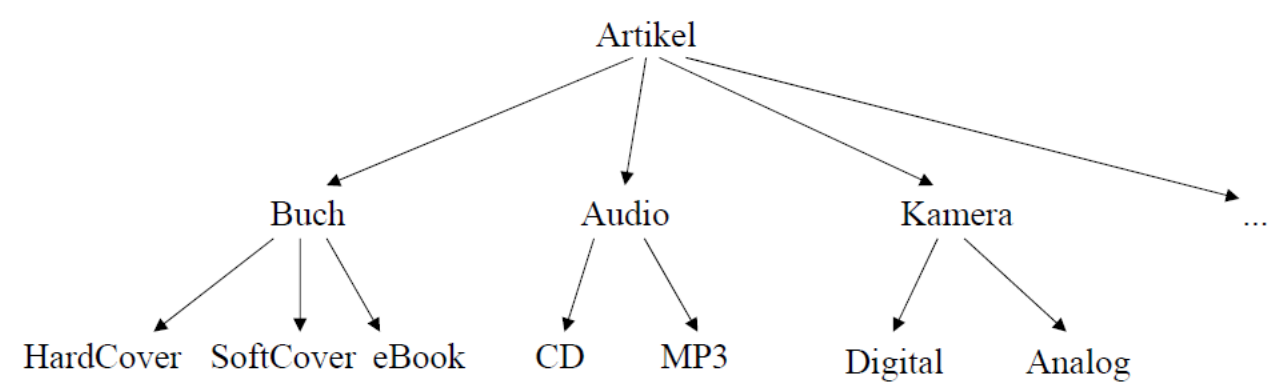

#### z.B. Artikel eines Web-Shops

#### **Man beachte**

· Ein eBook hat alle Eigenschaften eines Buchs; zusätzlich hat es ... Ein Buch hat alle Eigenschaften eines Artikels; zusätzlich hat es ...

#### • CD und MP3 lassen sich gleichermaßen als Audio behandeln Buch, Audio und Kamera lassen sich gleichermaßen als Artikel behandeln

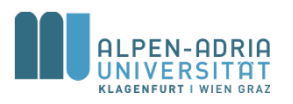

# Vererbung

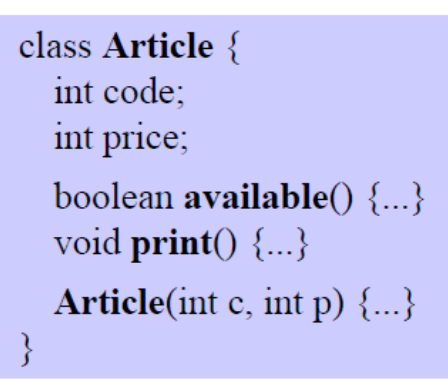

#### **Oberklasse Basisklasse**

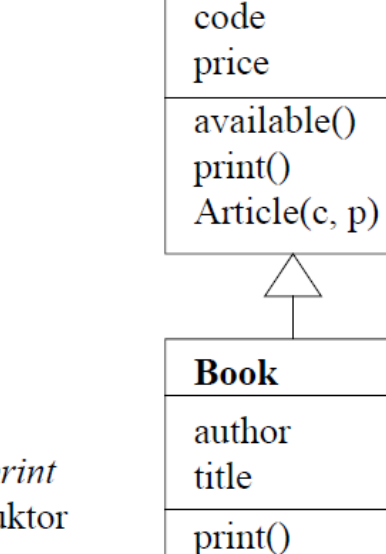

**Article** 

 $Book(c, p, a, t)$ 

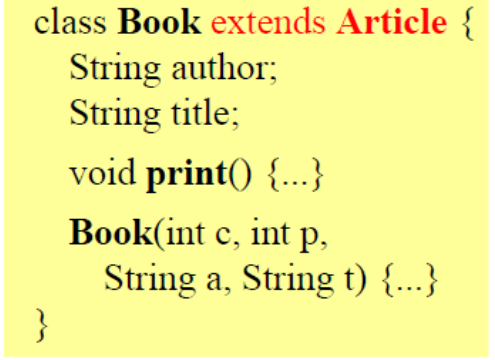

#### **Unterklasse**

erbt: code, price, available, print ergänzt: author, title, Konstruktor überschreibt: print

Wenn keine Oberklasse angegeben wird, ist sie Object

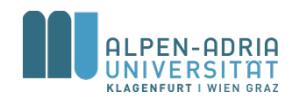

# Überschreiben von Methoden

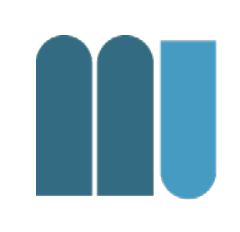

class Article { void  $print() \{$ Out.print(code + " " + price); **Article**(int c, int p)  $\{$  $code = c$ ; price = p;

class Book extends Article {

```
void print() {
  super.print();Out.print(" " + author + ": " + title);
Book(int c, int p, String a, String t) \{super(c, p);author = a; title = t;
```
#### **Benutzung**

Book book = new Book(code, price, author, title);

 $\Rightarrow$  erzeugt *Book*-Objekt  $\Rightarrow$  Book-Konstruktor  $\Rightarrow$  Article-Konstruktor (code = c; price = p;) author =  $a$ ; title = t;

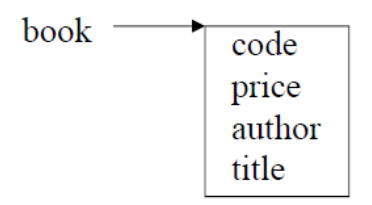

book.print();

 $\Rightarrow$  print aus Book  $\Rightarrow$  print aus Article code price  $\Rightarrow$  Out.print(...); author: title

Ausgabe: code price author: title

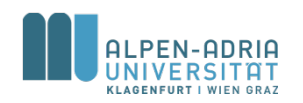

# **Addendum**

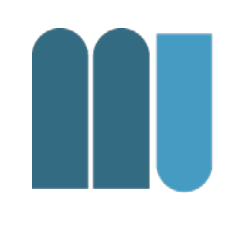

super kann nur auf die direkte Superklasse zugreifen.

• Sonst würden Vererbungsprinzipien verletzt werden

– Überspringen/Ignorieren der Superklasse

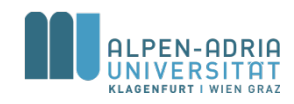

## **Klassenhierarchien**

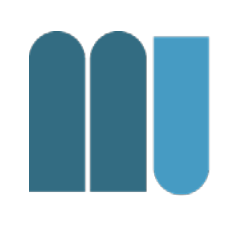

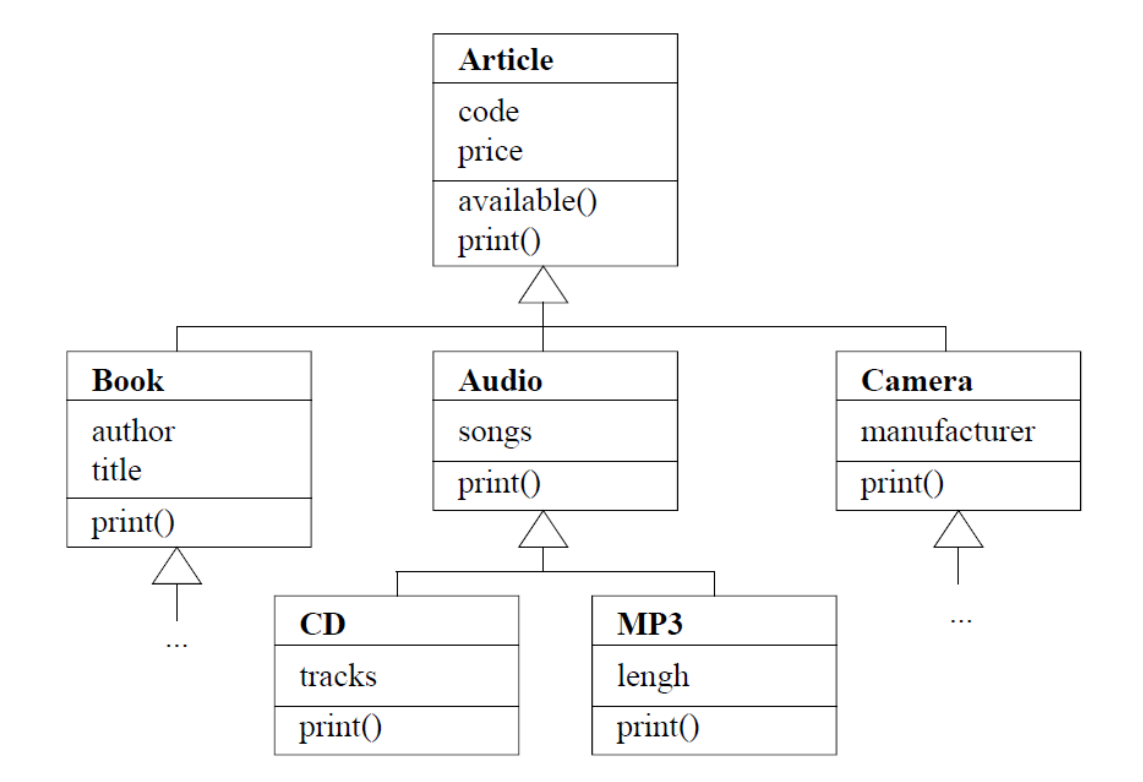

Jedes Buch ist ein Artikel Aber: nicht jeder Artikel ist ein Buch

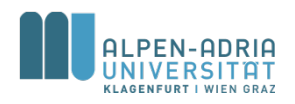

# **Kompatibilität zwischen Klassen**

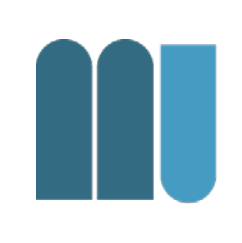

Unterklassen sind Spezialisierungen ihrer Oberklassen

#### Book-Objekte können Article-Variablen zugewiesen werden

Article  $a = new Book(code, price, author, title);$ 

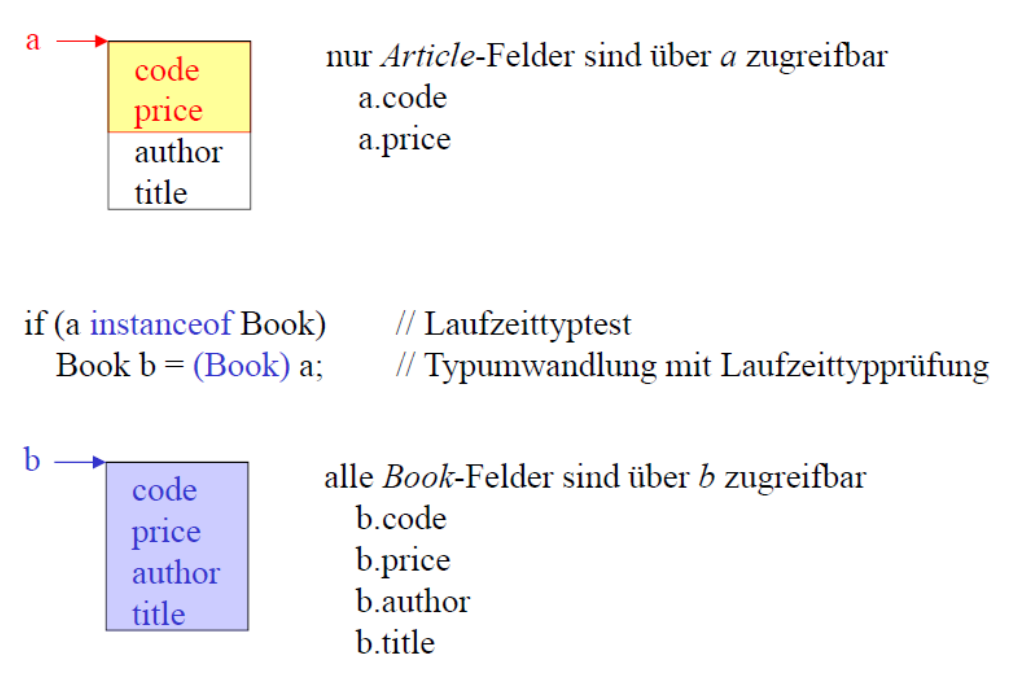

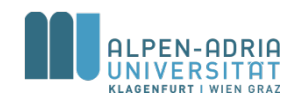

# **Dynamische Bindung**

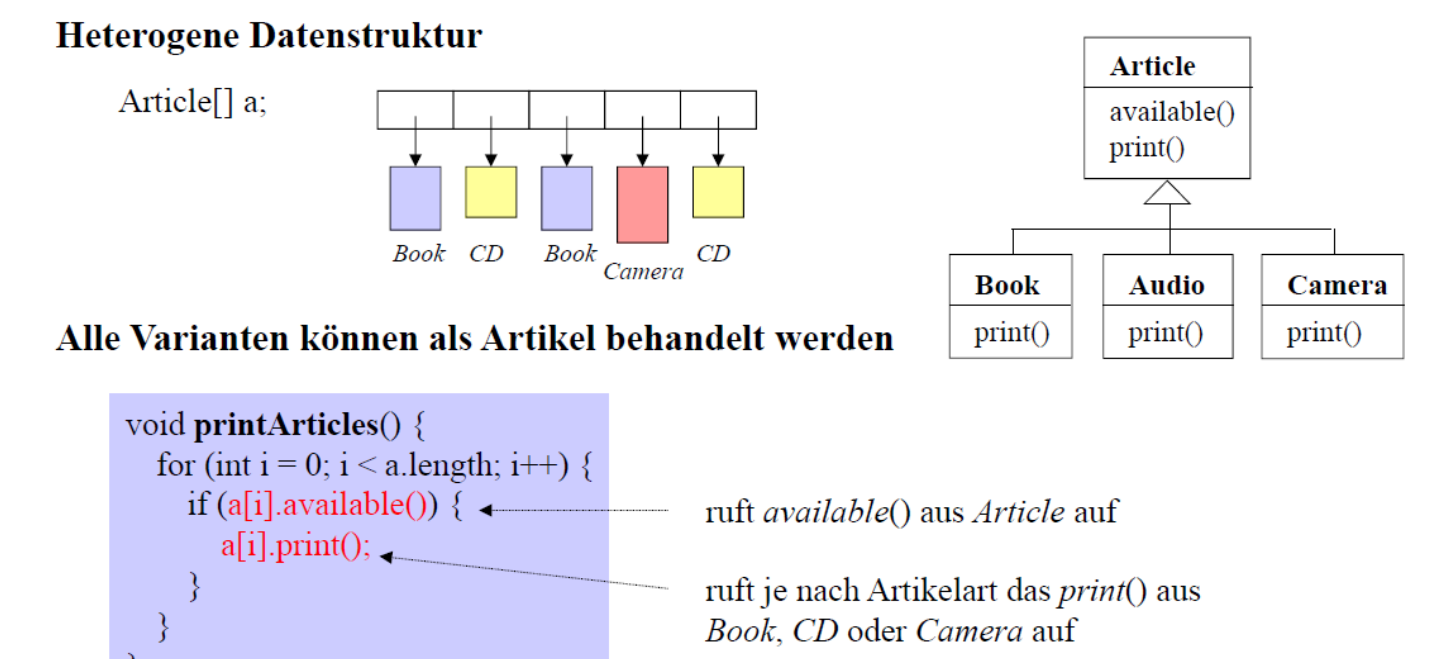

#### **Dynamische Bindung**

obj.print() ruft die print-Methode des Objekts auf, auf das obj gerade zeigt

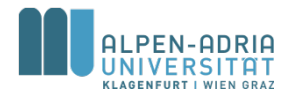

### Beispiel ...

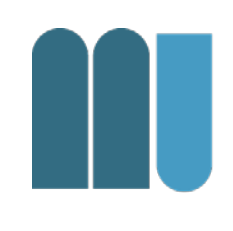

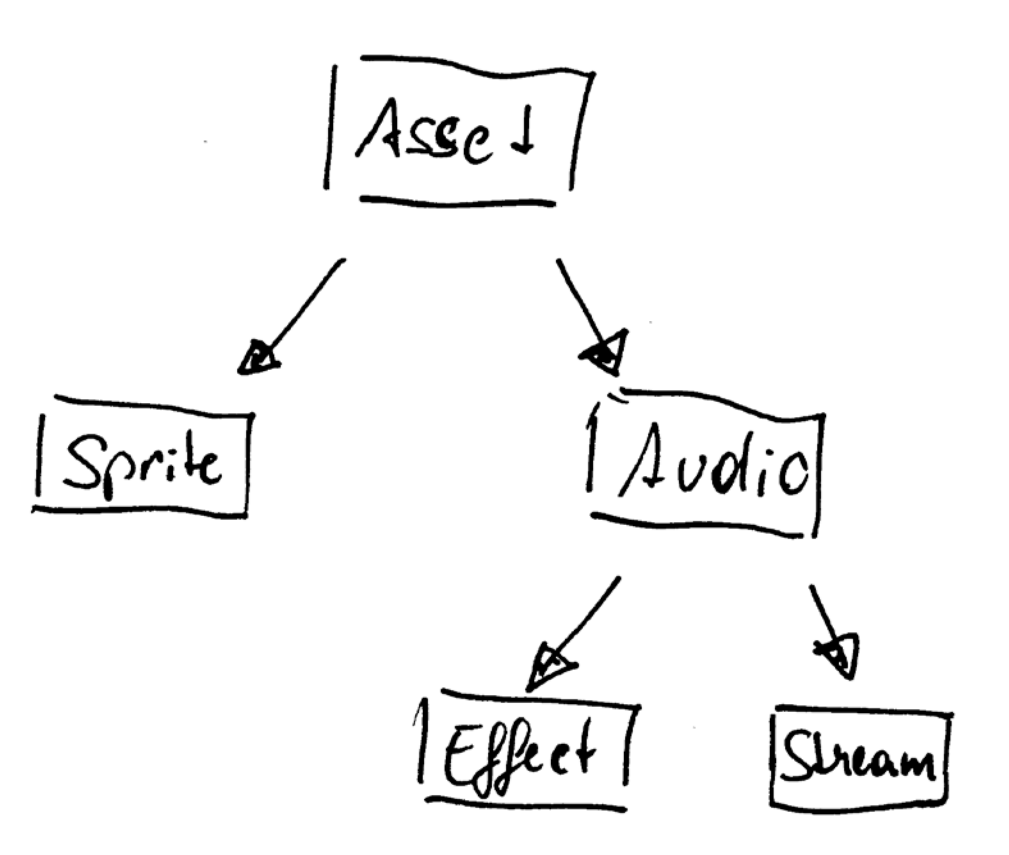

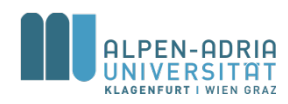

### **Beispiel**

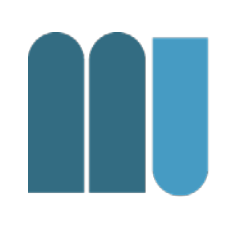

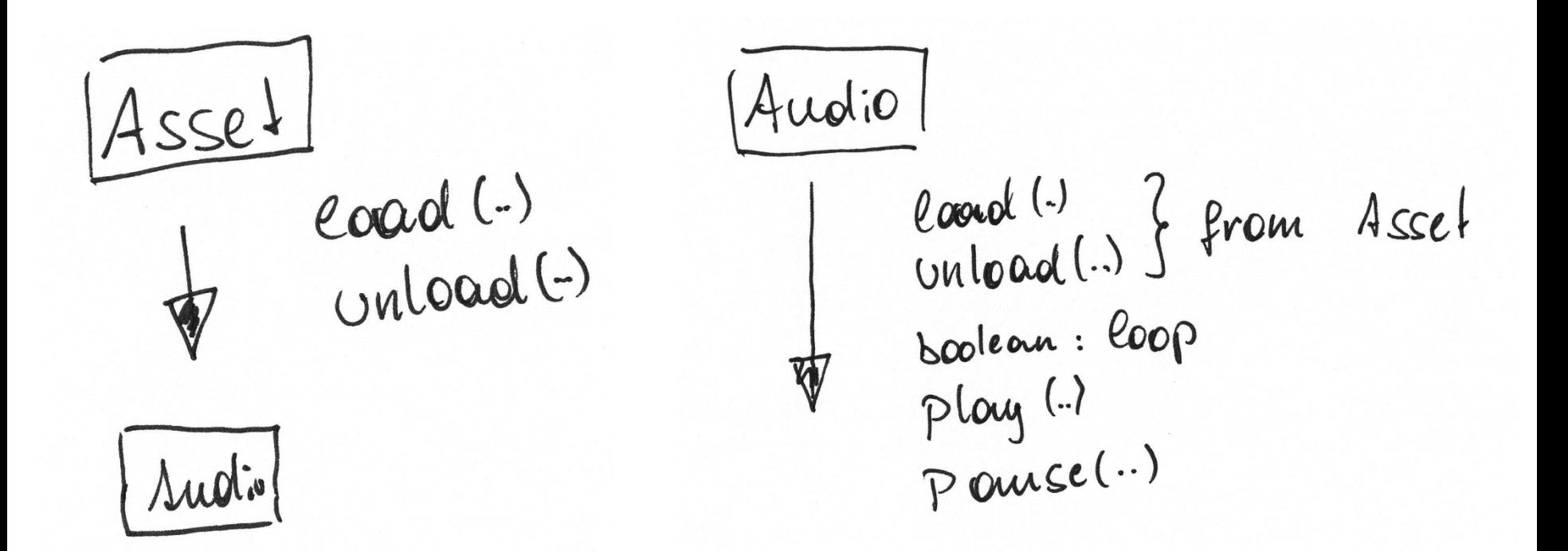

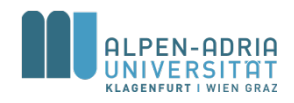

## **Beispiel**

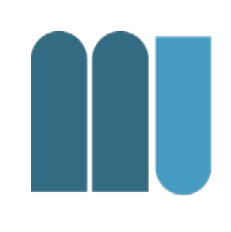

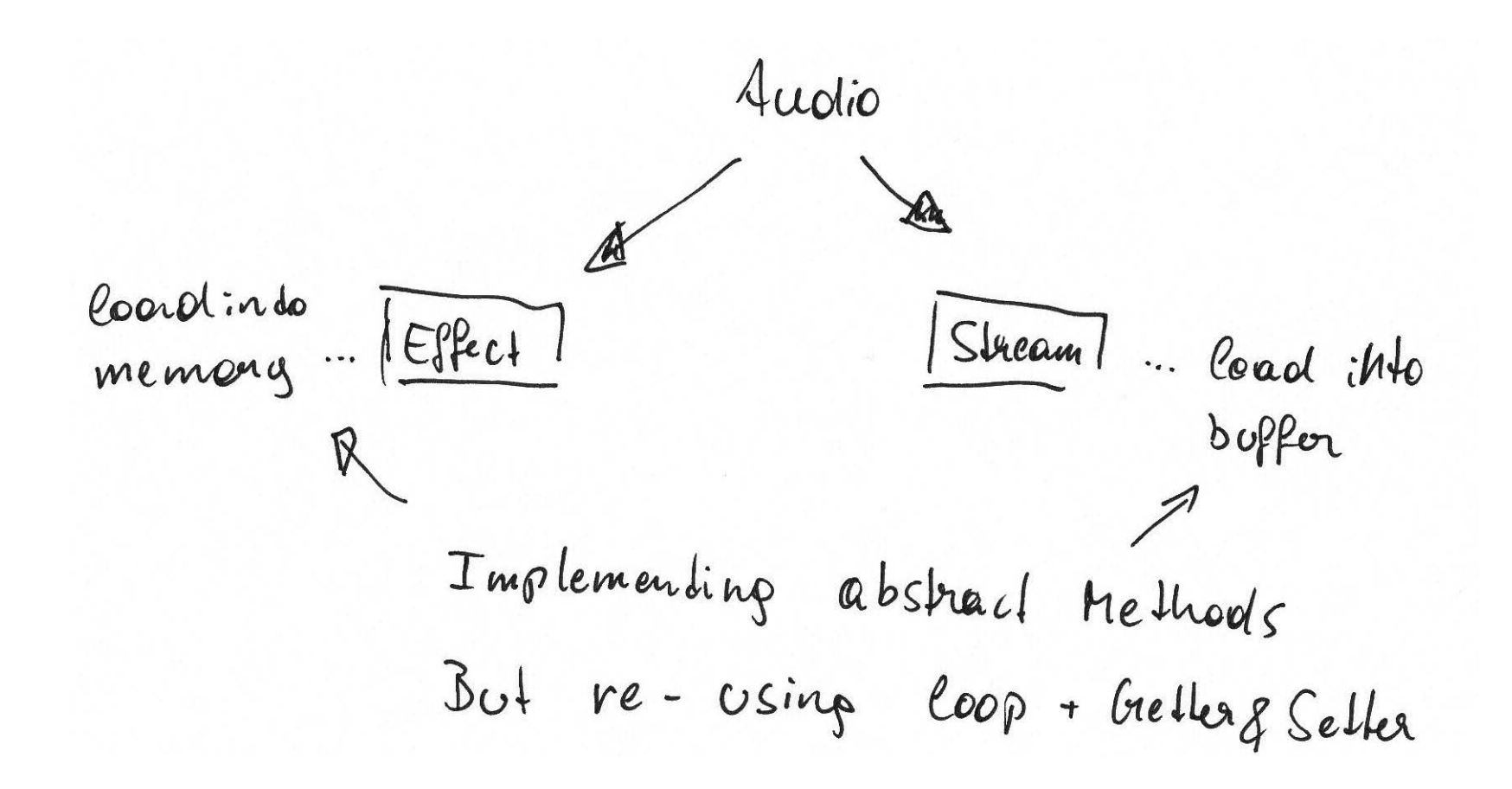

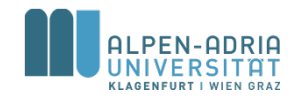

# **Zusätzliche Konzepte**

Keyword **abstract**

- spezifiziert, dass alle Subklassen eine solche Methode haben,
- aber bietet sie nicht an
	- Im Gegensatz, sie wird verlangt.
- Klasse selbst wird abstract

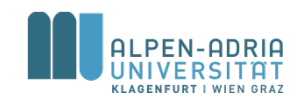

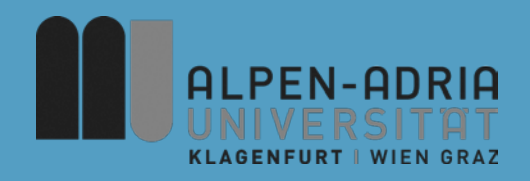

## **ESOP – Information Hiding**

### Assoc. Prof. Dr. Mathias Lux ITEC / AAU

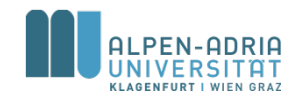

# **Wiederholung**

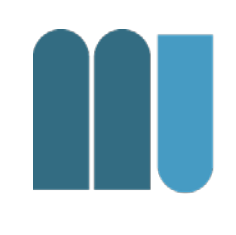

- Zusammenzählen / Durchschnitt im Array.
- sum = sum  $+1$
- Zusammenhang return + assignment

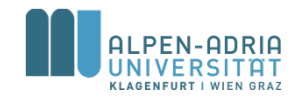

# **Geheimnisprinzip**

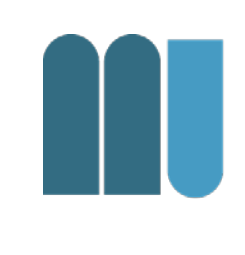

- In großen Softwaresystemen muss der globale Namensraum strukturiert und eingeschränkt werden: information hiding
- Unterscheidung zwischen öffentlichen und geheimen Bezeichnern.

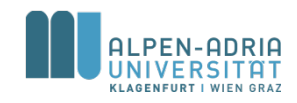

# **Beispiel**

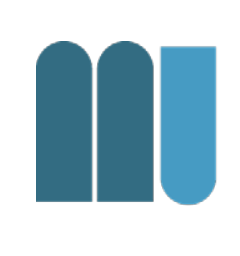

```
public class ShipExample {
    // actual position of the ship
    private int positionX, positionY;
    // maximum number for x and y
    private int maxX = 320, maxY = 640;
    public ShipExample() {
        this.positionX = maxX/2;
        this.positionY = maxY/2;
    }
    public void moveShip(int offSetX, int offsetY) {
        positionX += offSetX;
        positionY += offsetY;
        // check for violation of maximum
        if (positionX > maxX)
            positionX = maxX;
        if (positionY > maxY)
            positionY = maxY;
    }
}
```
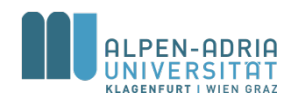

# **Geheimnisprinzip**

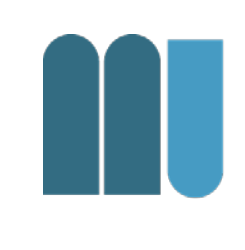

- Klienten können ausschließlich auf die spezifizierten Operationen zugreifen
- Eine geprüfte Komponente kann durch einen fehlerhaften externen Zugriff nicht zerstört werden

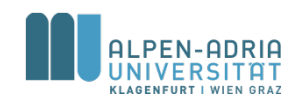

# **Geheimnisprinzip**

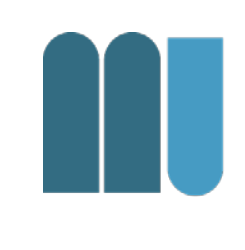

- Bezeichner, die in der Spezifikation eines abstrakten Datentyps vorkommen, sollten öffentlich sein
- Bezeichner, die nur für die Implementierung notwendig sind, sollten für Klienten verborgen bleiben

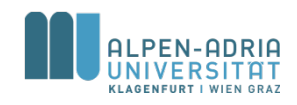

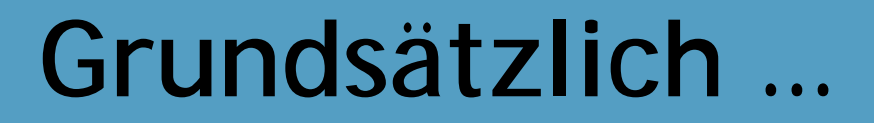

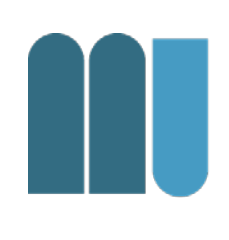

### • Nie mehr öffentlich preisgeben als notwendig!

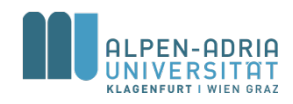

# **Beispiel: Zu Öffentlich**

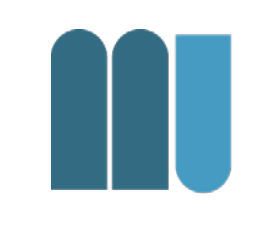

```
Stack armerStack = new Stack();
armerStack.push(1);
armerStack.push(2);
armerStack.push(3);
armerStack.top = 0; // 2 und 3 werden "gelöscht"
int drei = armerStack.pop();
```
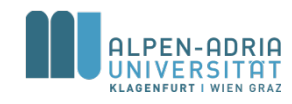

# **Wiederholung static**

- Zählung der Instanzen als Beispiel
- Singleton & Factory-Pattern

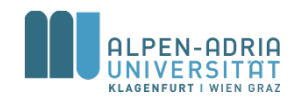

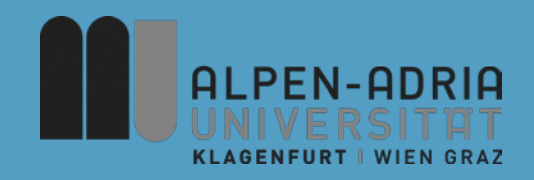

# **ESOP – Rekursion / Interface / Exceptions**

### Assoc. Prof. Dr. Mathias Lux ITEC / AAU

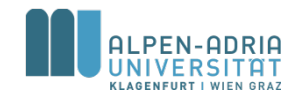

# **Wiederholung**

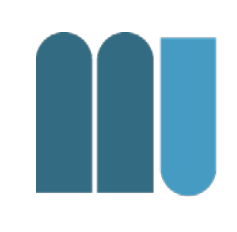

### **Basisdatentypen**

Signed, two-complement integers

- long 64 bit
- $\cdot$  int 32 bit
- $\bullet$  short 16 bit
- byte 8 bit

Floating point numbers

- float 32 bit
- double 64 bit

Andere

- char 16-bit Unicode character
- boolean true / false

### **Referenzdatentypen**

Everything with  $n$  new"

- Arrays
- Objekte

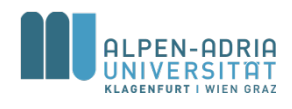

# **Wrapper-Klassen**

- 
- Byte, Short, Integer, Long, Eloat, Double
	- verpacken Basisdatentypen
- Wrapper sind Referenzdatentypen
	- keine Basisdatentypen mehr!
- Verpackung großteils automatisch – Autoboxing & Unboxing
- Siehe auch Boolean

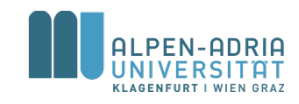

# **Rekursion**

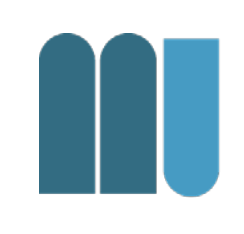

• Eine Methode **m()** heißt *rekursiv*, wenn sie sich selbst aufruft  $- m() \rightarrow m() \rightarrow m()$  direkt rekursiv  $- m() \rightarrow o() \rightarrow m()$  indirekt rekursiv

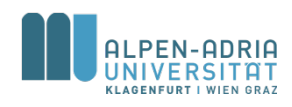

# **Rekursion: Fakultät n!**

- Definition Fakultät  $- n! = (n-1)!$  \* n  $-1! = 1$
- Beispiel  $-4! = 4*3! = 4*3*2! = 4*3*2*1! = 4*3*2*1$

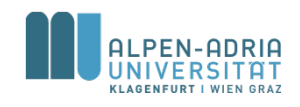

# **Rekursion: Fakultät n!**

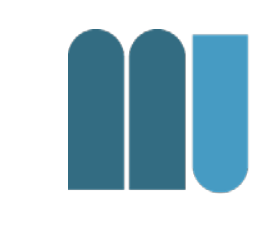

```
long fact (long n) {
  if (n == 1)
      return 1;
  else
      return fact(n-1) * n;
}
```
Ende der Rekursion bei Erreichen von 1!

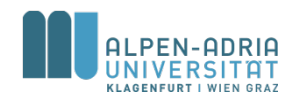

# **Ablauf einer rekursiven Methode**

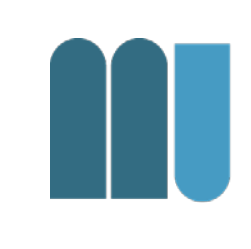

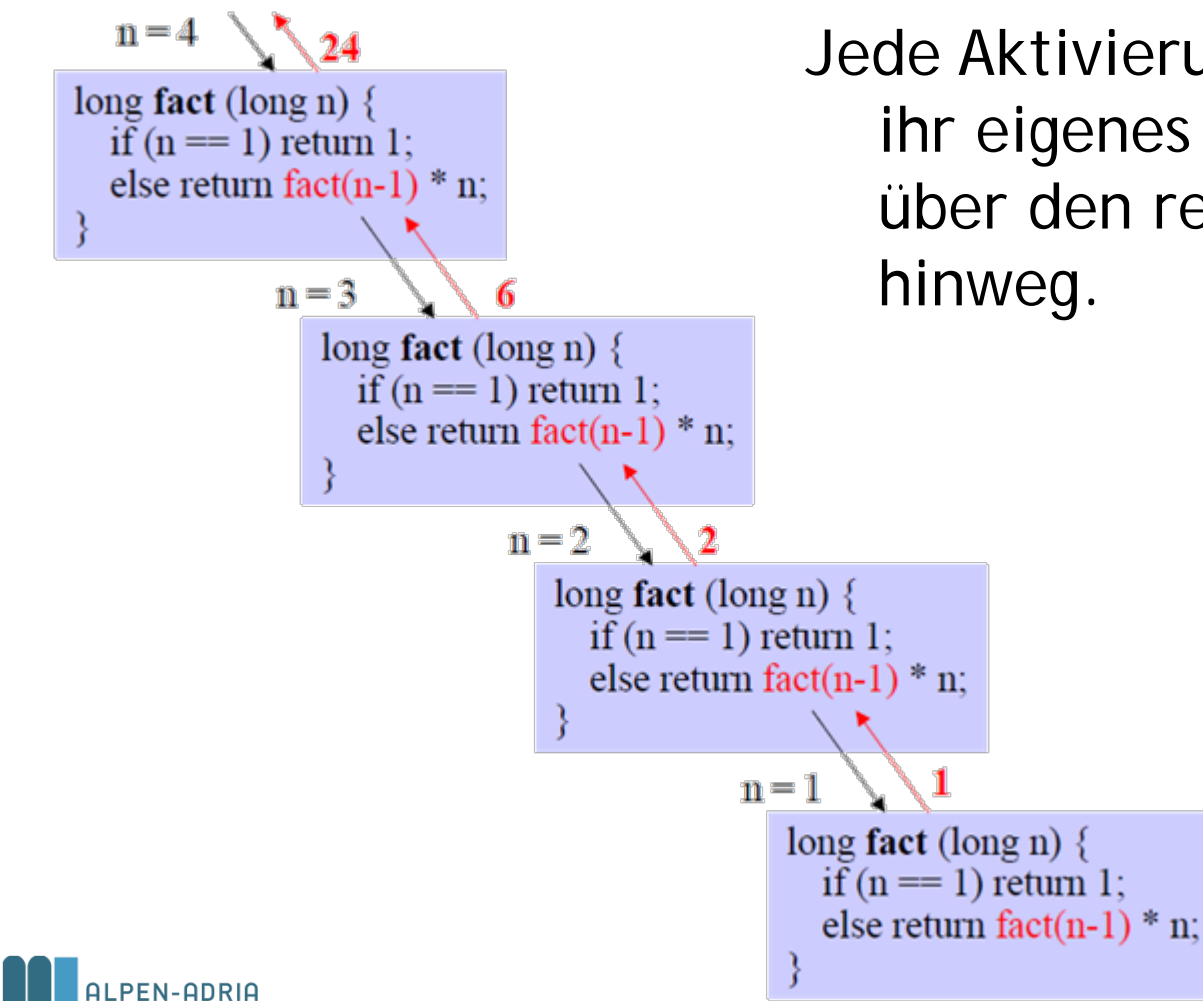

Jede Aktivierung von fact hat ihr eigenes n und rettet es über den rekursiven Aufruf

# **Beispiel: Binäre Suche Rekursiv**

#### z.B. Suche von 17 (Array muss sortiert sein)

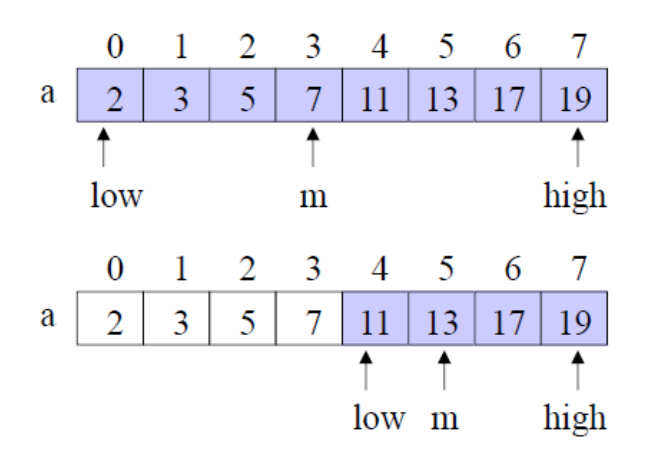

- Index  $m$  des mittleren Element bestimmen
- $17 > a[m] \Rightarrow$  in rechter Hälfte weitersuchen

static int search (int elem, int[] a, int low, int high)  $\{$ if (low  $>$  high) return -1; // empty int m =  $\left(\text{low} + \text{high}\right) / 2$ ; if (elem =  $a[m]$ ) return m; if (elem  $\leq$  a[m]) return search(elem, a, low, m-1); return search(elem,  $a, m+1$ , high);

nichtrekursiver Zweig

rekursiver Zweig

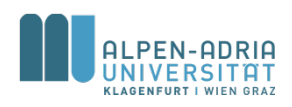

# **Beispiel: Binäre Suche Rekursiv**

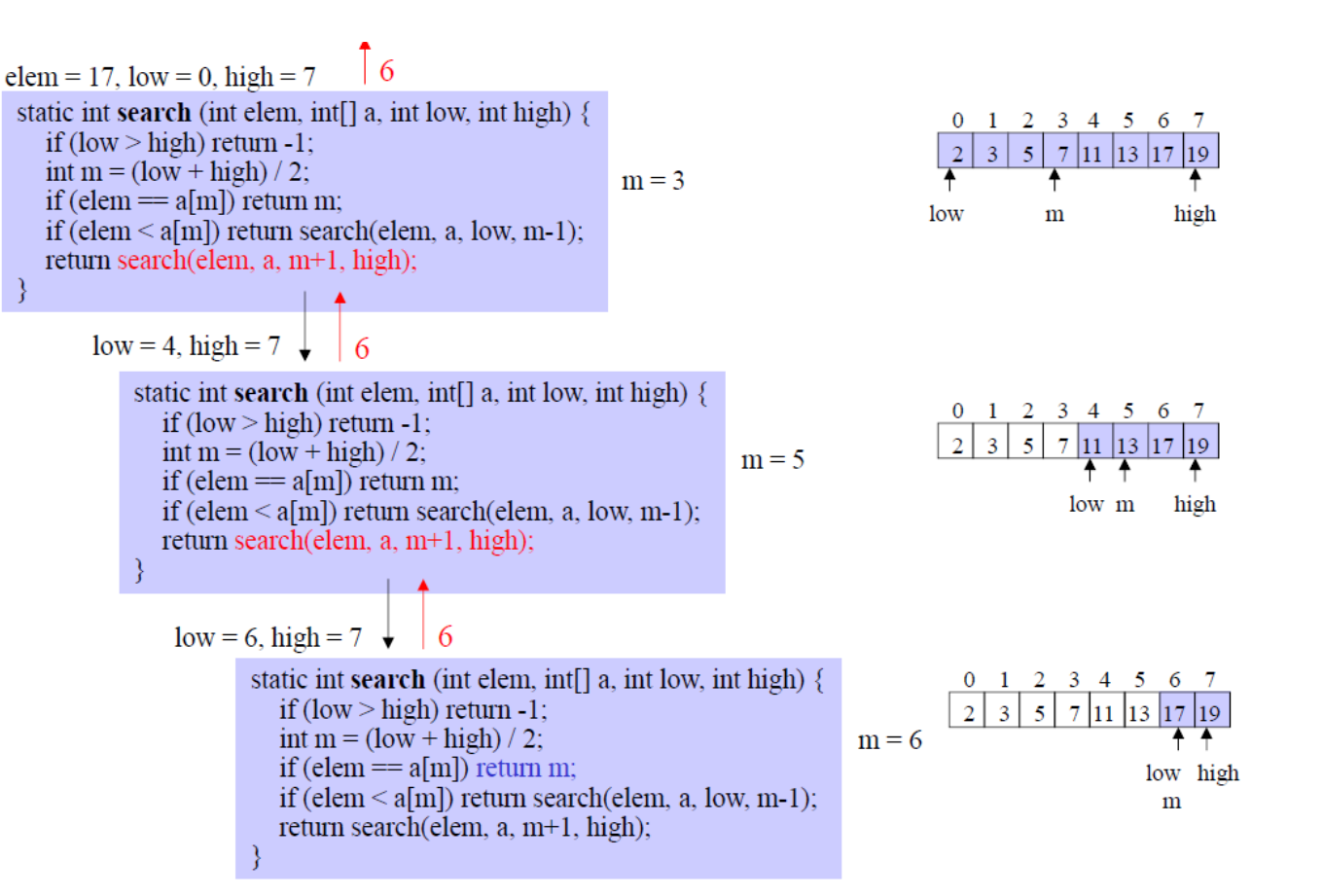

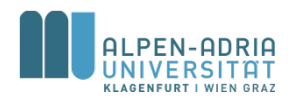

# **Beispiel: GGT**

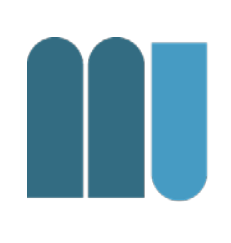

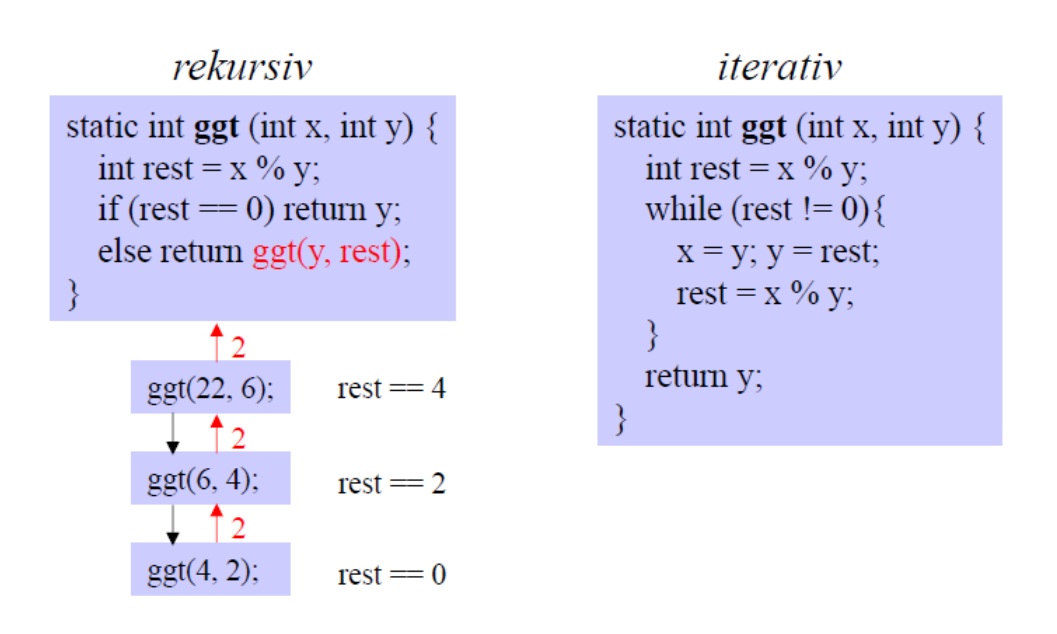

Jeder rekursive Algorithmus kann auch iterativ programmiert werden

- · rekursiv: meist kürzerer Quellcode
- iterativ: meist kürzere Laufzeit

Rekursion v.a. bei rekursiven Datenstrukturen nützlich (Bäume, Graphen, ...)

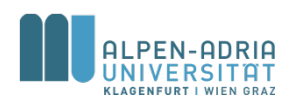

# **Beispiel: Fibonacci Zahlen**

$$
\bullet \ \mathsf{F}_n = \mathsf{F}_{n-1} + \mathsf{F}_{n-2}
$$

#### public static int get**(int number) { if (number <= 2) return 1; return get(number-1) + get(number-2); }**

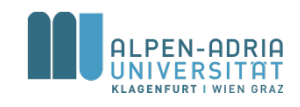

## **Interfaces**

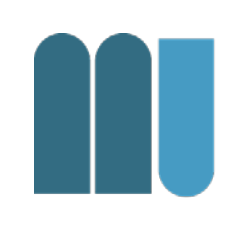

- Klassenähnlicher Mechanismus – zur reinen Verhaltensspezifikation.
- Erlaubt die Definition eines benutzerdefinierten Datentyps von seiner Realisierung zu trennen
	- abstrakter Datentyp.

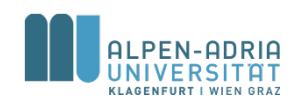

## **Interfaces**

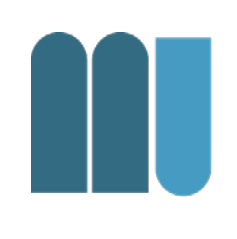

- Spezifikation via interface
- Methoden-Spezifikationen
	- beschreiben, auf welche Nachrichten ein Objekt reagiert
	- ohne Rumpf, also ohne Implementierung.
- Keine Instanzvariablen
	- Aber evt. Konstante

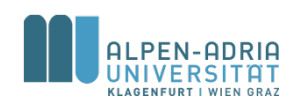

## **Interfaces**

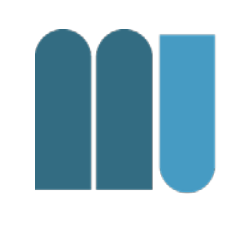

- Der interface-Name ist in Java als Datentyp verwendbar
- Implementierung via class
- Vollständige Methoden
- Instanzvariablen

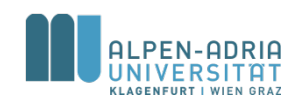

### Interface Beispiel I

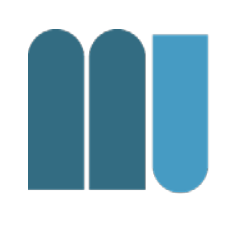

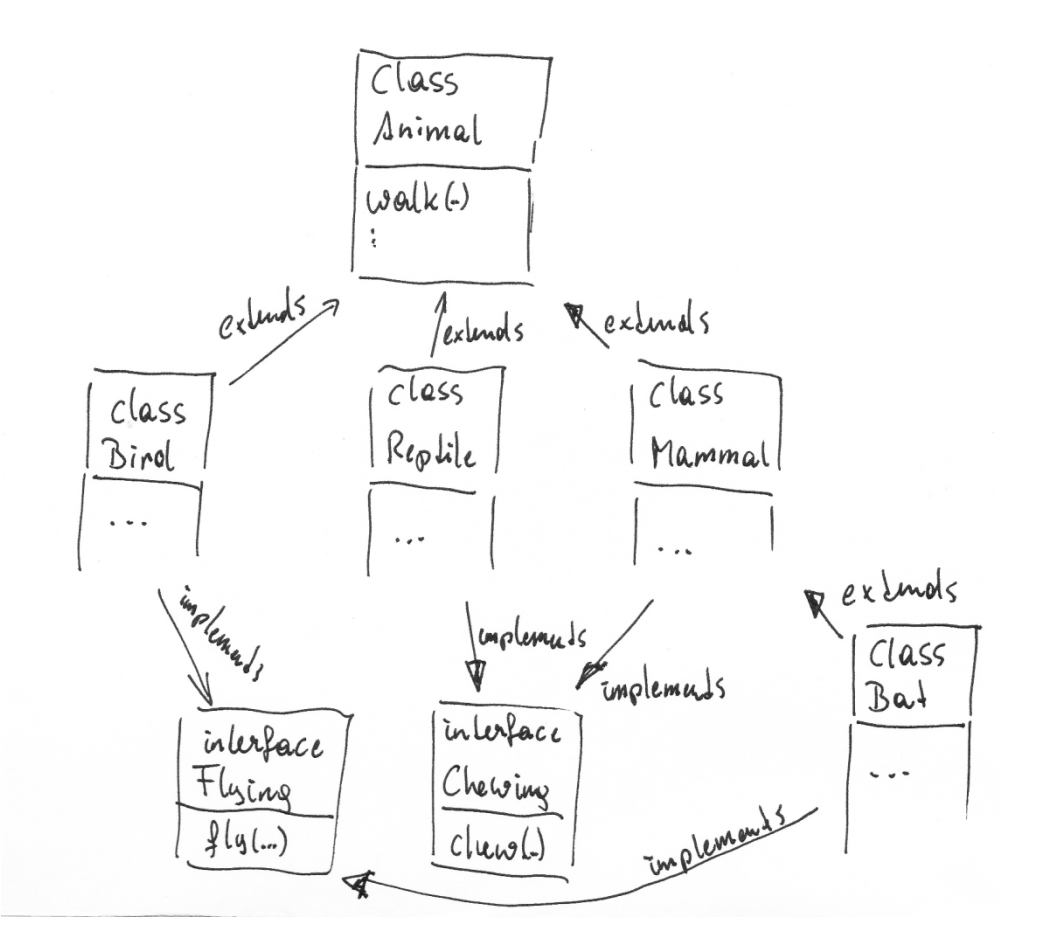

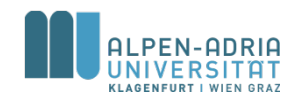

### **Interface Beispiel II**

Overview Package Class Use Tree Deprecated Index Help **PREV CLASS NEXT CLASS** 

SUMMARY: NESTED | FIELD | CONSTR | METHOD

FRAMES NO FRAMES All Classes DETAIL: FIELD | CONSTR | METHOD

Java<sup>™</sup> 2 Platform **Standard Ed. 5.0** 

#### java.lang **Interface Iterable<T>**

**All Known Subinterfaces:** BeanContext, BeanContextServices, BlockingQueue<E>, Collection<E>, List<E>, Queue<E>, Set<E>, SortedSet<E>

**All Known Implementing Classes:** 

AbstractCollection, AbstractList, AbstractQueue, AbstractSequentialList, AbstractSet, ArrayBlockingQueue, ArrayList, AttributeList, BeanContextServicesSupport, BeanContextSupport, ConcurrentLinkedQueue, CopyOnWriteArrayList, CopyOnWriteArraySet, DelayQueue, EnumSet, HashSet, JobStateReasons, LinkedBlockingQueue, LinkedHashSet, LinkedList, PriorityBlockingQueue, PriorityQueue, RoleList, RoleUnresolvedList, Stack, SynchronousQueue, TreeSet, Vector

public interface Iterable<T>

Implementing this interface allows an object to be the target of the "foreach" statement.

#### Method Summary

Iterator<I> iterator()

Returns an iterator over a set of elements of type T.

#### Method Detail

iterator

Iterator<I> iterator()

Returns an iterator over a set of elements of type T.

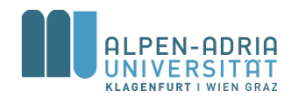
**Verwendung Interfaces?**

- Freigabe minimaler Funktionalität eines abstrakten Datentyps
- Mehrfachvererbung – Graph, nicht Baum

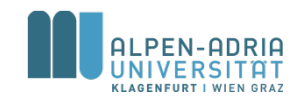

### **Interface-Beispiele**

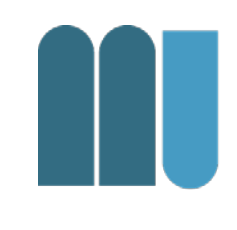

• Java Interfaces Iterable, Comparable und Serializable

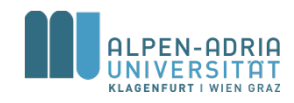

**Fehlerbehandlung & Qualitätssicherung**

- Ausnahmebehandlung
	- für den Fall, dass etwas schief geht
- Zusicherungen
	- ein Mechanismus, um strukturiert über die Korrektheit eines Programms nachzudenken und Fehler frühzeitig zu entdecken

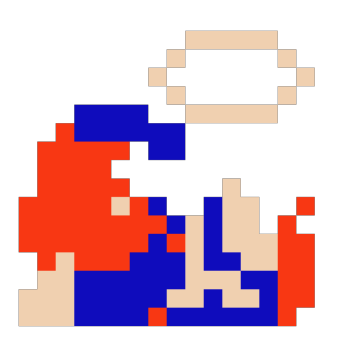

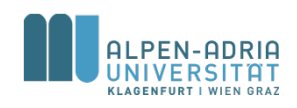

# **Klassische Muster bei Fehlererkennung**

- Fehlerbehandlung überfrachtet den Code
- Algorithmus vs. Fehlerbehandlung?
- Immer tiefer in Vorbedingungen.

Aktion1**;**

**if (Probleme\_sind\_aufgetreten1)** Fehlerbehandlung1**;**

#### **else {**

Aktion2**;**

```
if (Probleme_sind_aufgetreten2)
     Fehlerbehandlung2;
```
#### **else {**

Aktion3**;**

**if (Probleme\_sind\_aufgetreten3)**

```
Fehlerbehandlung3;
```
**else { ....**

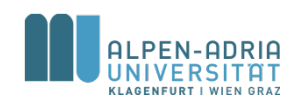

# **Klassische Muster bei Fehlerbehandlung**

- Fehlerbehandlung wird nach oben gereicht.
- Aufrufer hat Verantwortung

- Vgl. System.exit(int status)
- status  $!= 0 \Rightarrow$  abnormal termination
- Status wird vom Aufrufer ausgewertet

```
int methode3 () { // Ergebnis = Fehlercode 
   Aktion;
   if (Probleme_sind_aufgetreten)
          return 1;
   return 0;
}
int methode2 () { // Ergebnis = Fehlercode
   Aktion;
   int fehler = methode3();
   if (fehler > 0) return 1;
   return 0;
}
void methode1 () {
   Aktion;
   int fehler = methode2();
   if (fehler > 0)
    System.err.println("…nicht hingehauen");
   else ...;
}
```
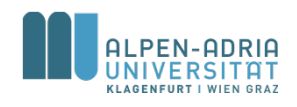

## **Exceptions**

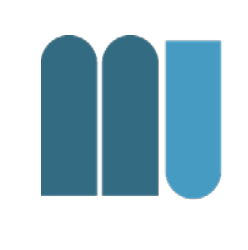

Java erlaubt die Trennung von normalem Algorithmus und der Behandlung von Ausnahmesituationen (Exceptions):

- Programm wird einfacher zu verstehen.
- Convenience: Fehlerbehandlung wird einfacher
- Die Fehlerbehandlung wird aufgeschoben – Wird an "sinnvoller Stelle" abgearbeitet
- Aufrufer haben meist erhöhtes Kontextwissen
	- können daher eher sinnvoll auf Fehler reagieren.

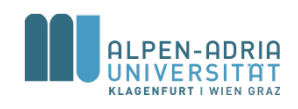

## **Exceptions**

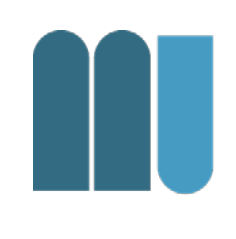

- Eine Exception erzeugt viele Aufrufe in der Java Virtual Machine
	- Stack Trace, usw.
- Entsprechend: Exceptions sind Ausnahme – kein Ersatz für Kontrollflusssteuerung

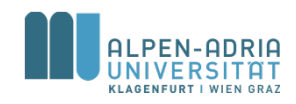

# **Optimalfall für Exceptions**

- In r() geht etwas schief – Was soll passieren?
- Lösung
	- r() meldet Fehler an q()
	- $-$  q() meldet an  $p()$
	- ... solange bis ihn jemand behandelt.

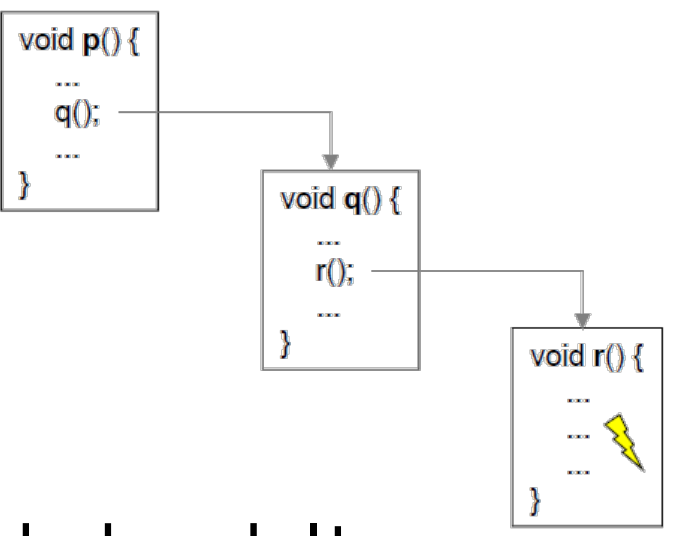

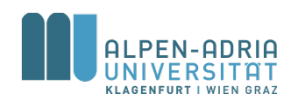

# **Fehlerbehandlung in Java**

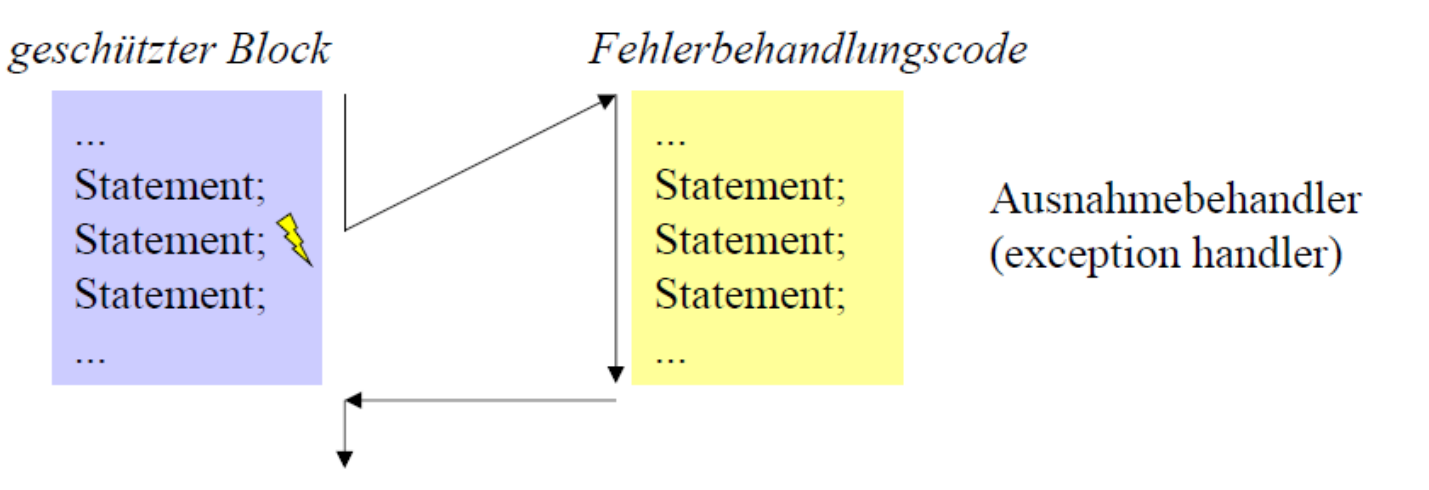

Wenn im geschützten Block ein Fehler (eine Ausnahme) auftritt:

- Ausführung des geschützten Blocks wird abgebrochen
- Fehlerbehandlungscode wird ausgeführt
- Programm setzt nach dem geschützten Block fort

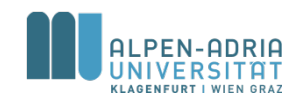

# **Try-Anweisungen in Java**

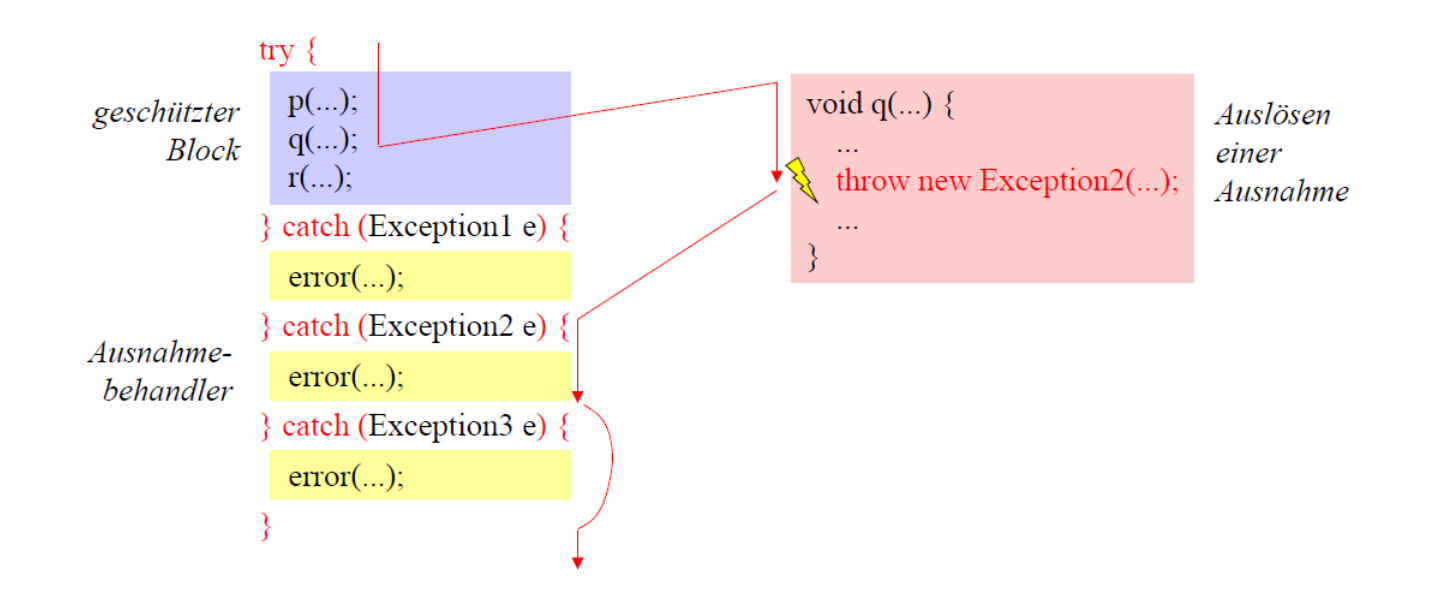

- Fehlerfreier Fall und Fehlerfälle sind sauberer getrennt
- Man kann nicht vergessen, einen Fehler zu behandeln
	- Compiler prüft, ob es zu jeder möglichen Ausnahme einen Behandler gibt

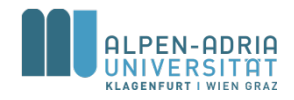

## **Arten von Ausnahmen**

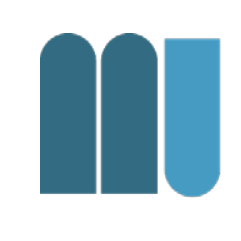

- Laufzeitfehler (Runtime Exceptions) werden von der Java-VM ausgelöst
	-
	- Zugriff über null-Zeiger *NullPointerException*
	-

– Division durch 0 *ArithmeticException*

– Indexüberschreitung *ArrayIndexOutOfBoundsException*

- Müssen nicht behandelt werden
- Bei Nichtbehandlung stürzt Programm ab – mit einer Fehlermeldung ...

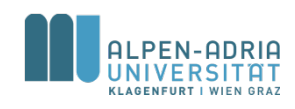

## **Arten von Ausnahmen**

- 
- Geprüfte Ausnahmen (Checked Exceptions) werden vom Benutzercode ausgelöst (throw-Anweisung)
	- vordefinierte Ausnahmen z.B. FileNotFoundException
	- selbst definierte Ausnahmen z.B. MyException
- Müssen behandelt werden.
- Compiler prüft, ob sie abgefangen werden.

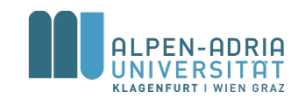

## **Hierarchie der Ausnahmeklassen**

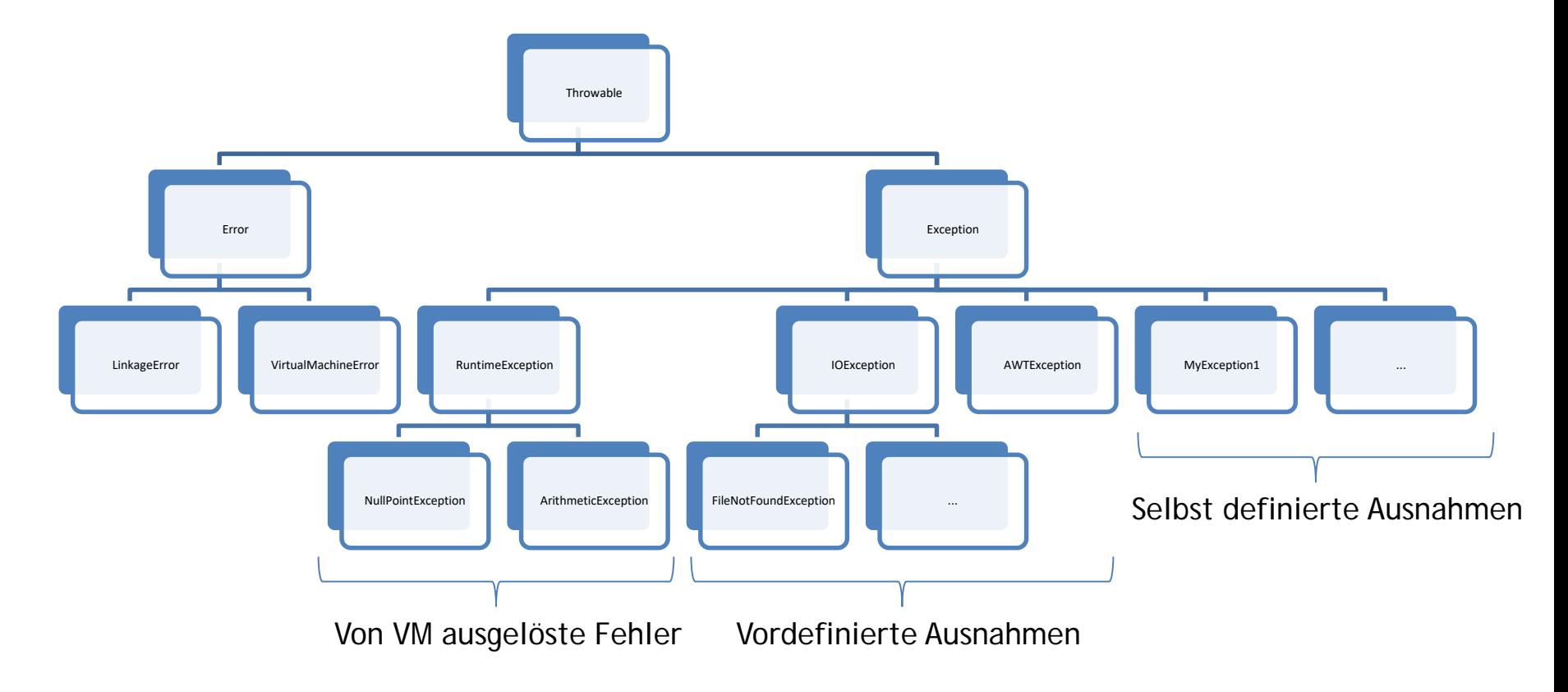

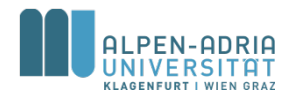

# **Ausnahmen sind als Klassen umgesetzt.**

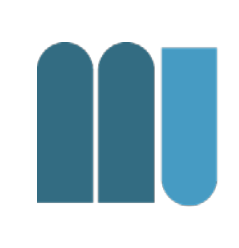

Fehlerinformationen stehen in einem Ausnahme-Objekt

```
class Exception extends Throwable {
   Exception(String msg) {...} // erzeugt neues Ausnahmeobjekt mit Fehlermeldung
   String getMessage() {...} // liefert gespeicherte Fehlermeldung
   String toString() {...} // liefert Art der Ausnahme und gespeichert Fehlermeldung
   void printStackTrace() {...} // gibt Methodenaufrufkette aus
    ...
}
Eigene Ausnameklasse (speichert Informationen über speziellen Fehler)
class MyException extends Exception {
   private int errorCode;
   MyException(String msg, int errorCode) { super(msg); this.errorCode = errorCode; }
   int getErrorCode() {...}
   // toString(), printStackTrace(), ... von Exception geerbt
}
```
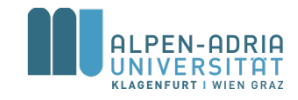

## **Throw-Anweisung**

• Löst eine Ausnahme aus

**throw new MyException("invalid operation", 42);**

- "Wirft" ein Ausnahmeobjekt mit entsprechenden Fehlerinformationen
	- bricht normale Programmausführung ab
	- sucht passenden Ausnahmebehandler (catch-Block)
	- führt Ausnahmebehandler aus und übergibt ihm Ausnahmeobjekt als Parameter
	- setzt nach try-Anweisung fort, zu der der catch- Block gehört

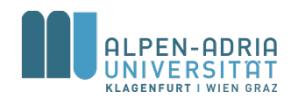

# **catch-Blöcke und finally-Block**

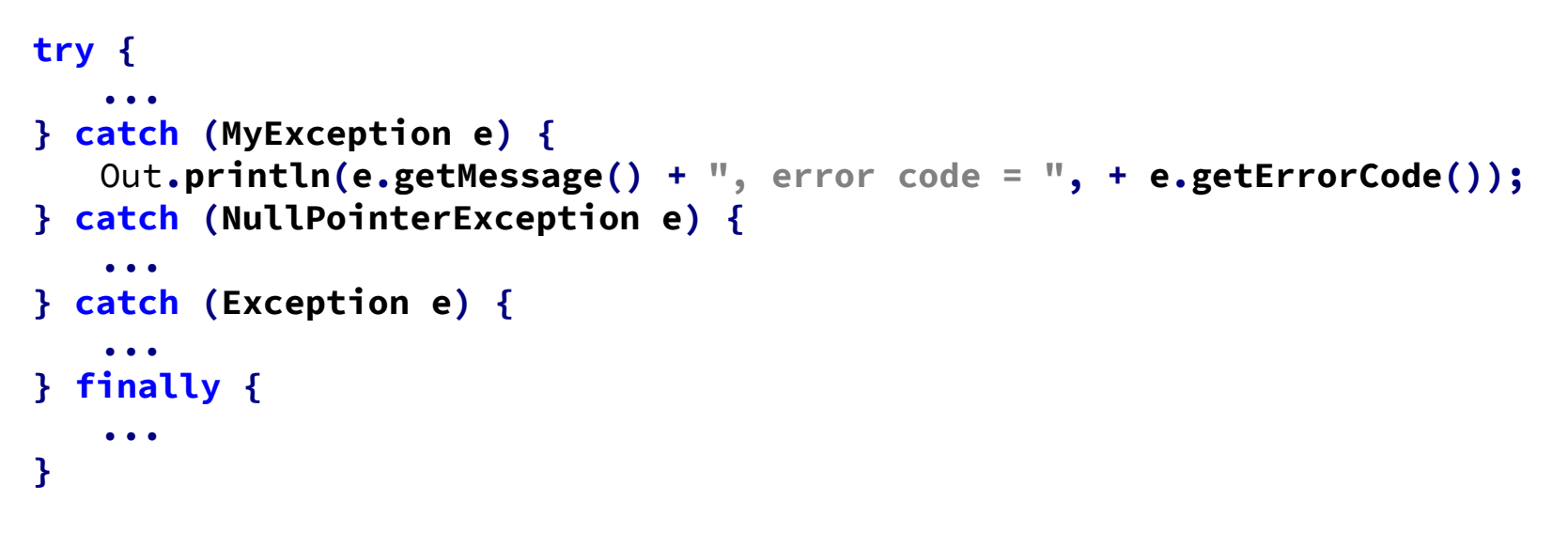

- Passender catch-Block wird an Hand des Ausnahme-Typs ausgewählt
- catch-Blöcke werden sequentiell abgesucht
- Achtung: speziellere Ausnahme-Typen müssen vor allgemeineren stehen
- Am Ende wird (optionaler) finally-Block ausgeführt
- egal, ob im geschützten Block ein Fehler auftrat oder nicht

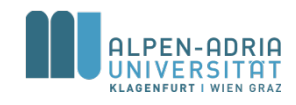

## **Beispiel finally-Block**

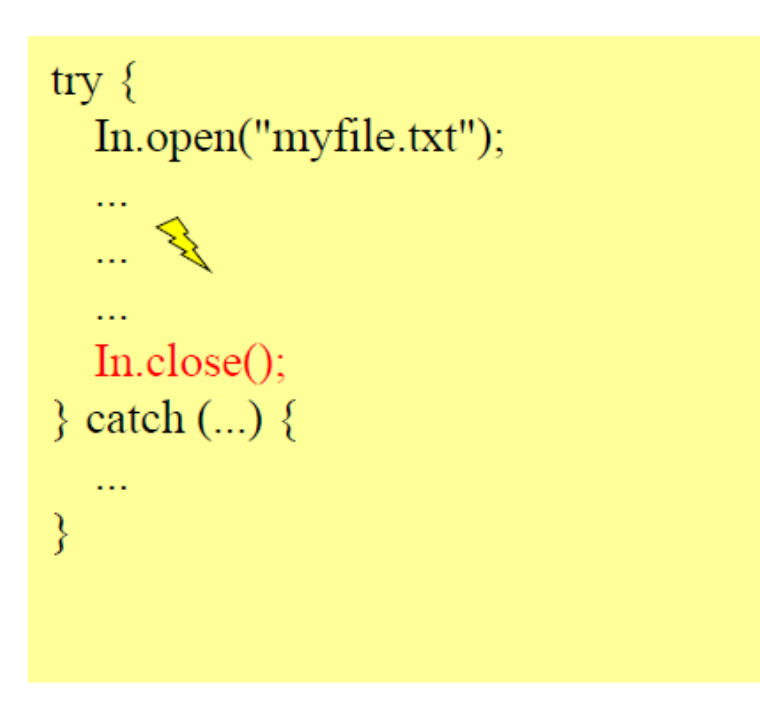

falsch Datei wird im Fehlerfall nicht geschlossen

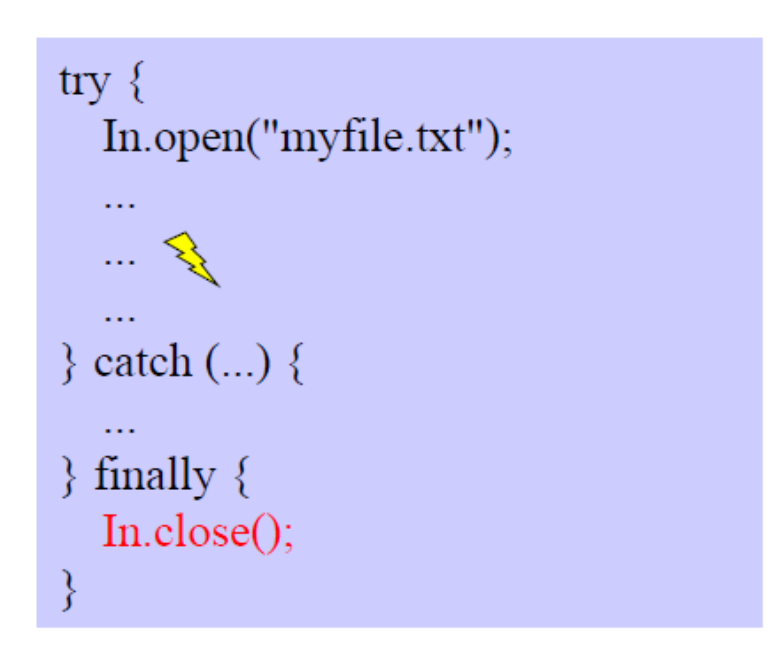

#### richtig Datei wird auf jeden Fall geschlossen

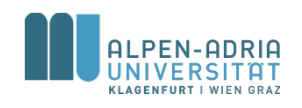

# **Ablauflogik bei Ausnahmen**

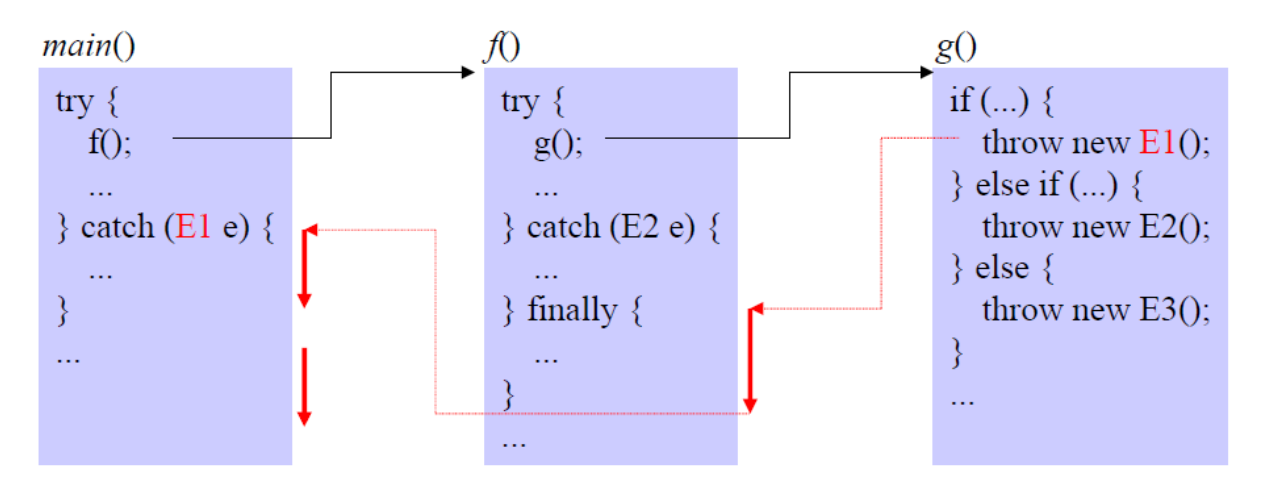

throw new  $E1()$ ;

- keine try-Anweisung in  $g() \Rightarrow$  bricht  $g()$  ab
- kein passender catch-Block in  $f() \Rightarrow f$ ührt finally-Block in  $f()$ aus und bricht f() dann ab
- führt catch-Block für E1 in main() aus
- setzt nach try-Anweisung in main() fort

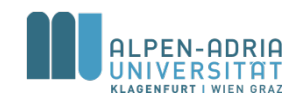

# **Ablauflogik bei Ausnahmen**

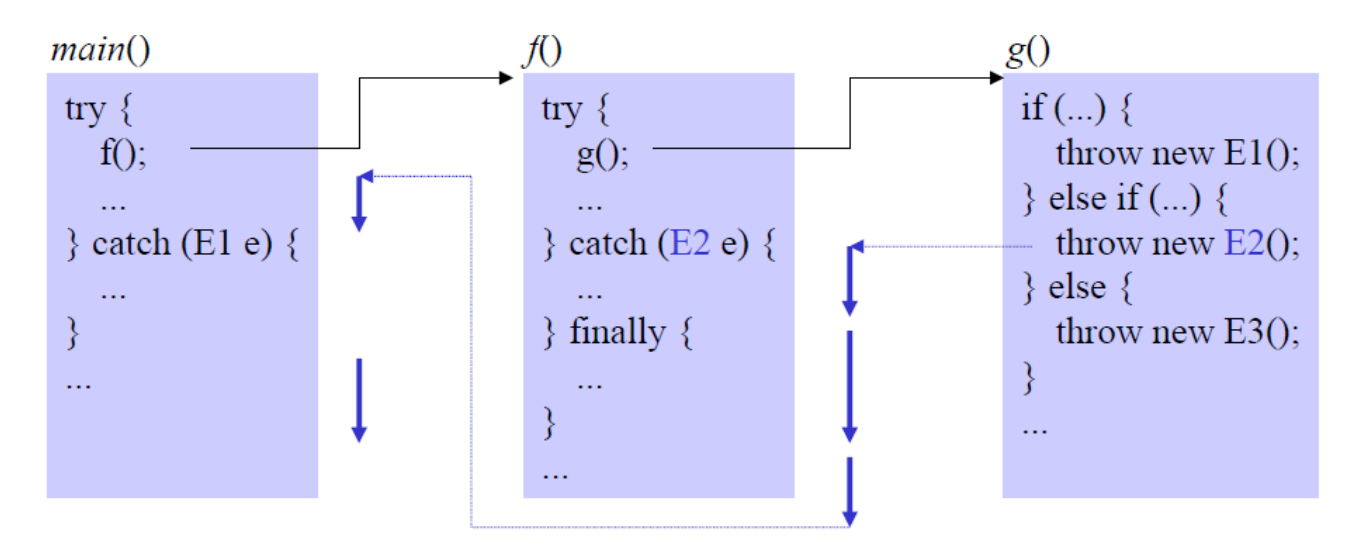

throw new  $E2()$ ;

- keine try-Anweisung in  $g() \Rightarrow$  bricht  $g()$  ab
- führt catch-Block für E2 in f() aus
- führt finally-Block in f() aus
- setzt nach try-Anweisung in f() fort

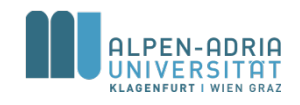

# **Ablauflogik bei Ausnahmen**

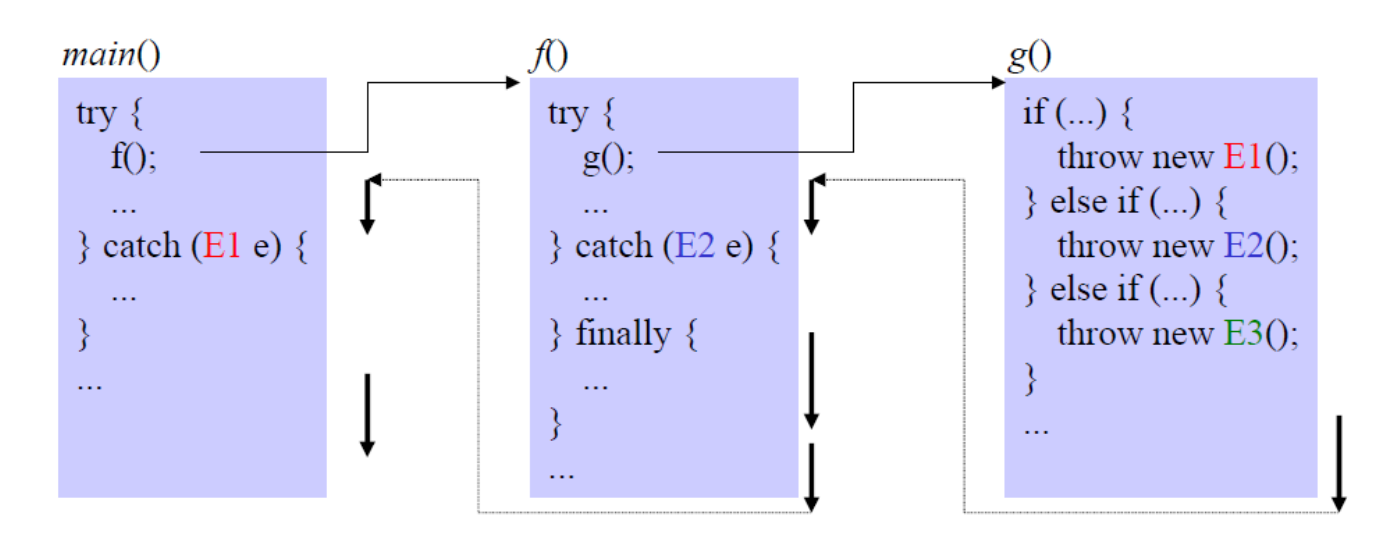

throw new E3();

- Compiler meldet einen Fehler, weil E3 nirgendwo in der Ruferkette abgefangen wird fehlerfreier Fall
- führt g() zu Ende aus
- führt try-Block in f() zu Ende aus
- führt finally-Block in f() aus
- setzt nach finally-Block in f() fort

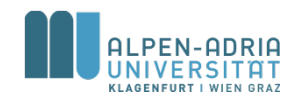

### **Spezifikation von Ausnahmen im Methodenkopf**

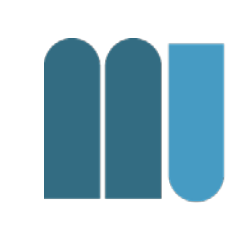

Wenn eine Methode eine Ausnahme an den Rufer weiterleitet, muss sie das in ihrem Methodenkopf mit einer *throws-Klausel spezifizieren*

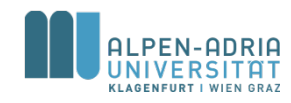

#### **Spezifikation von Ausnahmen im Methodenkopf**

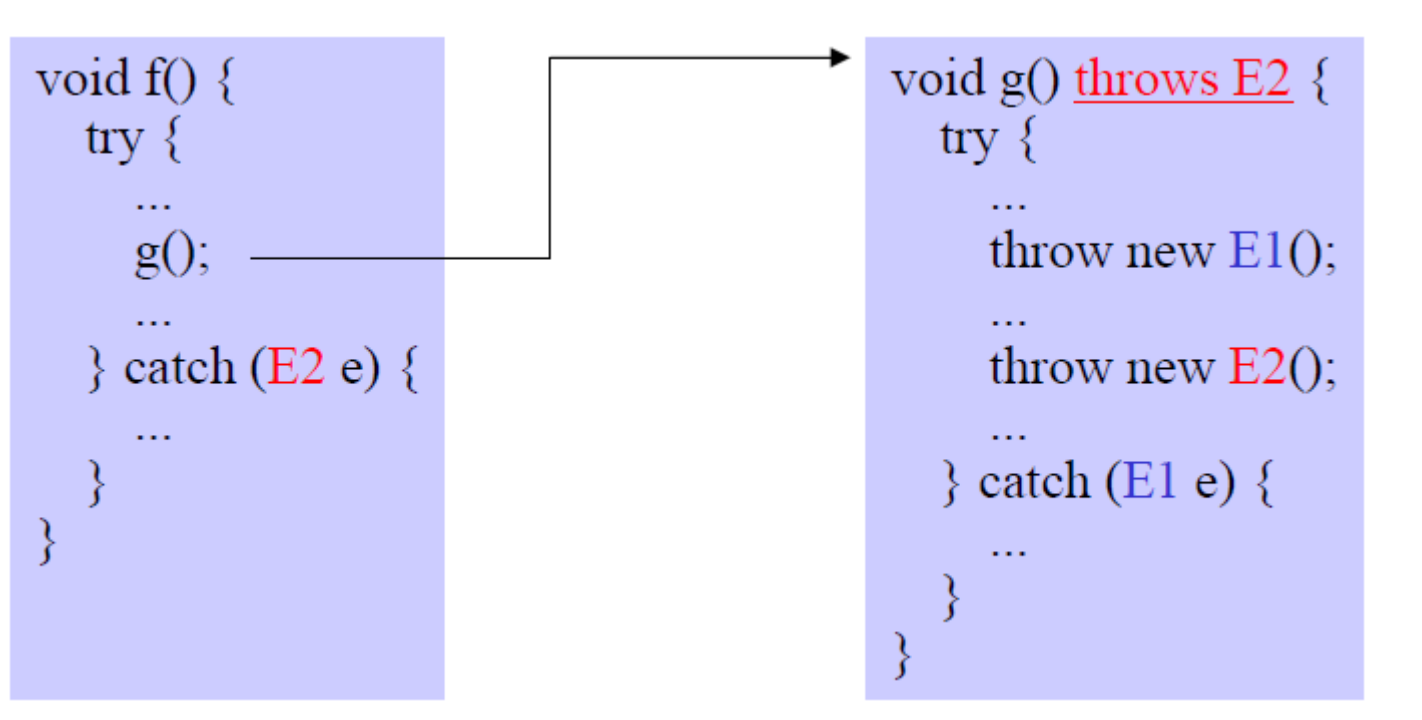

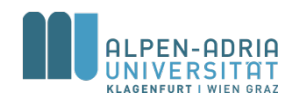

### **Spezifikation von Ausnahmen im Methodenkopf**

- Compiler weiß dadurch, dass g() eine E2- Ausnahme auslösen kann.
- Wer g() aufruft, muss daher
	- entweder E2 abfangen
	- oder E2 im eigenen Methodenkopf mit einer *throws-Klausel* spezifizieren
- **Man kann nicht vergessen, eine Ausnahme zu behandeln!**

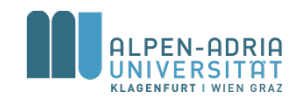

#### **Daher ...**

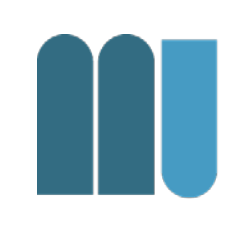

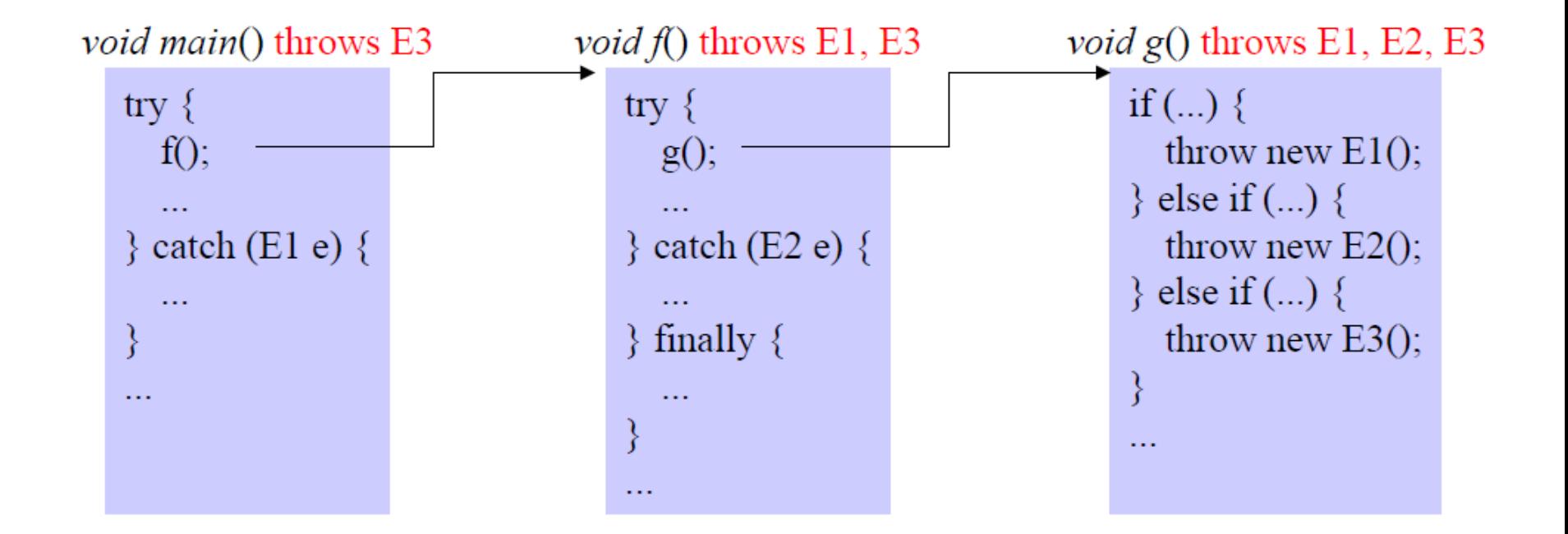

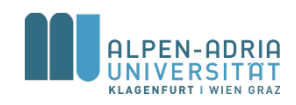

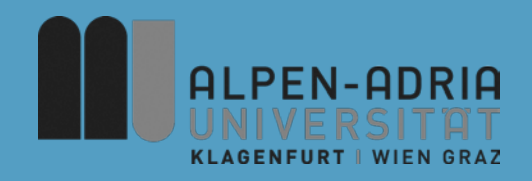

### **ESOP – Lists, Collections, Java IO**

#### Assoc. Prof. Dr. Mathias Lux ITEC / AAU

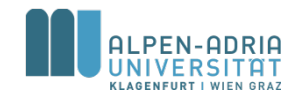

# **Quellen / Sources**

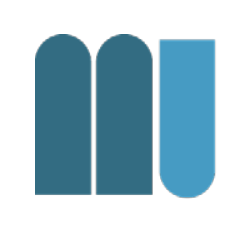

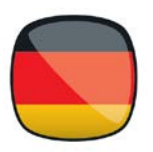

• Mössenböck (2014) Sprechen Sie Java

#### • The Java Tutorials:

- Collections:
	- http://docs.oracle.com/javase/tutorial/collections/index.html
- IO: https://docs.oracle.com/javase/tutorial/essential/io/

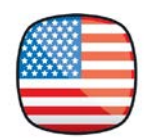

- Sierrag & Bates (2005) Head First Java
	- Collections: p.132+, p.532+, p.558+, ...
	- $I/O: p. 452+$

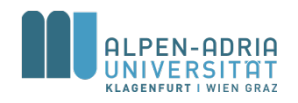

# **Dynamische Datenstrukturen**

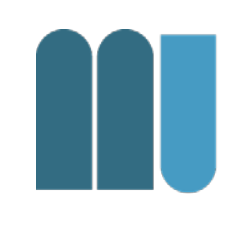

- Elemente werden zur Laufzeit angelegt – mit *new*, sozusagen "dynamisch"
- Datenstruktur kann dynamisch
	- wachsen: Speicher wird belegt
	- schrumpfen: Speicher wird frei

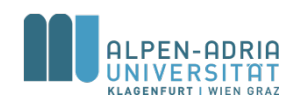

# **Dynamische Datenstrukturen**

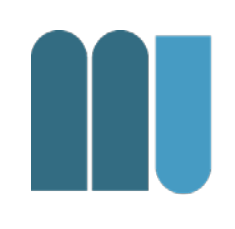

• Wichtige dynamische Datenstrukturen

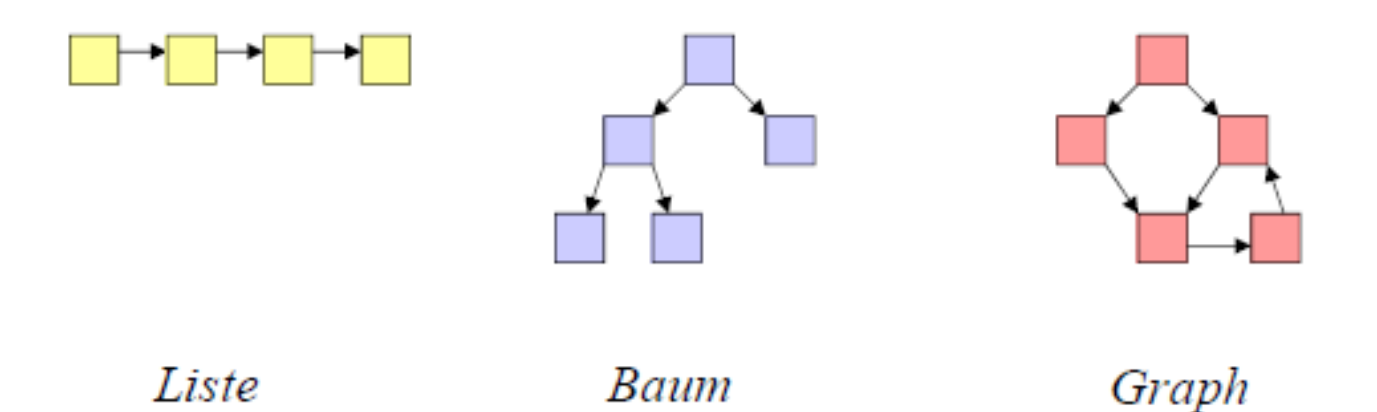

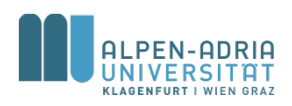

# **Dynamische Datenstrukturen**

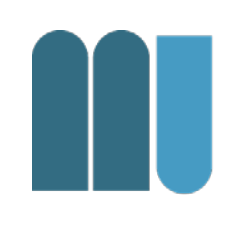

Bestehen aus Knoten die über Kanten miteinander verbunden sind.

- Knoten … Objekte
- Kanten … Zeiger / Referenzen

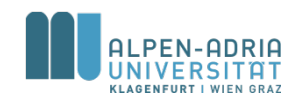

## **Verknüpfen von Knoten**

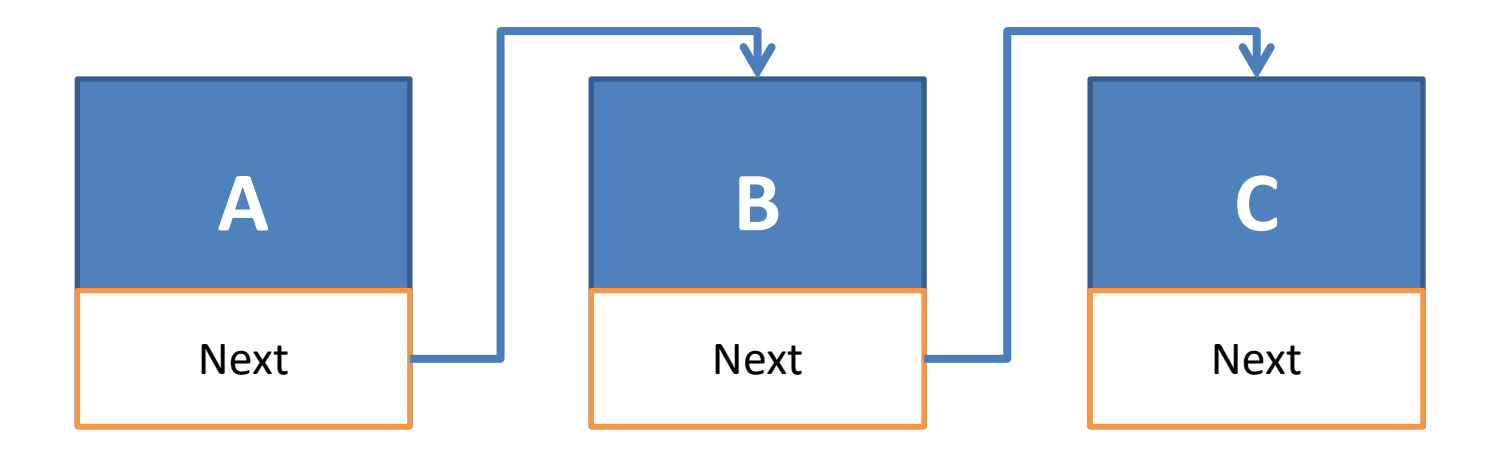

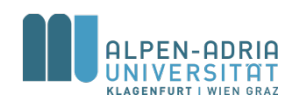

## **Verknüpfen von Knoten.**

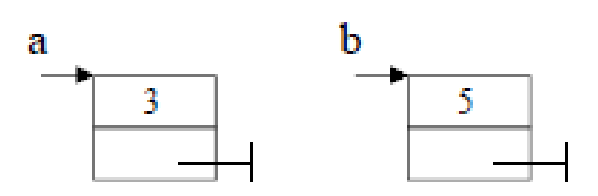

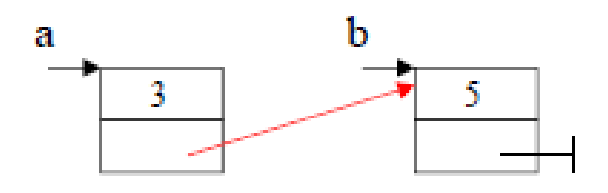

public class Node **{** int value**;** Node nextNode**;**

**}**

public Node**(int value) { this.value = value; }** // ... Node a **= new Node(3);** Node b **= new Node(5);** a**.nextNode = b;**

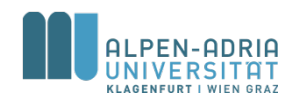

## **Einfügen am Listenende**

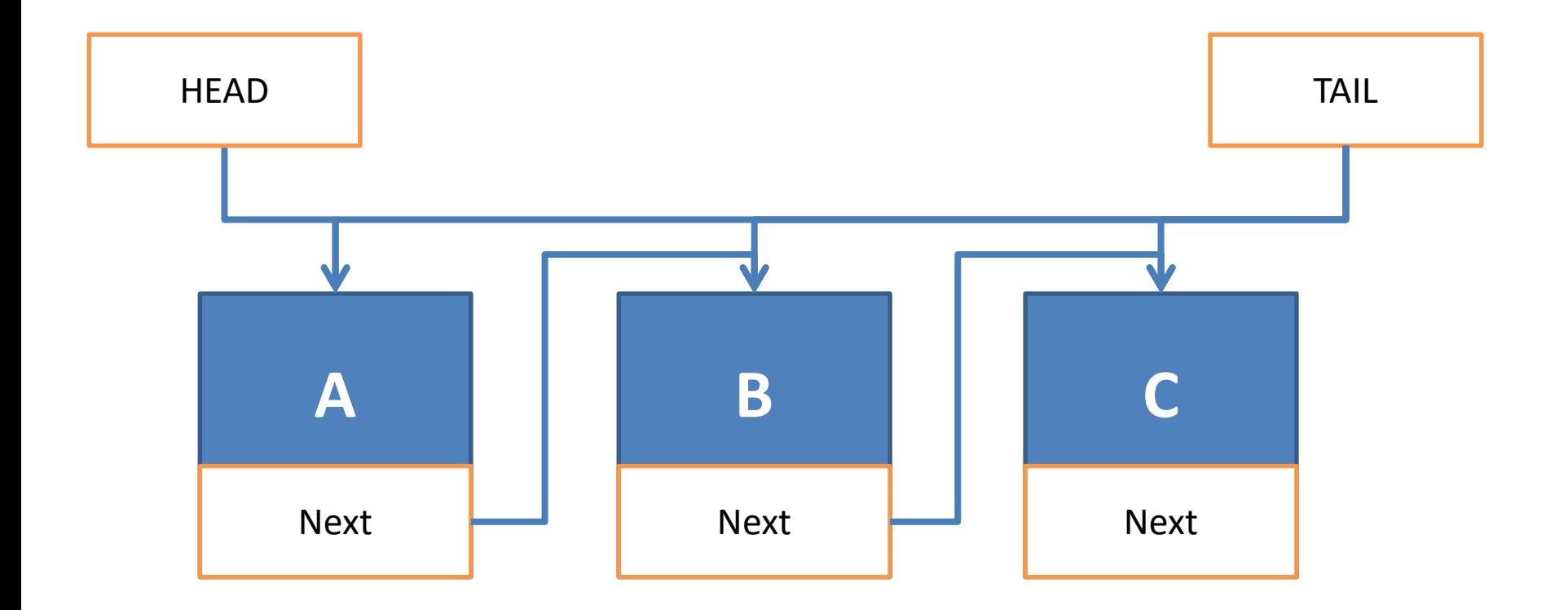

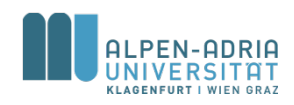

# **Unsortierte Liste: Einfügen am Listenende**

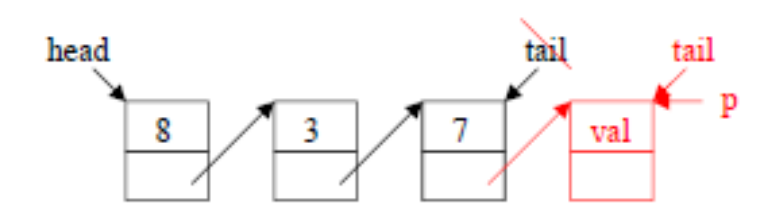

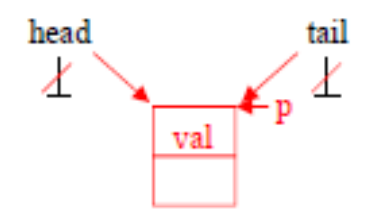

```
public class List {
    private Node head, tail;
```

```
public void append(int val) {
        Node p = new Node(val);
        if (head == null)
            head = p;
        else
            tail.nextNode = p;
        tail = p;
    }
   //...
// ...
List l = new List();
l.append(3);
l.append(4);
```
**}**

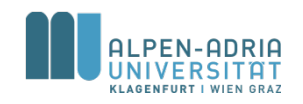

## **Einfügen am Listenanfang**

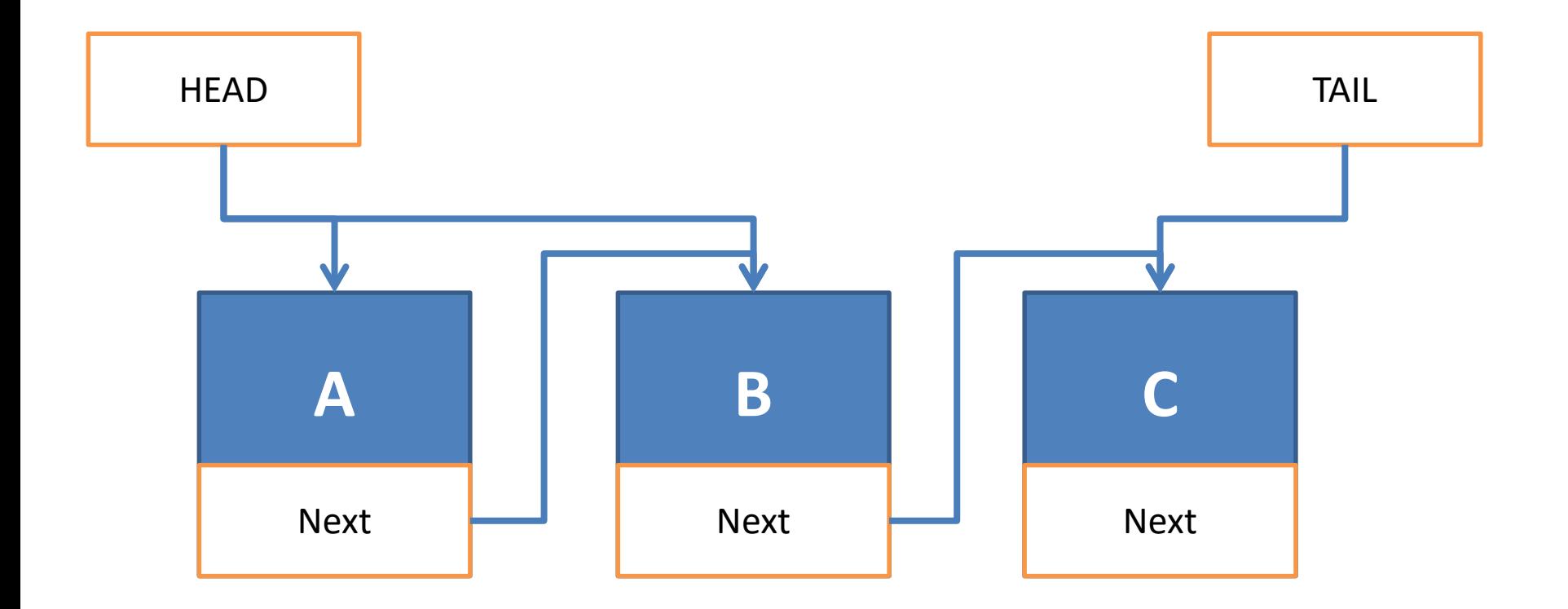

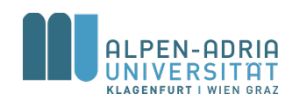

# **Unsortierte Liste: Einfügen am Listenanfang**

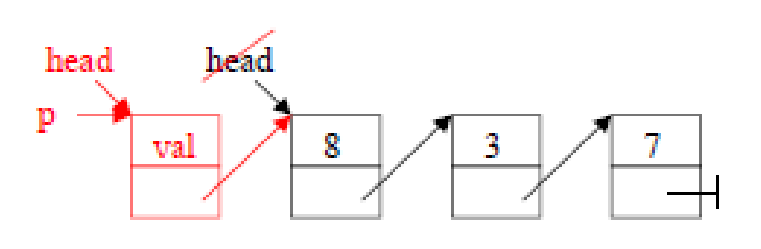

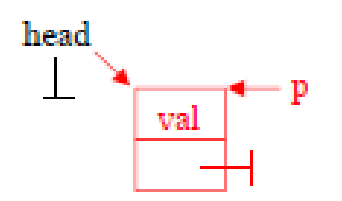

public void prepend**(int val) {** Node p **= new Node(val);** p**.nextNode = head;** head **= p; }** // ...

private Node head**, tail;**

```
// ...
List l = new List();
l.prepend(3);
l.prepend(4);
```
public class List **{**

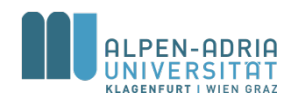

# **Unsortierte Liste: Eintrag suchen**

```
public class List {
    private Node head, tail;
    public boolean contains(int val) {
        Node p = head;
        boolean result = false;
        while (p!=null) {
            if (p.value == val) result = true;
            p = p.nextNode;
        }
        return result;
    }
   // ...
}
// ...
List l = new List();
l.append(3);
l.append(14);
l.append(-1);
System.out.println(l.contains(3));
```
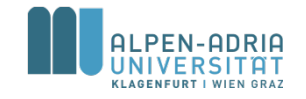
## **Unsortierte Liste: Eintrag suchen**

```
public class List {
    private Node head, tail;
    public boolean contains(int val) {
        Node p = head;
        while (p!=null && p.value!=val) {
            p = p.nextNode;
        }
        return p != null;
    }
   // ...
}
// ...
List l = new List();
l.append(3);
l.append(14);
l.append(-1);
System.out.println(l.contains(3));
```
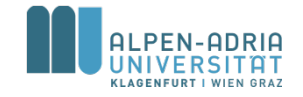

## **Unsortierte Liste: Eintrag löschen**

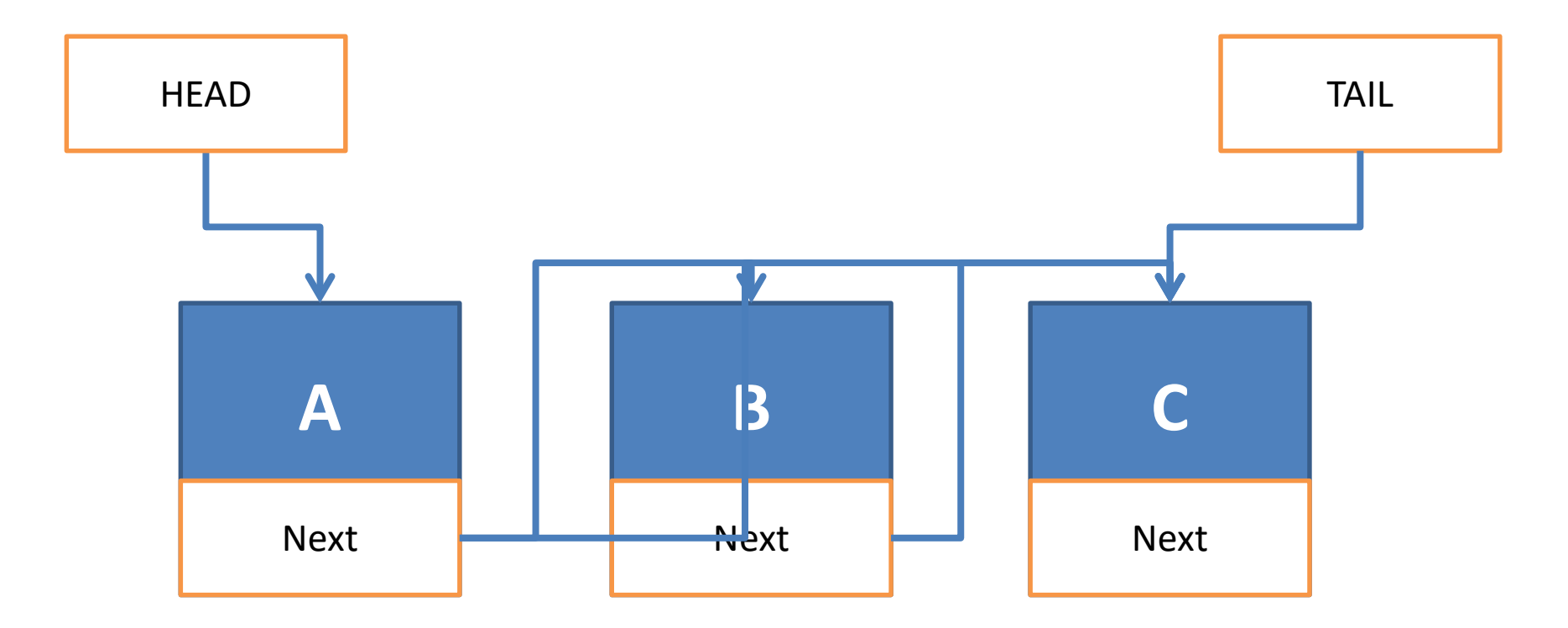

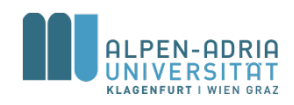

## **Unsortierte Liste: Eintrag löschen**

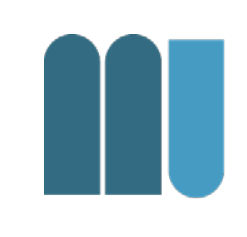

```
public class List {
    private Node head, tail;
    public void delete(int val) {
        Node p = head, prev = null;
        while (p!=null && p.value!=val) {
            prev = p;
            p = p.nextNode;
        }
        if (p != null) {
            if (p == head)
                head = p.nextNode;
            else
                prev.nextNode = p.nextNode;
            if (tail == p)
                tail = prev;
        }
    }
    1/ ...
}
```
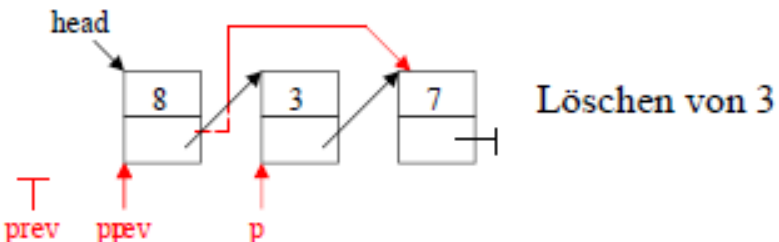

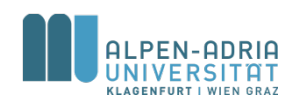

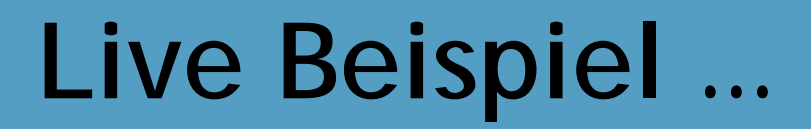

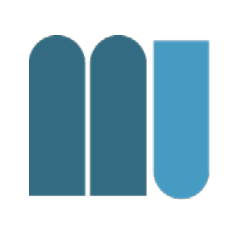

- Methode index(int val)
- Stack & Queue mit dynamischen Datenstrukturen.

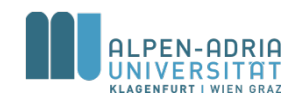

## **Java Collections Framework**

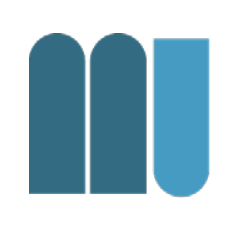

- Collection := Objekt, das andere Objekte gruppiert
- Collections werden benutzt um mit Daten umzugehen
	- speichern, suchen, ändern, verteilen, ...
- Ein Framework von
	- Interfaces
	- Implementierungen
	- Algorithmen

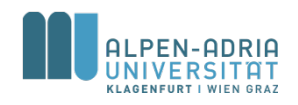

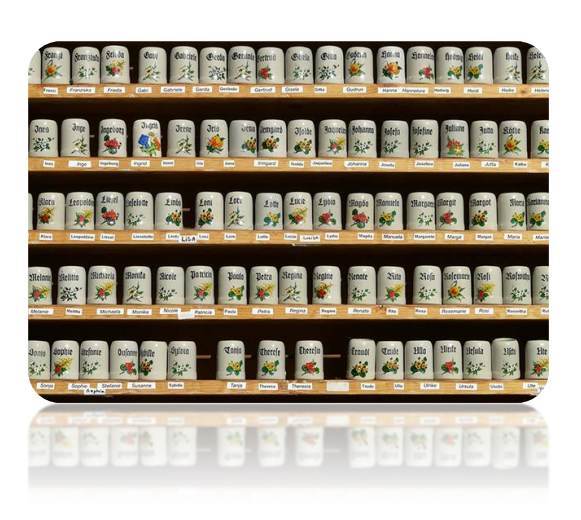

## **Collection Interfaces**

#### • Set ... Menge

– kann ein Element nur einmal enthalten

#### • List ... Liste, Sequenz

- hat Ordnung, kann Duplikate enthalten
- Queue ... Warteschlange

– zum Abarbeiten

# • Map ... Zuordnung Name -> Wert

– Namen sind in einer Menge (s.o.)

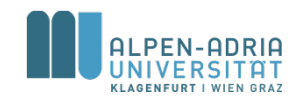

#### **Interface Set**

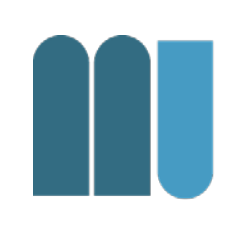

- Hinzufügen und Löschen
	- add(..), addAll(..), remove(..), removeAll(..)
- Überprüfen
	- contains(..), containsAll(..)
- Und mehr ...
	- size(), clear()

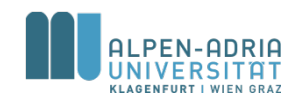

# **Wiederholung: Autoboxing**

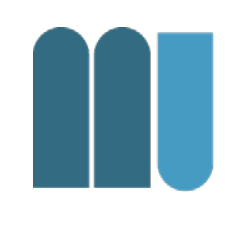

• Collections können nur mit Objekten umgehen:

– mySet**.add(new Integer(5));**

• Basisdatentypen werden automatisch in Objekte verpackt:

– mySet**.add(5); // gleich w.o.**

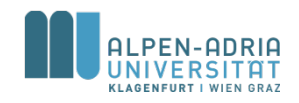

### **Collections: Set**

- Beispiele
	- Set intersection Schnittmenge
	- Set union Vereinigungsmenge
- Cp. SetFun @ git

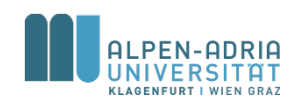

## **Java I/O**

- Java input & output
	- java.io Paket
	- java.nio.file Paket
- Input & Output nutzt Streams
	- Byte Streams Binärdaten.
	- Character Streams char-basierte Daten.
	- Buffered Streams Nutzung von Buffern.
	- Data Streams Basisdatentypen & String
	- Object Streams Binär-I/O von Objekten.

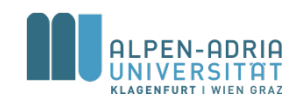

## **Byte Streams**

- InputStream & OutputStream – Lesen per byte (= 8 bit)
- Alle Byte-Streams leiten davon ab.
	- FileInputStream liest von Datei
	- ByteArrayInputStream liest von byte[]
	- System.in "standard" in

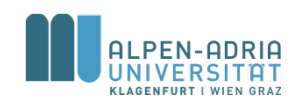

#### **InputStream**

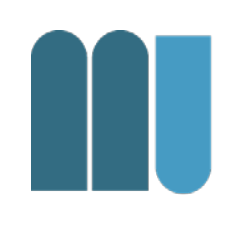

- InputStreamFun Arbeit mit Buffern
- ByteArrayInputExample read int vs. byte

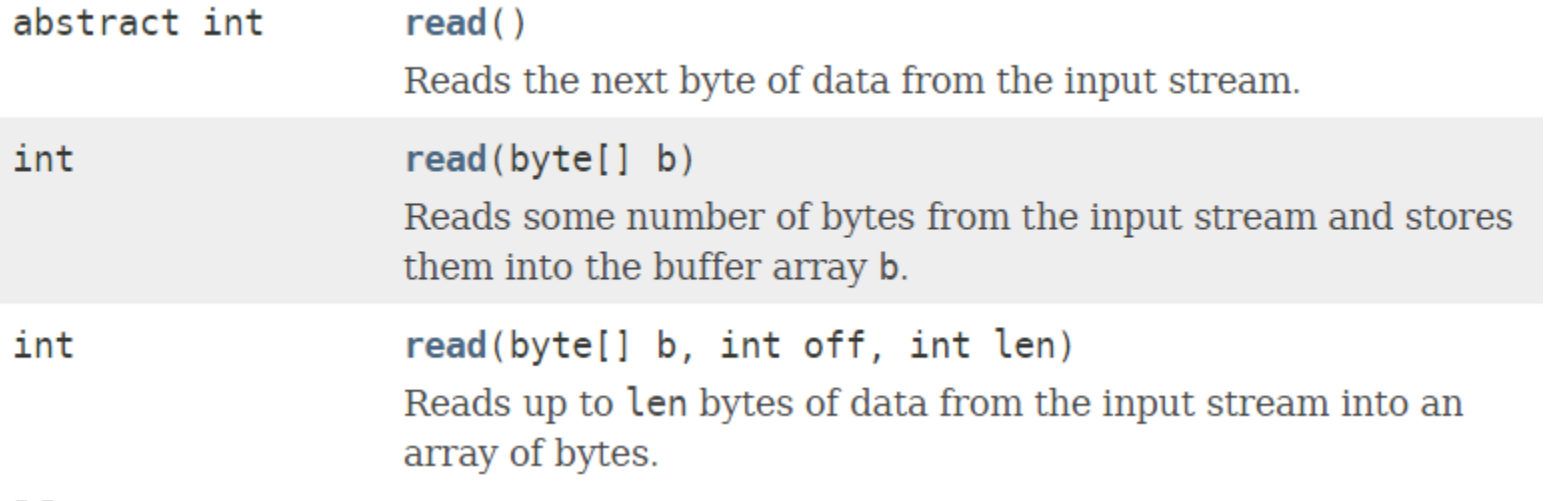

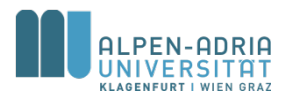

#### **Characters & Buffer**

• Character I/O mit Reader & Writer

- Analog zu byte, aber mit char
- $-$  char  $\leftarrow$  x\*byte
- Beispiel: Unicode-Text
- Buffered I/O
	- Interner Buffer
	- Methode flush() beim Output

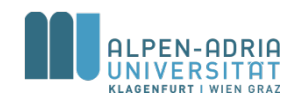

#### **Example Reader vs. Stream**

```
// String with a Unicode character:
String uString = "Victory! ✌ ä";
// two different ways to read it:
ByteArrayInputStream bis = new
       ByteArrayInputStream(uString.getBytes());
CharArrayReader car = new CharArrayReader(uString.toCharArray());
// show the difference
int read = -1;
do {
    read = bis.read();
    System.out.printf("%c (%03d) - %c\n", (char) read , 
       read,(char) car.read());
\} while (read > -1);
```
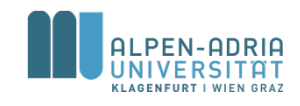

# **java.io.File**

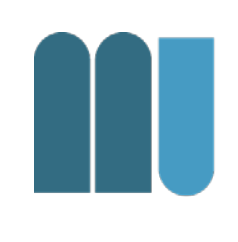

- Klasse für den Umgang mit Dateien – Verzeichnisse sind auch Dateien
- Methoden erlauben
	- Existenzprüfung, Rechteprüfung
	- Auflistung der Kind-Dateien
	- Verzeichnisse anlegen

– uvm.

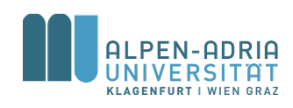

# **java.io.FileReader & java.io.FileInputStream**

- Erweitert Reader (abstrakte Klasse)
- Liest Zeichen (char) aus File
	- Vgl. FileInputStream -> byte
	- Unterschied zwischen char & byte!
- Nutzung benötigt einen Buffer – char[] für Reader, byte[] für InputStream

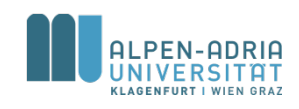

### **java.io.BufferedReader**

- Stellt Buffer zur Verfügung
- Liefert ganze Zeilen zurück
- ACHTUNG: Ist abgeleitet von Reader -> char[]!

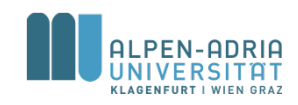

## **Schreiben in Dateien?**

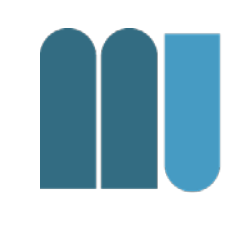

• FileWriter, BufferedWriter – Nicht auf close() bzw. flush() vergessen!

Und:

- ObjectStreamWriter, ObjectStreamReader
	- Schreibt und liest Objekte von einem InputStream
- GZipInputStream, GZipOutputStream – Komprimiert I/O Streams

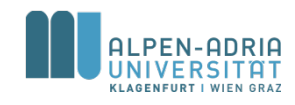

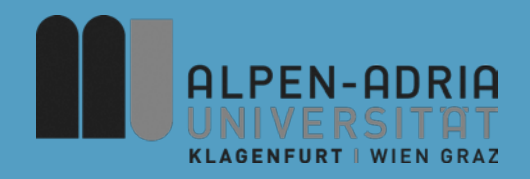

#### **ESOP – Pakete & Generics**

#### Assoc. Prof. Dr. Mathias Lux ITEC / AAU

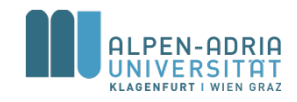

## **Quellen / Sources**

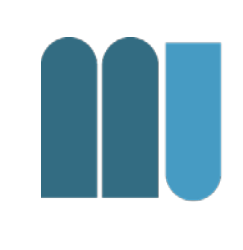

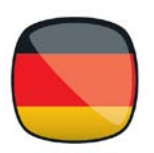

• Mössenböck (2014) Sprechen Sie Java

#### • The Java Tutorials:

- Packages: http://docs.oracle.com/javase/tutorial/java/package/index.html
- Generics: https://docs.oracle.com/javase/tutorial/extra/generics/index.html

#### • Sierraq & Bates (2005) Head First Java

- Packages: p.155+, p.587+
- Generics: p. 540+, ...

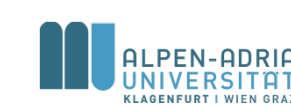

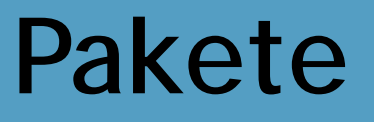

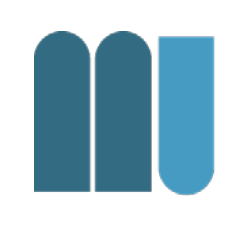

Sammlung zusammengehöriger Klassen

- Bring mehr Ordnung in Programme
- Vermeidung von Namenskonflikten
- bessere Zugriffskontrolle

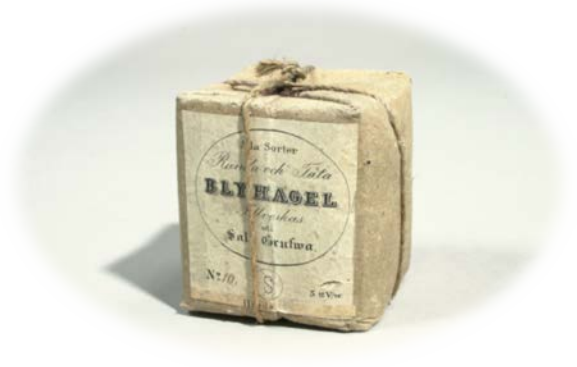

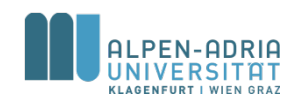

### **Beispiele für Pakete**

- java.lang
	- System, String, Integer, Character, Object, Math, ...
- java.io
	- File, InputStream, OutputStream, Reader, Writer, ...
- java.awt
	- Button, CheckBox, Frame, Color, Cursor, Event, ...
- java.util
	- ArrayList, Hashtable, BitSet, Stack, Vector, ...

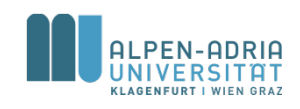

## **Anlegen von Paketen**

- Anweisung in der ersten Zeile der Datei
- Fehlt die package-Zeile dann gehört die Klasse zu namenlosen Standardpaket.

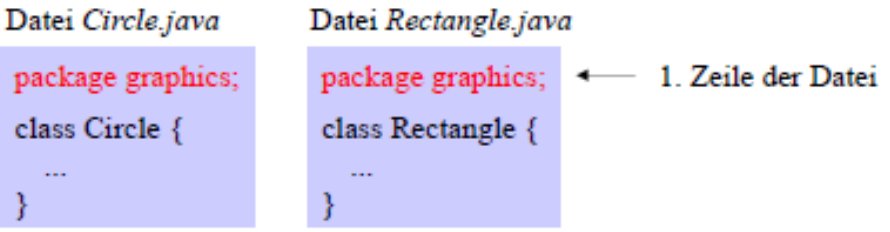

Paket graphics enthält die Klassen Circle und Rectangle

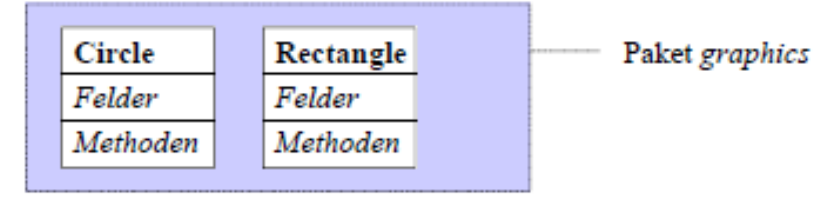

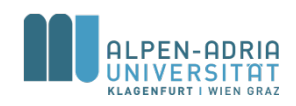

#### **Pakete als Sichtbarkeitsgrenzen**

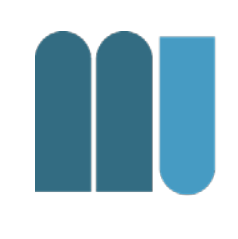

- Was in einem Paket deklariert ist, ist in einem anderen unsichtbar.
	- Verschiedenen Paketen & gleiche Namen möglich
	- Name muss nicht global eindeutig sein.

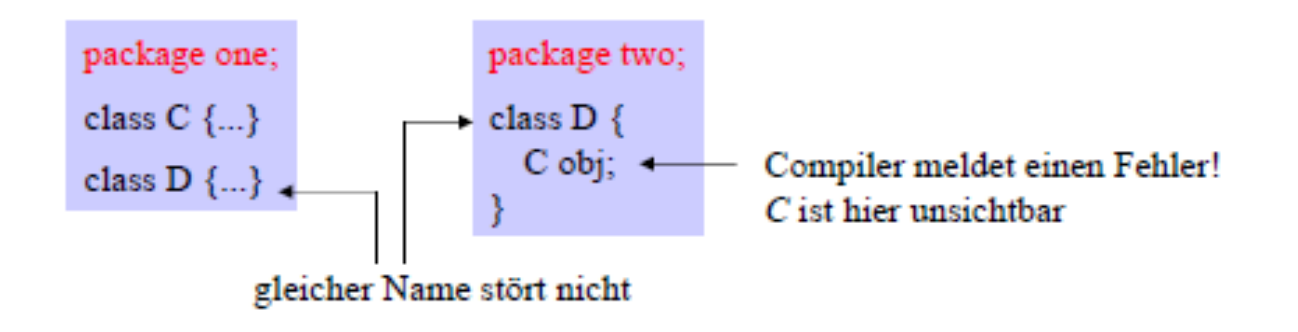

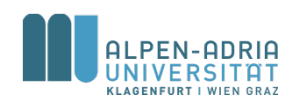

#### **Export von Namen**

- Namen können mit dem Zusatz public exportiert werden
	- sie sind dann in anderen Paketen sichtbar
	- public-Felder und -Methoden werden nur dann exportiert, wenn die Klasse selbst public ist.
	- lokale Variablen und Parameter können nicht exportiert werden.

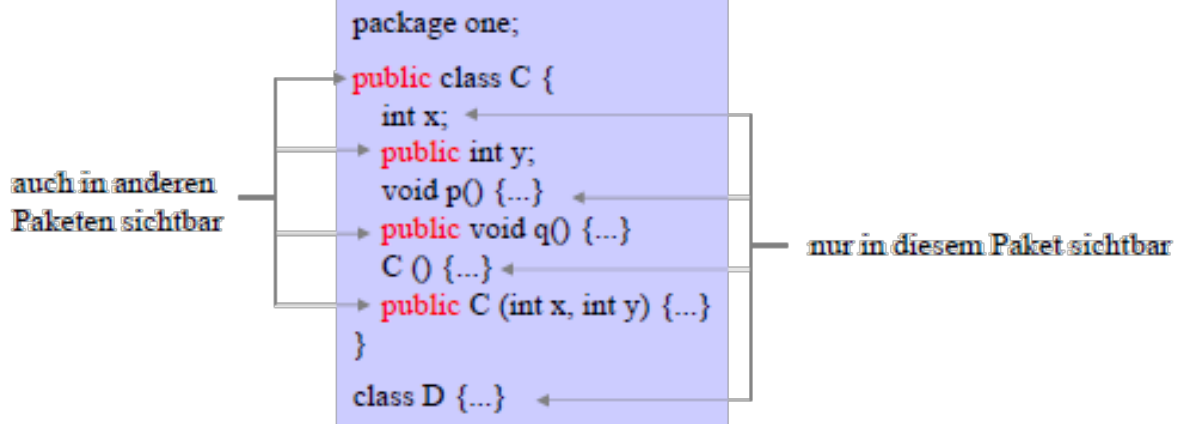

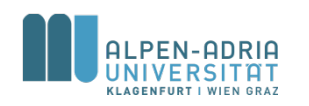

## **Import von Klassennamen**

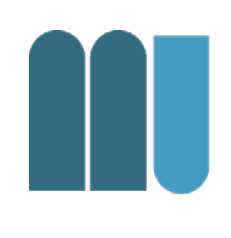

- Exportierte Klassennamen können in anderen Paketen importiert werden
	- Durch gezielten Import der Klasse
	- Import aller public-Klassen eines Pakets
	- Qualifikation mit dem Paketnamen

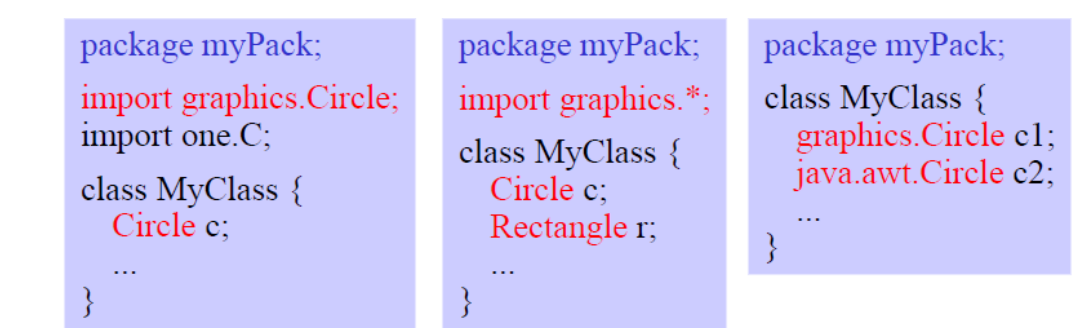

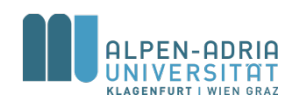

#### **Pakete und Verzeichnisse**

#### Pakete werden auf Verzeichnisse abgebildet, Klassen auf Dateien

Klasse  $C \Rightarrow$  Datei C.java Paket P  $\Rightarrow$  Verzeichnis P

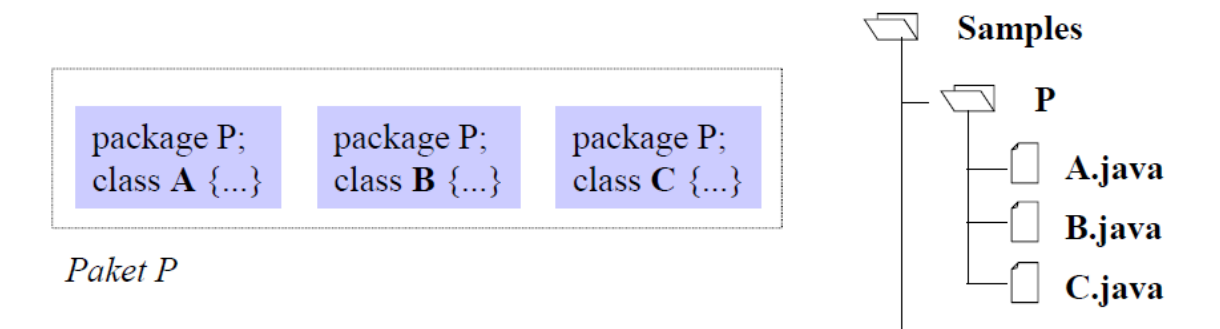

#### Übersetzung und Ausführung mit dem JDK

```
cd C:\Samples
javac P/A. java
java P/A
            beides möglich
java
      P.A
```
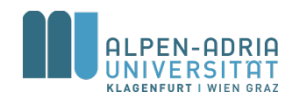

## **Geschachtelte Pakete**

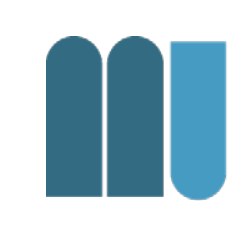

#### • Pakete können zu größeren Paketen zusammengefasst werden.

import samples.graphics.Circle; // importiert die Klasse *Circle* import samples.graphics.\* // importiert alle public-Klassen // aus s*amples.graphics*

import samples.\*;  $\frac{1}{100}$  // importiert alle public-Klassen aus // *samples* (nicht aus *samples.graphics)*

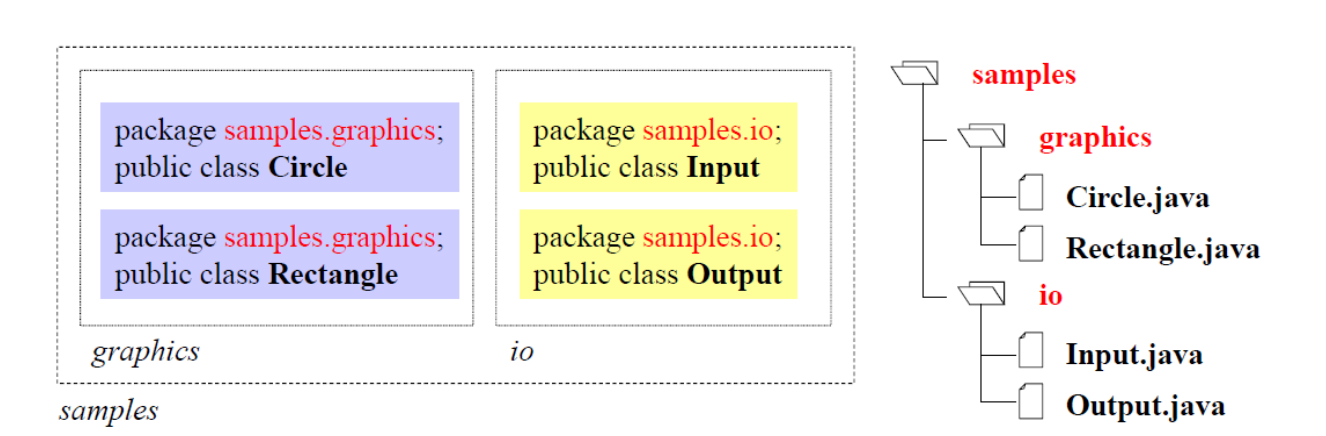

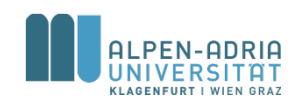

# **Information Hiding (Erweiterung)**

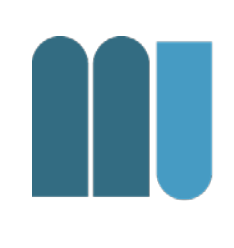

#### Sichtbarkeitsattribute für Felder und Methoden

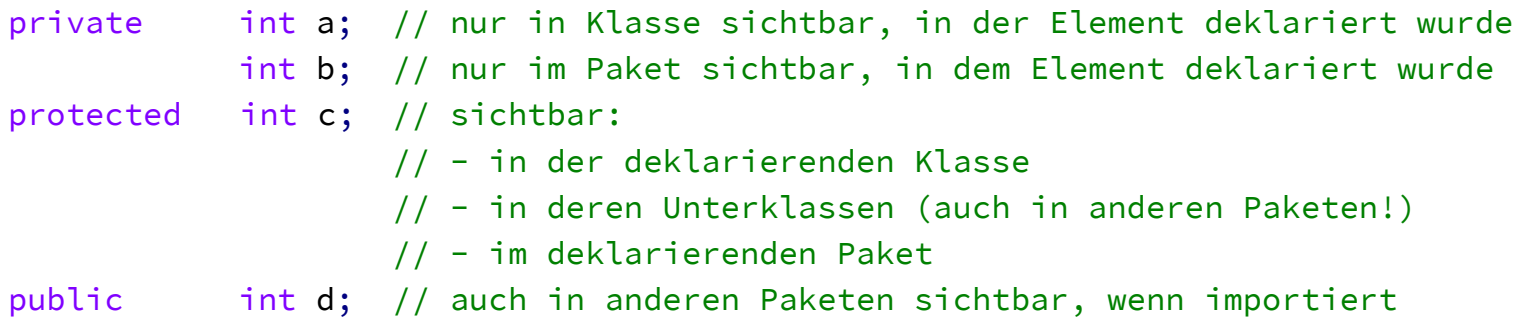

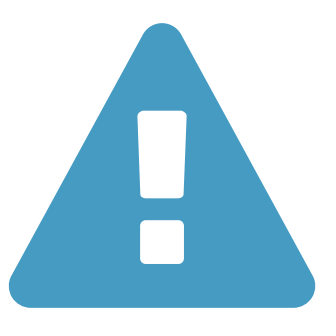

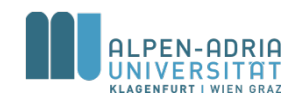

## **Sichtbarkeitsattribute**

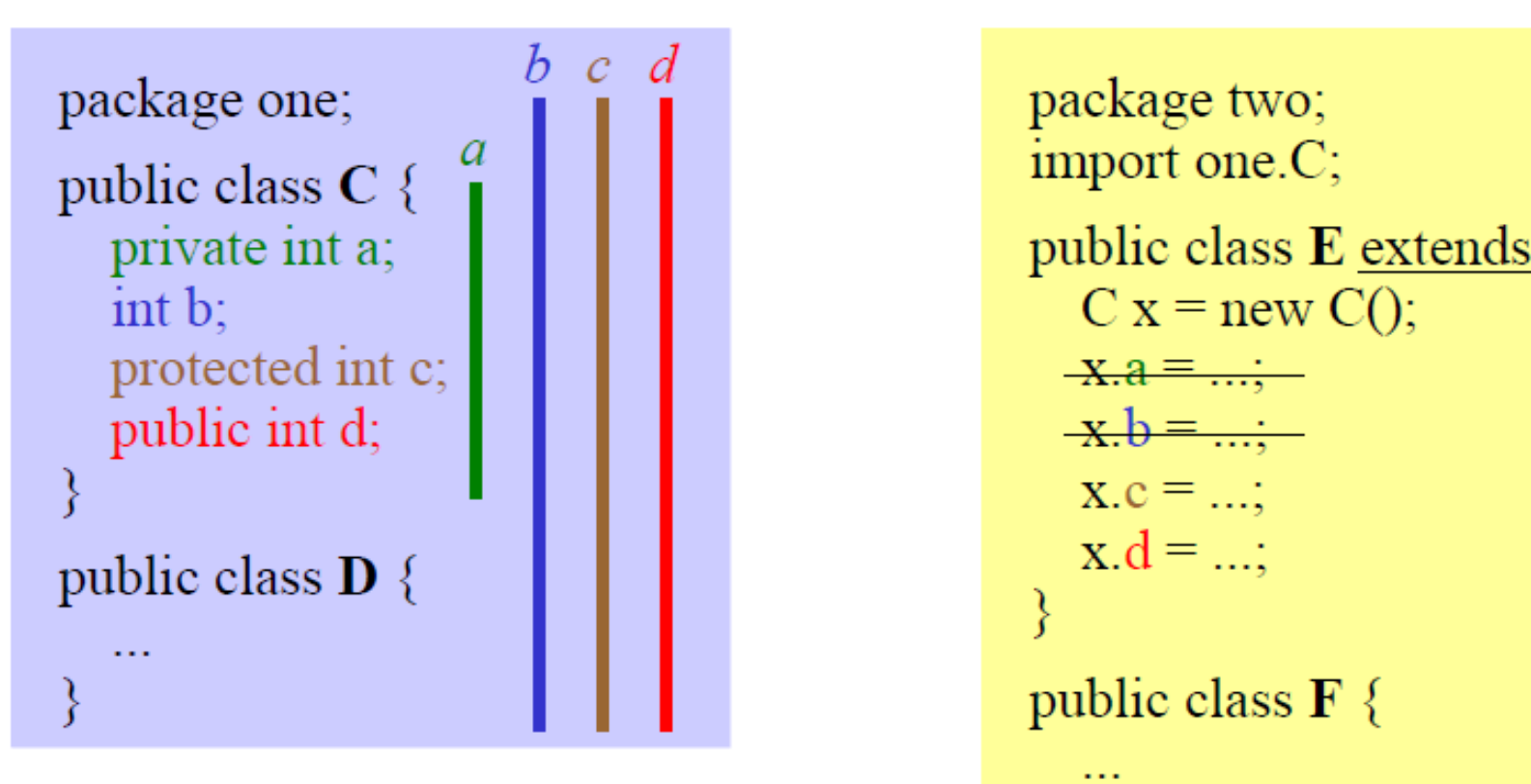

```
\begin{array}{ccc} b & c & d \\ \blacksquare & \blacksquare & \blacksquare \end{array} package two;
                                     public class E extends C {
                                                                                        \mathcal{C}_{0}X.a = ...-x.b = ...X.C = ...;x.d = ...;public class \mathbf{F} \{
```
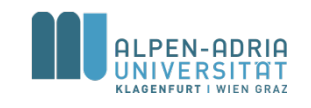

## **Meet the ArrayList ...**

#### **Array**

- Fixe Größe
- Einfügen via Index
- Funktioniert mit Basisdatentypen und Referenzdatentypen

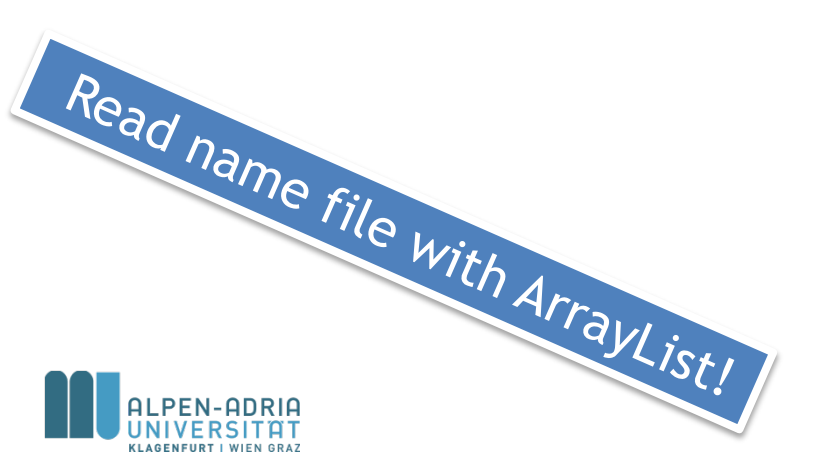

#### **ArrayList**

- Dynamische Datenstruktur
- Funktioniert nur mit Referenzdatentypen
- add(Object elem)
- remove(Object elem)
- contains(Object elem)
- isEmpty()
- get(int index)
- indexOf(Object elem)

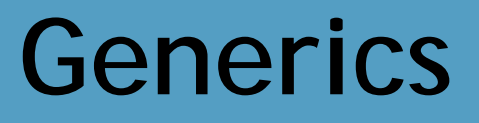

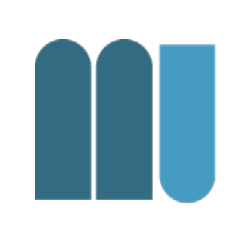

• Vorgehensweise bei Collections:

```
List list = new ArrayList();
list.add("hello");
String s = (String) list.get(0);
```
• Besser mit Generics

```
List<String> list = new ArrayList<String>();
list.add("hello");
String s = list.get(0); // no cast
```
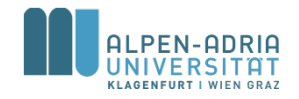

#### **Nutzung von Generics**

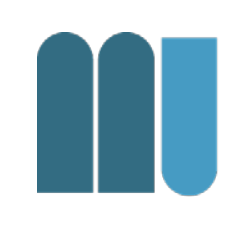

```
public class Box<T> {
    // T stands for "Type"
    private T t;
```

```
public void set(T t) { this.t = t; }
public T get() { return t; }
```
- Eigene Klassen mit Generics definieren
- T wird wie Klasse benutzt.

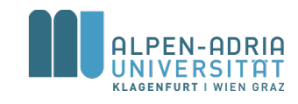

}

#### **Diamond Operator**

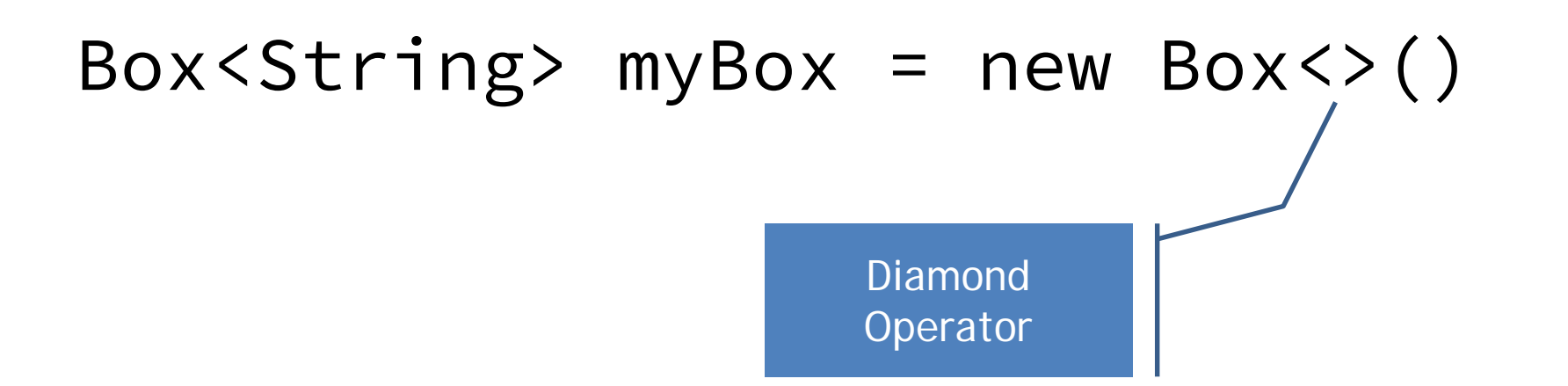

• Der Diamant kann genutzt werden, wenn der Compiler den Typ implizieren kann

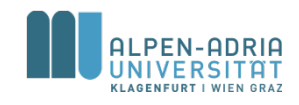

#### **Mehr über Generics …**

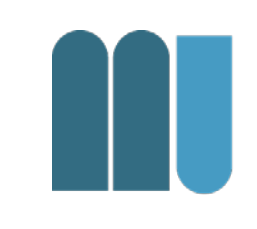

#### • Java Tutorial Trail

– <http://docs.oracle.com/javase/tutorial/java/generics/index.html>

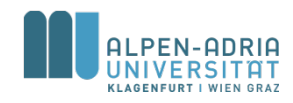

## **Traversing Collections**

• for-each

for (Object o : collection) System.out.println(o);

• Iterator

```
public interface Iterator<E> {
    boolean hasNext();
    E next();
    void remove(); //optional
}
```
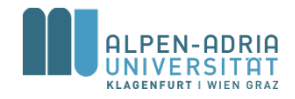
### **Listenoperationen**

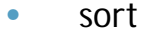

- sorts a List using a merge sort algorithm, which provides a fast, stable sort. (A *stable sort* is one that does not reorder equal elements.)
- shuffle
	- randomly permutes the elements in a List.
- reverse
	- reverses the order of the elements in a List.
- rotate
	- rotates all the elements in a List by a specified distance.
- swap
	- swaps the elements at specified positions in a List.
- replaceAll
	- replaces all occurrences of one specified value with another.
- fill
	- overwrites every element in a List with the specified value.
- copy
	- copies the source List into the destination List.
- binarySearch
	- searches for an element in an ordered List using the binary search algorithm.
- indexOfSubList
	- returns the index of the first sublist of one List that is equal to another.
- lastIndexOfSubList
	- returns the index of the last sublist of one List that is equal to another.

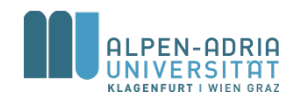

### **Maps**

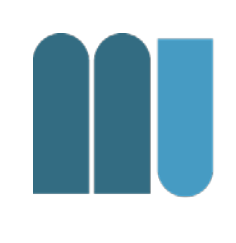

### • HashMap

- als wichtiger Vertreter und Beispiel
- HashSet als Basis (schneller Zugriff)
- keine zugesicherte Ordnung
- TreeMap
	- TreeSet als Basis -> geordnet
- LinkedHashMap
	- LinkedHashSet -> hash + geordnet

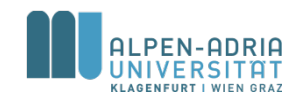

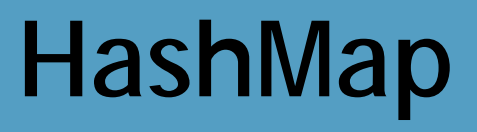

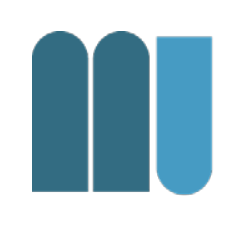

#### • Beispiel

– HashMap<String, List<String>> student2course

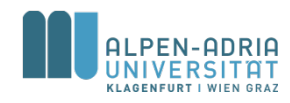

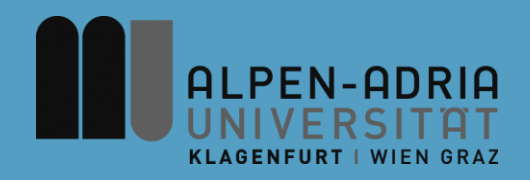

### **ESOP – Innere Klassen & Threads**

### Assoc. Prof. Dr. Mathias Lux ITEC / AAU

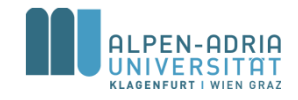

## **Quellen / Sources**

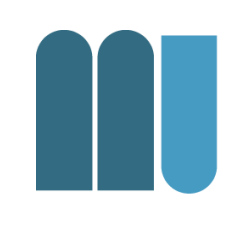

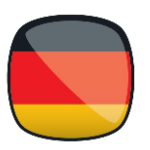

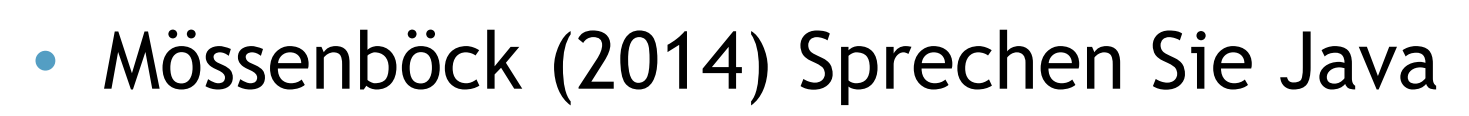

#### • The Java Tutorials:

- Inner Classes: http://docs.oracle.com/javase/tutorial/java/javaOO/nested.html
- Threads: http://docs.oracle.com/javase/tutorial/essential/concurrency/ind ex.html

#### • Sierraq & Bates (2005) Head First Java

- Inner Classes: p.380+
- Threads: p.490+

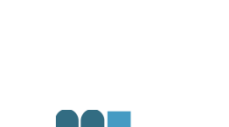

### **Innere Klassen**

- Drei Typen von verschachtelten Klassen
	- Innere Klassen
	- Lokale Klassen
	- Anonyme Klassen

```
public class OuterClass {
   private int number;
   class InnerClass {
     int innerNumber = 42;
   }
}
                                  Innere Klasse
```
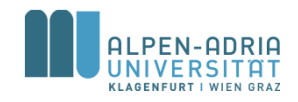

### **Warum Innere Klassen?**

- Gruppierung von Elementen
	- Klassen, die nur an einer Stelle benutzt werden.
- Lesbarer Code
	- Code ist da, wo er benutzt wird.

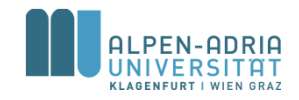

## **Warum Innere Klassen?**

#### Erweiterung Geheimnisprinzip

- Ist B eine innere Klasse von A, dann kann B auf *private members* von A zugreifen.
- A muss weniger preisgeben.

```
// with inner class
public class A {
     private int x, y;
     class B {
             int add() {
                          return x + y;
             }
     }
}
// without inner class
public class A {
     protected int x, y;
}
class B {
     A a;
     int add() {
             return a.x + a.y;
     }
}
```
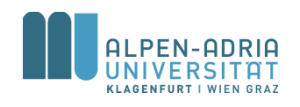

# **Shadowing / Scope**

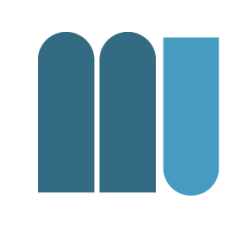

```
public class ShadowTest {
  public int x = 0;
  class FirstLevel {
     public int x = 1;
     void methodInFirstLevel(int x) {
        System.out.println("x =" + x);
        System.out.println("this.x = " + this.x);
        System.out.println("ShadowTest.this.x = " +
     ShadowTest.this.x);
     }
  }
  public static void main(String... args) {
     ShadowTest st = new ShadowTest();
     ShadowTest.FirstLevel fl = st.new FirstLevel();
     fl.methodInFirstLevel(23);
  }
}
// output:
x = 23
```
- Innere Klassen sind an Instanzen gebunden, nicht Klassen.
- Instanzen innerer Klassen benötigen eine Instanz der äußeren Klasse.

*Ausnahme: static nested classes*

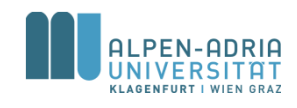

ShadowTest**.this.x = 0**

 $\text{this} \cdot \text{x} = 1$ 

### **Lokale Klassen**

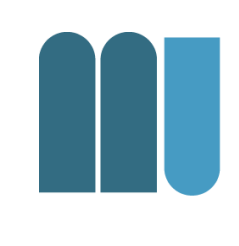

- Lokale Klassen sind innere Klassen – die in einer Methode definiert werden
- Lokale Klassen können auf Variablen und Methoden der äußeren Klasse zugreifen
	- lokale Variablen müssen aber *final* sein
	- ab Java 8 genügt *effectively final*

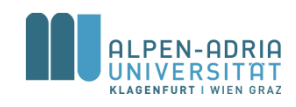

### **Lokale Klassen**

```
public class Greet {
    // define an interface
    interface HelloThere {
        public void greet(String name);
    }
    public static void main(String[] args) {
        class GreetEnglish implements HelloThere {
            @Override
            public void greet(String name) {
                System.out.printf("Hello %s!\n", name);
            }
        }
        HelloThere h = new GreetEnglish();
        h.greet("Mathias");
    }
```
- Interface wird in Klasse definiert.
- Lokale Klasse weil in der Methode.

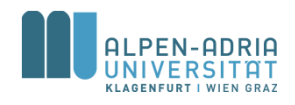

}

### **Anonyme Klassen**

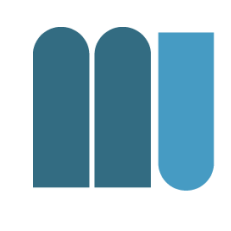

- Anonyme Klassen sind lokale Klassen ohne Namen
- Instanzierung und Deklaration fallen zusammen
	- Code wird kompakter.

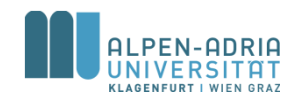

## **Anonyme Klassen**

#### **public class** GreetAnon {

```
// define an interface
interface HelloThere {
    public void greet(String name);
}
public static void main(String[] args) {
    HelloThere h = new HelloThere() {
        @Override
        public void greet(String name) {
            System.out.printf("Hello %s!\n", name);
        }
    };
    h.greet("Mathias");
}
```
- Lokale Klasse anonym
- Oft in Verwendung oft um Interfaces dynamisch zu implementieren

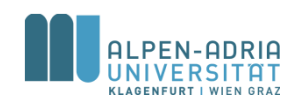

}

### **Beispiel KeyListener.**

```
public class KeyboardFrame extends JFrame {
    JLabel label = new JLabel();
```

```
public KeyboardFrame() throws HeadlessException {
    super("test");
    setDefaultCloseOperation(EXIT_ON_CLOSE);
    setSize(640, 480);
    label.setFont(label.getFont().deriveFont(128f));
    add(label, BorderLayout.CENTER);
```

```
addKeyListener(new KeyAdapter() {
    public void keyReleased(KeyEvent keyEvent) {
        if (!keyEvent.isActionKey())
    label.setText(Character.toString(
                keyEvent.getKeyChar()));
    }
});
```

```
public static void main(String[] args) {
    KeyboardFrame kf = new KeyboardFrame();
    kf.setVisible(true);
```
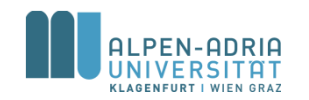

}

}

}

- Listener als Beispiel
	- Behandeln Events
	- implementierungsspezifisch
	- Anonyme Klasse für
		- genau diesen Frame
		- genau diese Aktion

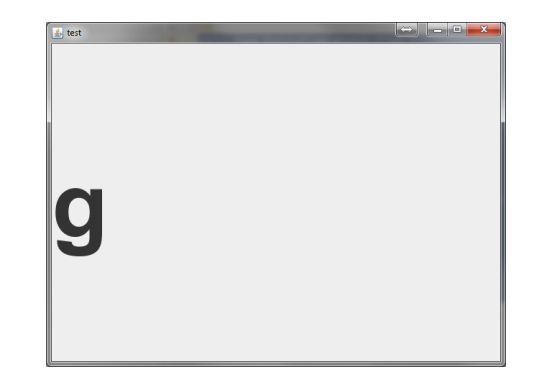

### **Lambda-Ausdrücke**

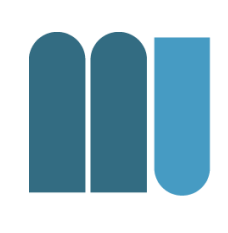

• Verkürzte Form der anonymen Klassen – zur besseren Übersicht – weniger Source-Code

```
Collections.sort(myNames, new Comparator<String>() {
    @Override
    public int compare(String o1, String o2) {
        return -o1.compareTo(o2);
    }
});
```
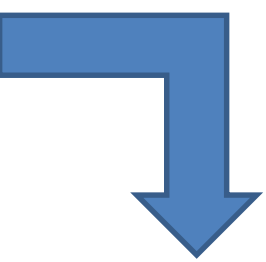

Collections.*sort*(myNames, (o1, o2) -> -o1.compareTo(o2));

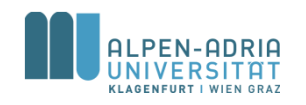

## **Form von Lambda-Ausdrücken**

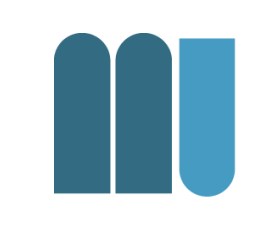

- Komma-getrennte Liste von Parametern in runden Klammern
	- Klammer optional bei nur einem Parameter
- Pfeil-Token  $,->$ "
- Körper (body) als Ausdruck oder Block – Wird nur eine Ausdruck angegeben, dann wird um "return" erweitert

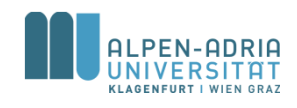

### **Beispiel**

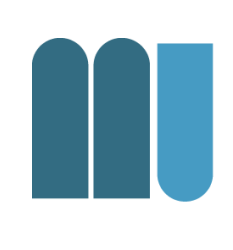

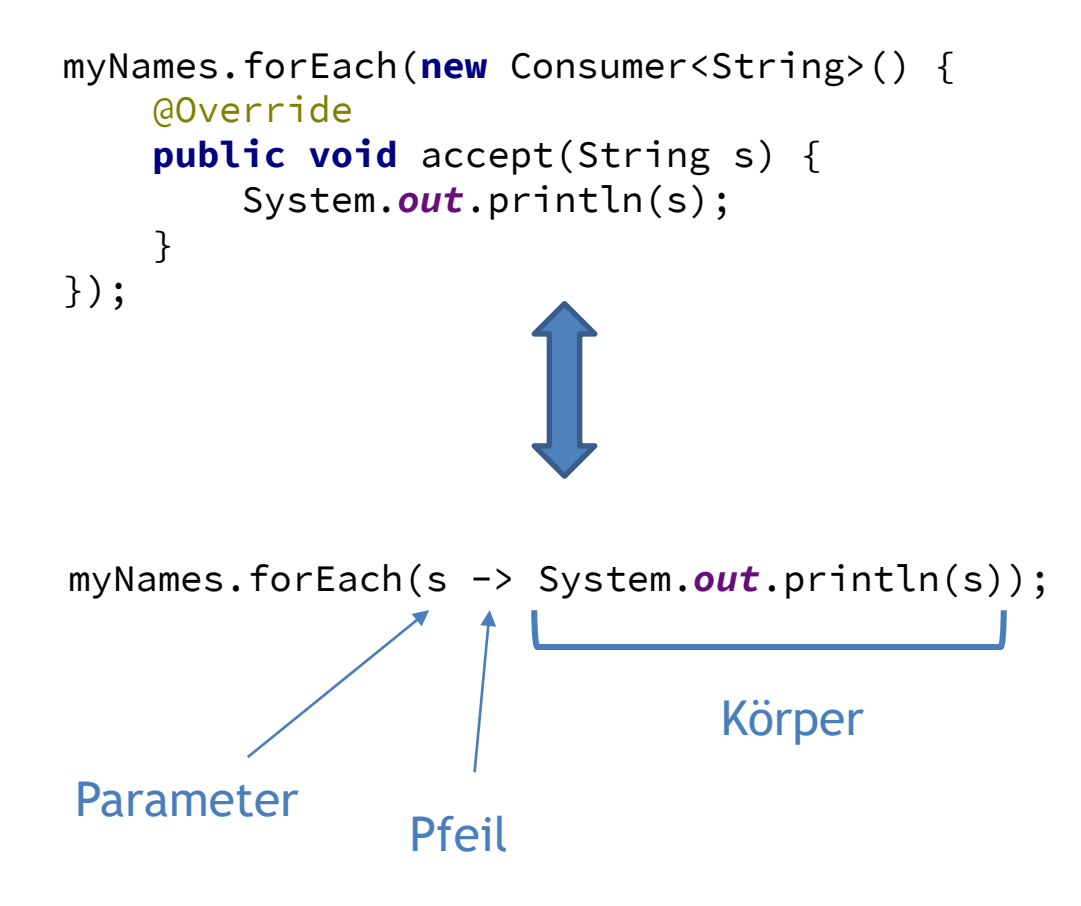

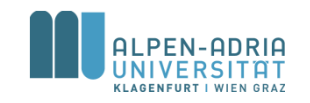

### **Lambda-Ausdrücke**

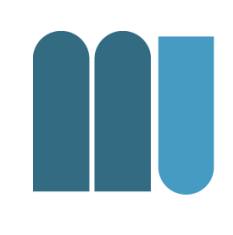

### • Folgende zwei Ausdrücke liefern dasselbe Ergebnis.

Collections.*sort*(myNames, (o1, o2) -> -o1.compareTo(o2));

Collections.*sort*(myNames, (o1, o2) -> { **return** -o1.compareTo(o2); } );

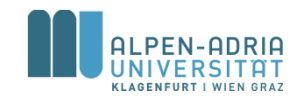

### **Threads**

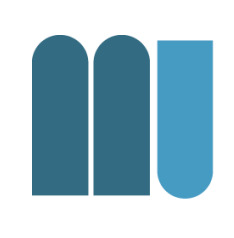

#### • Prozesse

- Eigene Umgebung,
- Stichwort Inter-Process Communication
- Thread
	- Teilen sich eine Umgebung (Variablen, etc.)
	- -, light weight processes"

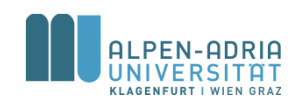

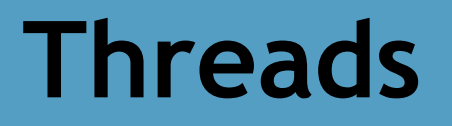

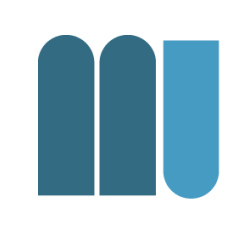

### • Single threaded vs. multi threaded

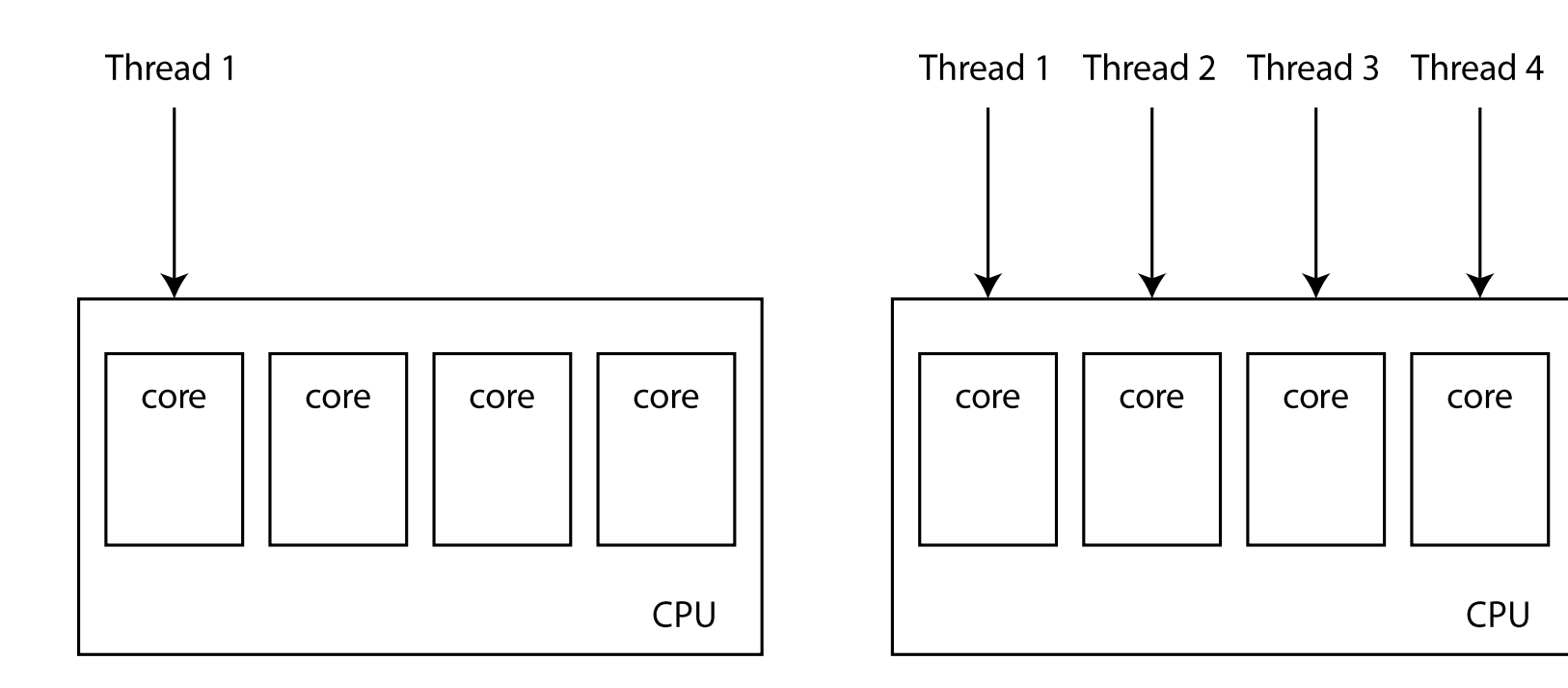

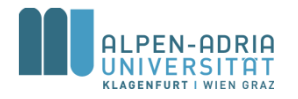

### **Beispiele**

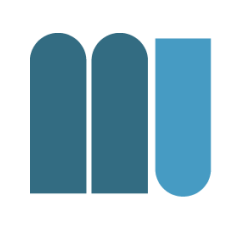

- Datenverarbeitung
	- Es gibt n Datenpakete und k Threads
	- Jeder Thread bearbeitet n/k Datenpakete
- User Interfaces
	- *"Never mess up the UI thread ..."*
- Threads in Computerspielen
	- Zeichnen der Oberfläche
	- Berechnung der KI
	- Netzwerkkommunikation

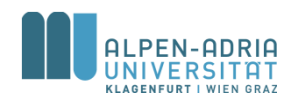

### **Threads in Java**

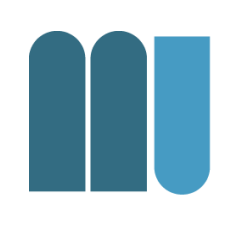

- Jeder Thread
	- ist in einem Thread-Objekt gekapselt.
	- wird mit start() gestartet.
	- danach wird asynchron die run() Methode ausgeführt.

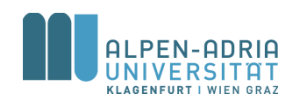

### **Laufzeit-Diagramm**

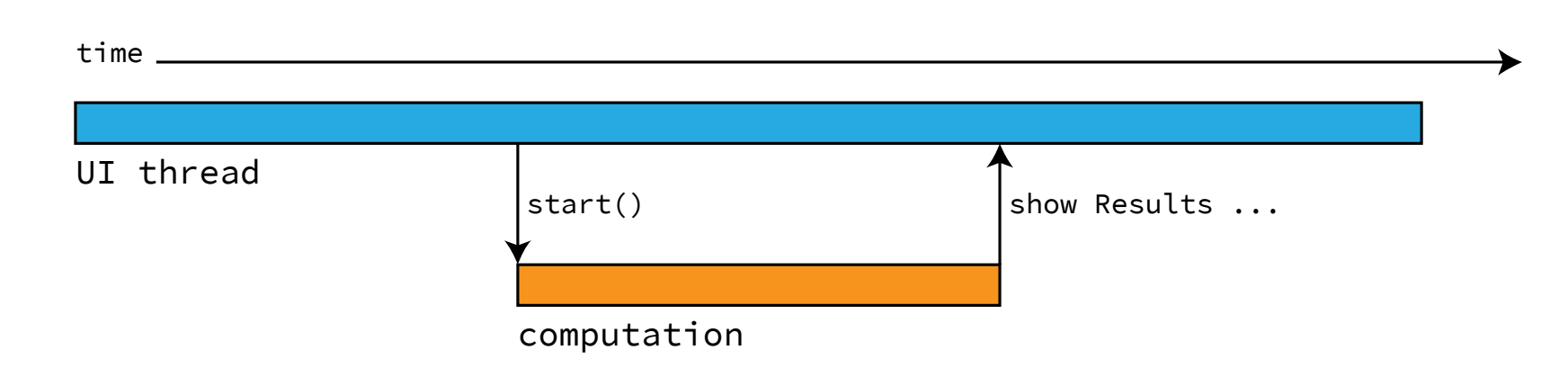

L

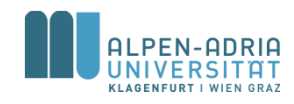

## **Threads in Java**

- Implementierung des Runnable Interface
	- Nutzung als Thread durch Konstruktor new Thread(Runnable)
- Ableitung der Thread Klasse
	- Überschreiben von run()

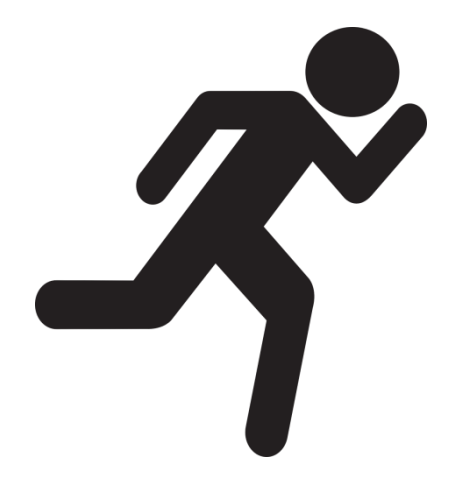

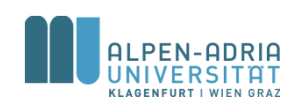

### **Beispiel**

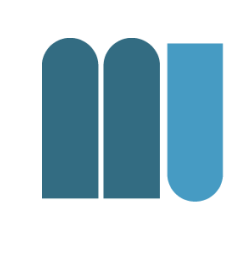

```
public class ThreadExample implements Runnable {
    String text;
    int count = 5000;
    public ThreadExample(String text) {
        this.text = text;
    }
    public static void main(String[] args) {
        new Thread(new ThreadExample("-")).start();
        new Thread(new ThreadExample("O")).start();
        new Thread(new ThreadExample("/")).start();
        new Thread(new ThreadExample("|")).run();
    }
    @Override
    public void run() {
```
**while** (**count**-- > 0) System.*out*.print(**text**);

- Vier Threads
- Drei werden mit start() gestartet
	- Warum?
- Ergebnis?

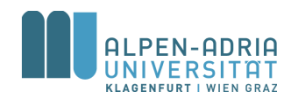

}

}

## **Ergebnis**

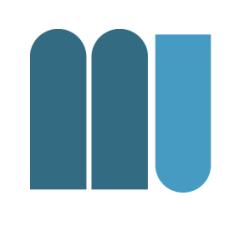

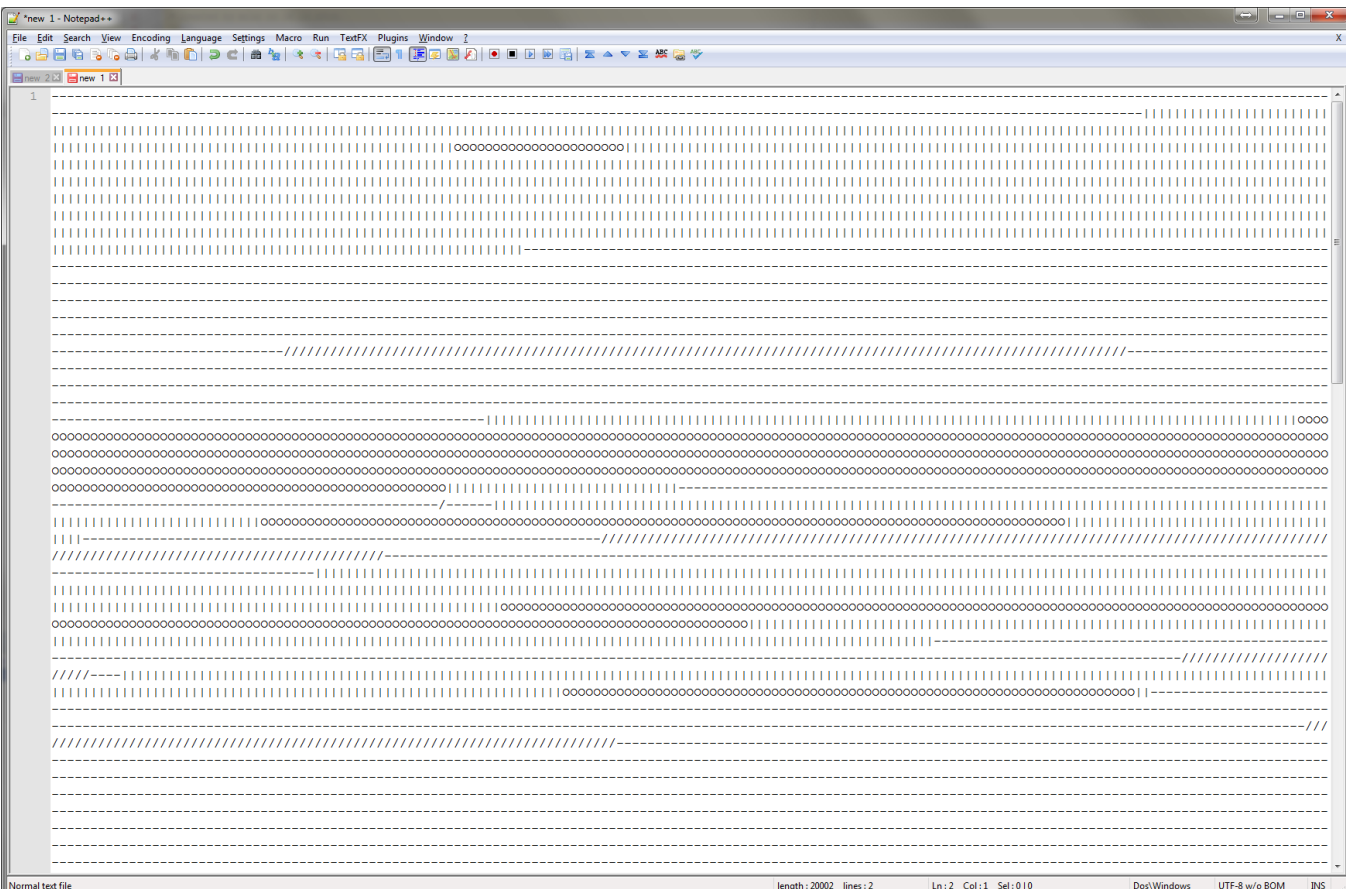

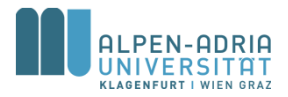

## **Problem: Blockierung**

- Im Fall von geteilten Ressourcen – Ergebnisliste, Festplatte, Variable, ...
- Fall A: Ressource blockiert
	- Festplatte kann immer nur von einem Thread gelesen werden.
- Fall B: Nicht Thread-Safe
	- Es kann gleichzeitig auf Ressource zugegriffen werden.

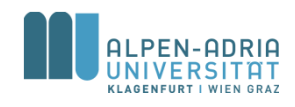

### **Beispiel: Threads**

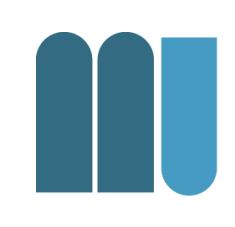

```
public class ThreadConcurrencyExample implements Runnable {
   boolean up; // increment or decrement
    int count = 1000; // each runs # times
    static int sum; // shared variable
    public ThreadConcurrencyExample(boolean up) {
       this.up = up;
    }
   public void run() {
       while (count-- > 0)if (up)
               sum++;
            else
               sum--;
   }
   public static void main(String[] args) {
       boolean upMe = true;
       LinkedList<Thread> t = new LinkedList<Thread>();
       for (int i =0; i<10; i++) { // creating 10 threads
            Thread thread = new Thread(new ThreadConcurrencyExample(upMe));
            upMe = !upMe;
           thread.start();
           t.add(thread);
       }
       // making sure to wait for them to end:
       for (Iterator<Thread> iterator = t.iterator(); iterator.hasNext(); ) {
           try {
               iterator.next().join();
           } catch (InterruptedException e) {
               e.printStackTrace();
            }
       }
       System.out.println("sum = " + sum);
   }
}
```
- Threads greifen gleichzeitig auf Variable zu
	- n/2 Threads inkrementieren
	- n/2 Threads dekrementieren
- Wie lautet das Ergebnis?

### **Threads kontrollieren**

- Thread.sleep(ms)
	- Lässt aktuellen Thread *ms* schlafen
- t.join()
	- Stellt aktuellen Thread an Thread t an.

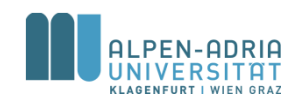

## **Threads synchronisieren**

- Keyword *synchronized*
	- Schützt Code-Teil
	- Auf Basis eines Monitor-Objekts

```
boolean up; // increment or decrement
int count = 1000; // each runs # times
static int sum; // shared variable
static Object monitor = new Object();
```

```
public ThreadConcurrencyExample (boolean up) {
  this.up = up;}
```

```
public void run() {
  while (count-- > 0)
     synchronized (monitor) {
        if (up)
          sum++;
        else
          sum--;
     }
}
```
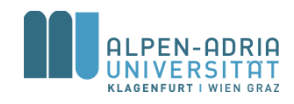

### **Threads synchronisieren**

- Blockierende Objekte
	- Sind thread-safe
	- Blockieren durch interne Mechanismen
- Beispiele
	- Vector, HashTable, StringBuffer
	- BlockingQueue

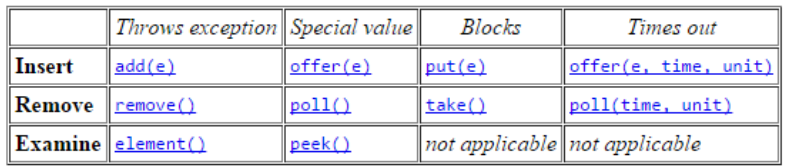

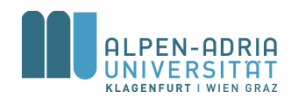

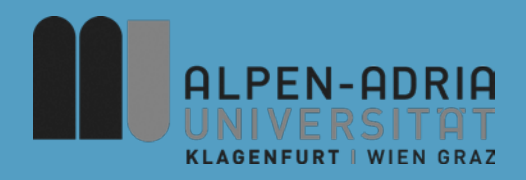

### **ESOP – Wiederholung**

### Assoc. Prof. Dr. Mathias Lux ITEC / AAU

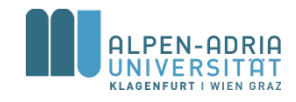

### **Ergebnis der Umfrage**

Ich wünsche mir folgendes Thema (40 responses)

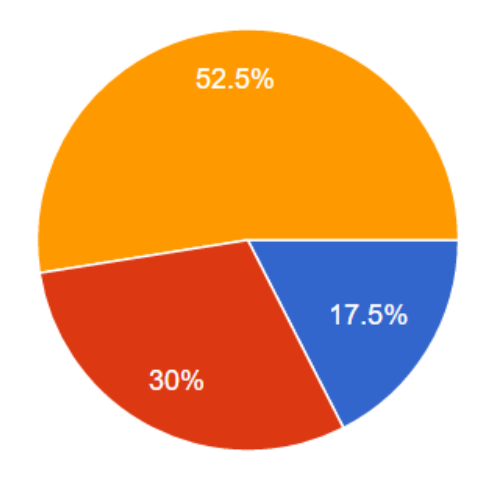

- Graphische Benutzeroberflächen (GUI) in Java
- JavaScript
- Wiederholung für die Vorlesungsprüfung

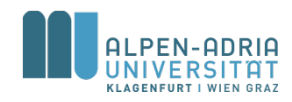

## **Mehrdimensionale Arrays**

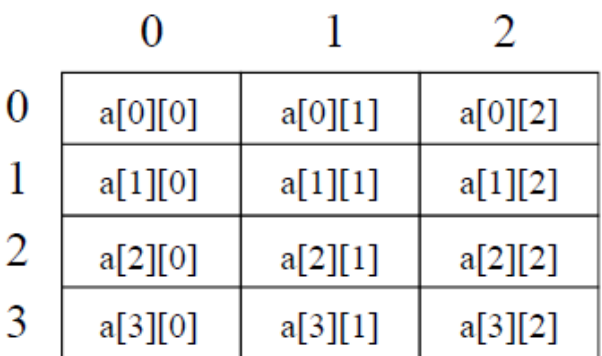

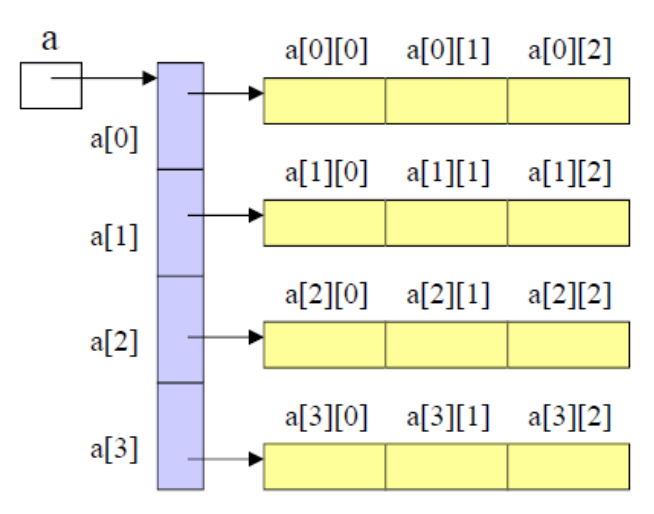

#### • In Java: Array von arrays

```
double[][] a = new double[5][4];
for (int i = 0; i < a.length; i++) {
    for (int j = 0; j < a[i].length; i++) {
        a[i][j] = Math.random() * 100d;
    }
}
```
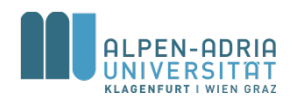

### **Klassen als Struktur**

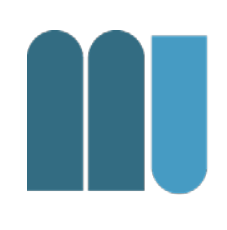

### • Klassenname & Members

#### **Date**

day : int

month : String

year : int

#### Klassenname

Felder (fields, class members)

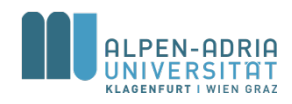

### **Klassen mit Funktionalität**

#### Fraction

int z

 $|int n$ 

void mult(Fraction f)

void add(Fraction f)

Klassenname

#### Felder

Methoden

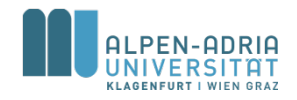
## **Source Code für Klassen**

#### **class** Circle { **double centerX**, **centerY**; **double radius**;

**public double** getArea() { **return radius** \* **radius** \* Math.*PI*; }

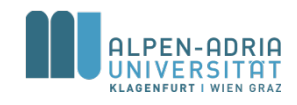

}

## **Konstruktor**

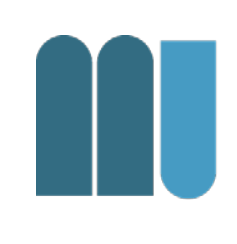

```
class Circle {
    double centerX, centerY;
    double radius;
    public Circle(double centerX, double centerY, double radius) {
        this.centerX = centerX;
        this.centerY = centerY;
        this.radius = radius;
    }
    public double getArea() {
        return radius * radius * Math.PI;
    }
}
```
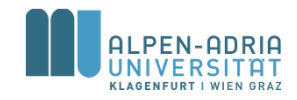

## **Static**

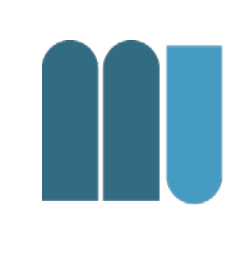

```
class Circle {
    double centerX, center, radius;
    private static long instanceCount = 0;
    public Circle(double centerX, double centerY, double radius) {
        this.centerX = centerX;
        this.centerY = centerY;
        this.radius = radius;
        instanceCount++;
    }
    public double getArea() {
        return radius * radius * Math.PI;
    }
    public static long getNumberOfInstances() {
        return instanceCount;
    }
}
```
# **Information Hiding (Erweiterung)**

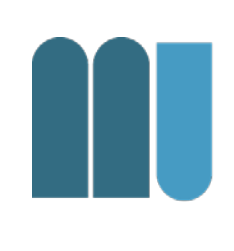

## Sichtbarkeitsattribute für Felder und Methoden

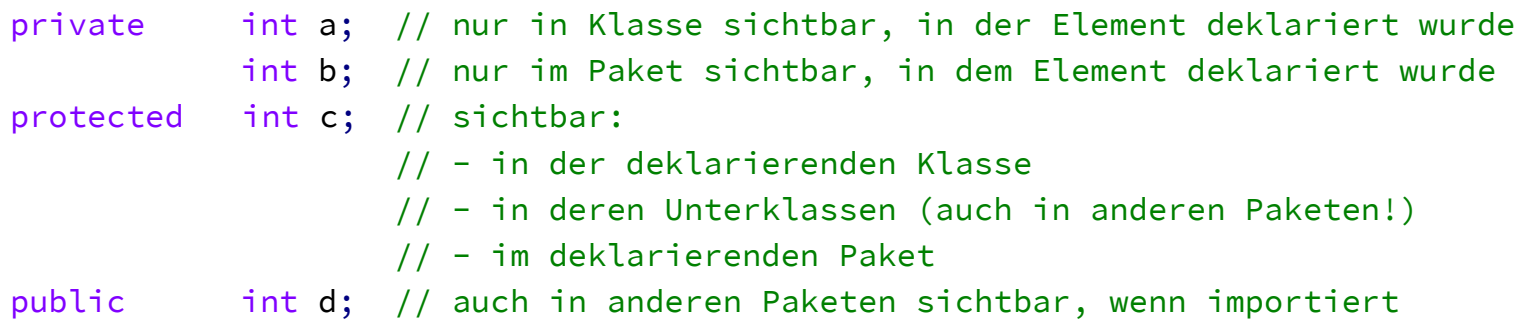

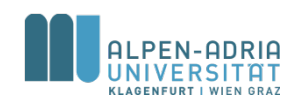

# **Exceptions**

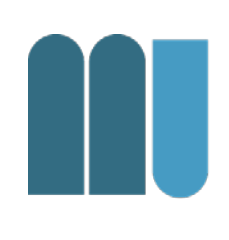

#### **try** { *m1*(); } **catch** (IOException e) { *// handle exception* } **catch** (AnotherException e) { *// handle exception* } **finally** { *// do something* } *// throwing Exceptions*

**throw new** UnsupportedOperationException();

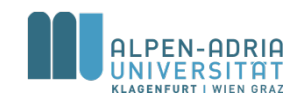

# **Ablauflogik bei Ausnahmen**

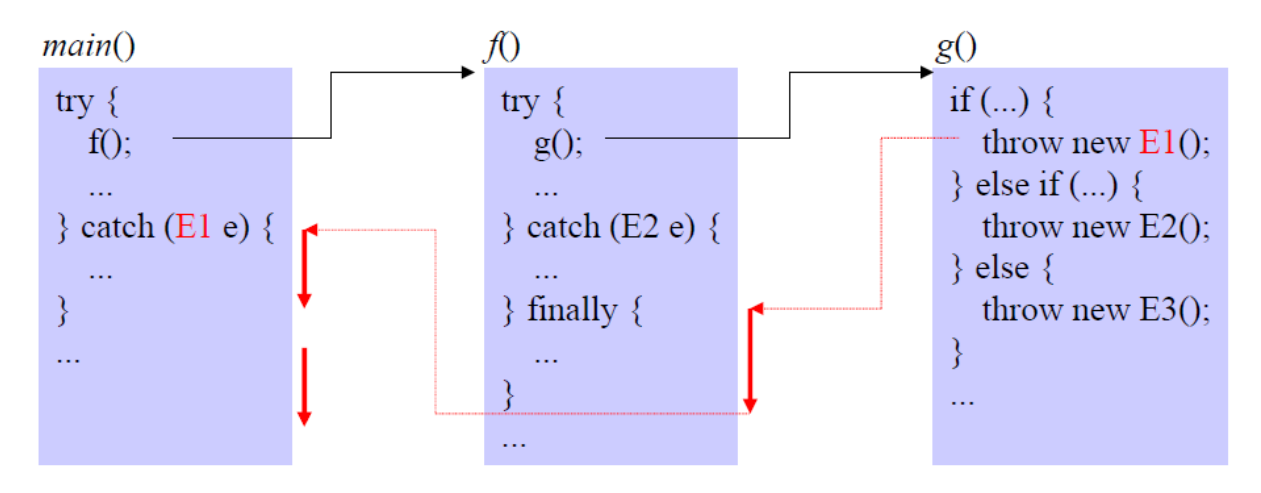

throw new  $E1()$ ;

- keine try-Anweisung in  $g() \Rightarrow$  bricht  $g()$  ab
- kein passender catch-Block in  $f() \Rightarrow f$ ührt finally-Block in  $f()$ aus und bricht f() dann ab
- führt catch-Block für E1 in main() aus
- setzt nach try-Anweisung in main() fort

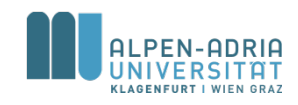

# **Collections**

#### **Array**

- Fixe Größe
- Einfügen via Index
- Funktioniert mit Basisdatentypen und Referenzdatentypen

### **List**

- Dynamische Datenstruktur
- Funktioniert nur mit Referenzdatentypen
- add(Object elem)
- remove(Object elem)
- contains(Object elem)
- isEmpty()
- get(int index)
- indexOf(Object elem)

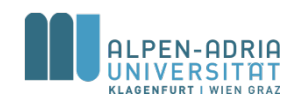

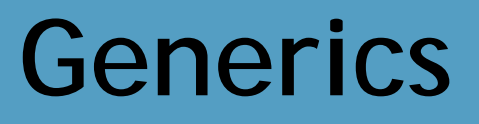

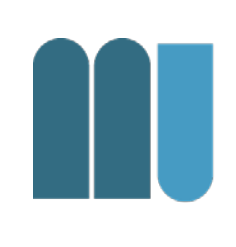

• Vorgehensweise bei Collections:

```
List list = new LinkedList();
list.add("hello");
String s = (String) list.get(0);
```
• Besser mit Generics

```
List<String> list = new LinkedList<String>();
// alternativ: List<String> list = new LinkedList<>(); 
list.add("hello");
String s = list.get(0); // no cast
```
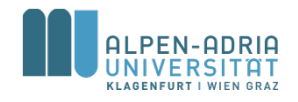

# **Traversing Collections**

#### • for-each

```
LinkedList<String> myList = new LinkedList<>();
// ...
for (String s: myList) {
    System.out.println(s);
}
```
• Iterator

```
Iterator<String> it = myList.iterator();
while (it.hasNext()) {
    String s = it.next();
    System.out.println(s);
}
```
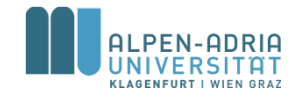